# UNIVERSIDAD NACIONAL DE SAN CRISTÓBAL DE HUAMANGA

Å

# FACULTAD DE INGENIERÍA QUÍMICA Y METALURGIA

# ESCUELA DE FORMACIÓN PROFESIONAL DE INGENIERÍA QUÍMICA

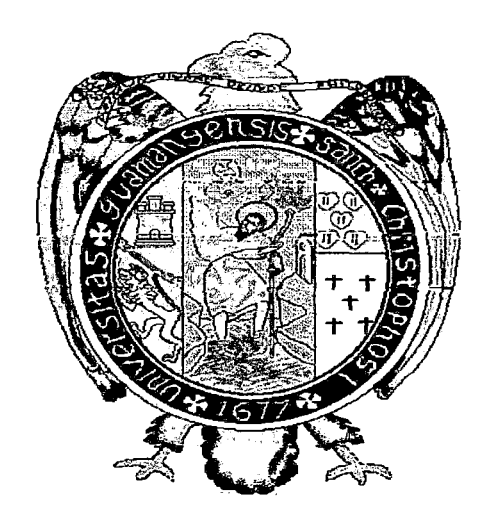

# ELABORACIÓN DE UN SOfTWARE PARA EL DISEÑO DE INTERCAMBLIDORES DE CALOR

# TESIS PARA OPTAR EL TÍTULO PROFESIONAL DE:

# INGENIERO QUÍMICO

PRESENTADO POR:

# Bach. JUAN CARLOS TERRES LEÓN

AYACUCHO- PERÚ

2014

# **ACTA DE CONFORMIDAD**

Los que suscriben, miembros del Jurado designados para el Acto Publico de Sustentación de la TESIS titulada: **"ELABORACION DE UN SOFTWARE PARA EL DISEÑO DE INTERCAMBIADORES DE CALOR",** presentado por el bachiller Juan Carlos TERRES LEON, dicho acto se realizó el 04 de abril de 2014, en mérito a la resolución decanal N° 022-2014-FIQM-D, damos nuestra conformidad al trabajo corregido, aceptando su publicación final de la mencionada tesis y declaramos APTO al recurrente, para que inicie las gestiones administrativas conducentes a la expedición y entrega del TITULO PROFESIONAL de INGENIERO QUIMICO.

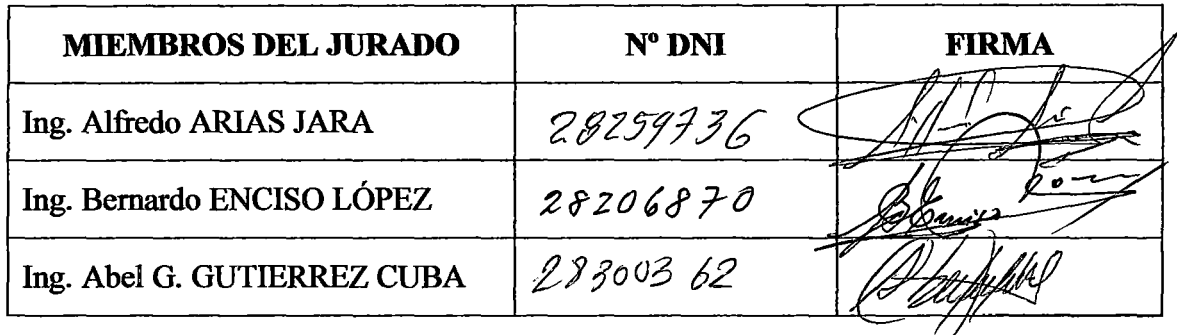

Ayacucho,.~P.. de julio de 2014

A la confianza y apoyo de mi familia.

 $\hat{\mathcal{A}}$ 

 $\sim$   $\sim$ 

 $\sim$ 

 $\bar{\beta}$ 

 $\sim$ 

 $\sim 10^{11}$ 

 $\bar{\beta}$ 

 $\mathcal{A}$ 

 $\sim$   $\sim$ 

 $\hat{\mathcal{A}}$ 

# **AGRADECIMIENTO**

A la ingeniera Tarcila ALCARRAZ ALF ARO, asesora y guía del presente trabajo de investigación, por su invalorable apoyo, colaboración y consejo.

A la plana docente de la Escuela de Formación Profesional de Ingeniería Química por sus enseñanzas en áreas de mi formación profesional.

# ÍNDICE

 $\bar{\gamma}$ 

 $\mathcal{A}$ 

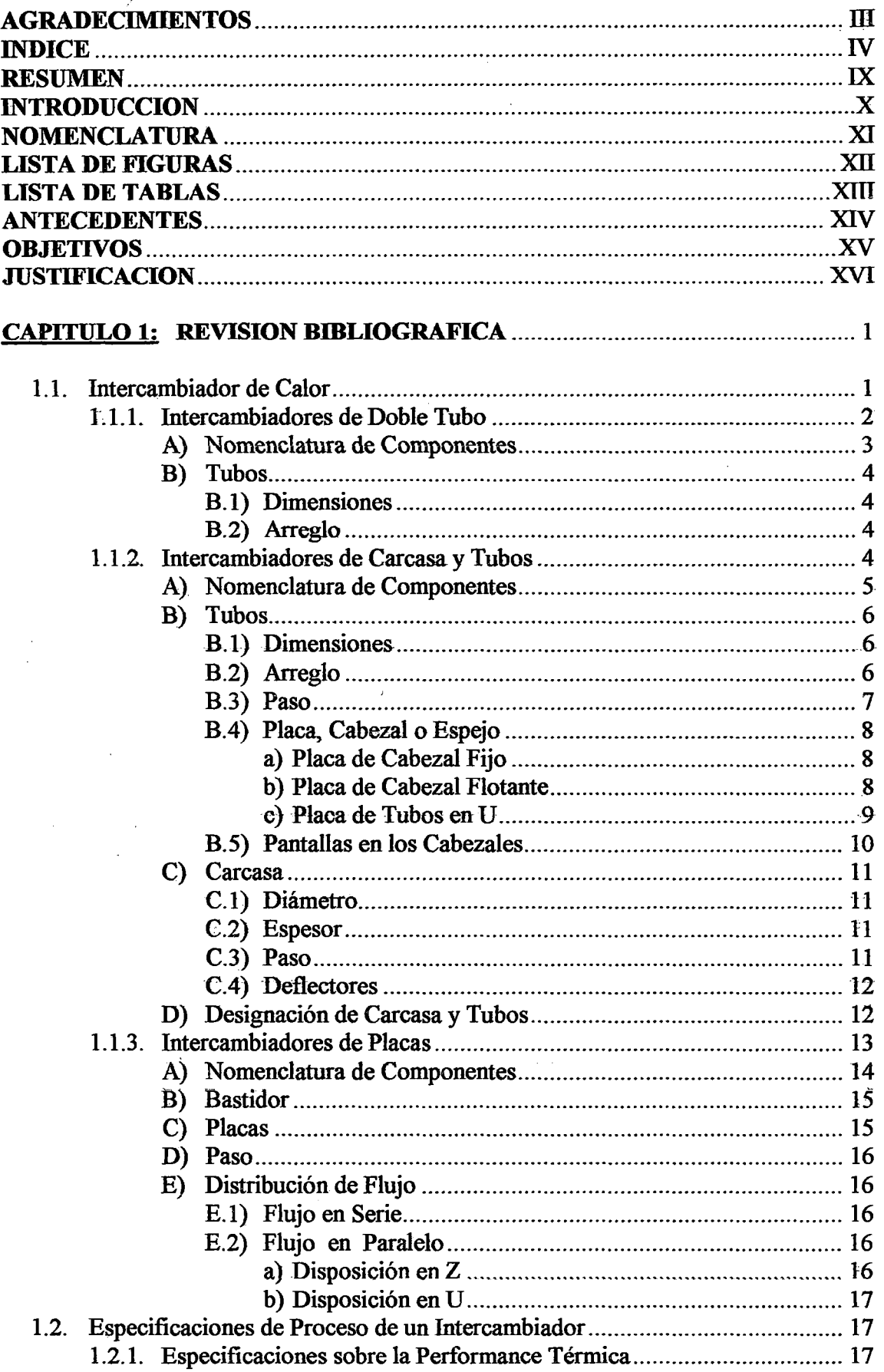

 $\lambda$ 

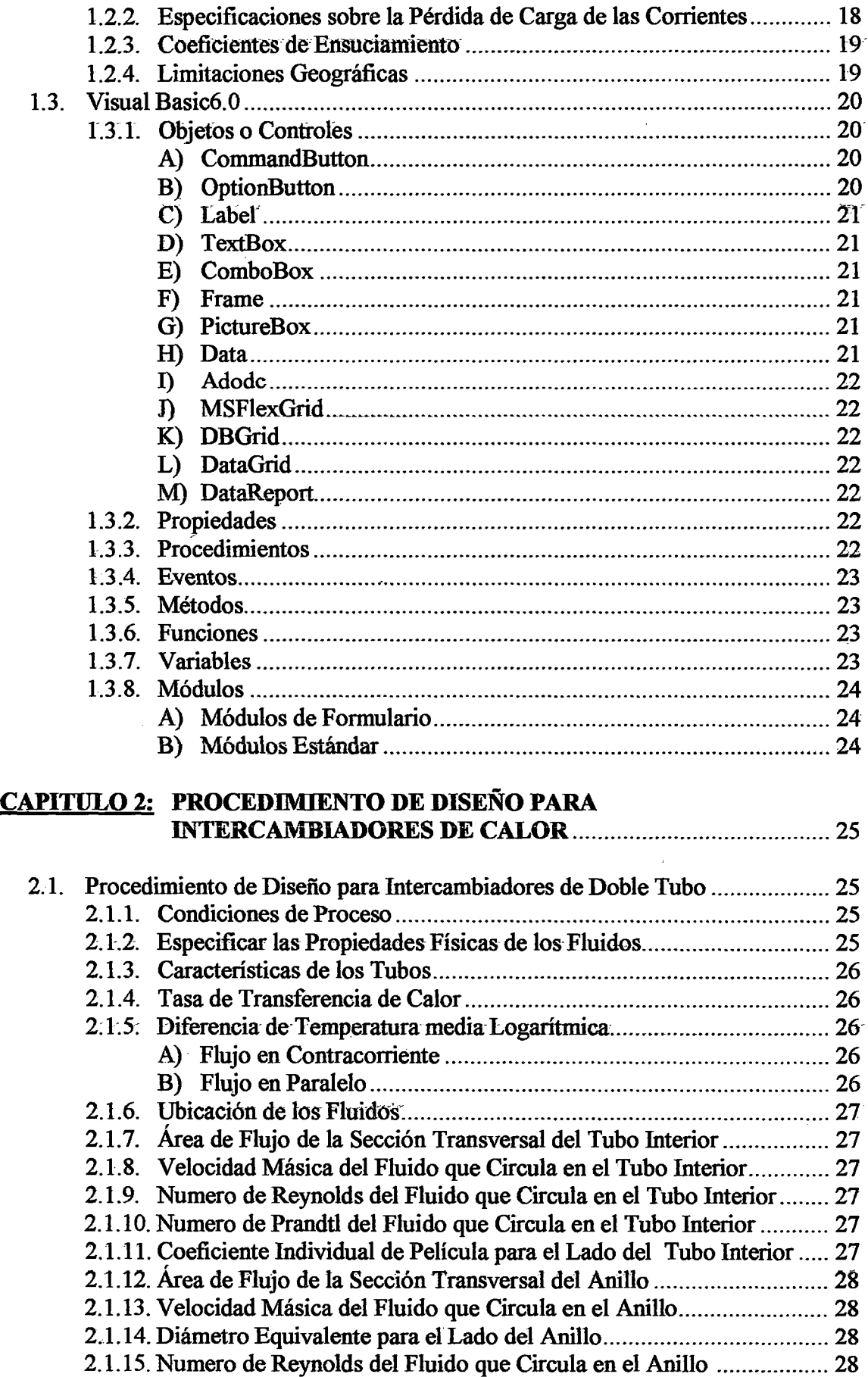

 $\bar{\mathcal{A}}$ 

2.1.16. Numero de Prandtl del Fluido que Circula en el Anillo ..................... 29

 $\hat{\mathcal{A}}$ 

 $\sim$ 

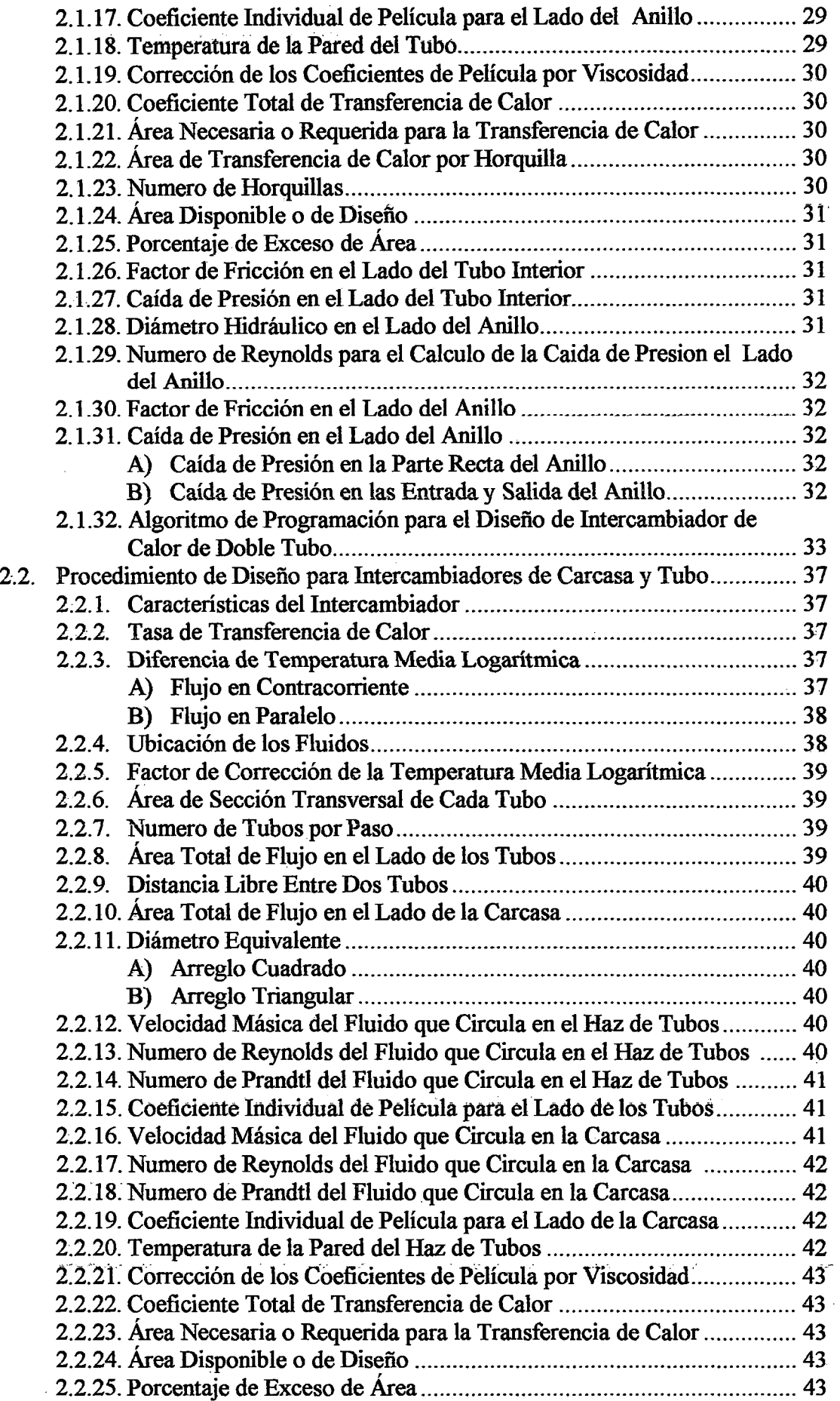

 $\bar{\gamma}$ 

 $\hat{\mathcal{L}}$ 

 $\ddot{\phantom{0}}$ 

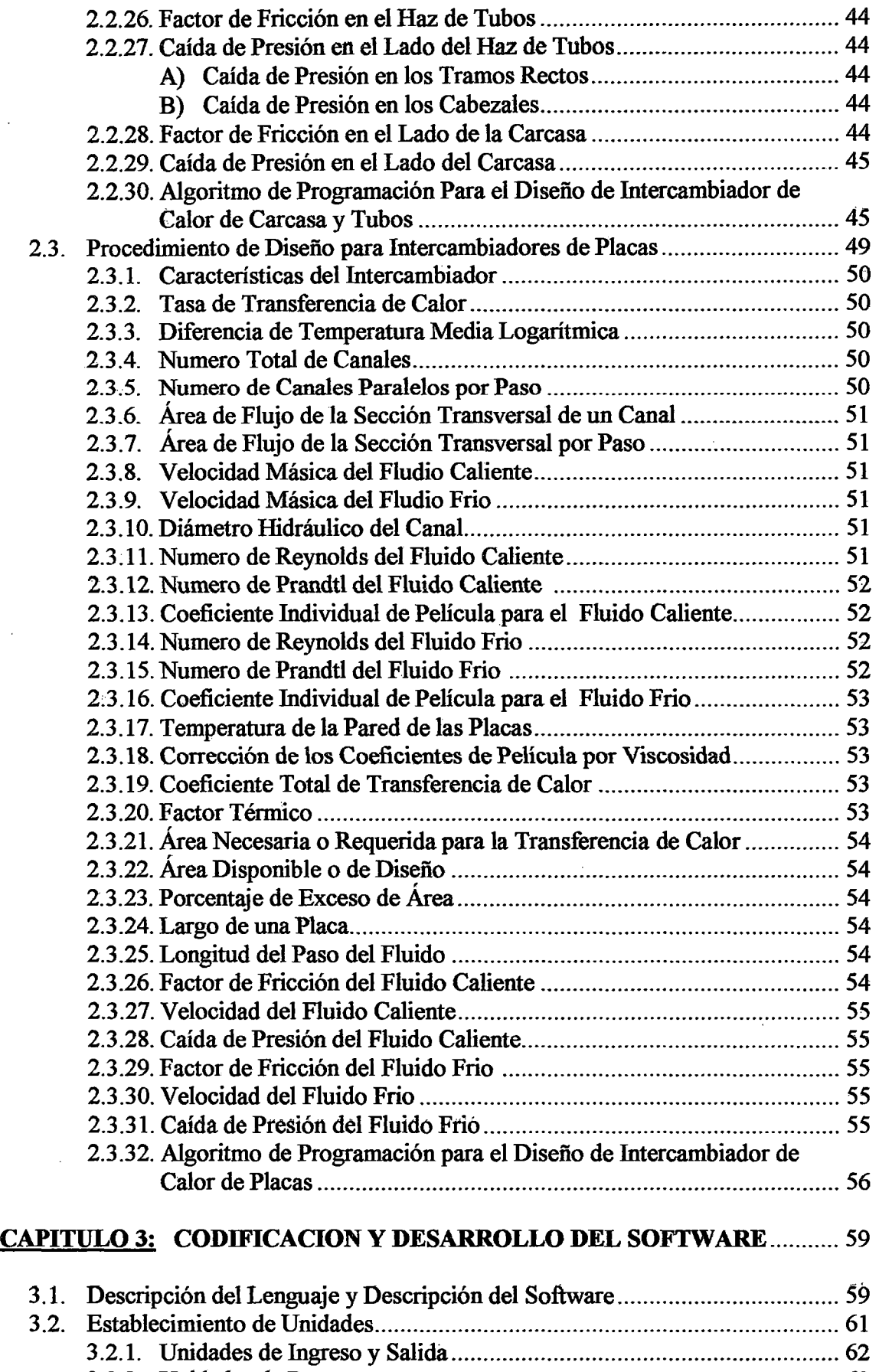

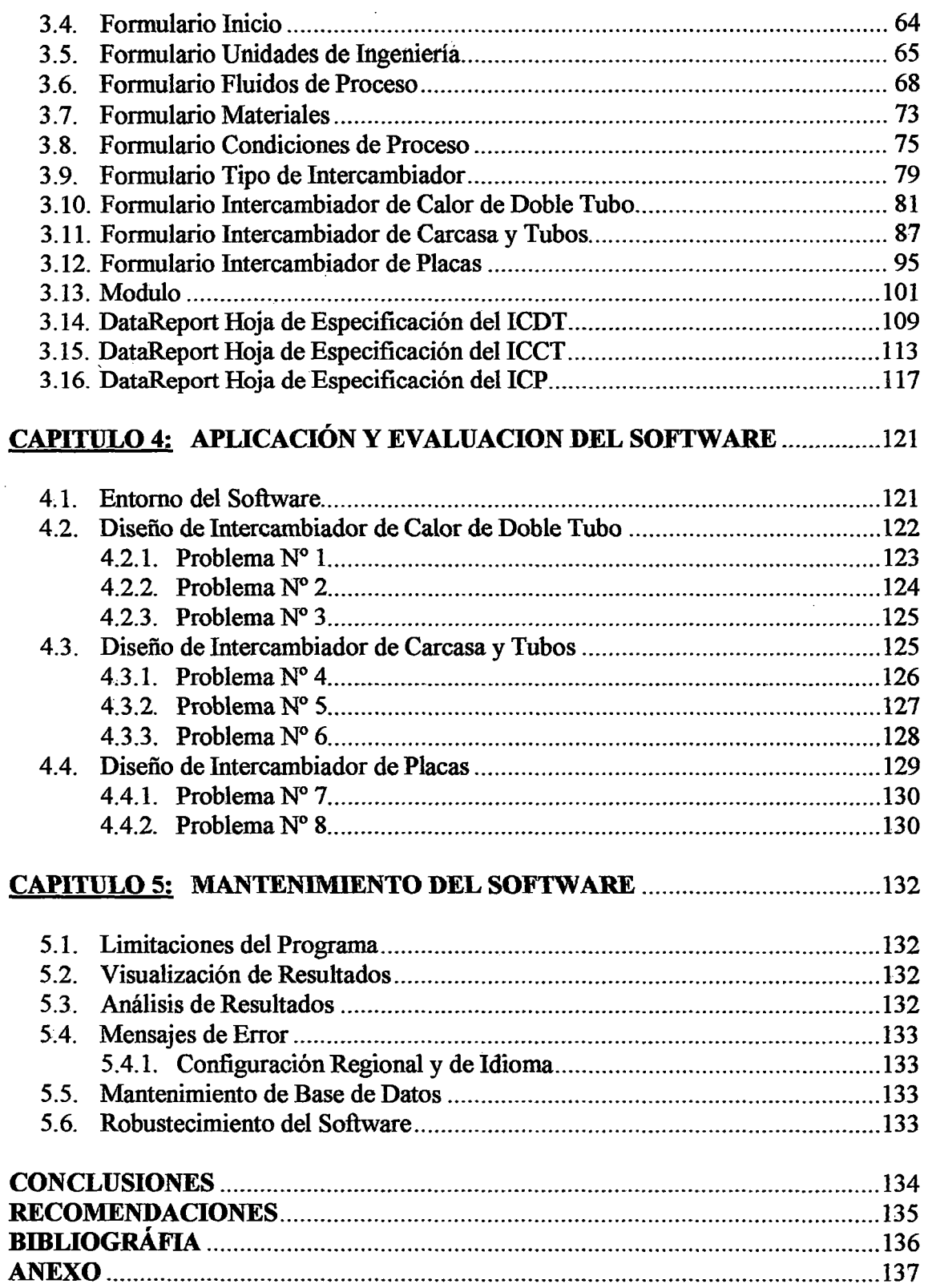

 $\mathcal{L}^{\text{max}}_{\text{max}}$ 

 $\sim 10^6$ 

 $\hat{\mathcal{L}}$ 

 $\sim 10^{-1}$ 

#### RESUMEN

Debido al rápido avance de la tecnología computacional de los últimos años, existe en la actualidad un creciente interés de disponer de programas que permitan generar soluciones a los problemas típicos de ingeniería de forma confiable y en el menor tiempo posible. Es por ello que el objetivo principal de este trabajo fue elaborar un software bajo ambiente Windows que permitiera, de manera amigable, sencilla y con una orientación inclusive hacia el área docente, diseñar intercambiadores de calor del tipo: doble tubo, carcasa y tubos y finalmente de placas.

El procedimiento de cálculo automatizado, consta de 9 formularios, 1 modulo y 3 DataReport, diseñadas en el lenguaje de programación Visual Basic 6.0, para el diseño térmico de los intercambiadores de calor antes mencionados. El software está hecho como un software abierto, lo que permite el acceso al código fuente, para ser actualizado, mejorado y extendido en un futuro.

La elaboración de dicho software se efectuó en dos grandes etapas: Una primera en la que se elaboró la base de datos en Access donde se implementó las propiedades fisicas de los fluidos, conductividad de materiales, dimensiones de tuberías y características de placas, mientras que en la segunda etapa se construyeron las ventanas de la interfaz con el usuario y se elaboraron las rutinas de programación necesarias para la corrida del programa. Se utilizó el método Kem para el diseño de intercambiadores doble tubo y carcasa y tubos, y el método Chester & Jensen para el diseño de intercambiadores de placas.

La validación del programa se realizó a través de datos obtenidos de la bibliografia especializada y de hojas de especificación reales (data sheets). Los resultados obtenidos para la mayoría de los casos estudiados en la validación, reportan porcentajes de desviación menores al 30 %, confirmando que el programa es aplicable y confiable, siempre y cuando se respeten los criterios de diseño de cada uno de los métodos empleados.

El software tiene algunas limitaciones, debido a lo extenso y complejo que son los procesos de transferencia de calor, pero que pueden ser complementados en proyectos futuros, donde se mejore la presente versión. Entre las limitaciones más generales, se tiene que el software solo trabaja con procesos sin cambios de fase, carece de modelos termodinámicos para estimar mezcla de líquidos, y por último, se emplea un solo método de estudio para intercambiadores de doble tubo, carcasa y tubos e intercambiadores de placas. Adicionalmente, el software cuenta con un manual elaborado con la finalidad de que el usuario pueda familiarizarse de una manera más rápida con todo el contenido del mismo.

En conclusión, este software constituye una herramienta útil para la enseñanza del diseño de estos tipos de intercambiadores, permitiendo con su uso una enseñanza más dinámica, donde se podrá invertir más tiempo en el análisis e interpretación de los problemas relacionados con el intercambio de calor.

# **INTRODUCCIÓN**

Desde los comienzos de la era industrial, la optimización de los procesos ha marcado las pautas en los avances tecnológicos y por ello, el estudio y comprensión del funcionamiento de los equipos representa un factor determinante a fin de lograr satisfacer armónicamente los requerimientos de consumo de energía, rendimiento, costos y espacio físico utilizado, entre otros parámetros.

Los procesos con transferencia de calor forman parte importante de las operaciones industriales a gran escala, por lo cual son objeto de estudio y continuos análisis a fin de mejorar su rendimiento general.

Existen muchos tipos de equipos para la transferencia de calor, entre los cuales se destacan los intercambiadores de calor, ya que tienen la finalidad de recuperar el calor entre dos corrientes de un proceso. Los intercambiadores de calor de carcasa y tubos y los de placas son los más comunes en la industria, aunque la tecnología y operatividad de estos últimos ha sido poco reconocida, lo cual se ve reflejado, por ejemplo, en la escasa información disponible respecto a los mismos.

Por otro lado, el vertiginoso avance de los últimos años en la tecnología computacional, ha hecho que los programas de cálculo y simulación sean cada vez más atractivos e indispensables a fin de generar soluciones de problemas típicos de ingeniería, entender los procesos en general y predecir eventualidades que puedan ocurrir de forma confiable y en el menor tiempo posible.

No obstante, en el campo de los intercambiadores, los paquetes comerciales de simulación disponibles generalmente proponen únicamente equipos de carcasa y tubos, lo' que dificulta disponer de parámetros de comparación para una mejor selección. Además la tecnología de los intercambiadores de placas es, generalmente, privilegio de las compañías que desarrollan estos equipos, disminuyendo la dispombilidad de información pertinente a su diseño o especificación.

Debido a todo lo señalado anteriormente, este trabajo persigue como meta fundamental desarrollar un software, de fácil uso y con una interfaz amigable, que permita diseñar los intercambiadores de calor de mayor uso industrial (intercambiador de calor de doble tubo, carcasa y tubos e intercambiador de placas), que además permitiera evaluar (por medio de ''Hojas de Reportes") diferentes parámetros ligados al funcionamiento de dichos equipos, así como su comportamiento en condiciones estacionaria y finalmente que permitiera posteriormente ser ampliado a fin de considerar otros equipos o aspectos de interés.

# NOMENCLATURA

# Notación alfabética:

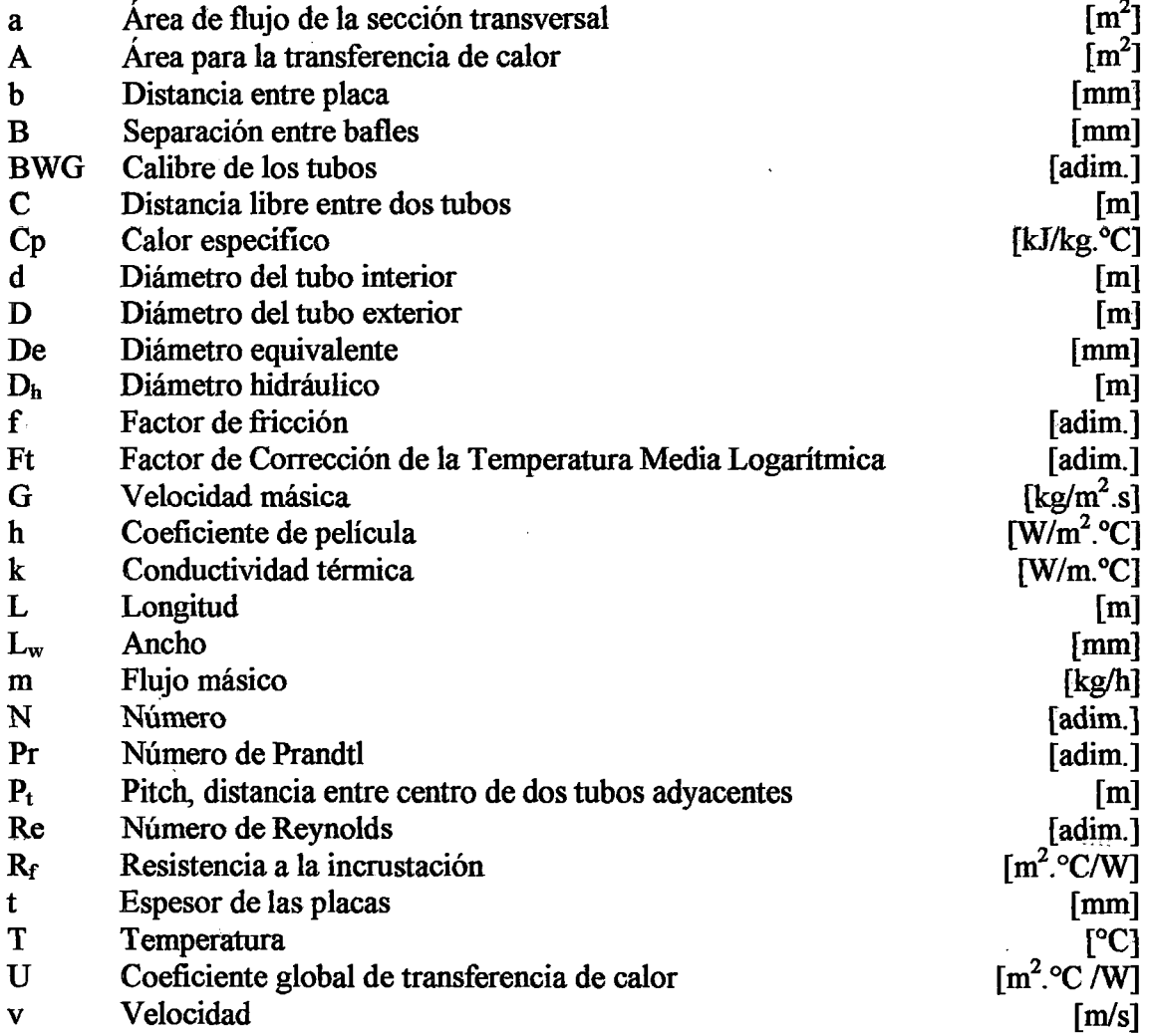

# Notación griega:

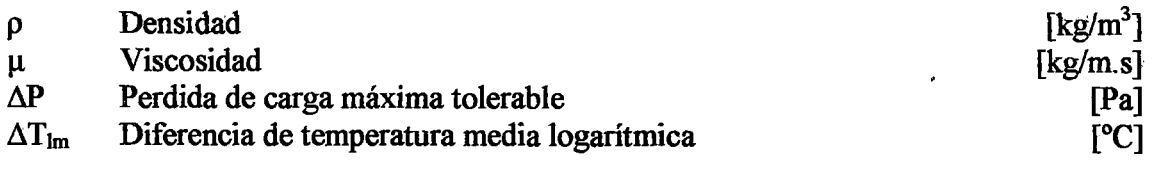

# Acrónimos:

- DIC Diseño de intercambiadores de calor<br>ICDT Intercambiador de calor de doble tub
- ICDT Intercambiador de calor de doble tubo<br>ICCT Intercambiador de calor carcasa y tubos
- Intercambiador de calor carcasa y tubos
- ICP Intercambiador de calor de placas

# LISTA DE FIGURAS

# Título

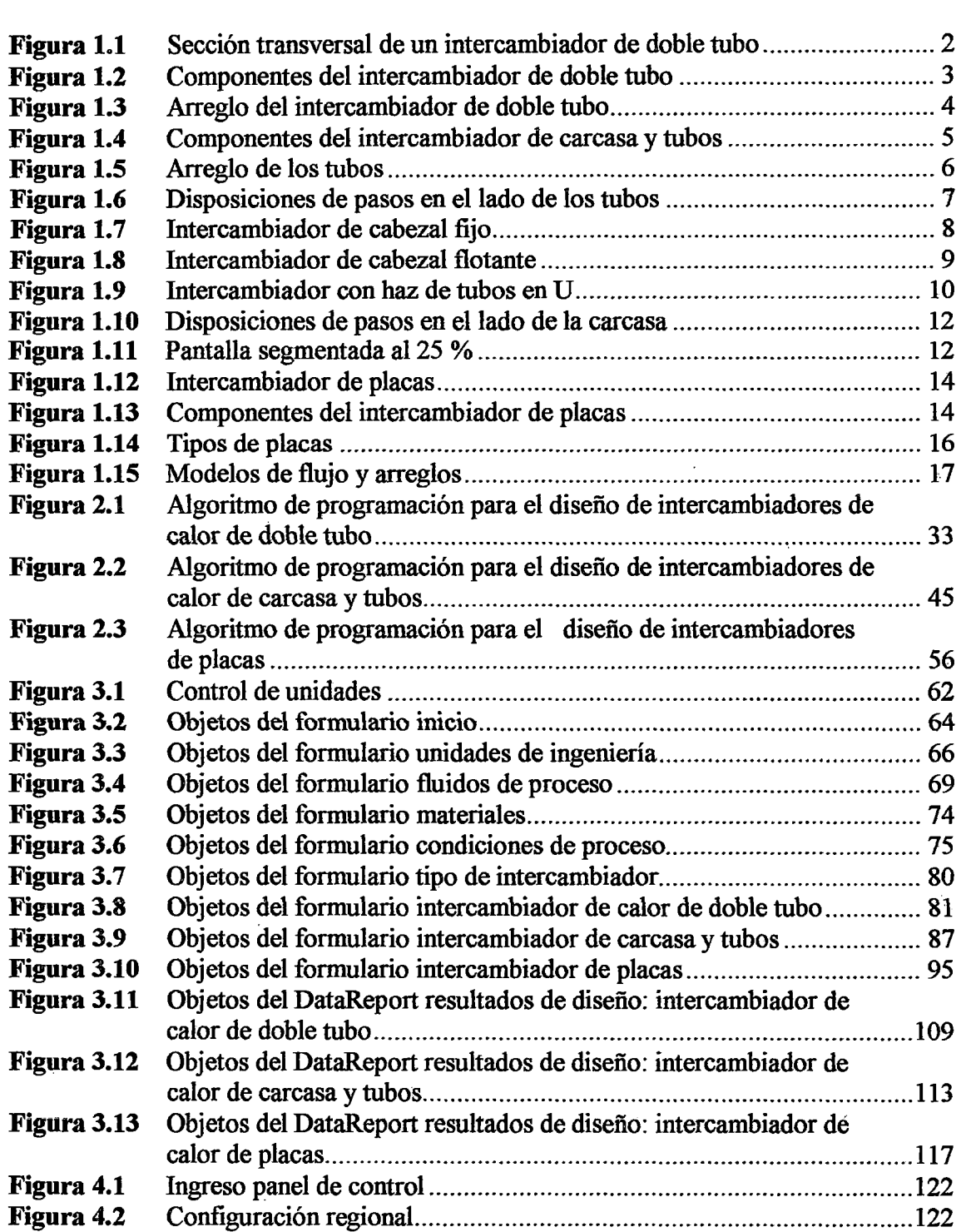

# LISTA DE TABLAS

 $\ddot{\phantom{1}}$ 

 $\sim$ 

 $\overline{\phantom{0}}$ 

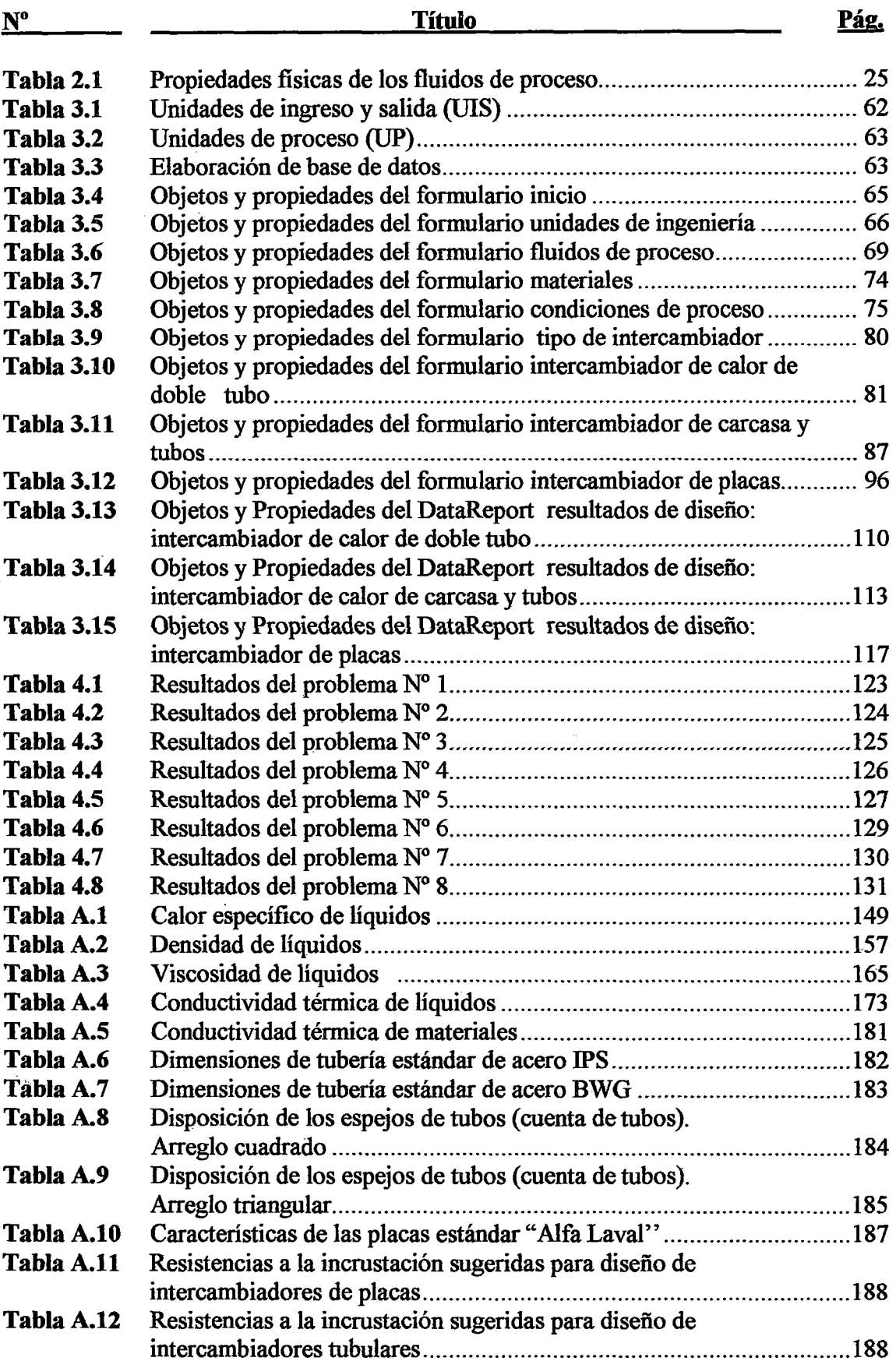

#### **ANTECEDENTES**

Altamirano (2007), presentó un estudio del dimensionamiento de columnas de rectificación continua en sistemas binarios en Ms Excel.

Benítez (2004), diseño una hoja de cálculo en Excel que permite determinar el factor de obstrucciones en \_los intercambiadores de tubo y carcasa con fluido monofásico aparte de la reaiización de simulaciones considerando las condiciones de diseño de cada intercambiador critico seleccionado.

Abdalah (2002), elaboró un programa bajo ambiente Windows que permitiera, de manera amigable, sencilla y con una orientación inclusive hacia el área docente, diseñar y evaluar intercambiadores de calor del tipo doble tubo, carcasa y tubo y finalmente de placas.

García (2002), desarrolló un algoritmo de cálculo mejorado basado en el procedimiento de cálculo para el diseño térmico de intercambiadores de calor de carcasa - haz de tubos, para el diseño de intercambiadores de calor de los tipos: carcasa y tubos, y doble tubo.

Carrasco~(I993), realizó un estudio del dimensionamiento de columnas de destilación continua en Fortran.

 $\mathcal{L}_{\mathcal{L}}$ 

### **OBJETIVOS**

## **OBJETIVO GENERAL**

• Elaborar un software en Visual Basic 6.0 para el diseño térmico de intercambiadores de calor sin cambio de fase, tipos: doble tubo, carcasa y tubos y placas.

# **OBJETIVOS ESPECÍFICOS**

- Evaluar la metodología para el diseño térmico de intercambiadores de calor sin cambio de fase, tipos: doble tubo, carcasa - tubos y placas.
- Elaborar la base de datos en Access 2007.
- Desarrollar los algoritmos de programación en lenguaje Visual Basic 6.0.
- Aplicar y evaluar el software elaborado.

#### **JUSTIFICACION**

# JUSTIFICACIÓN TÉCNICA

En la actualidad el uso de los diversos métodos termodinámicos, que resultan ser relativamente complicados para su desarrollo, encuentran una rápida solución haciendo uso de una PC, que brinda al estudiante y/o al ingeniero una alternativa de solución por ser más dinámicos y confiables en la solución de los problemas de ingeniería.

Muchos cálculos en el diseño de procesos no requieren algoritmos detallados porque involucran simplemente ecuaciones y procedimientos gráficos que pueden ser llevados a cabo rápidamente sin las complicaciones de las computadoras. En algunos círculos, los diseñadores se enorgullecen de tomar decisiones rápidas y efectivas usando cálculos heurísticos. De hecho en los primeros pasos del diseño de procesos los cálculos son frecuentemente aproximados y las fuentes de datos no son extensas.

Sin embargo, no toma mucho a los diseñadores el comenzar a buscar alguna ayuda de las computadoras, sobre todo para acceder a los extensos bancos de datos asociados a los simuladores de proceso. Cuando los diagramas de proceso se vuelven más complicados, los diseñadores hacen uso de una combinación de recursos computacionales que involucran a las hojas de cálculo, paquetes matemáticos y simuladores de proceso, tanto de estado estable como dinámicos.

# JUSTIFICACIÓN ECONÓMICA

La existencia de software o simuladores avanzados, indicados en la Cuadro N° 1, de dificil acceso, con elevados costos de adquisición, por ello se plantea realizar un software específico y sencillo para el diseño de intercambiadores de calor con la fmalidad de generar una herramienta de trabajo a menor costo.

# JUSTIFICACIÓN SOCIAL

Con el presente trabajo se pretende apoyar la formación profesional de los estudiantes de Ingeniería Química, y elevar la calidad académica en la facultad, específicamente en la asignatura de transferencia de calor en el diseño de equipos.

Al considerar estos inconvenientes, se cae en la cuenta de que los estudiantes al empezar a hacer uso de los simuladores deben de contar con un conocimiento previo que les permita aprovechar los mismos al máximo.

Es por esta razón que se recomienda a los estudiantes desarrollar su propio software, de tal modo que puedan comprender con claridad el tipo de procedimientos y algoritmos que lleva a cabo un simulador.

## JUSTIFICACIÓN AMBIENTAL

El uso de software no suele estar asociado a problemas ambientales, además sustituirá la intervención del hombre en los cálculos de diseño.

## **CAPITULO I**

# .REVISIÓN BIBLIOGRÁFICA

#### 1.1. lntercambiador de Calor

Cualquier aparato diseñado para transmitir la energía calorífica desde un medio (gas o liquido) hacia otro medio es denominado Intercambiador de calor. En el intercambiador de calor, el calor es transferido desde el medio caliente hacia el medio frío .por conducción y convección, y algunas veces por radiación en el caso de gases. Una condición para la transferencia de calor es que exista un gradiente de temperatura entre los dos medios.

Los intercambiadores de calor donde dos fluidos están en contacto directo uno con el otro, se denominan intercambiadores "directos".

Los intercambiadores de calor en los cuales los dos fluidos están separados uno del otro por una pared divisora a través de la cual se transporta el calor, Se denominan intercambiadores indirectos. La pared que los separa proporciona el área de transferencia de calor.

Los intercambiadores en los cuales un fluido de proceso es calentado o enfriado para un servicio en la planta se denominan calentador o enfriador. Si la corriente de proceso es vaporizada, el intercambiador es denominado vaporizador si la corriente es completamente vaporizada, hervidor si se vaporiza parcialmente y si está asociada con una columna de destilación se denomina re-hervidor ("reboiler''), si se usa para concentrar una solución se denomina evaporador. Si el intercambiador se usa para condensar una corriente se denomina condensador que puede ser total si toda la corriente condensa o parcial si condensa parte de la corriente de proceso. Además, según las condiciones de operac10n los intercambiadores pueden ser con sobrecalentamiento en el caso de vaporizadores o con sub enfriamiento o sobre enfriamiento para los condensadores.

Cuando se usan intercambiadores calentados por gases de combustión se denominan intercambiadores al fuego.

Los intercambiadores de calor de acuerdo a su construcción pueden dividirse en tres grandes grupos: Intercambiadores compactos *Qos* que están hechos en base a placas o laminas "planas" paralelas.), Intercambiadores tubulares (los que están hechos en base a tubos), Intercambiadores misceláneos (los que tienen diferentes configuraciones según el requerimiento específico).

De todos estos tres grupos, los que predominan en la industria son los intercambiadores compactos y los intercambiadores tubulares. Aunque hace pocos años casi todos los intercambiadores de calor eran del tipo tubular (doble tubo y de casco y tubos), actualmente estos están siendo remplazados por los denominados intercambiadores compactos (intercambiador de placas, de espiral y laminar) y para procesos específicos se usan los intercambiadores que pueden considerarse dentro de los misceláneos (chaqueta, espiral calentador de aire, enfriador por goteo, líneas trazadoras, etc.). (2, 7, 12)

#### 1.1.1. Intercambiador de Doble Tubo

Esta unidad consiste de dos tubos concéntricos de diferente diámetro. Uno de los fluidos fluye en el interior de una tubería y el otro lo hace en el espacio anular entre ambas tuberías. Los fluidos pueden circular en paralelo o en contracorriente. El intercambiador de calor puede fabricarse con un simple par de tubos adaptando las conexiones en los extremos, o con varios pares interconectados en serie. Se usa en operaciones de transferencia de calor sensible y condensación cuando los requerimientos de área de transferencia de calor son inferiores a 10 m<sup>2</sup> (o 100 pies<sup>2</sup>) y flujos volumétricos bajos. El área de transferencia de calor está dada por el área lateral del tubo interior. (2, 7, 12)

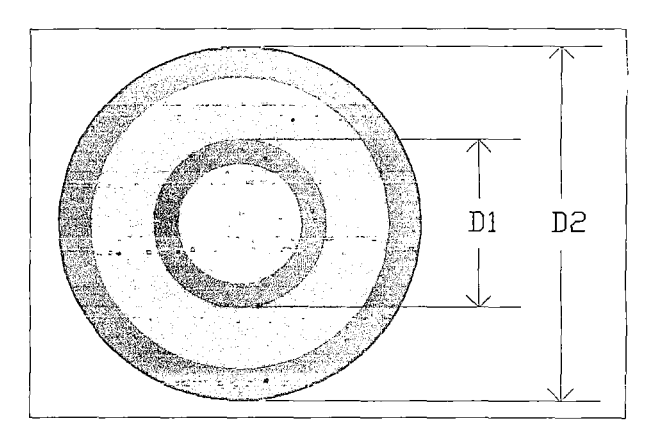

Figura 1.1 Sección transversal de un intercambiador de doble tubo

$$
A=\pi.D_1.Lt\tag{1.1}
$$

Donde:

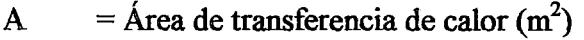

- $D_1$  = Diámetro exterior del tubo interior (m)
- $D_2$  = Diámetro interior del tubo exterior (m)
- Lt  $=$  Longitud total del intercambiador (m)

Son las unidades de más fácil mantenimiento, simplemente retirándose el codo y los cierres, y luego el tubo interior, para su limpieza. Otra ventaja es que puede ser fabricado a partir de piezas estándar (Tubos, Codos, Tes, válvulas, etc.).

La principal desventaja es que los intercambiadores de doble tubo son pesados y costosos por unidad de superficie de transferencia de calor.

Al mismo tiempo, existen múltiples puntos donde pueden ocurrir fugas. Se aplican en casos en que:

- Se requiere específicamente que los flujos estén en contracorriente.
- **•** Presiones muy elevadas.
- Poco espacio disponible.
- Cuando se trabaja con fluidos de muy bajo coeficiente de transferencia de calor, y se hace necesario el uso de aletas.
- Se requiere el diseño más económico posible.
- El área de transferencia de calor es pequeña  $(< 50$  m<sup>2</sup>), por lo que el uso de un intercambiador de calor de carcasa y tubos no se justifica.

## **A) Nomenclatura de Componentes**

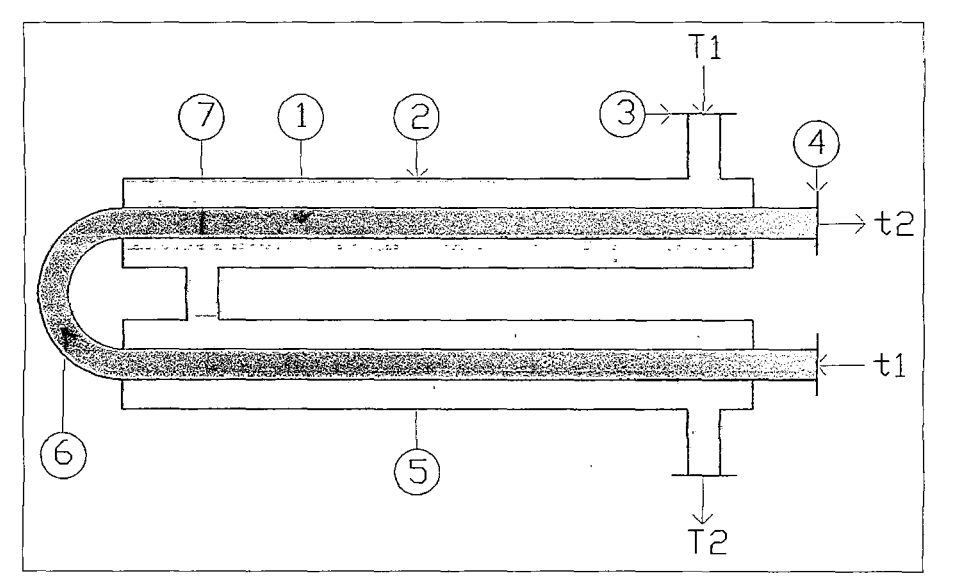

**Figura 1.2** Componentes del intercambiador de doble tubo

Donde:

- $1 =$ Tubo interior
- $2 =$ Tubo exterior
- $3 = Acoplanientos$  para el fluido que circula por el anillo
- 4 = Acoplamientos para el fluido que circula por el tubo interior
- $5 =$ Espacio anular
- $6 =$ Retornos
- $7 =$ Entradas y salidas
- $t1$  = Entrada del fluido frio
- Tl = Entrada del fluido caliente
- t2 = Salida del fluido frio
- T2= Salida del fluido caliente

## .B.l) Dimensiones

Las dimensiones y características de los tubos para estos intercambiadores, están dadas por la codificación lPS y el espesor está dado por el número de cédula que puede ser 80, 60, 40o 20.

## B.2) Arreglo

Para ciertas operaciones, a este intercambiador se le configura en forma de horquillas las cuales se acondicionan en serie y a estas en bancos de horquillas en paralelo.

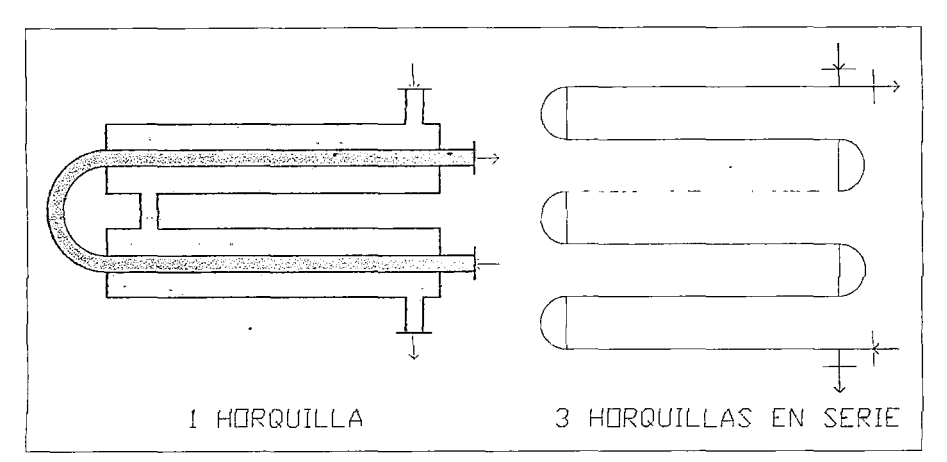

Figura 1.3 Arreglo del intercambiador de doble tubo

### 1.1.2. lntercambiadores de Carcasa y Tubos

· Cuando se manejan flujos más grandes se usa un intercambiador de tubos y carcasa que es el tipo más importante en las industrias de proceso. Los flujos de estos intercambiadores son continuos. Se usan muchos tubos en paralelo con uno de los fluidos circulando en su interior. Los tubos, distribuidos en forma de haz, están encerrados en una sola carcasa y el otro fluido fluye por el exterior de los tubos, dentro de la carcasa. Se usan deflectores transversales de tal manera que el fluido se ve forzado a fluir perpendicularmente por la batería de tubos en lugar de hacerlo en paralelo. Esta turbulencia adicional generada por el flujo transversal, aumenta el flujo de transferencia de calor de la coraza. (2, 7, 12)

Existen tres tipos básicos de intercambiadores de haz de tubos y carcasa. Dentro de cada uno de ellos hay numerosos subtipos diseñados para circunstancias de operación específicas. La construcción ha sido normalizada por una institución privada de los Estados Unidos de América llamada TEMA (Tubular Exchangers Manufacturers Association). Dichas normas han sido aceptadas en todo el mundo, y se pueden encontrar en todos los textos especializados en intercambiadores de calor. Los tres tipos básicos son: tubos en U, de cabezal fijo y de cabezal flotante.

El intercambiador de carcasa y tubos, es hasta ahora entre los equipos de transferencia de calor el más comúnmente usado en la industria química. Las ventajas de este tipo de intercambiador son:

- Su configuración proporciona grandes áreas de transferencia calor, debido a su configuración en banco de tubos que suelen ocupar pequeños espacios.
- Soportan altas presiones y altas temperaturas de operación.
- Procedimientos de diseño y técnicas de fabricación bien establecidas.
- Pueden manipularse fluidos de todos los estados.
- Fácil desmontar para limpiar o reparaciones.
- El diseño puede ser adaptado para encontrar condiciones de operación.

Las desventajas de este tipo de intercambiador son:

- Una unidad puede solamente ser usado para una tasa de transferencia de calor.
- Elevada cantidad de perdida de calor ocurre, entonces el aislador es requerido.
- Más costoso que el intercambiador de placas.
- Mayor espacio requerido para la instalación del equipo a comparación del intercambiador de placas.

# A) **Nomenclatura de Componentes**

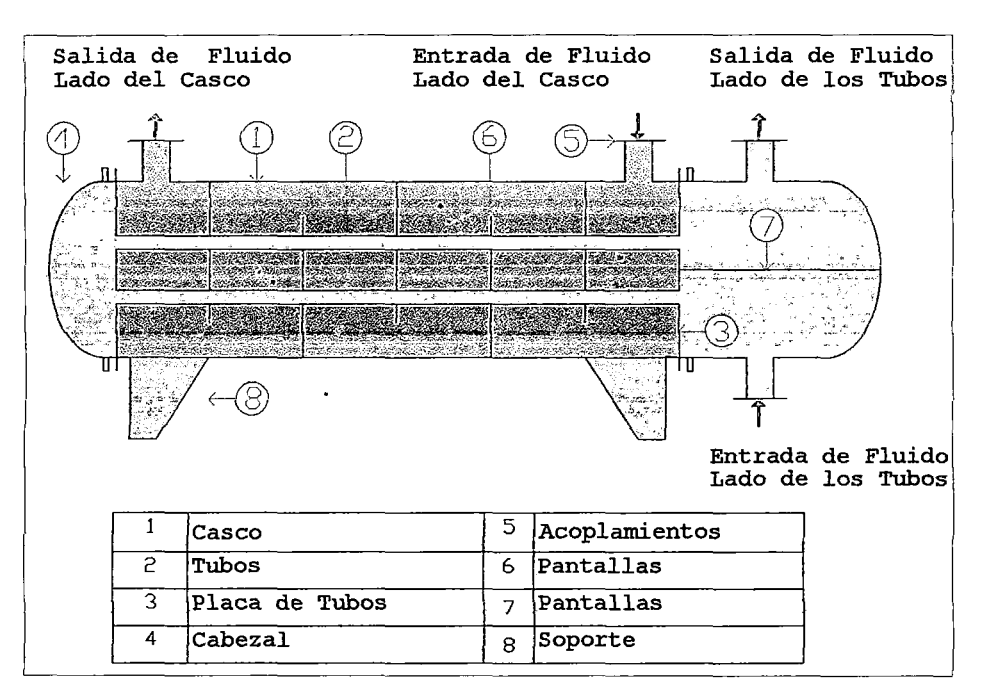

**Figura 1.4** Componentes del intercambiador de carcasa y tubos

## B) Tubos

Es un conjunto de tubos que se albergan dentro del casco y en sus extremos están soportados en la placa de tubos, la cual puede ser placa fija o con cabeza flotante. El empleo de uno u otro tipo de placa depende de la diferencia de temperatura que se registre en los extremos durante la operación. Por lo general se usan tubos lisos y de manera especial con superficie extendida.

## B.l) Dimensiones

Se usan tubos con diámetro en el rango de 16 mm (5/8") a 50 mm (2"). Los diámetros pequeños 16 a 25 mm (5/8" a 1") son preferidos para la mayoría de servicios, obteniéndose así intercambiadores más compactos. Los tubos grandes son fáciles de limpiar por métodos mecánicos y se deben seleccionar para fluidos que formen incrustaciones.

El espesor de los tubos (calibre) es seleccionado para soportar la presión interna y dar una adecuada tolerancia a la corrosión. Los espesores para tubos de acero más comunes son los del 10 al 20 BWG. Las longitudes preferidas para intercambiadores son de 1,83 m (6 pies); 2,44 m (8 pies); 3,66 m (12 pies); 4,88 m (16 pies) y 6,1 m, (20 pies). Para un área dada, el uso de tubos largos reducirá el diámetro del intercambiador.

# B.2) Arreglo

Los tubos en un intercambiador son usualmente dispuestos en forma de un triángulo equilátero (triangular) o de un cuadrado (cuadrangular).

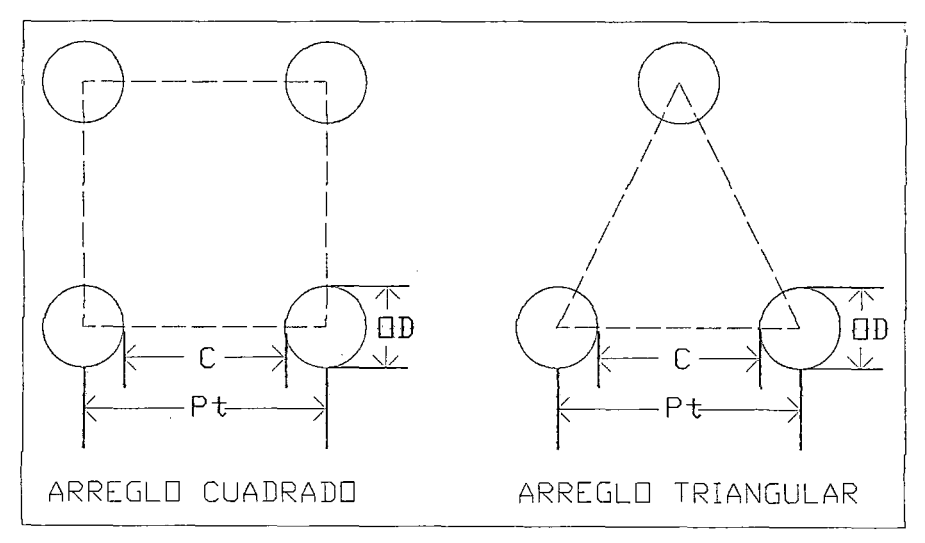

Figura 1.5 Arreglo de los tubos

El arreglo triangular permite albergar un mayor número de tubos dentro del casco y da mayores coeficientes de película, se emplea con fluidos limpios y cuando la limpieza se realiza con medios químicos. El arreglo cuadrangular se emplea cuando se quiere albergar un menor número de tubos y cuando la limpieza debe hacerse con medios mecánicos, se emplea con fluidos con tendencia a formar incrustaciones, este arreglo produce bajas caídas de presión en el lado del casco.

La distancia recomendada entre centros de tubos (Pt) es de 1,25 veces el diámetro exterior del tubo (OD) y la mínima distancia entre tubos (C) debe ser 0,25 pulgadas (6,4 mm). El número de tubos en el haz lo da el fabricante. La reláción entre Pt  $v C$  es:

$$
Pt-OD=C \qquad (2.2)
$$

#### B.3) Paso

El fluido en el tubo es usualmente guiado a fluir de regreso y en adelante en un numero de "pasos" a través de grupo de tubos dispuesto en paralelo. El número de pasos es seleccionado para dar la velocidad de diseño requerido en el lado del tubo.

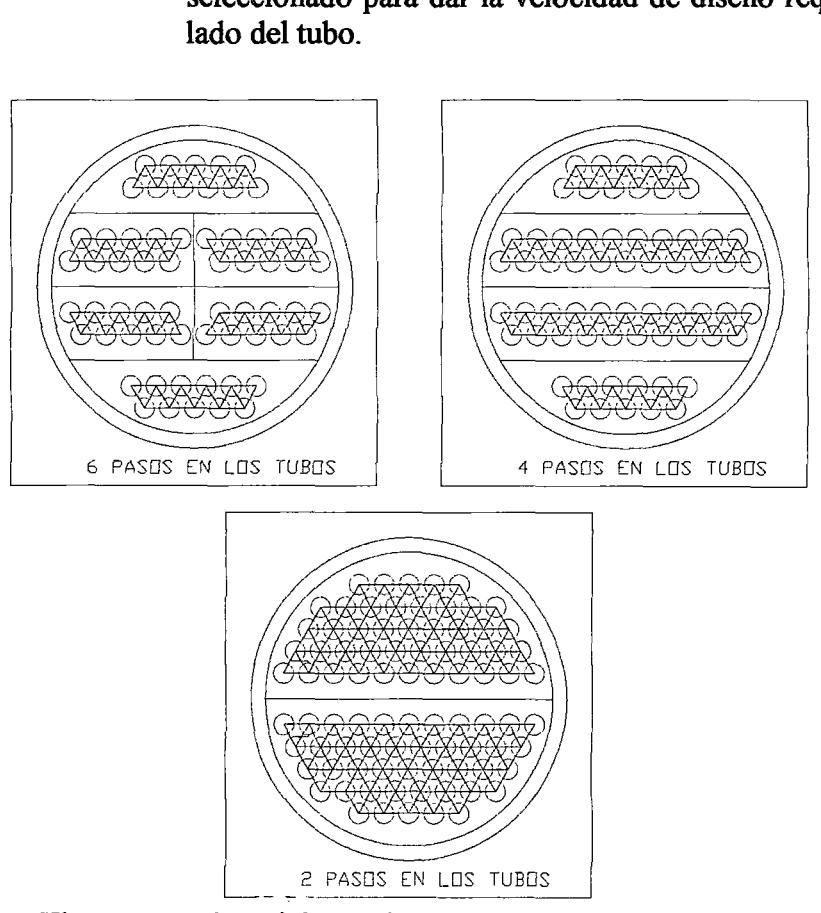

Figura 1.6 Disposiciones de pasos en el lado de los tubos

7

#### B.4) Placa, Cabezal o Espejo

Es una plancha metálica perforada según el arreglo, sirve de sostén a los tubos en sus extremos.

#### a) Placa de Cabezal Fijo

Va fija al casco y se usa para diferencias de temperatura en los extremos de hasta 90 °C (200 °F).

Es el tipo más popular cuando se desea minimizar la cantidad de juntas, mientras que no haya problema de esfuerzos de origen térmico y no sea preciso sacar el haz (ambos fluidos no deben ser corrosivos y el fluido del lado de coraza es limpio). Este tipo de intercambiadores es sumamente proclive a tener fallas cuando hay esfuerzo térmico severo, resultando en que se producen fugas tanto internas como externas. Por ello es necesario realizar un análisis térmico considerando todas las fases de operación para detectar y aliviar condiciones de esfuerzo térmico .

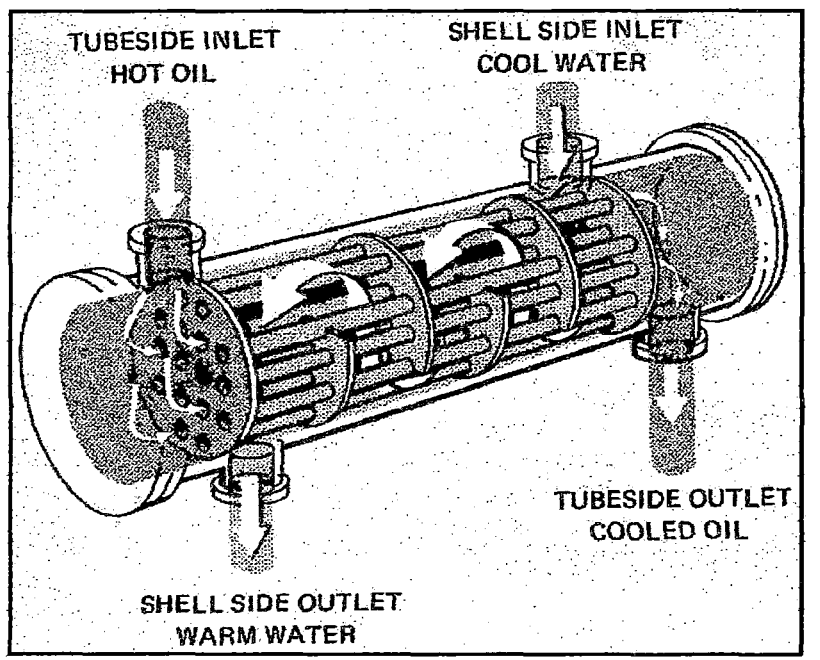

Figura 1.7 Intercambiador de cabezal fijo, Mills Anthony F. (1997)

#### b) Placa de Cabezal Flotante

Para diferencias de temperaturas mayores a 90  $^{\circ}$ C (200 $^{\circ}$ F), para evitar que los esfuerzos térmicos produzcan fracturas.

Es el tipo más sofisticado (y costoso) de intercambiadores de haz de tubos y coraza. Está indicado en servicios en los que la limpieza de tubos y/o su reemplazo son frecuentes. Hay dos tipos básicos de intercambiador de cabezal flotante. Uno emplea un cabezal flotante (es decir,

CLEARANCE

deslizante) con o sin anillo seccionado (split ring). El otro usa empacadora para permitir la expansión térmica.

Figura 1.8 Intercambiador de cabezal flotante, Mills Anthony F. (1997)

#### e) Placa de Tubos en U

Se usan tubos en U para la evaporación (Calderín) y en este caso la placa que sostiene a los tubos en el extremo donde se produce el retorno se denomina placa de tubos en  $\mathbf{U}$ .

El haz de tubos consiste en un panel estacionario de tubos en U (o de horquilla), deflectores o placas de soporte y espaciadores y tirantes apropiados. El haz de tubos se puede retirar de la carcasa del intercambiador de calor. Se proporciona un cabezal del lado de los tubos (estacionario) y una carcasa con cubierta integrada, que se suelda a la carcasa misma. Cada tubo tiene libertad para dilatarse o contraerse, sin limitaciones debidas a la posición de los otros tubos.

El haz de tubos en U tiene la ventaja de proporcionar el mínimo espacio entre el límite externo de los tubos y el interior de la carcasa para todas las construcciones de haces de tubos desmontables. Los espacios libres son de la misma magnitud que para los intercambiadores de calor de paneles de tubos fijos.

El número de orificios tubulares en una carcasa determinada es menor que para el intercambiador de panel de tubos fijos, por las limitaciones de acodamiento de los tubos en un radio muy corto. El diseño de tubos en U ofrece la ventaja de reducir el número de juntas.

En la construcción para altas presiones, esta característica es muy importante, puesto que reduce tanto el costo inicial

como el mantenimiento. Los tubos en U han incrementado su empleo de manera significativa, gracias al desarrollo de limpiadores hidráulicos que son capaces de eliminar residuos depositados tanto en la parte recta como en la parte doblada en U de los tubos.

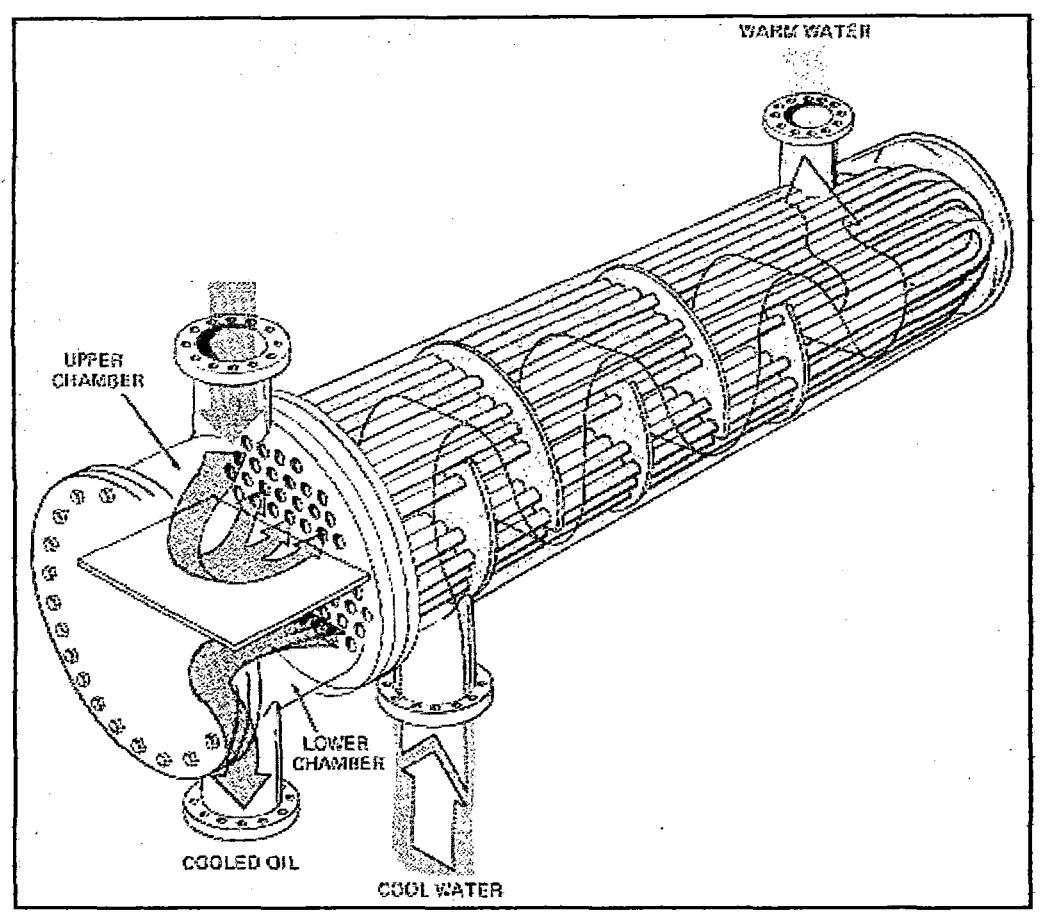

Figura 1.9 Intercambiador con haz de tubos en U, Milis Anthony F. (1997)

# B.S) Pantallas en los Cabezales

En los cabezales también se insertan pantallas longitudinales que permiten dirigir el flujo por el lado de los tubos. Con la instalación de estas pantallas se consiguen los intercambiadores de múltiple paso. Tratándose de que se mantenga en el casco un solo paso con las pantallas en los cabezales se puede obtener el intercambiador 1-2 (4, 6,8, n pasos). Si se usa 2 pasos en el casco se puede conseguir los intercambiadores 2-4 (8, 12,16, n pasos); y, así sucesivamente. La limitación radica en la complejidad de la construcción y en el costo de la operación. A medida que aumentan los pasos la velocidad del fluido aumenta, también aumenta la caída de presión. Por ello las series de intercambiadores de múltiple paso se limitan a 6-n.

## C) Carcasa

Es la envoltura cilíndrica que cubre el haz de tubos. Sus principales caracteristicas son el diámetro y el espesor. La carcasa generalmente es de sección circular y está hecha de una placa de acero conformado en forma cilíndrica. La forma esférica de la carcasa es importante al determinar el diámetro de los deflectores.

### C.l) Diámetro

El casco se construye con tuberías de acero (o de otro material) de pared estándar hasta de 24" de diámetro. La "British Standard" (BS 3274) cubre intercambiadores con diámetro de casco desde 150 mm (6") hasta 1067 mm (42''). La TEMA "Tubular Exchanger Manufacturers Association", tiene intercambiadores estándares de hasta 1520 mm (60") de diámetro de casco.

# C.2) Espesor

Para cascos de hasta 610 mm (24") de diámetro, se usa la tolerancia dada para tuberías NPS, y usualmente se usan espesores de 10 mm  $(3/8)$  y se construyen a partir de tuberías de dimensiones estándar, sobre los 610 mm (24 plg) se construyen a partir de placas roladas. Para fluidos muy corrosivos o cuando la presión en el lado del casco excede a 2,07 MPa (300 psig) se sugieren los métodos para el cálculo de espesores de tanques y recipientes a presión.

La longitud del casco es la misma que la de los tubos que protege. El casco se extiende hacia los cabezales anterior y posterior, y posee sus propios acoplamientos. Los cascos pueden ser de 1, 2 o más pasos.

### C.3) Paso

Se denomina así a las veces que el fluido cruza el eje transversal del casco. Los cascos pueden ser de un paso y si se colocan desviadores longitudinales sólidos, pueden ser de dos o más pasos. A mayor número de pasos se obtiene mayor eficiencia térmica, pero su construcción se hace más compleja y aumentan las pérdidas de presión por fricción. Los pasos múltiples en el lado del casco se encuentran solamente en grandes instalaciones; su uso depende de factores tales como costo, facilidad de limpieza, diferencia de temperatura, corrosión, presión de operación, caída de presión y riesgos.

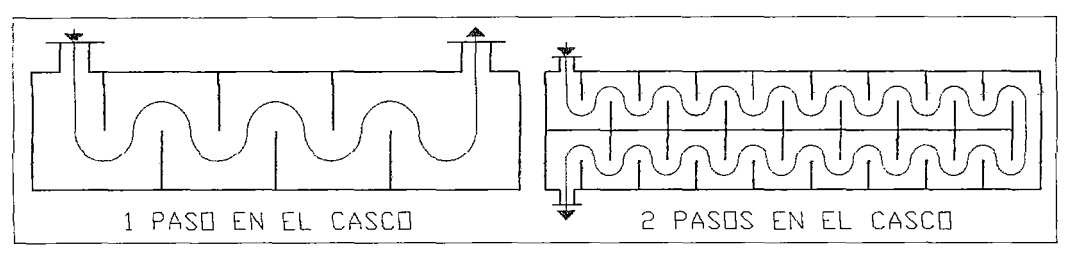

Figura 1.10 Disposiciones de pasos en el lado de la carcasa

# C.4) Detlectores

Son dispositivos mecánicos, a manera de compuertas transversales, que se insertan a lo largo del casco de un intercambiador. Con las pantallas, se produce incremento de la velocidad de fluido que pasa por el casco, aumentando su coeficiente de película pero aumentando también la caída de presión.

Hay varios tipos de deflectores, los más usados son los deflectores segmentados, los cuales son hojas de metal perforadas cuyas alturas son generalmente 7 *5* % del diámetro interior de la coraza Estos se conocen como deflectores de 25 % de corte.

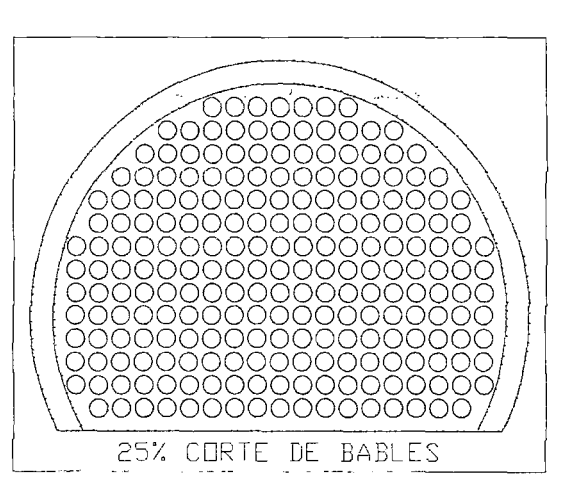

Figura 1.11 Pantalla segmentada al 25 %

# D) Designación de Carcasa y Tubos

Un método común de describir a un intercambiador es designar el número de pasos de carcasa y tubos: m/n; dónde m es el número de pasos de la carcasa y n es el número pasos de los tubos. Así 1/2 describe un intercambiador con 1 paso de carcasa y 2 pasos de tubo; y 2/4, un intercambiador con 2 pasos de carcasa y 4 pasos de tubo.

# **1.1.3. lntercambiadores de Placas**

Ciertas condiciones lo hacen más atractivo que las unidades tubulares para las mismas aplicaciones. Porque el intercambiador de placas es fácil de limpiar, son especialmente útiles para procesamiento de alimentos y farmacéutico, donde los altos grados de saneamiento son requeridos. Los intercambiadores de placas son usados en la industria de alimentos para el procesamiento de salsa de tomate, enfriamiento de leche cruda, pasterización de leche, y fermentación de la cerveza. (2, 7, 12)

Entre las ventajas que ofrecen los intercambiadores de placas están:

- Mayor área de transferencia por unidad de volumen (ocupan menos espacio)
- Altas flexibilidades en el diseño de las áreas de transferencia y arreglos de flujos
- Alta turbulencia, produciéndose un coeficiente de película elevado y baja incrustación; lo cual lleva consigo una disminución en el área necesaria para la transferencia de calor
- Bajas caídas de presión.
- Facilidad para extender o re arreglar la unidad para incrementos o modificaciones de las cargas de calor. ·
- Facilidad de mantenimiento.
- Aproximación de temperaturas.
- Requiere poco espacio y cuestan menos que el intercambiador de carcasa y tubo.
- Fácil de ajustarse para diferentes líquidos añadiendo o sustrayendo placas.
- La presión puede ser variada comprimiendo las placas.
- Un marco puede ser usado para múltiples tasas de transferencia de calor por simple cambio de placas.

Entre las desventajas que ofrecen los intercambiadores de placas están:

- Dificultad para manejar fluidos exageradamente viscosos, especialmente cuando se enfrían.
- No son adecuados para manejar gases y vapores, por la excesiva perdida de carga que se produce.
- Existe limitación de las juntas respecto a la presión de operación, máximo 20 atm, y en casos extremos, las juntas pueden soportar como máximo 260°C.
- La caída de presión en este tipo de intercambiadores es mayor que en el de tubos.
- Máxima temperatura de 149 °C.
- Máxima presión de 300 psi.
- No es adecuado para vaporización de fluidos para grandes cantidades de vapor

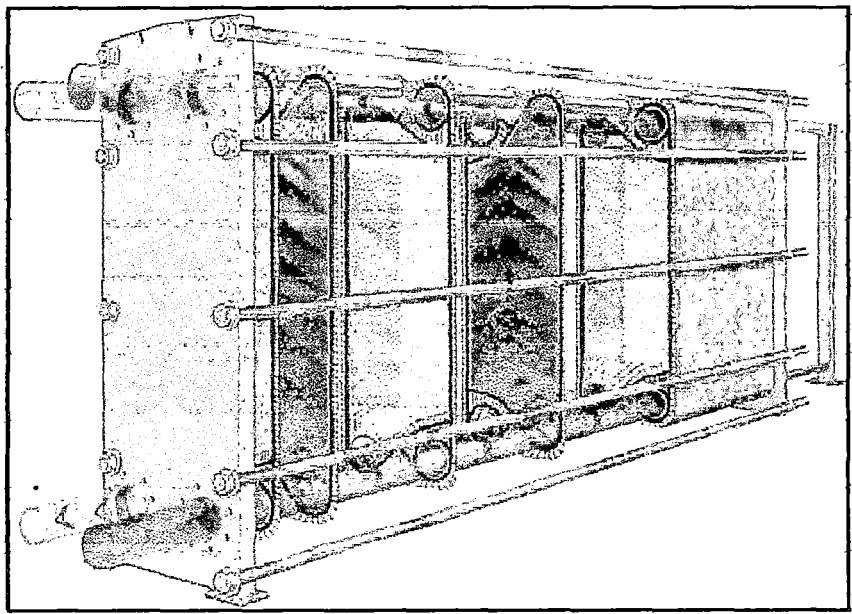

Figura 1.12 lntercambiador de placas, Kerner Jeff (1993)

# A) Nomenclatura de Componentes

Un intercambiador de placas consiste en un gran número de placas de metal (que pueden ser onduladas, acanaladas) que se mantienen unidas mediante presión en un bastidor y selladas por medio de una junta o empaque de manera que se forman una serie de pasillos interconectados a través de los cuales se hacen circular los fluidos de trabajo. Estos son impulsados mediante bombas de ser necesario. Un equipo típico se compone de dos partes principales, el bastidor y las placas.

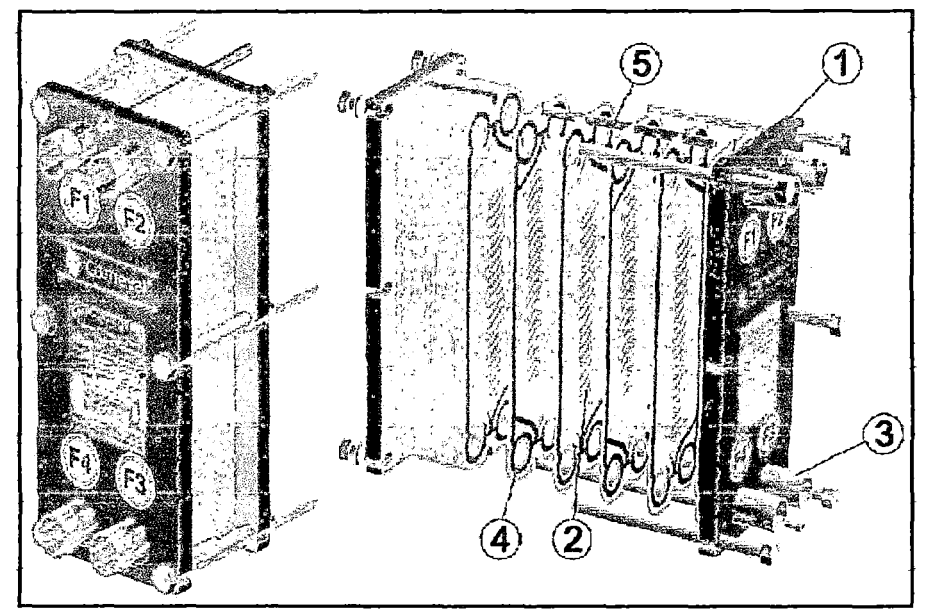

Figura 1.13 Componentes del intercambiador de placas, Kerner Jeff (1993)

Donde:

```
1 =Bastidor
```
- $2$  = Placas
- 3 = Conexiones roscadas
- $4 = J$ untas
- $5 =$ Guías placas

#### B) Bastidor

El bastidor, cuyos componentes son de acero al carbono con excepción de aquellos que como las conexiones de entrada y salida tienen contacto con los fluidos. En las esquinas del bastidor se encuentran las conexiones para permitir la entrada y salida de estos. Tiene la misión de mantener las placas unidas proporcionando un buen sellado y formando una estructura rígida mediante una serie de barras horizontales que soportan las placas. El sellado se hace por medio de juntas fabricadas de elastómeros que se seleccionan de acuerdo con el tipo de servicio, y se colocan en el borde de las placas rodeando . completamente las bocas de los extremos de manera que el flujo se pueda distribuir de lado a lado de la placa.

### C) Placas

Las placas de Transferencia de Calor se fabrican prensando láminas delgadas de gran variedad de aleaciones y metales resistentes a la corrosión. El más usado es el acero inoxidable aunque en función de los fluidos a tratar y de sus propiedades pueden ser más adecuados unos metales (o aleaciones) que otros.

El espesor de las placas está comprendido entre 0,5 mm y 0,9 mm. Con el objeto de aumentar la superficie de transferencia de calor, las placas presentan un relieve ondulado o acanaladuras que ayudan a inducir un alto nivel de turbulencia para velocidades medias relativamente bajas (0,25 m/s a 1 m/s). Este aumento de la superficie varía mucho en función de la forma delas ondulaciones.

Las ondulaciones de las placas permiten el aumento de la turbulencia lo que consigue una mejor transferencia de calor (coeficientes de transmisión mayores que en el caso de carcasatubos).

Existen varias formas de ondulaciones pero pueden diferenciarse dos grandes grupos: horizontales y tipo "V". Las ondulaciones de una placa apoyan en distintos puntos con las de la placa adyacente de tal manera que se provee de rigidez al conjunto sin restringir el flujo.

Cuando se monta un conjunto completo de placas, la estructura de los canales de flujo es simétrica en ambos lados, por lo que se elimina la necesidad que existía en los de carcasa-tubos de decidir que fluido pasará por los tubos y cuál por la carcasa, ya que los lados de la placa son equivalentes.

El número de placas se determina en función de los caudales, propiedades fisicas de los fluidos, pérdidas de carga admisible, diferencia de temperaturas y capacidad de transmisión de calor.

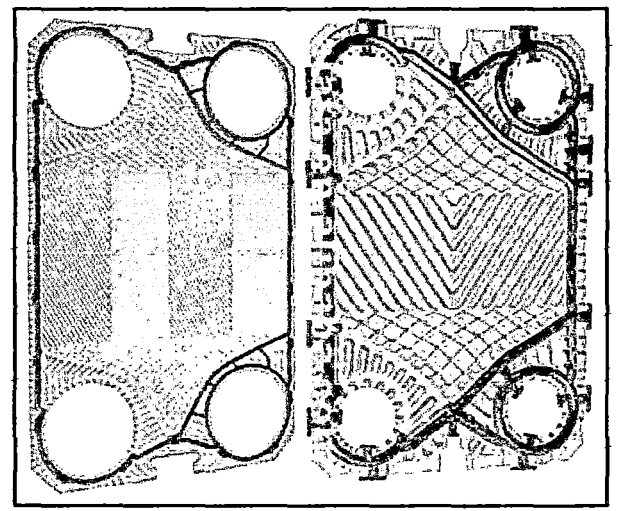

Figura 1.14 Tipos de placas, Kerner Jeff (1993)

### D) Paso

Es de un paso cuando los fluidos solo pasan una vez por las placas del intercambiador; y de varios pasos, pueden ser de dos pasos para cada fluido o tan solo de un paso para uno de ellos y dos para el otro.

# E) Distribución de Flujo

Según como estén dispuestas las placas se obtienen diferentes posibilidades en los pasos de los fluidos.

### E.l) Flujo en Serie

Una corriente continua cambia de dirección después de cada recorrido vertical.

### E.2) Flujo en Paralelo

La corriente principal se divide en varias sub corrientes para converger posteriormente en una sola.

### a) Disposición en Z

Ambas corrientes fluyen en paralelo, pero el punto de salida se encuentra al lado opuesto de la entrada.

## b) Disposición en U

Ambas corrientes fluyen en paralelo, pero los puntos de entrada y salida se encuentran al mismo lado del intercambiador.

BIBLIOTECA E INFORMACION **CULTURAL** U.N.S.C.M.

16

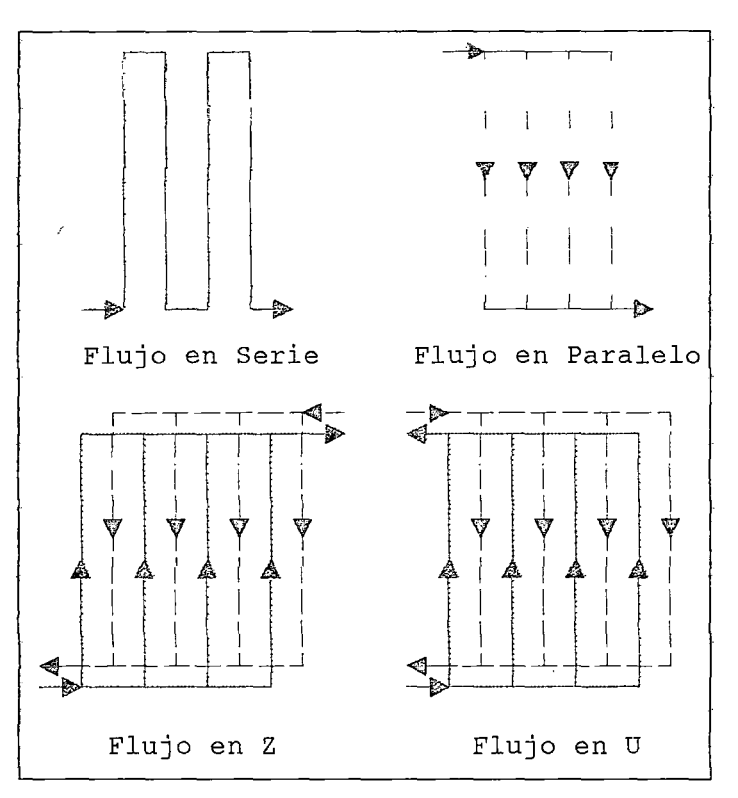

Figura 1.15 Modelos de flujo y arreglos

#### 1~2. Especificaciones de Proceso de un Intercambiador

Diseñar un equipo, significa decidir sus características de modo que dicho equipo sea apto para llevar a cabo un determinado servicio. Este servicio está definido por las condiciones de proceso que se deben satisfacer, y el diseñador debe buscar el cumplimiento de estas condiciones del modo más económico posible. Los datos de proceso a los que debe ajustarse el diseño son:

#### 1.2.1. Especificaciones sobre la Performance Térmica

$$
Q=m_c.Cp_c.(T_{cc}-T_{sc}) \ y \ Q=m_f.Cp_f.(T_{cf}-T_{sf}) \qquad (3.3)
$$

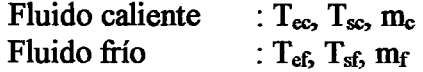

Donde:

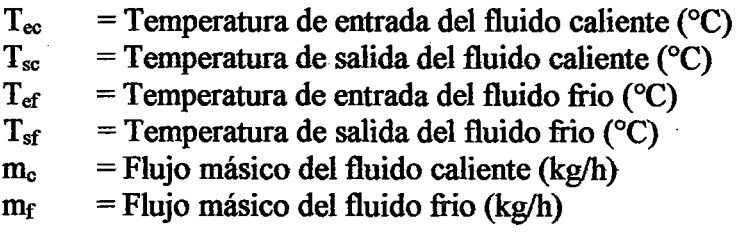

Vemos que las variables de este sistema de ecuaciones son 7: m<sub>c</sub>, m<sub>f</sub>,  $T_{\text{ec}}$ ,  $T_{\text{sc}}$ ,  $T_{\text{ef}}$ ,  $T_{\text{sf}}$  y Q. de estas variables, para que el problema quede definido se deben defmir 5, con los que las dos restantes se calculan por medio de las ecuaciones 1 y 2.

Por ejemplo, una situación común es la de tener definidos los caudales de proceso, las temperaturas de entrada, y las temperatura que se quiere lograr en una de las corrientes ( $T_{sc}$  o  $T_{sf}$ ). La otra de estas temperaturas y el valor de Q se calculan entonces a partir de las ecuaciones 1 y 2.

Otras veces, interesa enfriar un determinado caudal m<sub>c</sub> desde una temperatura  $T_{\rm ec}$  hasta una temperatura  $T_{\rm sc}$ . Para ello se dispone de agua de refrigeración a una cierta temperatura tl. Las condiciones de diseño de los sistemas de enfriamiento industrial, frecuentemente limita la temperatura de retomo del agua de refrigeración. En estos casos, entonces, la temperatura  $T_{sf}$  es también un dato de proceso, y con las ecuaciones  $1 \vee 2$  se calculan  $m_c \vee Q$ .

#### 1.2.2. Especificaciones sobre la Pérdida de Carga de las Corrientes

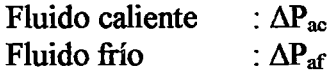

Donde:

 $\Delta P_{ac}$  = Perdida de carga máxima tolerable para el fluido caliente (Pa)  $\Delta P_{\text{af}}$  = Perdida de carga máxima tolerable para el fluido frio (Pa)

Para mejorar los coeficientes de transferencia de un intercambiador de calor es preciso aumentar la velocidad de los fluidos. Sin embargo, el aumento de velocidad acarrea un aumento en la perdida de carga de los fluidos, lo cual implica mayor potencia de bombeo o puede hacer que el equipo no se adapte a las condiciones de proceso. Al aumentar el coeficiente de transferencia el área del equipo necesaria disminuye.

De este modo, el problema puede plantearse como el de obtención de una solución óptima balanceando los mayores costos de inversión (mayor área) y reducido costo operativo (baja pérdida de carga) contra las alternativas opuestas.

Puede ocurrir también que la perdida de carga máxima admisible para cada fluido sea un dato de proceso al cual deba ajustarse el diseñador. En este caso, se tratara de aprovechar al máximo esta pérdida de carga de modo de lograr los mayores coeficientes de transferencia de calor posibles.

En caso que el equipo este destinado a un nuevo proceso, puede ocurrir que sea el diseñador quien fije el valor de la perdida de carga con que trabajara el intercambiador, y luego se especificaran las bombas necesarias para lograr vencer este caída de presión.

En estos casos, el problema consiste en balancear un mayor costo del intercambiador contra una mayor potencia de bombeo, debiéndose obtener la solución económicamente más conveniente.

## 1.2.3. Coeficientes de Ensuciamiento

Fluido caliente :  $R_{\text{fc}}$  $Fluido frío : R_{ff}$ 

Donde:

 $R_{fc}$  = Resistencia a la incrustación del fluido caliente (m<sup>2</sup>. °C/W)  $R_{\text{ff}}$  = Resistencia a la incrustación del fluido frio (m<sup>2</sup>. °C/W)

La responsabilidad de fijar el valor del coeficiente de ensuciamiento no corresponde al ingeniero de diseño.

El valor de la resistencia de ensuciamiento es un dato que pertenece a la tecnología del proceso, y el mismo debe ser suministrado a los ingenieros de diseño como son las propiedades fisicas de las corrientes manejadas.

En los casos en que el diseño de un intercambiador de calor sea realizado por la firma constructora, es fundamental que el comprador del equipo incluya el dato de rf en la especificación técnica con la que se hace el llamado a licitación, puesto que de este modo se asegura que las ofertas percibidas de los distintos proveedores sean homogéneas y comparables\_

En ciertos casos, el diseñador podrá, de acuerdo con su experiencia, sugerir valores de resistencia de ensuciamiento; los cuales podrán o no ser aceptados por el comitente, pero de todos modos, ambas partes deben siempre acordar cual será el valor de rr en que se basara el diseño.

#### 1.2.4. Limitaciones Geográficas

Por lo general, existen siempre restricciones al diseño basadas en consideraciones mecánicas o de espacio. Estas son, por ejemplo, largo máximo del equipo, altura, posición de trabajo (horizontal o vertical}, posición relativa de las conexiones, etc. Es conveniente que el diseñador de un equipo se interiorice siempre de las características de la planta en la que será instalado, particularmente en lo que se refiere a su lugar de emplazamiento. Se debe hacer notar que la solución a un problema de diseño no es única, sino que por lo general existen varias alternativas posibles, y de este modo, el diseñador podrá elegir la que más se adecue a los requerimientos particulares del caso.
# 1.3. Visual Basic 6.0

Visual Basic 6.0 es un lenguaje de programación orientado a objetos u orientada al evento creado por la Microsoft. Este lenguaje incorpora todas las herramientas necesarias para la creación de cualquier aplicación para Windows.

Al ser Windows un entorno multitarea, varias aplicaciones pueden ejecutarse a la vez (esta es una de las diferencias entre este sistema operativo y otros como MS-DOS); entonces las aplicaciones permanecen a la espera de acciones de parte del usuario, de parte de sí mismas o del sistema operativo para ejecutar una parte de su código y volver al estado de espera. Estas acciones se . denominan eventos y el código que se ejecuta son funciones y métodos, todos estos se encuentran dentro de unas entidades llamadas Objetos.

Con ella se puede crear desde una simple calculadora hasta una hoja de cálculo de la talla de ExceL pasando por un procesador de textos o cualquier otra aplicación que se le ocurra al programador. Sus aplicaciones en ingeniería son casi ilimitadas: representación de movimientos mecánicos o de funciones matemáticas, gráficas termodinámicas, simulación de circuitos, o bien, cualquier aplicación que se le ocurra al programador. (1, 6, 10)

# 1.3.1. Objetos o Controles

Los controles son objetos con interfaz gráfica, que tienen ciertas caracteristicas que les dan forma, que ejecutan ciertas acciones y controlan su funcionamiento. Estas características son: Propiedades, Métodos, Funciones y Eventos. Cada formulario (ventana), menú o control que se crea con Visual Basic es un módulo auto contenido llamado objeto. Los bloques básicos de construcción de una aplicación con Visual Basic son los objetos.

# A) CommandButton

El control CommandButton o Botón de comando, nos permite ejecutar alguna rutina, función o procedimiento, generalmente en el evento Click del mismo, para realizar de esta manera alguna tarea dentro del programa.

# B) OptionButton

El control OptionButton o Botones de opción permiten decidir entre una serie de opciones. Al estar contenido dentro de un marco, solamente uno podrá estar activo. La propiedad más importante es la propiedad Value, que indica si está activo el botón (True) o no (False).

# C) Label

El control Label o Etiqueta es un simple control que se utiliza para mostrar texto, descripciones, información para el programa. La propiedad más importante de este objeto es la propiedad Caption, la cual es una cadena de caracteres con el texto a presentar en el control.

# D) Text Box

El control TextBox o Caja de texto se utiliza para ingresar y/o visualizar texto (es un control de entrada de datos). La propiedad más importante de las cajas de texto es la propiedad Text, que representa el texto contenido en el control.

# E) ComboBox

El control ComboBox o Cajas combinadas son muy utilizado en los programas nos permite mediante una lista desplegable poder seleccionar elementos, como también es posible introducir elementos a la misma.

# F) Frame

El control Frame o Marco sirve como contenedores de otros controles, con un título en su parte superior. Son de utilidad para los botones de opción, ya que éstos deberán estar contenidos dentro de un marco para funcionar correctamente. La propiedad más sobresaliente de este control es la propiedad Caption que es el título que aparecerá la parte superior del control.

# G) PictureBox

El control PictureBox o Cajas de Dibujo es de suma utilidad para realizar gráficos. Este es el control gráfico más potente y general de Visual Basic 6.0. Se trata de una especie de formulario reducido, pues puede contener imágenes y otros tipos de controles tales como botones, labels, cajas de texto, etc.

# H) Data

El Data o Control de Datos permite manejar los registros de una o más tablas en un formulario. Se puede acceder a los registros para actualizarlos, imprimirlos, etc. El control Data nos ayuda a crear de una forma muy sencilla aplicaciones para poder acceder y administrar bases de datos sin escribir casi ninguna instrucción.

# 1) Adodc

Este control es muy similar al control Data y permite conectarnos a una gran variedad de tipos de base de datos a través de los archivos de vínculo de datos o de los ODBC (Conexión de Base de Datos Abierta).

# J) MSFiexGrid

El MSFlexGrid puede usarse para mostrar registros múltiples en una cuadrícula. No puede usarse para editar datos o agregar y eliminar registros.

# K) DBGrid

El control DBGrid permite listar los registros de una tabla de un formulario. Al listar los registros se puede actualizar, y adicionar nuevos registros.

# L) DataGrid

Este control es muy similar al control DbGrid y permite mostrar varios registros a la vez, para ello, solo le debe asignar su propiedad DataSource donde se indica el nombre del control ADO (Objetos de Datos ActiveX).

# M) DataReport

El objeto DataReport permite generar informes a partir de los registros de una base de datos.

# 1.3.2. Propiedades

El conjunto de datos que describen las características de un objeto se le conoce como sus propiedades. Para un formulario tenemos por ejemplo, las propiedades BackColor (color de fondo), Height (altura).

Algunas propiedades no solo determinan el aspecto que tiene el objeto, sino que además pueden determinar su comportamiento; por ejemplo, la propiedad MaxButton establece si el formulario tendrá o no el botón Maximizar. La presencia o ausencia de este botón determinará si el formulario se puede o no maximizar.

# 1.3.3. Procedimientos

Un procedimiento representa la definición o declaración de un objeto. Los procedimientos se encuentran dentro de los módulos, y contienen el conjunto de instrucciones que se ejecutan cuando el usuario realiza algún evento sobre el objeto, o cuando estos son llamados por su nombre. Un procedimiento viene representado por un nombre, los argumentos (constantes, variables o expresiones) y el código . que compone el cuerpo del procedimiento. Algunos procedimientos sólo vienen representados con un nombre, es decir, sin argumentos, y otros vienen representados con el nombre del procedimiento, los argumentos y el nombre del evento que activa dicho objeto.

# 1.3.4. Eventos

Un evento es una acción que es reconocida por el objeto. Un evento ocurre (se dispara) como resultado de la interacción del usuario con el objeto. También puede dispararse debido a la ejecución de código (sentencias) o como resultado de la interacción de otro objeto con el objeto de poseedor del evento. Para un formulario tenemos por ejemplo; . el evento Load que se dispara cuando se carga el formulario; o el evento Click para un botón de comando, se dispara cuando se hace clic sobre él.

# 1.3.5. Métodos

Los métodos son tareas que un objeto puede realizar. Los métodos son funciones que también son llamadas desde el programa, pero a diferencia de los procedimientos no son codificados por el programador. Los métodos, son llamados desde código en Visual Basic de la misma manera como se hace referencia a una propiedad del control. Cada tipo de objeto o control poseen sus propios métodos, aunque algunos tipos objetos tienen métodos comunes.

Los métodos son un conjunto de procedimientos que permiten que un objeto ejecute una acción o tarea sobre sí mismo. Por ejemplo, para un formulario tenemos el método Hide que hará que el formulario se oculte; o el método Show que hará que el formulario se welva a mostrar.

#### 1.3.6. Funciones

Son similares a los procedimientos pero con la diferencia de que la finalidad es devolver explícitamente un valor; sea éste numérico, una cadena de texto, un objeto o lo que fuere.

### 1.3.7. Variables

Las variables son espacios en la memoria donde se guarda un tipo de dato y se utilizan para almacenar valores temporalmente durante la ejecución de una aplicación. A estos espacios de memoria se accede mediante un identificador que es el nombre de la variable.

#### 1.3.8. Módulos

Son ficheros independientes con la extensión .bas, que contienen trozos de código en los cuales normalmente se declaran variables globales del sistema

#### A) Módulos de Formulario

Los módulos de formulario se almacenan en un archivo con extensión .fim, y son la base de la mayoría de las aplicaciones de Visual Basic. Pueden contener procedimientos que controlen eventos, procedimientos generales y declaraciones a nivel de formulario de variables, constantes, tipos y procedimientos externos. Si examina un módulo de formulario con un editor de textos, podrá ver las descripciones del formulario y sus controles, así como los valores de sus propiedades. El código que se escribe en un módulo de formulario, es específico de la aplicación a la que pertenece el formulario y puede hacer referencia a otros formularios u objetos de la aplicación.

#### B) Módulos Estándar

Los módulos estándar trabajan independientemente de la aplicación y se almacenan en un archivo con extensión .has. En ocasiones, el programador necesitará declarar módulos generales, que contengan códigos que puedan ser utilizados desde varios formularios, para así evitar tener que volver a repetir el código. Pueden contener declaraciones disponibles para toda la aplicación o a nivel de módulo de variables, constantes, tipos, procedimientos externos y procedimientos globales. Es posible reutilizar un módulo estándar en distintas aplicaciones, si tiene cuidado de no hacer referencia a controles o formularios por su nombre.

# **CAPITULO II**

# PROCEDIMIENTO DE DISEÑO PARA INTERCAMBIADORES DE CALOR

#### 2.1. Procedimiento de Diseño para Intercambiadores de Doble Tubo

Desarrollaremos a continuación los pasos a seguir para el diseño de un intercambiador de doble tubo, por el método de Kern.

#### 2.1.1. Condiciones de Proceso

En este apartado se deben especificarlas condiciones de proceso, es decir que se conocen los caudales, temperaturas de entrada y salida, perdidas de carga admisibles en ambas corrientes y resistencia de ensuciamiento.

Las condiciones de proceso requeridas para ambos fluidos, son:

Fluido caliente : T<sub>ec</sub>, T<sub>sc</sub>, m<sub>c</sub>,  $\Delta P_{ac}$ , r<sub>c</sub>. Fluido frío :  $T_{\rm ef}$ ,  $T_{\rm sf}$ ,  $m_{\rm f}$ ,  $\Delta P_{\rm af}$ ,  $r_{\rm f}$ .

### 2.1.2. Especificar las Propiedades Físicas de los Fluidos

$$
T_{\text{mc}} = \frac{T_{\text{ec}} + T_{\text{sc}}}{2} \quad y \quad T_{\text{mf}} = \frac{T_{\text{ef}} + T_{\text{sf}}}{2} \tag{2.1}
$$

Donde:

 $T_{\text{mc}}$  = Temperatura promedio del fluido caliente (°C)  $T_{\rm mf}$  = Temperatura promedio del fluido frío (°C)

Tabla 2.1 Propiedades fisicas de los fluidos de proceso

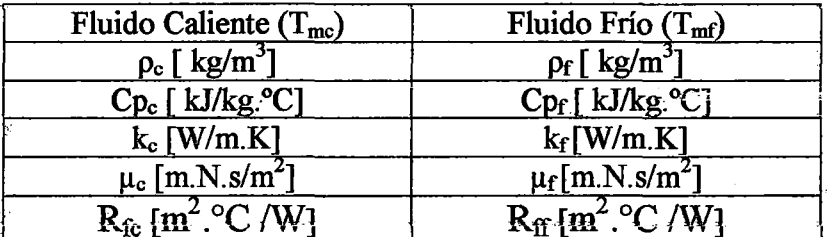

Donde:

 $\rho_c$  = Densidad del fluido caliente (kg/m<sup>3</sup>)  $Cp_c =$  Calor especifico del fluido caliente (kJ/kg. °C)

- $k_c$  = Conductividad térmica del fluido caliente (W/m. °C)
- $\mu_c$  = Viscosidad del fluido caliente (kg/m.s)
- $\rho_f$  = Densidad del fluido frio (kg/m<sup>3</sup>)
- $Cp_f$  = Calor especifico del fluido frio (kJ/kg. °C)
- $k_f$  = Conductividad térmica del fluido frio (W/m. °C)

 $\mu_f$  = Viscosidad del fluido frio (kg/m.s)

# 2.1.3. Características de los Tubos

Lado del tubo interior y del anillo:  $d_i$ ,  $d_o$ ,  $D_i$ , L,  $k_w$ 

Donde:

- $d_i$  = Diámetro interno del tubo interior (m)
- $d_0$  = Diámetro externo del tubo interior (m)
- $D_i$  = Diámetro interno del tubo exterior (m)
- $L =$ Longitud de una horquilla (m)
- $k_w$  = Conductividad térmica del material del tubo interior (W/m.K)

### 2.1.4. Tasa de Transferencia de Calor

$$
Q=m.Cp.\Delta T=m_c.Cp_c.(T_{cc}-T_{sc})=m_f.Cp_f.(T_{cf}-T_{sf})
$$
\n(2.2)

Donde:

 $Q =$ Tasa de transferencia de Calor (W)

#### 2.1.5. Diferencia de Temperatura Media Logarítmica

### A) Flujo en Contracorriente

$$
\Delta T_{\text{lm}} = \frac{\Delta T_1 - \Delta T_2}{\ln(\Delta T_1 / \Delta T_2)}
$$
(2.3)

Donde:

$$
\begin{array}{l}\n\Delta T_1 = T_{ec} - T_{sf}(^{\circ}\text{C}) \\
\Delta T_2 = T_{sc} - T_{ef}(^{\circ}\text{C}) \\
\Delta T_{lm} = \Delta T_1, \text{ si } \Delta T_1 = \Delta T_2\n\end{array}
$$

#### B) Flujo en Paralelo

$$
\Delta T_{\text{im}} = \frac{\Delta T_1 - \Delta T_2}{\ln(\Delta T_1 / \Delta T_2)}
$$
(2.4)

Donde:

$$
\Delta T_1 = T_{ec} - T_{ef} (^{\circ}C)
$$
  
\n
$$
\Delta T_2 = T_{sc} - T_{sf} (^{\circ}C)
$$
  
\n
$$
\Delta T_{lm} = \text{Diferencia de temperatura media logarithmica (^{\circ}C)
$$

#### 2.1.6. Ubicación de los Fluidos

El curso de los fluidos se considera de acuerdo a los caudales y las áreas de sección transversal. El fluido que tenga mayor caudal se envía por el lado que ofrezca mayor área para disminuir las caídas de presión.

### 2.1.7. Área de Flujo de la Sección Transversal del Tubo Interior

$$
a_t = \frac{\pi \cdot d_i^2}{4} \tag{2.5}
$$

.,

Donde:

 $a_t = \text{Área}$  de flujo de la sección transversal del tubo interior (m<sup>2</sup>)

# 2.1.8. Velocidad Másica del Fluido que Circula en el Tubo Interior

$$
G_t = \frac{m_t}{a_t} \tag{2.6}
$$

Donde:

 $G<sub>t</sub>$  = Velocidad másica del fluido que circula en el tubo interior  $(kg/m<sup>2</sup>.s)$ 

 $m_t$  = Flujo másico del fluido que circula en el tubo interior (kg/h)

#### 2.1.9. Número de Reynolds del Fluido que Circula en el Tubo Interior

$$
Re_t = \frac{d_i \cdot G_t}{\mu_t} \tag{2.7}
$$

Donde:

 $Re<sub>t</sub>$  = Número de Reynolds del fluido que circula en el tubo interior  $\mu_t$  = Viscosidad del fluido que circula en el tubo interior (kg/m.s)

#### 2.1.10. Número de Prandtl del Fluido que Circula en el Tubo Interior

$$
Pr_t = \frac{Cp_t \cdot \mu_t}{k_t} \tag{2.8}
$$

Donde:

$$
Pr_t = N \rightharpoonup
$$
re de Prandtl del fluido que circula en el tubo interior

- $C_{p_t}$  = Calor especifico del fluido que circula en el tubo interior  $(kJ/kg.<sup>o</sup>C)$
- $k_t$  = Conductividad térmica del fluido que circula en el tubo interior *(yl/m.°C)*

#### 2.1.11. Coeficiente Individual de PeHcula para el Lado del Tubo Interior

Para flujo laminar (Re<sub>4</sub><2100) en tuberías, la ecuación de Seider-Tate es usado:

$$
\mathbf{h}_{i} = \left(\frac{\mathbf{k}_{i}}{d_{i}}\right) 1.86 \text{Re}_{t}^{1/3} \text{Pr}_{t}^{1/3} \left(\frac{d_{i}}{L}\right)^{1/3} \left[\text{Re}_{t} \le 2100\right]
$$
 (2.9)

Para la región de transición (2100<Re<sub>t</sub><10000), la ecuación de Hausen es usado:

$$
h_i = \left(\frac{k_t}{d_i}\right) 0.116 \left( Re_i^{2/3} - 125 \right) Pr_i^{1/3} \left[ 1 + \left(\frac{d_i}{L}\right)^{1/3} \right] \left[ 2100 \times Re_i \right] < 10000
$$
 (2.10)

Para flujo turbulento (Re $\geq$ 10000), la ecuación de Seider-Tate es usado:

$$
h_i = \left(\frac{k_t}{d_i}\right) 0.027 \text{Re}_t^{0.8} \text{Pr}_t^{1/3} \left[\text{Re}_t \ge 10000\right]
$$
 (2.11)

Donde:

 $h_i$  = Coeficiente de película para el lado del tubo interior (W/m<sup>2</sup>.<sup>o</sup>C)

### **2.1.12. Área de Flujo de la Sección Transversal del Anillo**

$$
a_a = \frac{\pi \left( D_i^2 - d_o^2 \right)}{4} \tag{2.12}
$$

Donde:

 $a_{a}$  = Área de flujo de la sección transversal del anillo (m<sup>2</sup>)

# **2.1.13. Velocidad Másica del Fluido que Circula en el Anillo**

$$
G_{a} = \frac{m_{a}}{a_{a}}
$$
 (2.13)

Donde:

 $G_a$  = Velocidad másica del fluido que circula en el anillo (kg/m<sup>2</sup>.s)  $m_a$  = Flujo másico del fluido que circula en el anillo (kg/h)

### **2.1.14. Diámetro Equivalente para el Lado del Anillo**

$$
D_e = \frac{\left(D_i^2 - d_o^2\right)}{d_o}
$$
 (2.14)

Donde:

 $D_e$  = Diámetro equivalente para el lado del anillo (m)

# **2.1.15. Número de Reynolds del Fluido que Circula en el Anillo**

$$
Re_{a} = \frac{D_{e}.G_{a}}{\mu_{a}}
$$
 (2.15)

Donde:

Rea = Número de Reynolds del fluido que circula en el anillo

 $\mu_a$  = Viscosidad del fluido que circula en el anillo (kg/m.s)

# 2.1.16. Número de Prandtl del Fluido que Circula en el Anillo

$$
Pr_a = \frac{Cp_a \cdot \mu_a}{k_a}
$$
 (2.16)

Donde:

 $Pr_a =$ Número de Prandtl del fluido que circula en el anillo

 $\cdot$  Cp<sub>a</sub> = Calor específico del fluido que circula en el anillo (kJ/kg.<sup>o</sup>C)

 $k_{a}$  = Conductividad térmica del fluido que circula en el anillo (W/m.°C)

#### 2.1.17. Coeficiente Individual de Película para el Lado del Anillo

Para flujo laminar ( $\text{Re}_3 \leq 2100$ ) en tuberías, la ecuación de Seider-Tate es usado:

$$
h_{c} = \left(\frac{k_{a}}{D_{e}}\right) 1.86 \text{Re}_{c}^{1/3} \text{Pr}_{c}^{1/3} \left(\frac{D_{e}}{L}\right)^{1/3} \left[\text{Re}_{c} \le 2100\right] \tag{2.17}
$$

Para la región de transición (2100< Re<sub>a</sub> <10000), la ecuación de Hausen es usado:

$$
h_o = \left(\frac{k_a}{D_e}\right) 0.116 \left(Re_a^{2/3} - 125\right) Pr_a^{1/3} \left[1 + \left(\frac{D_e}{L}\right)^{1/3}\right] \left[2100 \times Re_a \le 10000\right] \tag{2.18}
$$

Para flujo turbulento ( $\text{Re}_a \ge 10000$ ), la ecuación de Seider-Tate es usado:

$$
h_o = \left(\frac{k_a}{D_e}\right) 0.027 \text{Re}_a^{0.8} \text{Pr}_a^{1/3} \left[\text{Re}_a \ge 10000\right]
$$
 (2.19)

Donde:

 $h_o$  = Coeficiente de película para el lado del anillo (W/m<sup>2</sup>.°C)

# 2.1.18. Temperatura de la Pared del Tubo

$$
h_{\circ} \left(\frac{\mu_{a}}{\mu_{aw}}\right)^{0.14} (T_{ma} - T_{w}) = h_{i} \frac{d_{i}}{d_{o}} \left(\frac{\mu_{t}}{\mu_{tw}}\right)^{0.14} (T_{w} - T_{mt})
$$
 (2.20)

Donde:

- $T_w$  = Temperatura media de la pared del tubo (°C)
- $T_{mt}$  = Temperatura media del fluido que circula en el tubo interior (°C)
- $T_{\text{ma}}$  Temperatura media del fluido que circula en el anillo (°C).
- $\mu_{tw}$  = Viscosidad del fluido que circula en el tubo interior a  $T_w$  $(kg/m.s)$
- $\mu_{\text{aw}} = \text{Viscosidad del fluido que circula en el anulo a } \text{T}_{\text{w}} (\text{kg/m.s})$

# 2.1.19. Corrección de los Coeficientes de Película por Viscosidad

$$
h_o = h_o \left(\frac{\mu_a}{\mu_{aw}}\right)^{0.14} y h_i = h_i \left(\frac{\mu_t}{\mu_{tw}}\right)^{0.14}
$$
 (2.21)

Donde:

- $h_i$  = Coeficiente de película corregido para el lado del tubo interior  $(W/m<sup>2</sup>.°C)$
- $h_0$  = Coeficiente de película corregido para el lado del anillo  $(W/m<sup>2</sup>°C)$

# 2.1.20. Coeficiente Total de Transferencia de Calor

$$
\frac{1}{U} = \frac{1}{h_i} \frac{d_o}{d_i} + R_{fi} \frac{d_o}{d_i} + \frac{d_o}{2k_w} \ln\left(\frac{d_o}{d_i}\right) + R_{fo} + \frac{1}{h_o}
$$
(2.22)

Donde:

- $R_{fi}$  = Factor de incrustación del fluido que circula en el tubo interior  $(m^2$  °C /W)
- *Reo* =Factor de incrustación del fluido que circula en el anillo  $(m^2$ .  $\textdegree C/W)$
- $U = \text{Coeficiente global de transferencia de calor (m<sup>2</sup> °C/W)}$

# 2~1.21. Área Necesaria o Requerida para la Transferencia de Calor

$$
A_n = \frac{Q}{U \Delta T_{lm}} \tag{2.23}
$$

Donde:

 $A_n$  = Área necesaria para la transferencia de calor (m<sup>2</sup>)

# 2.1.22. Área de Transferencia de Calor por Horquilla

$$
A_{\text{tp}}=2(\pi.d_{\text{o}}.L) \tag{2.24}
$$

Donde:

 $A_{hp} = \hat{A}$ rea de transferencia de calor por horquilla (m<sup>2</sup>)

### 2.1.23. Numero de Horquillas

$$
N_{hp} = A_n / A_{hp} \tag{2.25}
$$

Donde:

 $N_{\text{ho}}$  = Numero de horquillas

# 2.1.24. Área Disponible o de Diseño

$$
A_{a} = N_{lm} (2\pi. d_o. L) \tag{2.26}
$$

Donde:

 $\mathcal{L}$ 

 $A_d$  = Área de diseño (m<sup>2</sup>)

 $\sim 10^{-1}$ 

# 2.1.25. Porcentaje de Exceso de Área

$$
\%excess = \left(\frac{A_{\text{av}} - A_{\text{av}}}{A_{\text{n}}}\right) \times 100\% \left[10\% < \text{%Excess} < 20\% \right] \tag{2.27}
$$
\nDonde:

% Exceso = Porcentaje de exceso de área $(\%)$ 

# 2.1.26. Factor de Fricción en el Lado del Tubo Interior

Para flujo laminar ( $Re \leq 2100$ ), la ecuación de Hagen-Poiseuille es usado:  $\langle A_1 \rangle$ 

$$
f = 16Re^2 [Re \le 2100]
$$
 (2.28)

 $\mathcal{L}^{\text{max}}_{\text{max}}$  ,  $\mathcal{L}^{\text{max}}_{\text{max}}$ 

 $\frac{1}{2} \frac{1}{2} \frac{1}{2}$ 

Para flujo laminar (Re $\geq$ 2100), la ecuación de Wilson, McAdams y Seltzer es usado:

$$
f_{t} = 0.0035 + 0.264 \text{Re}_{t}^{-0.42} [\text{Re}_{t} > 2100] \tag{2.29}
$$

Donde:

 $f_i$  = Factor de fricción en el lado del tubo interior

### 2.1.27. Caída de Presión en el Lado del Tubo Interior

$$
\Delta P_t = 4f_t \left( \frac{L_t}{d_i} \right) \left( \frac{G_t^2}{2\rho_t} \right) \left( \frac{\mu_t}{\mu_{tw}} \right)^{m}
$$
 (2.30)

:Donde;

 $L_t$  = Longitud total del intercambiador (m) = 2N<sub>hp</sub>.L

 $\rho_t$  = Densidad del fluido que circula en el tubo interior (kg/m<sup>3</sup>)

m = -0.25 para flujo laminar,  $Re<sub>1</sub> < 2100$ 

 $m = -0.14$  para flujo turbulento,  $Re\gamma > 2100$ 

# 2.1.28. Diámetro Hidráulico en el Lado del Anillo

$$
D_h = D_i - d_o \tag{2.31}
$$

Donde:

 $D_h$  = Diámetro hidráulico en el lado del anillo (m)

# 2.1.29. Numero de Reynolds para el Calculo de la Caída de Presión en el Lado del Anillo

$$
\text{Re}_a = \frac{\text{D}_h \cdot \text{G}_a}{\mu_a} \tag{2.32}
$$

Donde:

Re'<sub>a</sub> = Número de Reynolds para el calculo de la caída de presión en el lado del anillo

### 2.1.30. Factor de Fricción en el Lado del Anillo

Para flujo laminar ( $\text{Re'}_{\text{a}} \leq 2100$ ), la ecuación de Hagen-Poiseuille es usado:

$$
f_a = 16 \left( Re_a' \right)^{-1} \left[ Re_a' \le 2100 \right]
$$
 (2.33)

Para flujo laminar ( $Re_a^2 > 2100$ ), la ecuación de Wilson, McAdams y Seltzer es usado:

$$
f_a = 0.0035 + 0.264 \left( \text{Re}_a^{\dagger} \right)^{-0.42} \left[ \text{Re}_a^{\dagger} > 2100 \right]
$$
 (2.34)

Donde:

 $f_a$  = Factor de fricción en el lado del anillo

## 2.1.31. Caída de Presión en el Lado del Anillo

#### A) Caída de Presión en la Parte Recta del Anillo

$$
\Delta P_{\rm ra} = 4f_a \left( \frac{L_{\rm t}}{D_{\rm h}} \right) \left( \frac{G_{\rm a}^2}{2\rho_{\rm a}} \right) \left( \frac{\mu_{\rm a}}{\mu_{\rm aw}} \right)^{\rm m} \tag{2.35}
$$

Donde:

$$
\rho_{\alpha}
$$
 = Densidad del fluido que circula en el anillo (kg/m<sup>3</sup>)

- m = -0.25 para flujo laminar,  $Re_a < 2100$
- m = -0.14 para flujo turbulento,  $Re_a > 2100$

 $\Delta P_a$  = Caída de presión en la parte recta del anillo (Pa)

### B) Caída de Presión en las Entrada y Salida del Anillo

$$
\Delta P_{\rm esa} = N_{\rm hp} \left( \frac{G_{\rm a}^2}{2\rho_{\rm a}} \right) \tag{2.36}
$$

$$
\Delta P_a = \Delta P_{ra} + \Delta P_{esa} \tag{2.37}
$$

Donde:

 $\Delta P_{\rm esa}$  = Caída de presión en la entrada y salida del anillo (Pa)  $\Delta P_a$  = Caída de presión en el lado del anillo (Pa)

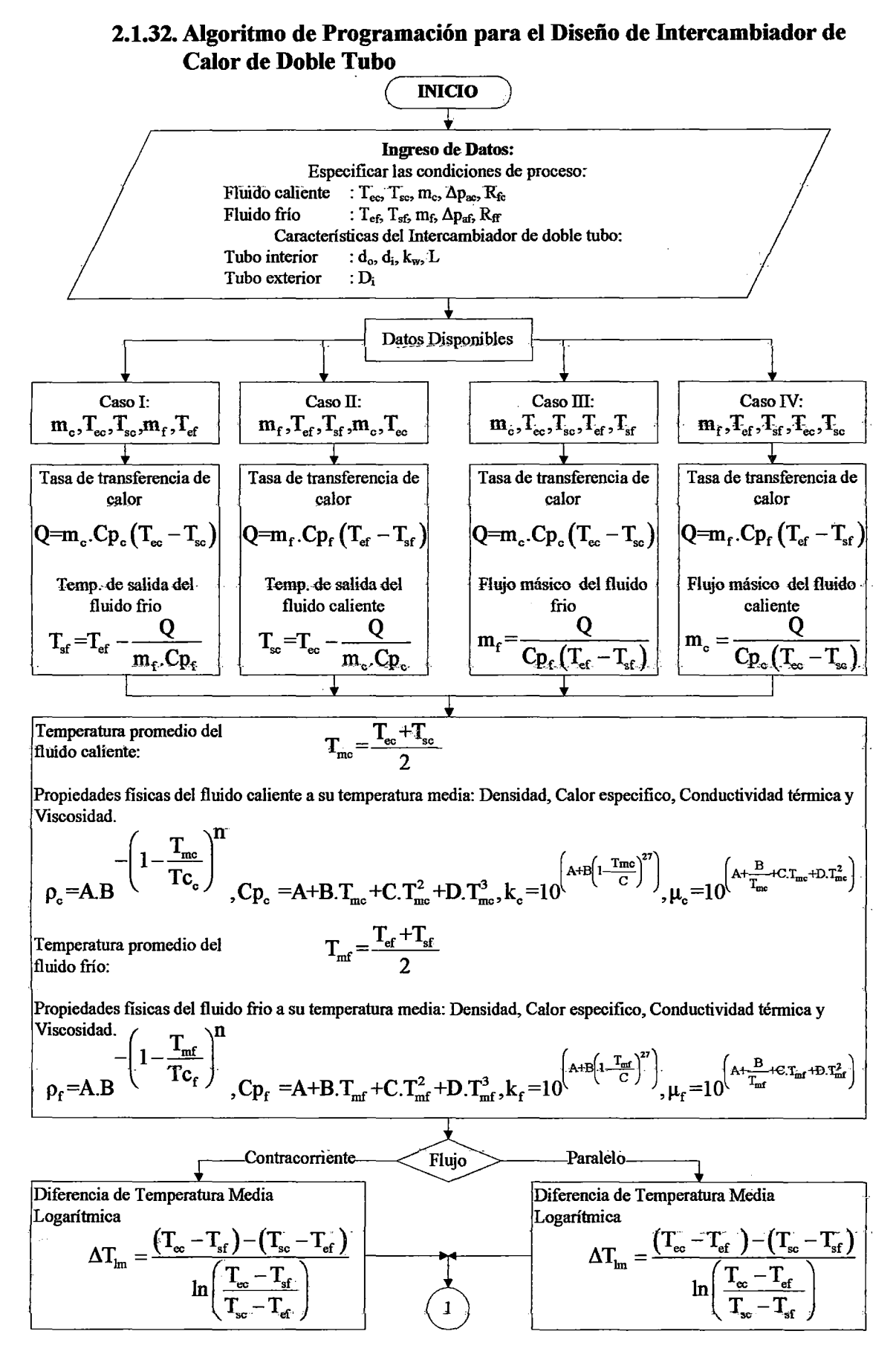

**Figura 2.1** Algoritmo de Programación para el Diseño de lntercambiadores de Calor de Doble Tubo

| Area de Flujo de la Sección                                                                                                    | $a_i = \pi . d_i^2 / 4$                         |
|----------------------------------------------------------------------------------------------------|-------------------------------------------------|
| Arra de Flujo de la Sección                                                                                                    | $a_i = (\mathbf{D}_i^2 - \mathbf{d}_o^2) / 4$   |
| Arra de Flujo de la Sección                                                                                                    | $a_a = (\mathbf{D}_i^2 - \mathbf{d}_o^2) / 4$   |
| Transversal de Anillo:                                                                                                    | $D_a = (\mathbf{D}_i^2 - \mathbf{d}_o^2) / d_o$ |
| ellado del Anillo:                                                                                                    | $D_b = D_i - d_o$                               |
| Flujo mísico, Densidad, Viscosidad, Conducividad<br>Ctimica, Calo de la incutsación, Tomperatura<br>Tolenable, Resistencia a la incustación, Tomperatura<br>démica, Calo de la cursa máxima<br>dominada de arga máxima<br>dformica, Comducividad<br>Truido<br>Cifrino, Ressistencia a la incustación, Tomperatura de<br>promedio del fluido que circula en el tubo interior:                                                                                                    |                                                 |
| $m_i = m_f, p_i = p_f, \mu_i = \mu_f, k_i = k_f, C p_i = C p_f$<br>$m_i = m_i, p_i = p_f, \mu_i = \mu_f, k_i = k_f, C p_i = C p_f$<br>$m_i = m_o, p_i = p_o, \mu_i = \mu_o, k_i = k_c, C p_i = C p_f$                                                                                                    |                                                 |
| Flujo mísico, Densidad, Visosidad, Conducividad<br>térmica, Calor especial, l'interational<br>Tolerable, Resistencia a la incustación, Tempertura de<br>Torincado, Pensida de carga máxima<br>Tolerable, Resistencia a la incustación, Tempertura de<br>Torincido, Resistencia a la incustación, Tempertura do<br>dro tentada, Tempertura de<br>promedio del fluido que circula en el anillo:<br>m <sub>a</sub> =m <sub>c</sub> , p <sub>a</sub> =p <sub>c</sub> , p <sub>a</sub> =p <sub>c</sub> , p <sub>a</sub> =p <sub>c</sub> , p <sub>a</sub> =p <sub>c</sub> , p <sub>a</sub> =p <sub>c</sub> , p <sub>a</sub> =p |                                                 |

Velocidad másica, Número de Reynolds y Número de Prandtl del fluido que circula en el tubo interior:  $G_t = m_t / a_t$ , Re<sub>t</sub> = d<sub>i</sub>.G<sub>t</sub> /  $\mu_t$ , Pr<sub>t</sub> = Cp<sub>t</sub>. $\mu_t$  / k<sub>t</sub> Velocidad másica, Número de Reynolds y Número de Prandtl del fluido que circula en el anillo:  $G_a = m_a / a_a$ ,  $Re_a = D_e G_a / \mu_a$ ,  $Pr_a = Cp_a \cdot \mu_a / k_a$  $\overline{2}$ 

1

L

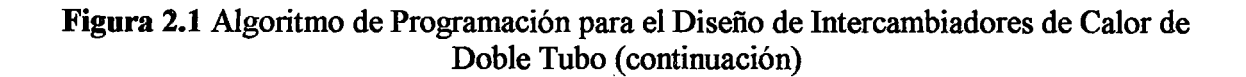

$$
\frac{\n\times\n\frac{1}{2}\n\times\n\frac{1}{2}\n\times\n\frac{1}{
$$

$$
\mu_{tw} = 10^{-4} \left( A_{\mu} + \frac{B_{\mu}}{T_{w}} + C_{\mu} (T_{w}) + D_{\mu} (T_{w})^{2} \right), \ \mu_{sw} = 10^{-4} \left( A_{\mu} + \frac{B_{\mu a}}{T_{w}} + C_{\mu a} (T_{w}) + D_{\mu a} (T_{w})^{2} \right)
$$
\n
$$
\mu_{tw} = 10^{-4} \left( A_{\mu} + \frac{B_{\mu a}}{T_{w}} + C_{\mu a} (T_{w}) + D_{\mu a} (T_{w})^{2} \right) \left[ \mu_{tw} = 10^{-4} \left( A_{\mu a} + \frac{B_{\mu a}}{T_{w}} + C_{\mu a} (T_{w}) + D_{\mu a} (T_{w})^{2} \right) \ln(10) \left( -\frac{B_{\mu a}}{T_{w}^{2}} + C_{\mu a} + 2D_{\mu a} (T_{w}) \right) \right]
$$
\n
$$
\mu_{sw} = 10^{-4} \left( A_{\mu a} + \frac{B_{\mu a}}{T_{w}} + C_{\mu a} (T_{w}) + D_{\mu a} (T_{w})^{2} \right) \ln(10) \left( -\frac{B_{\mu a}}{T_{w}^{2}} + C_{\mu a} + 2D_{\mu a} (T_{w}) \right)
$$
\n
$$
f_{w} = h_{o} \left( \frac{\mu_{a}}{\mu_{aw}} \right)^{0.14} \left( T_{\mu a} - T_{w} \right) - h_{i} \frac{d_{i}}{d_{o}} \left( \frac{\mu_{t}}{\mu_{tw}} \right)^{0.14} \left( T_{w} - T_{\mu a} \right), \ \ \text{eps} = 0.0001
$$
\n
$$
f_{w} = \frac{h_{a}}{\mu_{t}} \left[ \mu_{tw} (T_{\mu a} - T_{w}) - \mu_{tw} \right] \frac{h_{i}}{\mu_{a}} \left( \frac{d_{o}}{d_{i}} \right) \left[ \mu_{aw} (T_{w} - T_{\mu a}) + \mu_{aw} \right] \cdot T_{w} = T_{iw} \frac{f_{w}}{f_{w}}, \ \ \text{error} = \left| T_{w} - T_{iw} \right|
$$
\n
$$
T_{iw} = T_{w
$$

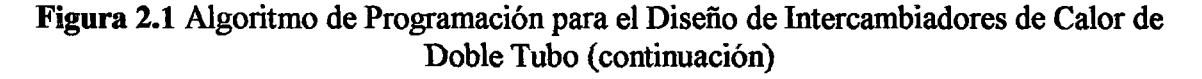

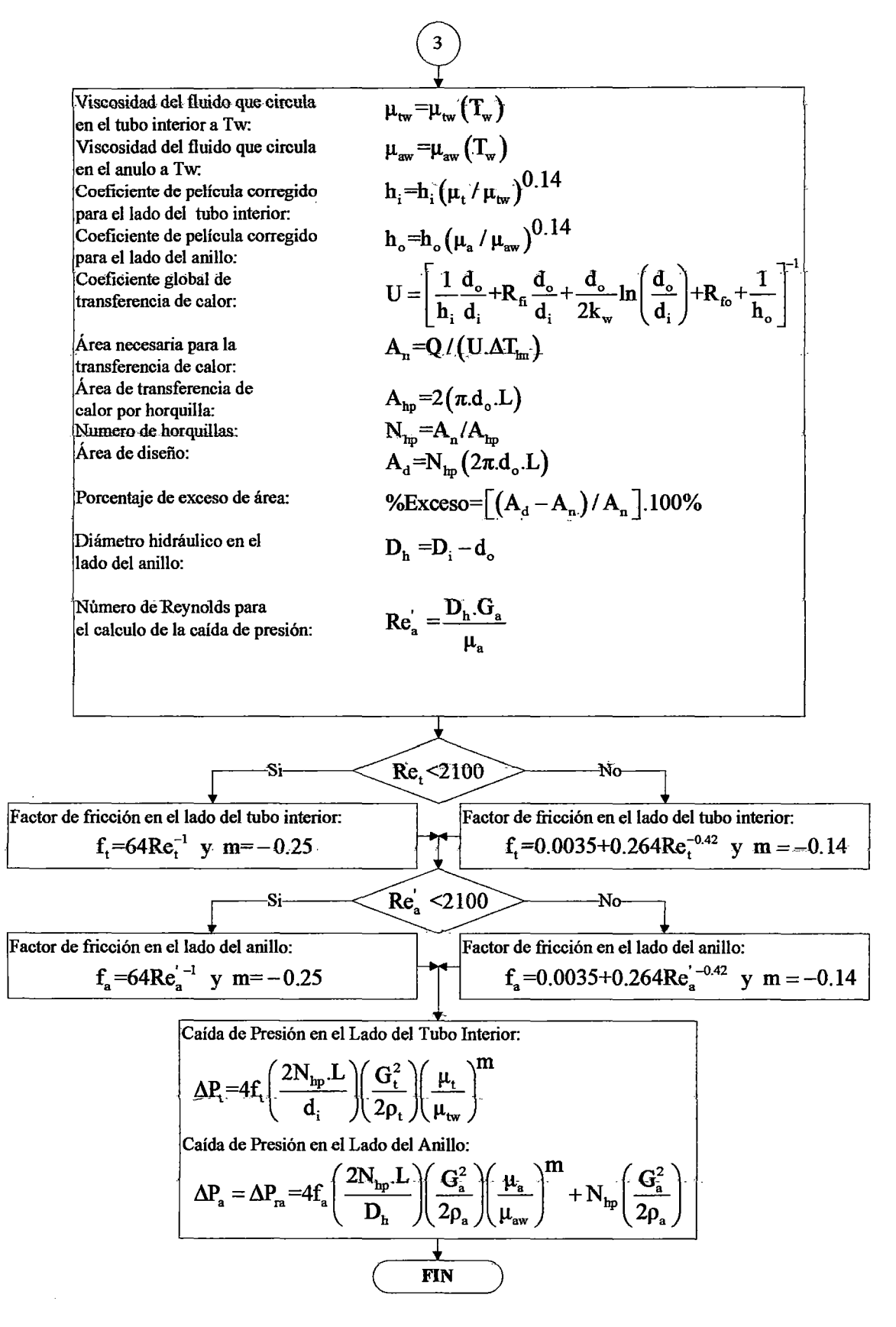

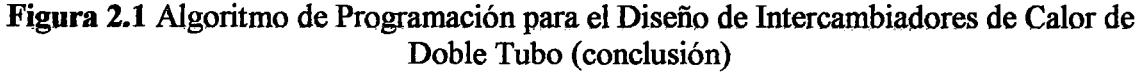

# 2.2. Procedimiento de Diseño para Intercambiadores de Carcasa y Tubos

Desarrollaremos a continuación los pasos a seguir para el diseño de un intercambiador de carcasa y tubo, por el método de Kem.

Supondremos que ya se han especificado las condiciones de proceso indicadas en el punto anterior y por consiguiente especificar las propiedades físicas de los fluidos a la temperatura media

# 2.2.1. Características del Intercambiador

Tipo de intercambiador (cabezal fijo, tubos en U, cabezal flotante, etc.) <sup>J</sup> Lado de los tubos: do, di, kw, L, N<sub>p</sub>, n<sub>p</sub>, P<sub>t</sub>, N<sub>t</sub>, BWG y arreglo del haz de tubos

Donde:

 $d_0$  = Diámetro exterior de los tubos (m)

 $d_i$  = Diámetro interior de los tubos (m)

- $k_w$  = Conductividad térmica del material del haz de tubos (W/m.K)
- $L =$ Longitud de cada tubo (m)
- $N_p$  =Numero de pasos en los tubos

 $P_t$  = Pitch, distancia entre centro de dos tubos advacentes (m)

 $N_t$  = Número de tubos

BWG= Calibre de los tubos (Espesor de la pared del tubo) Arreglo delos tubos (Triangular o Cuadrado)

Lado de la carcasa: Ds, B,  $N_b$ 

Donde:

- *Ds* =Diámetro interno de la carcasa (mm)
- $B =$ Separación entre bafles (mm)
- $N_b$  =Numero de bafles

# 2.2.2. Tasa de Transferencia de Calor

$$
Q=m.Cp.\Delta T=m_c.Cp_c.(T_{cc}-T_{cc})=m_f.Cp_f.(T_{cf}-T_{cf})
$$
\n(2.38)

Donde:

 $Q =$ Tasa de transferencia de Calor (W)

# 2.2.3. Diferencia de Temperatura Media Logarítmica

#### A) Flujo en Contracorriente

$$
\Delta T_{\text{Im}} = \frac{\Delta T_1 - \Delta T_2}{\ln(\Delta T_1 / \Delta T_2)}
$$
(2.39)

$$
\Delta T_{lm} = \frac{\Delta T_1 - \Delta T_2}{\ln(\Delta T_1 / \Delta T_2)}
$$
(2.39)

Donde:

$$
\Delta T_1 = T_{ec} - T_{sf}(^{\circ}C)
$$
  
\n
$$
\Delta T_2 = T_{sc} - T_{ef}(^{\circ}C)
$$
  
\n
$$
\Delta T_{lm} = \Delta T_1, \text{ si } \Delta T_1 = \Delta T_2
$$

### **B) Flujo en Paralelo**

$$
\Delta T_{\text{Im}} = \frac{\Delta T_1 - \Delta T_2}{\ln(\Delta T_1 / \Delta T_2)}
$$
(2.40)

Donde:

 $\Delta T_1 = T_{\text{ec}} - T_{\text{ef}}(^{\circ}\text{C})$  $\Delta T_2 = T_{\rm sc} - T_{\rm sf}$  (°C)  $\Delta T_{lm}$  = Diferencia de temperatura media logarítmica (°C)

#### **2.2.4. Ubicación de los Fluidos**

Cuando no ocurre un cambio de fase, los factores que se enuncian a continuación determinaran la colocación de los fluidos, ya sea en la· carcasa o en los tubos del intercambiador.

**Corrosión.** El fluido más corrosivo debe ir por los tubos del intercambiador. Esto puede reducir el costo de aleaciones o componentes caros de la carcasa.

**Incrustación.** El fluido que tenga la mayor tendencia a ensuciar o provocar costras en las superficies de transferencia de calor también debe colocarse en los tubos. Esto da mejor control sobre la velocidad de diseño del fluido, puesto que la mayor velocidad permisible en los tubos tendrá como efecto una reducción en la formación de costras, además los tubos serán más fáciles de limpiar que la carcasa.

**Temperaturas.** Si las temperaturas son tan altas que demandan aleaciones especiales, colocar el fluido más caliente en los tubos reducirá el costo. A temperaturas moderadas, si se dispone el fluido más caliente en los tubos se reducirá la temperatura en la superficie de la camisa y, por tanto, la necesidad de aislamiento para reducir las pérdidas de calor. Esto también se hace por razones de seguridad.

**Caída de presión.** Para iguales caídas de presión se obtienen mayores coeficientes de transferencia de calor en los tubos que en la camisa. Por eso, el fluido con la menor caída de presión permisible debe ubicarse en los tubos.

**Viscosidad.** En general, se obtienen un coeficiente de transferencia mayor colocando el fluido más viscoso en la carcasa, siempre y cuando el flujo sea turbulento. El número de Reynolds crítico para flujo turbulento en la carcasa es del orden de 200. Si no puede obtenerse un flujo turbulento en la camisa, es mejor colocar el fluido en los tubos ya

que allí puede predecirse el coeficiente de transferencia de calor con mayor certeza.

Tasas de flujo. Colocar en la camisa el fluido con la menor tasa de flujo, normalmente dará el diseño más económico.

### 2.2.5. Factor de Corrección de la Temperatura Media Logarítmica

$$
R = \frac{(T_{ec} - T_{sc})}{(T_{sf} - T_{ef})} \quad y \quad S = \frac{(T_{sf} - T_{ef})}{(T_{ec} - T_{ef})} \tag{2.41}
$$

 $Si R \neq 1$ :

$$
Ft = \frac{\sqrt{R^{2}+1}}{R-1} \cdot \frac{\ln[(1-Px)/(1-R.Px)]}{\ln\left[\frac{(2/Px)-1-R+\sqrt{R^{2}+1}}{(2/Px)-1-R-\sqrt{R^{2}+1}}\right]} \quad y \quad Px = \frac{1-\left[\frac{R.S-1}{S-1}\right]^{1/Ns}}{R-\left[\frac{R.S-1}{S-1}\right]^{1/Ns}}
$$
(2.42)

SiR=1:

$$
Ft = \frac{Px\sqrt{R^2+1}}{(1-Px)} \cdot \frac{1}{\ln\left[\frac{(2/Px)-1-R+\sqrt{R^2+1}}{(2/Px)-1-R-\sqrt{R^2+1}}\right]} \quad y \quad Px = \frac{S}{(Ns-Ns.S+S)}
$$
(2.43)

### 2.2.6. Área de Sección Transversal de Cada Tubo

$$
a_t' = \frac{\pi d_i^2}{4} \tag{2.44}
$$

Donde:

 $a'_t$  = Área de sección transversal de cada tubo (m<sup>2</sup>)

### 2.2.7. Numero de Tubos por Paso

$$
n_p = \frac{N_t}{N_o} \tag{2.45}
$$

Donde:

 $n_p$  = Numero de tubos por paso

#### 2.2.8. Área Total de Flujo en el Lado de los Tubos

$$
a_t = n_p.a_t' \tag{2.46}
$$

Donde:

 $a_t$  = Área de flujo en el lado de los tubos (m<sup>2</sup>)

#### 2.2.9. Distancia Libre Entre Dos Tubos

$$
C = P_t - d_o \tag{2.47}
$$

Donde:

 $C = Distancei$  libre entre dos tubos (m)

# 2.2.10. Área Total de Flujo en el Lado del Carcasa

$$
a_s = \frac{D_s.C.B}{P} \tag{2.48}
$$

Donde:

 $a_s$  = Área de flujo en el lado del carcasa (m<sup>2</sup>)

# 2.2.11. Diámetro Equivalente

# A) Arreglo Cuadrado

$$
D_e = \frac{4\left(P_t^2 - \frac{\pi d_o^2}{4}\right)}{\pi d_o}
$$
 (2.49)

# B) Arreglo Triangular

$$
D_e = \frac{8\left(0.5 \times 0.86P_t^2 - 0.5 \frac{\pi d_o^2}{4}\right)}{\pi d_o}
$$
 (2.50)

Donde;

 $D_{\epsilon}$  = Diámetro equivalente para el lado de la carcasa (m)

#### 2.2.12. Velocidad Másica del Fluido que Circula en el Haz de Tubos

$$
G_t = \frac{m_t}{a_t} \tag{2.51}
$$

Donde:

$$
G_t
$$
 = Velocidad másica del fluido que circula en el haz de tubos (kg/m<sup>2</sup>.s)

# 2.2.13. Numero de Reynolds del Fluido que Circula en el Haz de Tubos·

Donde:

 $Re<sub>t</sub>$  = Número de Reynolds del fluido que circula en el haz de tubos  $\mu_t$  = Viscosidad del fluido que circula en el haz de tubos (kg/m.s)

#### 2.2.14. Número de Prandtl del Fluido que Circula en el Haz de Tubos

$$
Pr_{t} = \frac{Cp_{t} \cdot \mu_{t}}{k_{t}}
$$
 (2.53)

Donde:

- $Pr_t$  = Número de Prandtl del fluido que circula en el haz de tubos
- $Cp_t$  = Calor especifico del fluido que circula en el haz de tubos  $(kJ/kg.<sup>o</sup>C)$
- $k_t$  = Conductividad térmica del fluido que circula en el haz de tubos (W/m.°C)

#### 2.2.15. Coeficiente Individual de Película para el Lado de los Tubos

Para flujo laminar ( $\text{Re}_5 \leq 2100$ ) en tuberías, la ecuación de Seider-Tate es usado:

$$
h_{t} = \left(\frac{k_{t}}{d_{i}}\right) 1.86 \text{Re}_{t}^{1/3} \text{Pr}_{t}^{1/3} \left(\frac{d_{i}}{d_{i}}\right)^{1/3} \text{[Re}_{t} \le 2100 \text{]} \tag{2.54}
$$

Para la región de transición (2100<Re. <10000), la ecuación de Hausen es usado:

es usado:  
\n
$$
h_{t} = \left(\frac{k_{t}}{d_{i}}\right) 0.116 \left( Re_{t}^{2/3} - 125\right) Pr_{t}^{1/3} \left[ 1 + \left(\frac{d_{i}}{L}\right)^{1/3} \right] \left[ 2100 \times Re_{t} \le 10000 \right]
$$
\n(2.55)

Para flujo turbulento (Re $\geq$ 10000), la ecuación de Seider-Tate es usado:

$$
h_{t} = \left(\frac{k_{t}}{d_{i}}\right) 0.027 \text{Re}_{t}^{0.8} \text{Pr}_{t}^{1/3} \left[\text{Re}_{t} \ge 10000\right]
$$
 (2.56)

Donde:

 $h_t =$ Coeficiente película para el lado del haz de tubos (W/m<sup>2</sup>. °C)

### 2.2.16. Velocidad Másica del Fluido que Circula en la Carcasa

$$
G_s = \frac{m_s}{a_s} \tag{2.57}
$$

Donde:

 $\bar{z}$ 

 $G_s$  = Velocidad másica del fluido que circula en la carcasa (kg/m<sup>2</sup>.s)

#### 2.2.17. Numero de Reynolds del Fluido que Circula en la Carcasa

$$
\mathbf{R}\mathbf{e}_{\mathbf{s}} = \frac{\mathbf{D}_{\mathbf{e}}^{\mathbf{r}} \cdot \mathbf{G}_{\mathbf{s}}}{\mathbf{\mu}_{\mathbf{s}}} \tag{2.58}
$$

Donde:

Res =Número de Reynolds del fluido que circula en la carcasa  $\mu_s$  = Viscosidad del fluido que circula en la carcasa (kg/m.s)

#### 2.2.18. Número de Prandtl del Fluido que Circula en la Carcasa

$$
\mathbf{Pr}_{\mathbf{s}} = \frac{\mathbf{C}\mathbf{p}_{\mathbf{s}} \cdot \mathbf{\mu}_{\mathbf{s}}}{\mathbf{k}_{\mathbf{s}}} \tag{2.59}
$$

Donde:

 $Pr_s =$ Número de Prandtl del fluido que circula en la carcasa  $\cdot$  $Cp_s =$  Calor especifico del fluido que circula en la carcasa (kJ/kg. °C)

 $k<sub>s</sub>$  = Conductividad térmica del fluido que circula en la carcasa (W/m.°C)

#### 2.2.19. Coeficiente Individual de Película para el Lado del Carcasa

La correlación sugerida por Kern, para una carcasa con bafles segmentados un 25%, es:

$$
h_s = \left(\frac{k_s}{D_e}\right) 0.36 \text{Re}_s^{0.55} \text{Pr}_s^{1/3}
$$
 (2.60)

Donde:

 $h_s$  = Coeficiente de película para el lado de la carcasa (W/m<sup>2</sup>. <sup>o</sup>C)

#### 2.2.20. Temperatura de la Pared del Haz de Tubos

$$
h_s \left(\frac{\mu_s}{\mu_{sw}}\right)^{0.14} (T_{ma} - T_w) = h_t \frac{d_i}{d_o} \left(\frac{\mu_t}{\mu_{tw}}\right)^{0.14} (T_w - T_{mt})
$$
 (2.61)

Donde:

 $T_w$  = Temperatura media de la pared del haz de tubos (°C)

- $T_{\text{mt}}$  = Temperatura media del fluido que circula en el haz de tubos (°C)
- $T_{\text{ma}}$ = Temperatura media del fluido que circula en la carcasa (°C)
- $\mu_{tw}$  = Viscosidad del fluido que circula en el haz de tubos a T<sub>w</sub> (kg/m.s)

 $\mu_{aw}$  = Viscosidad del fluido que circula en la carcasa a T<sub>w</sub> (kg/m.s)

# 2.2.21. Corrección de los Coeficientes de Película por Viscosidad

$$
h_{s} = h_{s} \left(\frac{\mu_{s}}{\mu_{aw}}\right)^{0.14} y h_{t} = h_{t} \left(\frac{\mu_{t}}{\mu_{tw}}\right)^{0.14}
$$
 (2.62)

Donde:

- $h_t$  = Coeficiente de película corregido para el lado del haz de tubos  $(W/m^2$  °C)
- $h_s$  = Coeficiente de película corregido para el lado de la carcasa  $(W/m<sup>2</sup>°C)$

# 2.2.22. Coeficiente Total de Transferencia de Calor

$$
\frac{1}{U} = \frac{1}{h_i} \frac{d_o}{d_i} + R_{fi} \frac{d_o}{d_i} + \frac{d_o}{2k_w} \ln\left(\frac{d_o}{d_i}\right) + R_{fo} + \frac{1}{h_o}
$$
(2.63)

Donde:

- $R<sub>fi</sub>$  = Factor de incrustación del fluido que circula en el tubo interior  $(m^2$ <sup>o</sup>C/W)
- $R_{f_0}$  = Factor de incrustación del fluido que circula en el anillo  $(m^2$ <sup>o</sup>C/W)
- $U = Coeficiente global de transferencia de calor (m<sup>2</sup>.°C/W)$

# 2.2.23. Área Necesaria o Requerida para la Transferencia de Calor

$$
A_n = \frac{Q}{U.Ft.\Delta T_{lm}} \tag{2.64}
$$

Donde:

 $A_n$  = Área necesaria para la transferencia de calor (m<sup>2</sup>)

# 2.2.24. Área Disponible o de Diseño

$$
A_d = N_t \left( \pi . d_o \cdot L \right) \tag{2.65}
$$

Donde:

$$
A_d = \text{Area de diseño (m}^2)
$$

# 2.2.25. Porcentaje de Exceso de Área

%Exceso=
$$
\left(\frac{A_d - A_n}{A_n}\right)
$$
x100%[10%<%Exceso<20%]  
Donde: (2.66)

% Exceso = Porcentaje de exceso de área (%)

#### 42.26. Factor de Fricción en el Haz de Tubos

Para flujo laminar (Re<sub>c</sub><2100), la ecuación de Hagen-Poiseuille es usado:

$$
f_{t} = 16\text{Re}_{t}^{-1} [\text{Re}_{t} \le 2100] \tag{2.67}
$$

Para flujo laminar (Re->2100), la ecuación de Wilson, McAdams y Seltzer es usado:

$$
f_t = 0.0035 + 0.264 \text{Re}_t^{-0.42} [\text{Re}_t > 2100] \tag{2.68}
$$

Donde:

 $f_t$  = Factor de fricción en el haz de tubos

# 2.2.27. Caída de Presión en el Lado del Haz de Tubos

#### A) Caída de Presión en los Tramos Rectos

$$
\Delta P_n = 4f_t \left( \frac{L.N_p}{d_i} \right) \left( \frac{G_t^2}{2p_t} \right) \left( \frac{\mu_t}{\mu_{tw}} \right)^{m}
$$
 (2.69)

Donde:

 $\Delta P_{\tau t}$  = Caída de presión en los tramos rectos en el haz de tubos  $(Pa)$ 

 $m = -0.25$  para flujo laminar,  $Re \le 2100$ 

m =  $-0.14$  para flujo turbulento, Re $\geq$ 2100

### B) Caída de Presión en los Retornos en los Cabezales

$$
\Delta P_r = 4N_p \left( \frac{G_t^2}{2p_t} \right) \tag{2.70}
$$

$$
\Delta P_t = \Delta P_n + \Delta P \tag{2.71}
$$

Donde:

 $\Delta P_r$  = Caída de presión debido a las expansiones y contracciones y en los retornos que experimenta el fluido al pasar a través del arreglo de los tubos (Pa).

 $\Delta P_t$  = Caída de presión total en el haz de tubos (Pa)

#### 2.2.28. Factor de Fricción para el Lado de la Carcasa

El factor de fricción puede correlacionarse en función del número de Reynolds de la carcasa. Las correlaciones son presentadas por Kem en forma de un grafico. Los valores de este grafico pueden considerarse adecuadamente ajustado por medio de las siguientes ecuaciones:

$$
f_s = Exp\left(5.1858 - 1.7645\ln\left(Re_s\right) + 0.13357\ln^2 Re_s\right)\left[Re_s < 500\right] \tag{2.72}
$$

$$
f_s = 1.728 \text{Re}_s^{-0.188} \left[ \text{Re}_s > 500 \right]
$$
 (2.73)

Donde:

 $f<sub>s</sub>$  = Factor de fricción para el lado del carcasa

#### 2.2.29. Caída de Presión en el Lado del Carcasa

$$
\Delta P_s = f_s \left( \frac{D_s}{D_c} \right) \left( \frac{L}{B} \right) \left( \frac{G_s^2}{2\rho_s} \right) \left( \frac{\mu_s}{\mu_{sw}} \right)^{-0.14}
$$
 (2.74)

Donde~

 $\Delta P_s$  = Caída de presión en el lado del carcasa (Pa)  $N<sub>b</sub>$  = Número de pantallas

 $(L/B) = (N_b + 1)$  = Número de veces que el flujo cruza el eje longitudinal del carcasa

# 2.2.30. Algoritmo de Programación para el Diseño de Intercambiador de Calor de Carcasa y Tubos

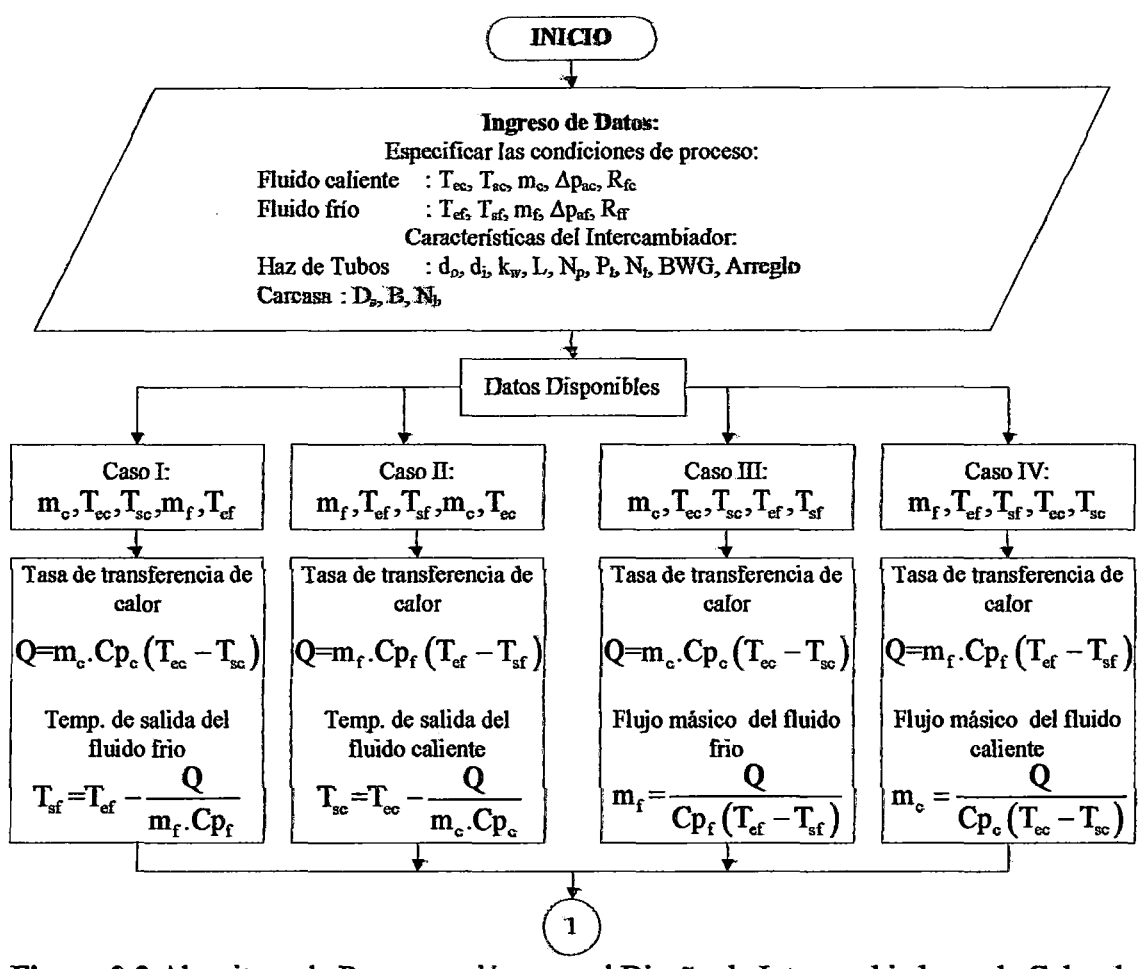

Figura 2.2 Algoritmo de Programación para el Diseño de Intercambiadores de Calor de Carcasa y Tubos

 $\stackrel{\sim}{\sim}$  :

Temperatura promedio del  $T_{\text{mc}} = \frac{T_{\text{ec}} + T_{\text{sc}}}{2}$ 

Propiedades físicas del fluido caliente a su temperatüra media: Densidad, Calor especifico, Conductividad térmica y Viscosidad.

Temperatura promedio del  $\ln$ fluido frío:

$$
T_{\rm mf} = \frac{T_{\rm ef} + T_{\rm sf}}{2}
$$

Propiedades físicas del fluido frio a su temperatura media: Densidad, Calor especifico, Conductividad térmica y Viscosidad.

$$
\rho_f = A.B \left( 1 - \frac{T_{mf}}{Tc_f} \right)^n, Cp_f = A + B.T_{mf} + C.T_{mf}^2 + D.T_{mf}^3, k_f = 10^{\left(A + B \left(1 - \frac{T_{mf}}{C}\right)^2\right)}, \mu_f = 10^{\left(A + \frac{B}{T_{mf}} + C.T_{mf} + D.T_{mf}^2\right)}
$$
\n
$$
R = \frac{(T_{ec} - T_{sc})}{(T_{sf} - T_{ef})}, S = \frac{(T_{sc} - T_{cf})}{(T_{ec} - T_{ef})}
$$

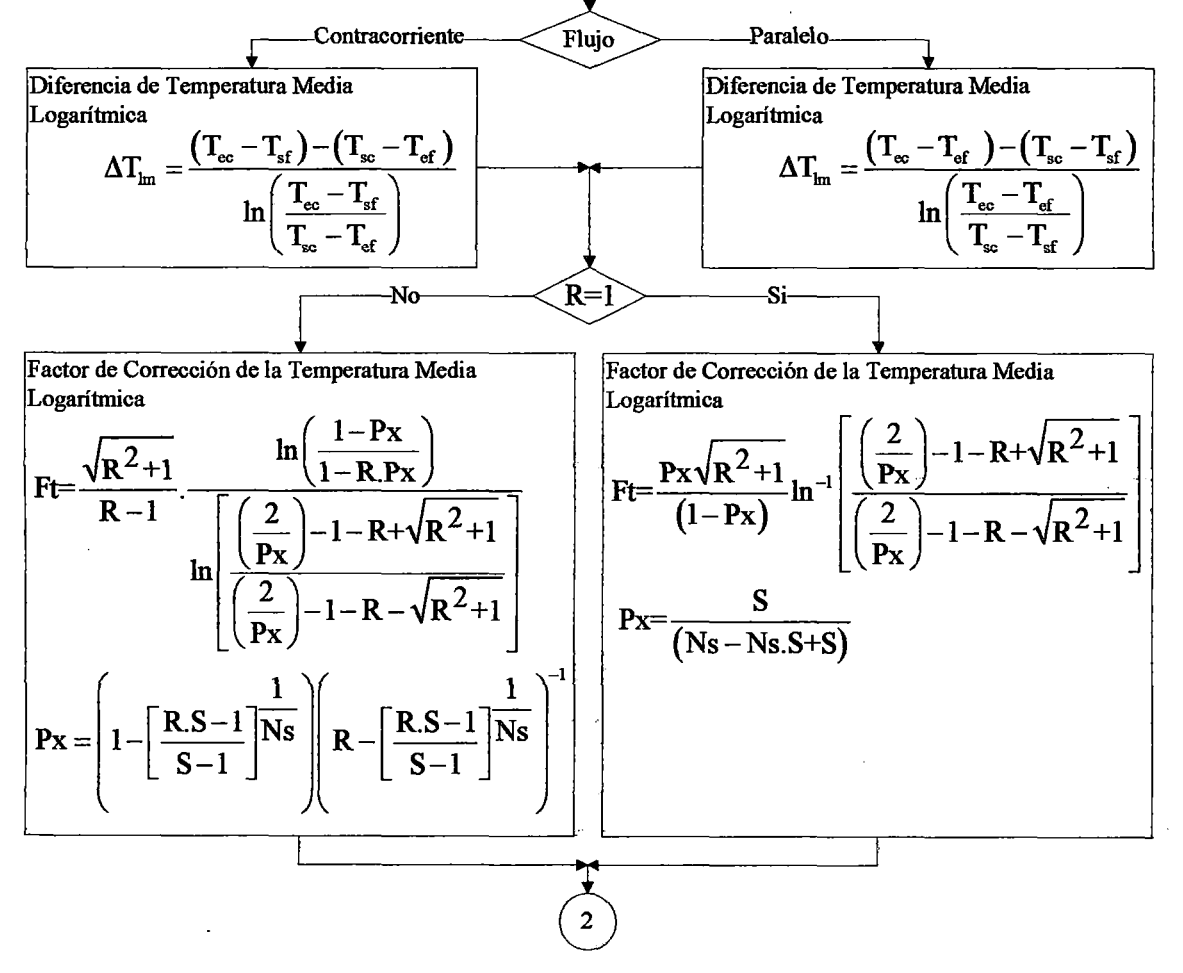

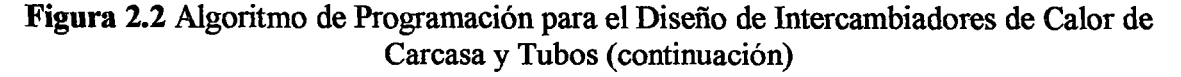

| Area de Plujo de la Secoión                                                                                                    | $a_i = π, d_i^2 / 4$ |
|----------------------------------------------------------------------------------------------------|----------------------|
| Transversal de Cada Puloo.                                                                                                    | 2                    |
| Manes a Cola de Dlos.                                                                                                    | 3                    |
| Manes a Cola de la Cido de la S<br>Disana la Libe Ente                                                                                                    | 4                    |
| Distancia, Libes Ente                                                                                                    | 2                    |
| Distancia, Colo es de la Olo                                                                                                    | 5                    |
| Fun el Lado de Carcas.                                                                                                    | 4                    |
| Fun, Calo, P. (Alo, P. (Al |                      |

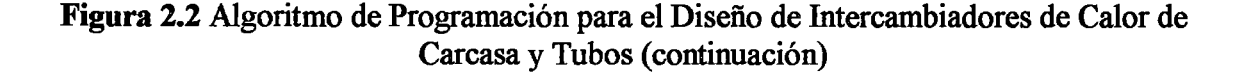

 $\bar{z}$ 

Velocidad másica, Número de Reynolds y Número de Prandtl del fluido que circula en el haz de tubos:

\n

| G <sub>1</sub>                                                                                    | H <sub>1</sub>                                                                                                    | Re <sub>1</sub>                         | G <sub>1</sub>        | H <sub>2</sub> | G <sub>2</sub> | H <sub>1</sub> | H <sub>2</sub> |
|---------------------------------------------------------------------------------------------------|----------------------------------------------------------------------------------------------------|-----------------------------------------|-----------------------|----------------|----------------|----------------|----------------|
| Velocidad másica, Número de Reynolds y Número de Prandtl del fluido que circula en la<br>carcasa: |                                                                                                    |                                         |                       |                |                |                |                |
| G <sub>a</sub>                                                                                    | $m_a / a_a$ , Re <sub>a</sub>                                                                                                    | $D_e$ . $G_a / \mu_a$ , Pr <sub>a</sub> | $C p_a / \mu_a / k_a$ |                |                |                |                |
| Coeficiente de película para el lado del<br>hac de that de tubos:                                 |                                                                                                    |                                         |                       |                |                |                |                |
| Na <sub>2</sub>                                                                                   | $R_e$ , <1000                                                                                                    | No                                      |                       |                |                |                |                |
| Coeficiente de película para el lado del haz de tubos:                                            |                                                                                                    |                                         |                       |                |                |                |                |
| $h_i = \left(\frac{k_t}{d_i}\right) 1.86 Re_i^{1/3} Pr_i^{1/3} \left(\frac{d_i}{L}\right)^{1/3}$  | $h_i = \left(\frac{k_t}{d_i}\right) 0.116 \left( Re_i^{2/3} - 125 \right) Pr_i^{1/3} \left[ 1 + \left(\frac{d_i}{L}\right)^{1/3} \right]$ |                                         |                       |                |                |                |                |
| Coeficiente de película para el lado de la caras.                                                 |                                                                                                    |                                         |                       |                |                |                |                |
| $h_s = \left(\frac{k_s}{D_s}\right) 0.36 Re_s^{0.55} Pr_i^{1/3}$                                  |                                                                                                    |                                         |                       |                |                |                |                |

\nCalculate a le Tarranetur, radio de parad del who mediente Bræián de Prænía de Piteruía, a formestran

 $\left( \begin{array}{c} 3 \end{array} \right)$ 

Calculate de la Temperatura media de la pared del tubo mediante Function de Iteración: (Newton Raphson)

\n
$$
\mu_{tw} = 10^{\circ} \left( A_{\mu t} + \frac{B_{\mu t}}{T_w} + C_{\mu t} (T_w) + D_{\mu t} (T_w)^2 \right), \mu_{sw} = 10^{\circ} \left( A_{\mu s} + \frac{B_{\mu s}}{T_w} + C_{\mu s} (T_w) + D_{\mu s} (T_w)^2 \right)
$$
\n
$$
\mu_{tw} = 10^{\circ} \left( A_{\mu t} + \frac{B_{\mu t}}{T_w} + C_{\mu t} (T_w) + D_{\mu t} (T_w)^2 \right) \ln(10) \left( -\frac{B_{\mu t}}{T_w^2} + C_{\mu t} + 2D_{\mu t} (T_w) \right)
$$
\n
$$
\mu_{sw} = 10^{\circ} \left( A_{\mu s} + \frac{B_{\mu s}}{T_w} + C_{\mu s} (T_w) + D_{\mu s} (T_w)^2 \right) \ln(10) \left( -\frac{B_{\mu s}}{T_w^2} + C_{\mu s} + 2D_{\mu s} (T_w) \right)
$$
\n
$$
f_{w} = h_o \left( \frac{\mu_s}{\mu_{sw}} \right)^{0.14} (T_{ms} - T_w) - h_i \frac{d_i}{d_o} \left( \frac{\mu_t}{\mu_{tw}} \right)^{0.14} (T_w - T_{mt}), \text{ eps} = 0.0001
$$
\n
$$
f_{w} = \frac{h_o}{\mu_{t}} \left[ \mu_{tw} (T_{ms} - T_w) - \mu_{tw} \right] - \frac{h_i}{\mu_{s}} \left( \frac{d_o}{d_i} \right) \left[ \mu_{sw} (T_w - T_{mt}) + \mu_{sw} \right] - T_{ww} - \frac{f_{w}}{f_{w}}, \text{ error} = \left| T_w - T_{iw} \right|
$$
\n
$$
T_{iw} = T_w
$$
\nCorro-ceps

\nSi. (4)

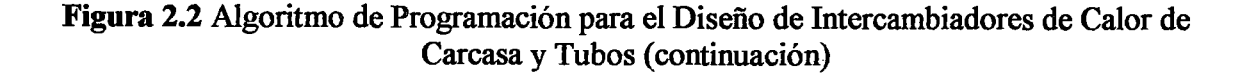

l,

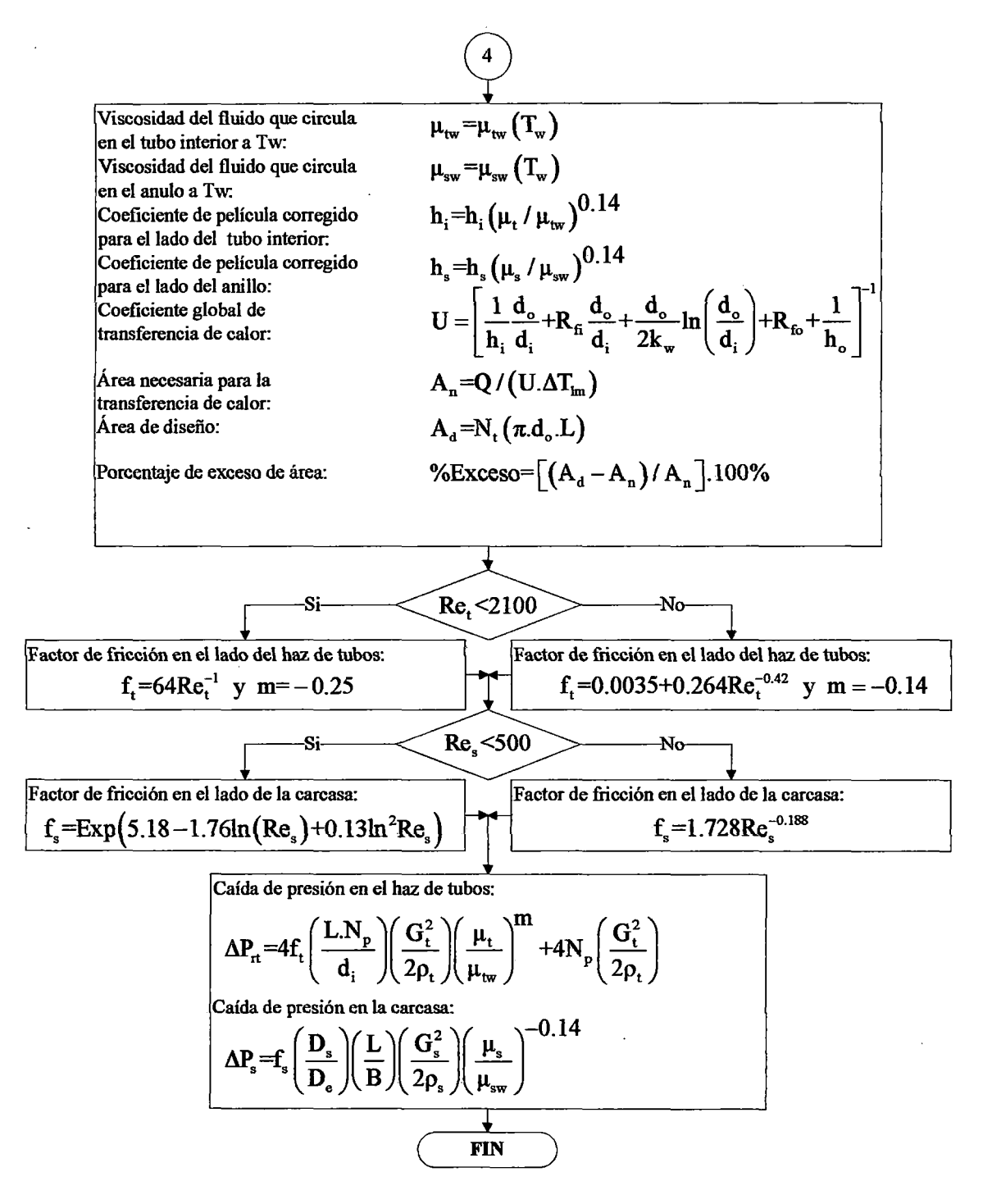

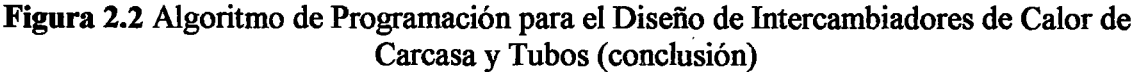

#### 2.3. **Procedimiento de Diseño para lntercambiadores de Placas**

Desarrollaremos a continuación los pasos a seguir para el diseño de un intercambiador de placas, por el método de Chester & Jensen.

Supondremos que ya se han especificado las condiciones de proceso indicadas en el punto anterior y por consiguiente especificado las propiedades fisicas de los fluidos a la temperatura media.

# 2.3.1. Características del Intercambiador

- $a_p =$ Área lateral de cada placa (m<sup>2</sup>)
- $b = Distance$  in  $theta$  entre placa (mm)
- $t =$  Espesor de las placas (mm)
- $L_w$  = Ancho de cada placa (mm)
- $N_m$  = Número máximo de placas que trae el intercambiador
- $N_p$  = Numero de pasos
- $N_t$  = Número de placas térmicas
- $k_w$  = Conductividad térmica del material de fabricación de las placas (W/m.°C)

# 2.3.2. Tasa de Transferencia de Calor

$$
Q=mCp.\Delta T=m_c.Cp_c.(T_{cc}-T_{sc})=m_f.Cp_f.(T_{cf}-T_{sf})
$$
\n(2.75)

Donde:

 $Q =$ Tasa de transferencia de Calor (W)

# 2.3.3. Diferencia de Temperatura Media Logarítmica

$$
\Delta T_{lm} = \frac{\left(\Delta T_e - \Delta T_s\right)}{ln\left(\frac{\Delta T_e}{\Delta T_s}\right)}
$$
(2.76)

Donde:

$$
\begin{array}{ll}\n\Delta T \mathbf{e} &= T_{\text{ec}} - T_{\text{sf}} \\
\Delta T \mathbf{s} &= T_{\text{sc}} - T_{\text{ef}} \\
\Delta T_{\text{lm}} &= \Delta T_{\text{e}}, \quad \text{si } \Delta T_{\text{e}} = \Delta T_{\text{s}}\n\end{array}
$$

### 2.3.4. Número Total de Canales

$$
N_c = N_p + 1 \tag{2.77}
$$

Donde:

 $N_c$  = Número total de canales

#### 2.3.5. Número de Canales Paralelos por Paso

$$
N_{cp} = \frac{N_c}{2N_p}
$$
 (2.78)

Donde:

 $N_{cp}$  = Número de canales paralelos por paso

# 13~6. Área de flujo de la Sección Transversal de un Canal

$$
a_{ch} = b.L_w \tag{2.79}
$$

Donde:

 $a_{\rm ch}$  = Área de flujo de la sección transversal de un canal (m<sup>2</sup>)

# 2.3. 7. Área de Flujo de la Sección Transversal por Paso

$$
\mathbf{a}_{\rm nlp} = \mathbf{N}_{\rm np} \cdot \mathbf{a}_{\rm nh} \tag{2.80}
$$

Donde:

 $a_{\text{chp}} = \text{Área}$  de flujo de la sección transversal por paso (m<sup>2</sup>)

# 2.3.8. Velocidad Másica del Fluido Caliente

Para flujo en paralelo (Flujo dividido en varias sub corrientes):

$$
G_c = \frac{m_c}{a_{\text{clip}}} \tag{2.81}
$$

Donde:

 $G_c$  = Velocidad másica del fluido caliente (kg/m<sup>2</sup>.s)

#### 2.3.9. Velocidad Másica del Fluido Frío

Para flujo en paralelo (Flujo dividido en varias súb corrientes):

$$
G_f = \frac{m_f}{a_{\text{dyn}}}
$$
 (2.82)

Donde:

 $G_f$  = Velocidad másica del fluido frio (kg/m<sup>2</sup>.s)

### 2.3.10. Diámetro Hidráulico del Canal

$$
D_h = \frac{4(b.L_w)}{(2b+2L_w)}
$$
 (2.83)

Donde:

 $D_h$  = Diámetro hidráulico del canal (m)

### 2.3.11. Número de Reynolds del Fluido Caliente

$$
\text{Re}_c = \frac{D_c \cdot G_c}{W_c} \tag{2.84}
$$

 $Re<sub>c</sub>$  = Número de Reynolds del fluido caliente  $\mu_c$  = Viscosidad del fluido caliente (kg/m.s)

### 2.3.12. Número de Prandlt del Fluido Caliente

$$
PrF = \frac{Cpb \mub}{kc}
$$
 (2.85)

Donde:

 $Pr_c$  = Número de Prandlt del fluido caliente

 $k_c$  = Conductividad térmica del fluido caliente (W/m. °C)

# 2.3.13. Coeficiente Individual de Película para el Fluido Caliente

Para el régimen laminar ( $\text{Re}_{\text{c}} \leq 400$ ) en tuberías, la ecuación de Jackson es usado:

$$
h_{c} = 0.742 C p_{c} G_{c} R e_{c}^{-0.62} P r_{c}^{-0.667} [Re_{c} \le 400]
$$
 (2.86)

Para flujo turbulento (Re<sub>c</sub>>4000), la ecuación de Bounopare, Troupe y Morgan es usado:

$$
h_{c} = 0.2536 \left(\frac{k_{c}}{D_{c}}\right) Re_{c}^{0.65} Pr_{c}^{0.4} [Re_{c} > 400]
$$
 (2.87)

Donde:

hi<sub>c</sub> = Coeficiente de película del fluido caliente (W/m<sup>2</sup>.<sup>o</sup>C)

### 2.3.14. Número de Reynolds del Fluido Fño

$$
\text{Re}_{\text{f}} = \frac{\text{D}_{\text{e}} \cdot \text{G}_{\text{f}}}{\text{44}} \tag{2.88}
$$

Donde:

 $Re<sub>f</sub>$  = Número de Reynolds del fluido frio  $\mu_f$  = Viscosidad del fluido frio (kg/m.s)

### 2.3.15. Número de Prandlt del Fluido Fño

$$
Pr_f = \frac{Cp_f \cdot \mu_f}{k_f} \tag{2.89}
$$

Donde:

 $Pr_f$  = Número de Prandlt del fluido frio  $k_f$  = Conductividad térmica del fluido frio (W/m. °C)

#### 2.3.16. Coeficiente Individual de Película para el Fluido Frio

Para el régimen laminar (Re $\leq 400$ ) en tuberías, la ecuación de Jackson es usado:

$$
h_{f} = 0.742 Cp_{f}.G_{f}.Re_{f}^{-0.62}Pr_{f}^{-0.667}[Re_{f} < 400]
$$
 (2.90)

Para flujo turbulento (Ref>4000), la ecuación de Bounopare, Troupe y Morgan es usado:

$$
h_f = 0.2536 \left(\frac{k_f}{D_e}\right) Re_f^{0.65} Pr_f^{0.4} [Re_f > 400]
$$
 (2.91)

Donde:

 $h_f$  = Coeficiente de película del fluido frio (W/m<sup>2</sup>.°C)

# 2.3.17. Temperatura de la Pared de las Placas

$$
h_c \left(\frac{\mu_c}{\mu_{\rm sw}}\right)^{0.14} \left(T_{\rm mc} - T_{\rm w}\right) = h_i \left(\frac{\mu_f}{\mu_{\rm sw}}\right)^{0.14} \left(T_{\rm w} - T_{\rm mf}\right) \tag{2.92}
$$

Donde:

 $T_w$  = Temperatura media de la pared de las placas (°C)  $T_{\text{mc}}$ = Temperatura media del fluido caliente (°C)  $T_{\text{mf}}$  = Temperatura media del fluido frio (°C)  $\mu_{cw}$  = Viscosidad del fluido caliente a T<sub>w</sub> (kg/m.s)  $\mu_{\text{fw}}$  = Viscosidad del fluido frio a T<sub>w</sub> (kg/m.s)

# 2.3.18. Corrección de los Coeficientes de Película por Viscosidad

$$
h_{\rm e} = h_{\rm e} \left(\frac{\mu_{\rm e}}{\mu_{\rm ew}}\right)^{0.14} y h_{\rm f} = h_{\rm f} \left(\frac{\mu_{\rm f}}{\mu_{\rm fw}}\right)^{0.14} \tag{2.93}
$$

Donde:

 $h_c$  = Coeficiente de película corregido del fluido caliente (W/m<sup>2</sup>.°C)  $h_f$  = Coeficiente de película corregido del fluido frio (W/m<sup>2</sup>.°C)

# 2.3.19. Coeficiente Total de Transferencia de Calor

$$
\frac{1}{U} = \frac{1}{h_s} + R_{fs} + \frac{t}{k_w} + R_{ff} + \frac{1}{h_f}
$$
 (2.94)

# 2.3.20. Factor Térmico

Para todos los casos, se asume un valor constante.

Donde:

 $Ft = Factor Térmico = 0.88$ 

# 2.3.21. Área Necesaria o Requerida para la Transferencia de Calor

$$
A_n = \frac{Q}{U.Ft.\Delta T_{lm}}\tag{2.95}
$$

Donde:

 $A_n$  = Área necesaria para la transferencia de calor (m<sup>2</sup>)

# 2.3.22. Área Disponible o de Diseño

$$
\mathbf{A}_{\mathrm{d}} = \mathbf{N}_{\mathrm{p}} \cdot \mathbf{a}_{\mathrm{p}} \tag{2.96}
$$

Donde:

 $A_d$  = Área de diseño (m<sup>2</sup>)

# 2.3.23. Porcentaje de Exceso de Área

%
$$
\% \text{Exceso} = \left(\frac{A_d - A_n}{A_n}\right) \times 100\% \left[0\% < \text{%exceso} < 15\% \right] \tag{2.97}
$$

Donde:

% Exceso = Porcentaje de exceso de área $(\%)$ 

# 2.3.24. Largo de Una Placa

$$
L_v = \frac{a_p}{L_w} \tag{2.98}
$$

Donde:

 $L_v$  = Largo de una placa (m)

# 2.3.25. Longitud del Paso del Fluido

$$
L=N_p.L_v \tag{2.99}
$$

Donde:

 $L =$  Longitud efectiva del trayecto del fluido entre la entrada y salida de los puertos (m)

# 2.3.26. Factor de Fricción del Fluido Caliente

Para el régimen turbulento, la ecuación de Cooper es usado:

$$
f_c = \frac{0.6}{(Re_c)^{0.3}}
$$
 (2.100)

Donde:

# $f<sub>e</sub>$  = Factor de fricción del Fluido Caliente

#### 2.3.27. Velocidad del Fluido Caliente

$$
v_c = \frac{m_c}{\left(\frac{\pi}{4}D_p^2\right)}
$$
 (2.101)

Donde:

 $v_c$  = Velocidad del Fluido Caliente (m/s)  $D_p$  = Diámetro del puerto (m) = 0.1 m

### 2.3.28. Caída de Presión del Fluido Caliente

$$
\Delta P_c = 4 \frac{f_c \cdot G_c^2 \cdot L}{\rho_c \cdot D_h} + 1.3 \frac{\rho_c \cdot v_c^2}{2} N_p
$$
 (2.102)

Donde:

 $\Delta P_c$  = Caída de presión del fluido Caliente (Pa)

# 2.3.29. Factor de Fricción del Fluido Frio

Para el régimen turbulento, la ecuación de Cooper es usado:

$$
f_f = \frac{0.6}{(Re_f)^{0.3}}
$$
 (2.103)

Donde:

 $f_f$  = Factor de fricción del Fluido Frio

#### 2.3.30. Velocidad del Fluido Frio

$$
\mathbf{v}_{\rm f} = \frac{\mathbf{m}_{\rm f}}{\left(\frac{\pi}{4}\mathbf{D}_{\rm p}^2\right)}
$$
(2.104)

Donde:

 $v_f$  = Velocidad del Fluido Frio (m/s)

# 2.3.31. Caída de Presión del Fluido Frio

$$
\Delta P_{\rm f} = 4 \frac{f_{\rm f}.G_{\rm f}^2.L}{\rho_{\rm f}.D_{\rm h}} + 1.3 \frac{\rho_{\rm f}.v_{\rm f}^2}{2} N_{\rm p}
$$
 (2.105)
Donde:

#### $\Delta P_f$  = Caída de presión del fluido frio (Pa)

## **2.3.32. Algoritmo de Programación para el Diseño de Intercambiador de Calor de Placas**

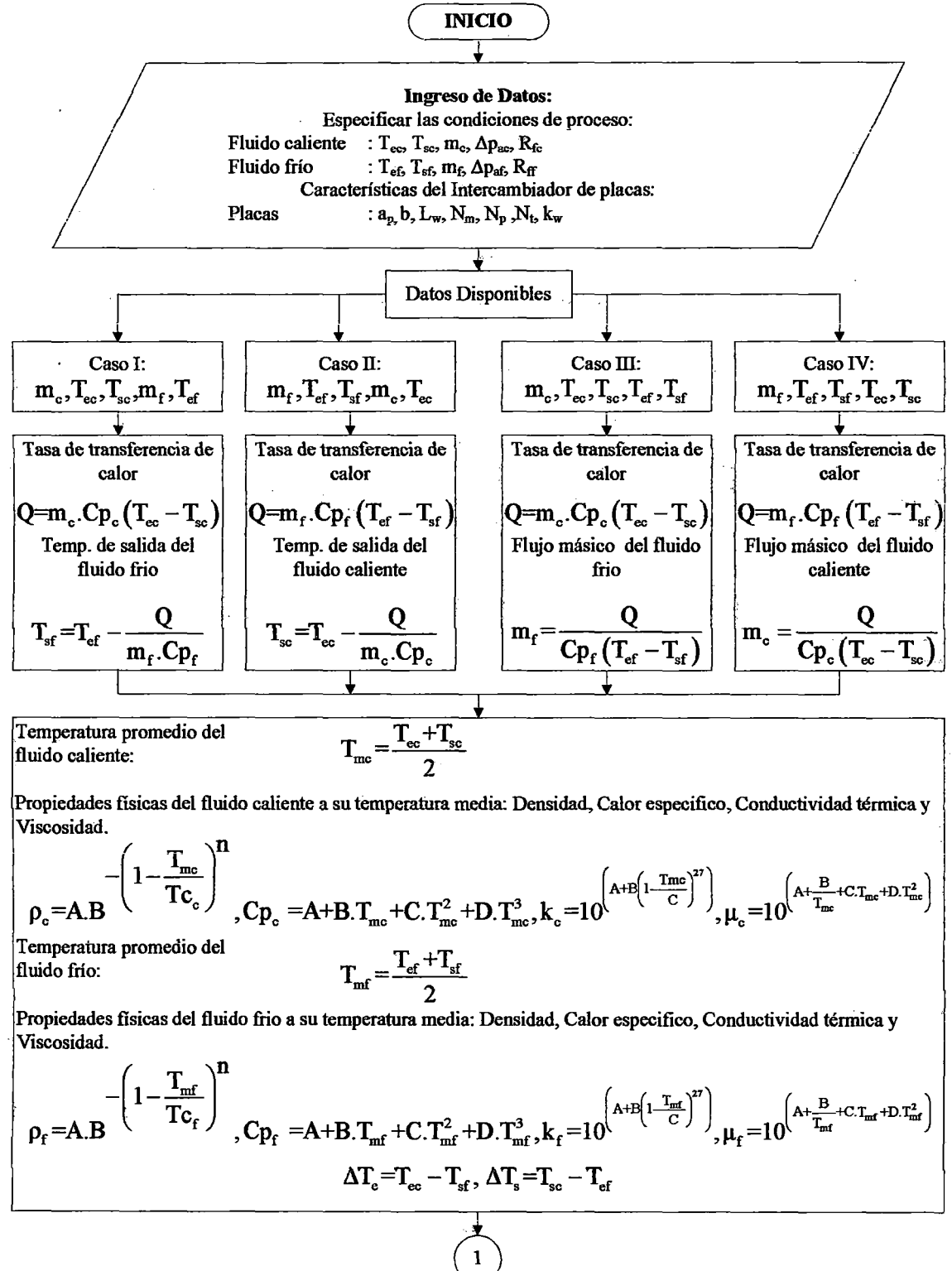

**Figura 2.3** Algoritmo de Programación para el Diseño de lntercambiadores de Calor de Placas

| Diferencia de Temperatura Media                                               |                                                                                     |                                                                     |                                        |
|-------------------------------------------------------------------------------|-------------------------------------------------------------------------------------|---------------------------------------------------------------------|----------------------------------------|
| Logarítmica                                                                   | Notencia de Temperatura Media                                                       |                                                                     |                                        |
| Logarítmica                                                                   | Logarítmica                                                                         |                                                                     |                                        |
| 1. logarithm = $(\Delta T_s - \Delta T_s) \ln^{-1} (\Delta T_s / \Delta T_s)$ | 1. $\Delta T_{lm} = \Delta T_c$                                                     |                                                                     |                                        |
| Número Total de canales:                                                      | 1. $N_c = N_r + 1$                                                                  |                                                                     |                                        |
| Ara de flujo de la Sección Transversal de un Canal:                           | 1. $N_c = N_r + 1$                                                                  |                                                                     |                                        |
| Ara de Flujo de la Sección Transversal por Paso:                              | 1. $N_c = N_r + 1$                                                                  |                                                                     |                                        |
| Diámetro Hidráulico del Canal:                                                | 1. $N_c = N_c$ , $N_c$                                                              |                                                                     |                                        |
| Delicidad Másica, Número de Reynolds y Número de Prandit                      | 1. $G_i = m_i / a_i$ , $Re_i = d_i$ . $G_i / \mu_i$ , $Pr_i = Cp_i$ , $\mu_i / k_i$ |                                                                     |                                        |
| Delicidad Másica, Número de Reynolds y Número de Prandit                      | 1. $G_i = m_i / a_i$ , $Re_c = d_i$ . $G_i / \mu_i$ , $Pr_i = Cp_i$ , $\mu_i / k_i$ |                                                                     |                                        |
| Deficiente de película para el fluido                                         | 1. $G_i = m_s / a_s$ , $Re_c = D_c G_a / \mu_s$ , $Pr_s = Cp_a$ , $\mu_k / k_a$     |                                                                     |                                        |
| Deficiente de película para el fluido                                         | 1. $G_i = C_i$ . $Re_c$ 4000 -Noo<br>locificiente.                                  | 1. $G_i = 0.742$ . $C_p$ . $G_c$ . $Re_c$ 6400 -Noo<br>locificinte. | 1. $G_i = 0.2536(k_f / D_e)Re_c^{0.65$ |

Calculate de la Temperatura media de la pared del tubo mediante Function de Iteración: (Newton Raphson)  
\n
$$
\mu_{cw} = 10^{\circ} \left( A_{\mu\sigma} + \frac{B_{\mu\sigma}}{T_w} + C_{\mu\sigma} (T_w) + D_{\mu\sigma} (T_w)^2 \right), \mu_{fw} = 10^{\circ} \left( A_{\mu f} + \frac{B_{\mu f}}{T_w} + C_{\mu f} (T_w) + D_{\mu f} (T_w)^2 \right)
$$
\n
$$
\mu_{cw}^i = 10^{\circ} \left( A_{\mu\sigma} + \frac{B_{\mu\sigma}}{T_w} + C_{\mu\sigma} (T_w) + D_{\mu\sigma} (T_w)^2 \right) \ln(10) \left( -\frac{B_{\mu\sigma}}{T_w^2} + C_{\mu\sigma} + 2D_{\mu\sigma} (T_w) \right)
$$
\n
$$
\mu_{rw}^i = 10^{\circ} \left( A_{\mu f} + \frac{B_{\mu f}}{T_w} + C_{\mu f} (T_w) + D_{\mu f} (T_w)^2 \right) \ln(10) \left( -\frac{B_{\mu f}}{T_w^2} + C_{\mu f} + 2D_{\mu f} (T_w) \right)
$$
\n
$$
f_{\text{W}} = h_c \left( \frac{\mu_c}{\mu_{ow}} \right)^{0.14} (T_{\text{m}c} - T_w) - h_f \left( \frac{\mu_f}{\mu_{fw}} \right)^{0.14} (T_w - T_{\text{m}f}), \text{ eps=0.0001}
$$
\n
$$
f_{\text{W}} = \frac{h_c}{\mu_c} \left[ \mu_{cw}^i (T_{\text{m}c} - T_w) - \mu_{cw} \right] \frac{h_f}{\mu_f} \left[ \mu_{fw}^i (T_w - T_{\text{m}t}) + \mu_{cw} \right] T_w = r_{iw} \frac{f_{\text{W}}}{f_{\text{W}}}, \text{ error=} |T_w - T_{iw}|
$$
\n
$$
T_{iw} = T_w \leftarrow -N_0 \qquad \text{error}
$$

**Figura**  2.3 Algoritmo de Programación para el Diseño de Intercambiadores de Calor de Placas (continuación)

Viscosidad del fluido caliente a Tw: Jlew =Jlew (Tw} Viscosidad del fluido frío a Tw: Jlfw =Jlfw (Tw} 0 14 Coeficiente de película corregido he =he (Jte / Jlew } " del fluido caliente: hf=hf (~f 1 ~fw )0.14 Coeficiente de película corregido del fluido frío: 1 1 t 1 -=-+R +-+R +- Coeficiente global de u h fck ffh e w f transferencia de calor: Factor térmico: Ft =0.88 An =Q/(U.Ft.AT~m) Área necesaria para la transferencia de calor: Área de diseño: Ad=NP.aP %Exceso=[(Ad -An)/ An].100% Porcentaje de exceso de área: Largo de Una Placa: Lv=ap/Lw L=Np.Lv Longitud del Paso del Fluido: Factor de Fricción, Velocidad y Caída de Presión del Fluido Caliente: f.,~ 0.60 3 , v •-( m, )' AP, =1 f,.G; .L + 1.3 p,.v; N• (Rec) · :n; Pc.Dh <sup>2</sup> Factor de Fricción, Velocidad y Caída de Presión del Fluido Frio: <sup>f</sup>= 0.6 111r An =4fr.G:.L 13 pf.v: N <sup>f</sup>O 3, Vr ( ) , urf + . <sup>P</sup> (Rer) · :n; Pr·Dh 2 FIN

**Figura** 2.3 Algoritmo de Programación para el Diseño de Intercambiadores de Calor de Placas (conclusión)

 $\ddot{\phantom{1}}$ 

#### CAPITULO m

#### CODIFICACIÓN Y DESARROLLO DEL SOFTWARE

#### 3.1. Descripción del Lenguaje y Descripción del Software

Luego de investigar el universo de correlaciones y métodos para el diseño y la evaluación térmicos de Intercambiadores de Calor, el paso siguiente era escoger la plataforma que daría sustento a toda aquella información.

Hasta hace algunos años, trabajar con código libre era muy poco común, y la mayoría de los códigos fuente de los programas de computación no estaban a la disposición.

Código libre implica la libertad de usar el programa para cualquier propósito, libertad de estudiar cómo funciona y adaptarlo a las necesidades del usuario (la posibilidad de acceder al código es un requisito para esto). La libertad de redistribuir copias, mejorar el programa y publicar los resultados, para el beneficio de la comunidad.

Esta filosofia encaja perfectamente en el modo en el que se desenvuelve una universidad, donde la colaboración y la investigación son pilares fundamentales en el desarrollo.

Teniendo esto en mente, la decisión de realizar el programa en código libre (y usar software libre para realizarlo), fue tomada. La utilización de las licencias de software libre, además, protegen al programa de ser convertido en software propietario, y que terceros se beneficien económicamente del trabajo de una comunidad.

Otro motivo importante es que, dando acceso a mayor cantidad de personas al programa, su optimización y actualización se maximizará. Problemas relacionados al intercambio de calor con cambio de fase, el diseño de otros tipos de intercambiador, y la modernización de las correlaciones, serán posibles de abordar y adaptar en un futuro, sin tener que re-escribir todo el programa.

Quizá el motivo de fuerza mayor, que terminó de impulsar a la utilización de software libre, es la inminente migración a este, no solo en nuestro país sino a escala mundial. El software dejó de ser una plataforma experimental, para pasar a ser el futuro de la computación, principalmente por la rapidez con que evoluciona, ya que no tiene solo a una compañía trabajando en él, tiene a toda una comunidad con millones de personas a nivel mundial detrás de su desarrollo.

Entre las. alternativas de lenguajes de programación tomadas en cuenta (entre las más importantes: Visual Basic 6.0, Delphi 8.0, Java, Matlab, C++), Visual Basic 6.0 se escogió por las siguientes características principales:

- Visual Basic 6.0 es un lenguaje simple, por lo tanto es fácil de aprender.
- VB es esencialmente un ambiente visual completo de desarrollo para sistemas de cliente/servidor. Con el visual Basic usted puede crear interfaz de usuario para sus aplicaciones.
- Visual Basic 6.0 es un programa orientado a objetos. VB es un lenguaje de programación manejado por eventos. En caso de que los programas modelo conducidos no siguen la lógica secuencial, el usuario puede presionar la tecla y Click en los controles diversos en una ventana. Cada acción de usuario puede causar y ocurrir un evento, que sigue un procedimiento básico, el cual se escribe en el código.
- Se dibuja formularios mediante el arrastre de controles. VB 6.0 provee interfaz gráfica al usuario. Asi en vez de escribir muchas líneas de código para la apariencia y la posición de uso del elemento en el interfaz usado en un programa usted puede simplemente agregar objetos pre construidos en la pantalla. VB 6.0 tiene diversos controles como: Label, TextBox, Frame, CommandButton, CheckBox, Combobox. etc.
- VB 6.0 interactúa con una base de datos, usando diferentes caracteristicas. La base de datos más común a usar en VB es Access por lo que para la realización de las actividades, deberá tener lista su base de datos, ya que de lo contrario estas no funcionaran. Access proporciona atomicidad, consistencia, las restricciones integrantes y usa el concepto de uso de llaves primarias y extranjeras par correlacionar tabla. Access puede manejar gran cantidad de datos, también provee seguridad a niveles altos comparados con otros que retroceden al final, satisface por la optimización de regla de código para usar integrando restringidos. Provee datos integrados pero no permite dos o más usuarios puedan acceder al mismo pedazo de datos
- VB 6.0 le provee la conexión a las partes de atrás diversas. VB 6. O proveen caracteristicas como información rápida automática y miembros automáticos de la lista que documenta el programa eventos propiedades y métodos relacionados a un objeto. El programa ayuda a construir el control usado con la ayuda de la tecnología Active X. VB 6.0 provee una ventaja depurando caracteristicas para manejar diversos errores. VB 6.0 implica acercamiento modular que incluye fraccionar un proyecto grande en módulos manejables, cada uno diseñado para realizar una función diferente.
- La sintaxis tiene semejanza al lenguaje natural humano.
- Lenguaje compatible con Microsoft office.
- Es un lenguaje RAD (Desarrollo rápido de aplicaciones) centrado en conseguir en el menor tiempo posible los resultados que se desea obtener.
- Permite el tratamiento de mensajes de Windows.
- Es excelente para cálculos intensivos del CPU como por ejemplo operaciones matemáticas.
- El código en Visual Basic es fácilmente trasladable a otros lenguajes.

Se usó el **diseño descendente** para el **desarrollo del algoritmo,** que consiste en ir descomponiendo sucesivamente el algoritmo general en algoritmos progresivamente más sencillos. La descomposición se realizó empleando dos técnicas fundamentales:

**Funcional o modular,** en la que cada una de las acciones en las que se descompuso el problema original se corresponde con una función relativamente independiente. Que además se puede utilizar en la resolución de otros problemas similares.

**Secuencial,** cuando la descomposición se reduce a enumerar la lista de acciones que se deberán ejecutar en secuencia, para conseguir el objetivo final del algoritmo propuesto.

El **desarrollo del software** de diseño sirve para el diseño preliminar de los intercambiadores de calor en aplicaciones reales de la industria. Desarrollado en el Visual Basic que 6.0, con características de interfaz gráficas, el software basado en Microsoft Wmdows puede ser implementado en una computadora personal compatible con 4MB de RAM y un mínimo de 5MB de espacio libre de disco duro.

El software consta de diseño y manual de instrucción. Básicamente este software consta de 9 formularios, un módulo y 3 Data Report diseñadas en Visual Basic 6.0. El usuario debería llenar la información pertinente en los formularios para la ejecución del mismo.

La opción de unidades es incorporada en el software en reconocimiento del hecho que un gran número de intercambiadores de calor son diseñados, construidos y usados en las diferentes partes del mundo. Los resultados de diseño pueden ser impresos y guardados. Esta característica le permite al estudiante o ingeniero rápidamente visualizar las características de construcción cruciales de un intercambiador de calor y sus dimensiones relativas. La base de datos requerido para los cálculos son almacenado en Access.

### **3.2. Establecimiento de Unidades**

Es necesario establecer las unidades de ingreso y salida (UIS) como: presión, temperatura, tiempo y otros, con la finalidad de que el usuario del software este seguro de ingresar los datos y recibir los resultados en las unidades que ha establecido.

El software realiza los cálculos con unidades de proceso (UP), que son las unidades que se emplean en la base de datos.

Teniendo en consideración lo dicho anteriormente, es necesario convertir las unidades de ingreso (UIS) y Salida a las unidades de proceso (UP) y una vez realizado todos los cálculos requeridos, convertir las unidades de proceso (UP) a las de ingreso y salida (UIS).En la Figura 3.1 se muestra la secuencia de control de unidades.

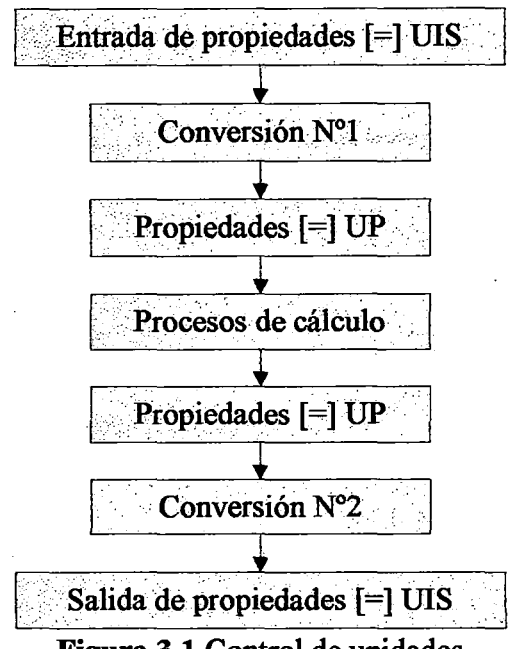

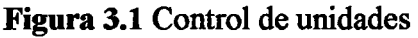

·El símbolo: [=] significa: "en unidades de"

### 3.2.1. Unidades de Ingreso y Salida

El usuario del software debe establecer unidades de ingreso y salida de las principales propiedades que se presentan a la hora de ingreso de datos.

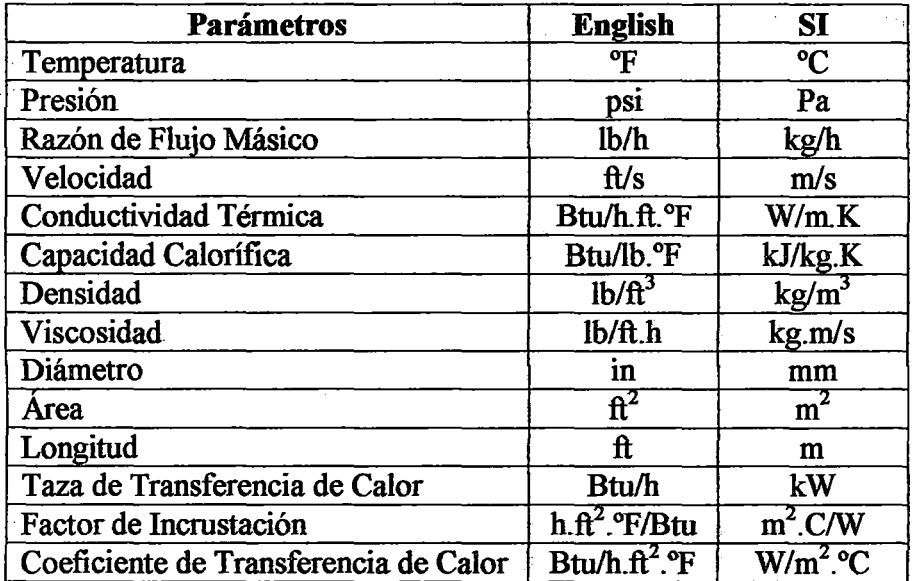

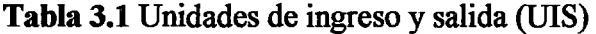

#### 3.2.2. Unidades de Proceso

Las unidades de proceso que se establecieron, son:

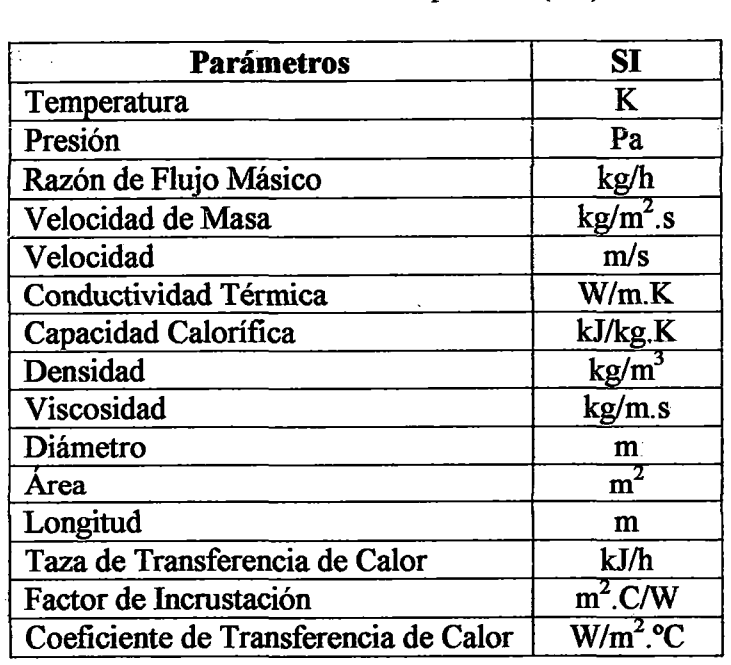

## Tabla 3.2 Unidades de proceso (UP)

### 3.3. Elaboración de Base de Datos

La base de datos es la fuente de información que requiere el software, proporciona las propiedades básicas como:

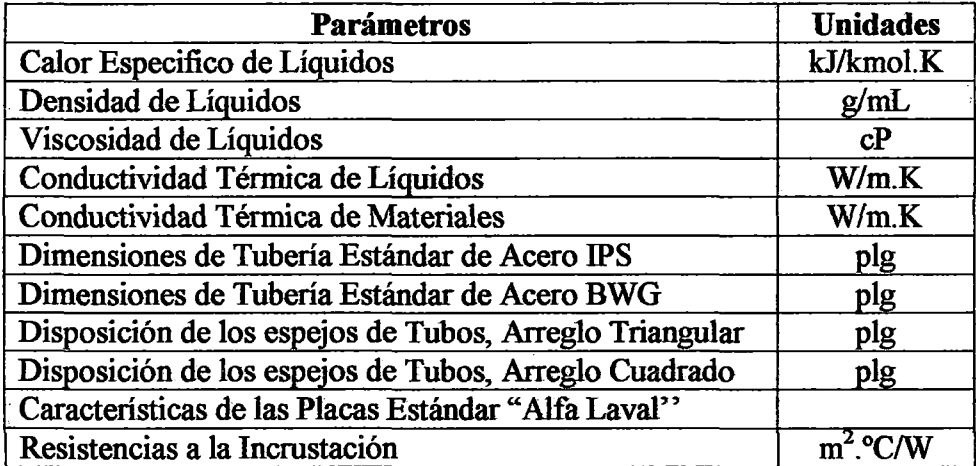

## Tabla 3.3 Elaboración de base de datos

Esta información está grabada a manera de tablas en hojas de datos de Access, el cual está protegido contra la modificación de información, para garantizar Jos resultados del software.

La base de datos contiene información para 500 sustancias, son flexibles al mantenimiento de datos, los nuevos datos agregados en el mantenimiento no están protegidos contra la modificación de información por lo que los resultados obtenidos por el software para los nuevos componentes depende mucho de la información o datos que ingresa el usuario en el mantenimiento de datos.

## 3.4. Formulario Inicio

La codificación del software está desarrollada en lenguaje Visual Basic 6.0, el cual emplea 9 formularios, un módulo y 3 Data Report.

El programa DIC (Diseño de lntercambiadores de Calor), es un paquete que permite diseñar intercambiadores de calor de doble tubo, carcasa y tubos y/o intercambiadores de placas, deforma sencilla, rápida y agradable al usuario. Es decir, el programa considera el diseño de los equipos de intercambio de calor más usados en la industria: los intercambiadores de carcasa y tubos y los intercambiadores de placas, a diferencia de los paquetes comerciales existentes que cuentan solamente con uno de ellos, generalmente de carcasa y tubos.

En este formulario se muestra la caratula del programa (pantalla principal), emplea herramientas que se dan a conocer en la Tabla 3.4, las cuales van como objetos en el formulario tal como se muestra en la Figura 3 .2.

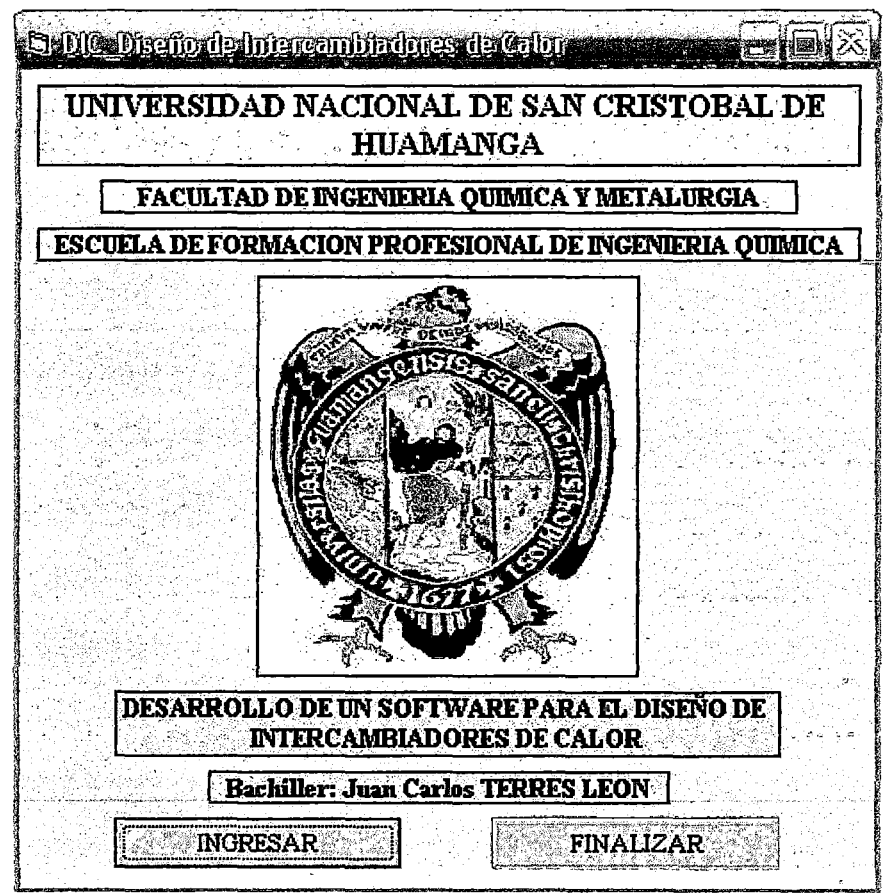

Figura 3.2 Objetos del formulario inicio

| <b>OBJETO</b>      | <b>PROPIEDADES</b> | <b>VALOR</b>                        |
|--------------------|--------------------|-------------------------------------|
| Label1             | Caption            | UNIVERSIDAD NACIONAL DE SAN         |
|                    |                    | <b>CRISTOBAL DE HUAMANGA</b>        |
| Label <sub>2</sub> | Caption            | <b>FACULTAD DE INGENIERIA</b>       |
|                    |                    | <b>OUIMICA Y METALURGIA</b>         |
| Label3             | Caption            | <b>ESCUELA DE FORMACION</b>         |
|                    |                    | PROFESIONAL DE INGENIERIA           |
|                    |                    | <b>OUIMICA</b>                      |
| Label4             | Caption            | (Mapa de Bits)                      |
| Label <sub>5</sub> | Caption            | DESARROLLO DE UN SOFTWARE           |
|                    |                    | PARA EL DISEÑO DE                   |
|                    |                    | <b>INTERCAMBIADORES DE CALOR</b>    |
| Label <sub>6</sub> | Caption            | Bachiller: TERRES LEON, Juan Carlos |
| CommandButton1     | Caption            | <b>INGRESAR</b>                     |
|                    | Name               | cmdIngresar                         |
| CommandButton2     | Caption            | <b>FINALIZAR</b>                    |
|                    | Name               | cmdFinalizar                        |

Tabla 3.4 Objetos y propiedades del formulario inicio

Este formulario posee la siguiente codificación:

```
Private Sub Form Load().
    Move(Screen. Width-Width) /2, (Screen. Height-Height) /2
End Sub 
Private Sub cmdIngresar Click()
    Hide 
    frmU.Show 
End Sub 
Private Sub cmdFinalizar Click()
    End 
End Sub
```
## 3.5. Formulario Unidades de Ingeniería

En este formulario el usuario elige las unidades en las alternativas de: Sistema Internacional o Sistema Inglés para el empleo del programa, en la Tabla 3.5 y en la Figura 3.3, se muestran las herramientas y el diseño de este formulario.

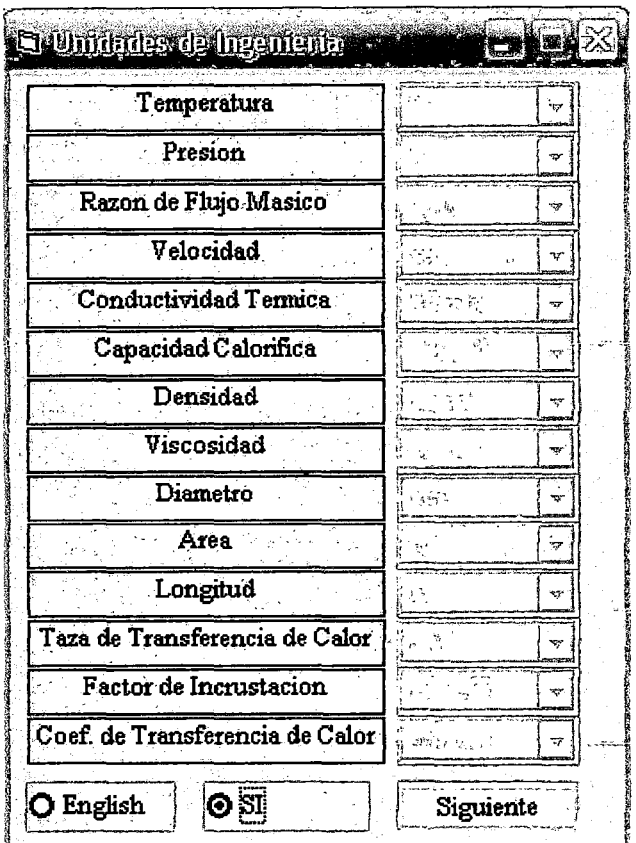

 $\mathcal{L}_{\mathcal{A}}$ 

 $\frac{1}{2}$ 

**Figura** 3.3 Objetos del formulario unidades de ingeniería

|  |  | Tabla 3.5. Objetos y propiedades del formulario unidades de ingeniería |
|--|--|------------------------------------------------------------------------|
|  |  |                                                                        |

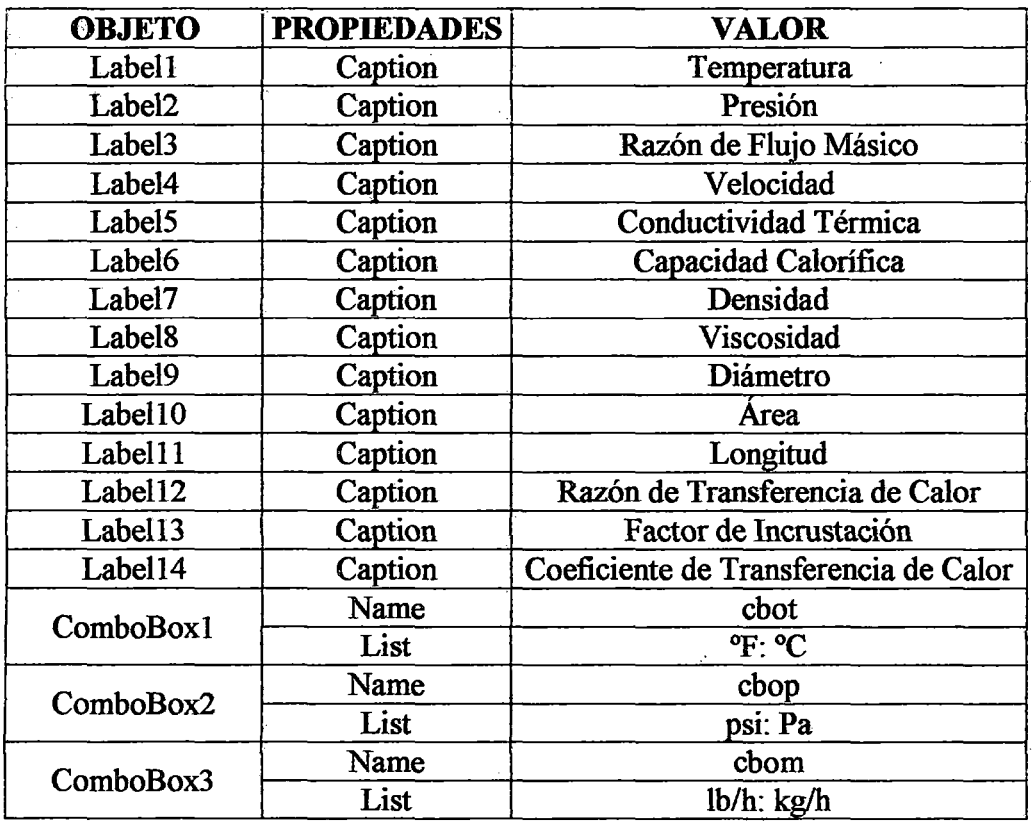

 $\bar{z}$ 

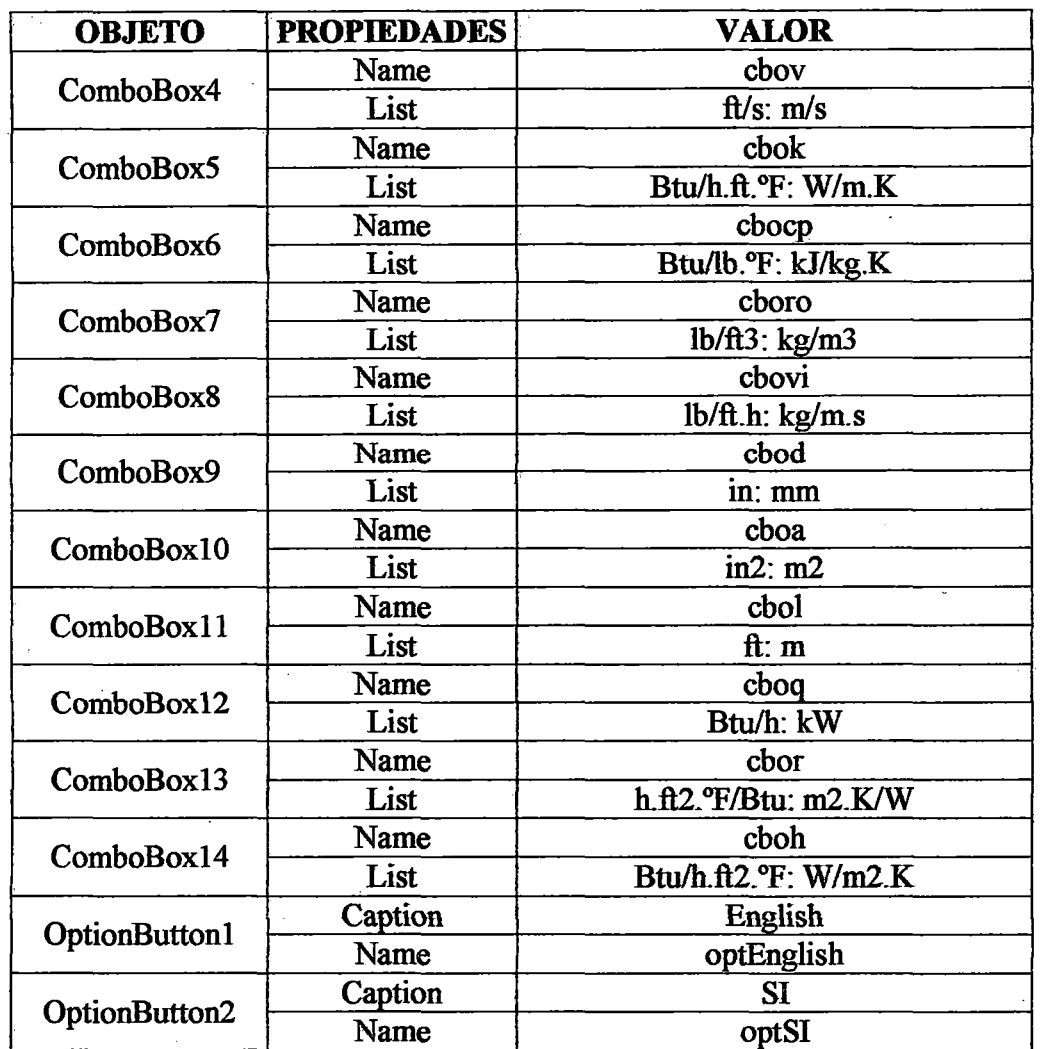

Tabla 3.5 Objetos y propiedades del formulario unidades de ingeniería (conclusión)

Este formulario posee la siguiente codificación:

CommandButton Caption Siguiente

```
Prívate Sub Form_Load() 
    Move(Screen.width-Width)/2, (Screen.Height-Height)/2
End Sub 
Private Sub optEnglish Click()
    cbot.ListIndex = 0cboP.ListIndex = 0cbog.ListIndex = 0
    cbov.ListIndex = 0cbok.ListIndex = 0
```
cmdSiguiente

```
cbocp.ListIndex = 0\text{cboro.ListIndex} = 0cbovi.Listindex = O 
cbod.ListIndex = 0\text{cboa.ListIndex} = 0cbol.Listindex = O 
cboq.ListIndex = 0
```

```
cbor.ListIndex = 0choh.ListIndex = 0frmDp.lblwc.Caption = "lb/h" 
    frmDp.1bltec. Captain = <math>l^{\prime\prime}F^{\prime\prime}</math>frmDp.lbltsc.Caption = "°F" 
    frmDp.lbldpac.Caption = "psi" 
    frmDp.lblrc.Caption = "h.ft2.°F/Btu"
    frmDp.1blwf.Caption = "lb/h"frmDp.lbltef.Caption = "°F" 
    frmDp.lbltsf.Caption = "°F" 
    frmDp.lbldpaf.Caption = "psi" 
    frmDp.lblrf.Caption = "h.ft2.°F/Btu" 
End Sub 
Private Sub optSI Click()
    cbot.ListIndex = 1\text{cboP.ListIndex} = 1cbog.ListIndex = 1cbov.ListIndex = 1cbok.ListIndex = 1
    cbocp.ListIndex = 1cboro.ListIndex = 1cbovi.ListIndex = 1\texttt{cbold} = 1cboa.ListIndex = 1cbol.ListIndex = 1cbog.ListIndex = 1cbor.ListIndex = 1cboh.ListIndex = 1frmDp.lblwc.caption = "kg/h" 
    frmDp.lbltec.Caption = "°C" 
    frmDp.1bltsc.Caption = "°C"frmDp.lbldpac.Caption = "Pa" 
    frmDp.1blrc.Caption = "m2.K/W"frmDp.1blwf.Caption = "kg/h"frmDp.lbltef.Caption = "°C" 
    frmDp.lbltsf.Caption = "°C" 
    frmDp.lbldpaf.Caption = "Pa" 
    frmDp.lblrf.Caption = "m2.K/W" 
End Sub 
Private Sub cmdSiguiente_Click() 
    Hide 
    frmP.Show
```

```
End Sub
```
#### **3.6. Formulario Fluidos de Proceso**

**En este formulario se elige los fluidos de proceso para ingresar a los**  coeficientes de regresión de las propiedades físicas de los fluidos: densidad, **viscosidad dinámica, calor especifico y conductividad térmica; además la formula y el peso molecular.** 

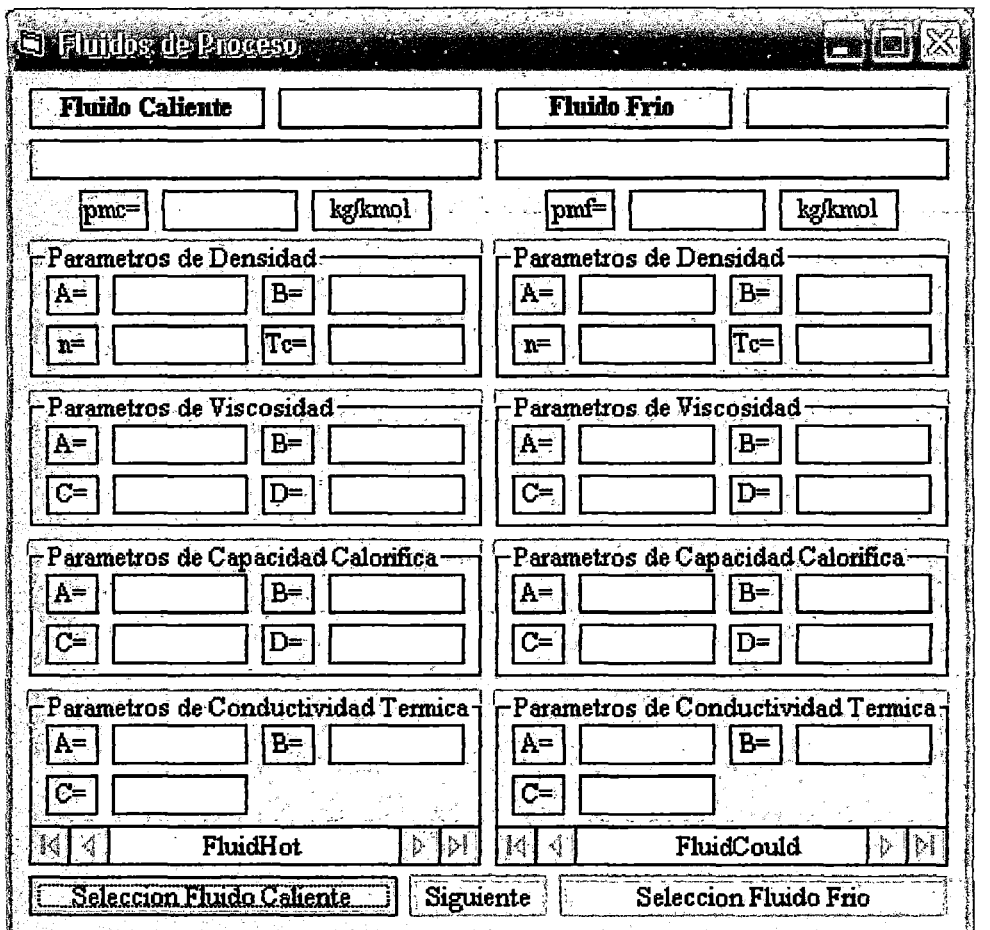

Figura 3.4 Objetos del formulario fluidos de proceso

# Tabla 3.6 Objetos y propiedades del formulario fluidos de proceso

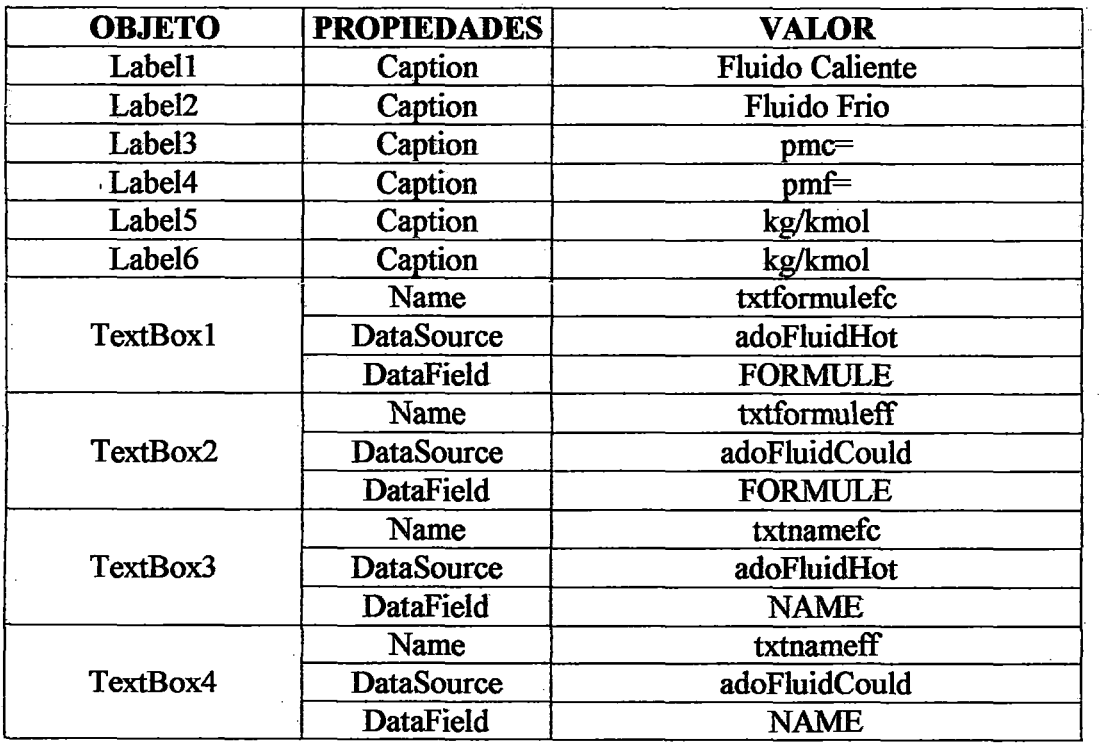

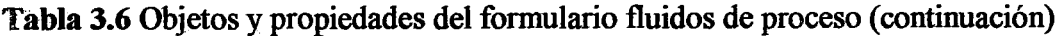

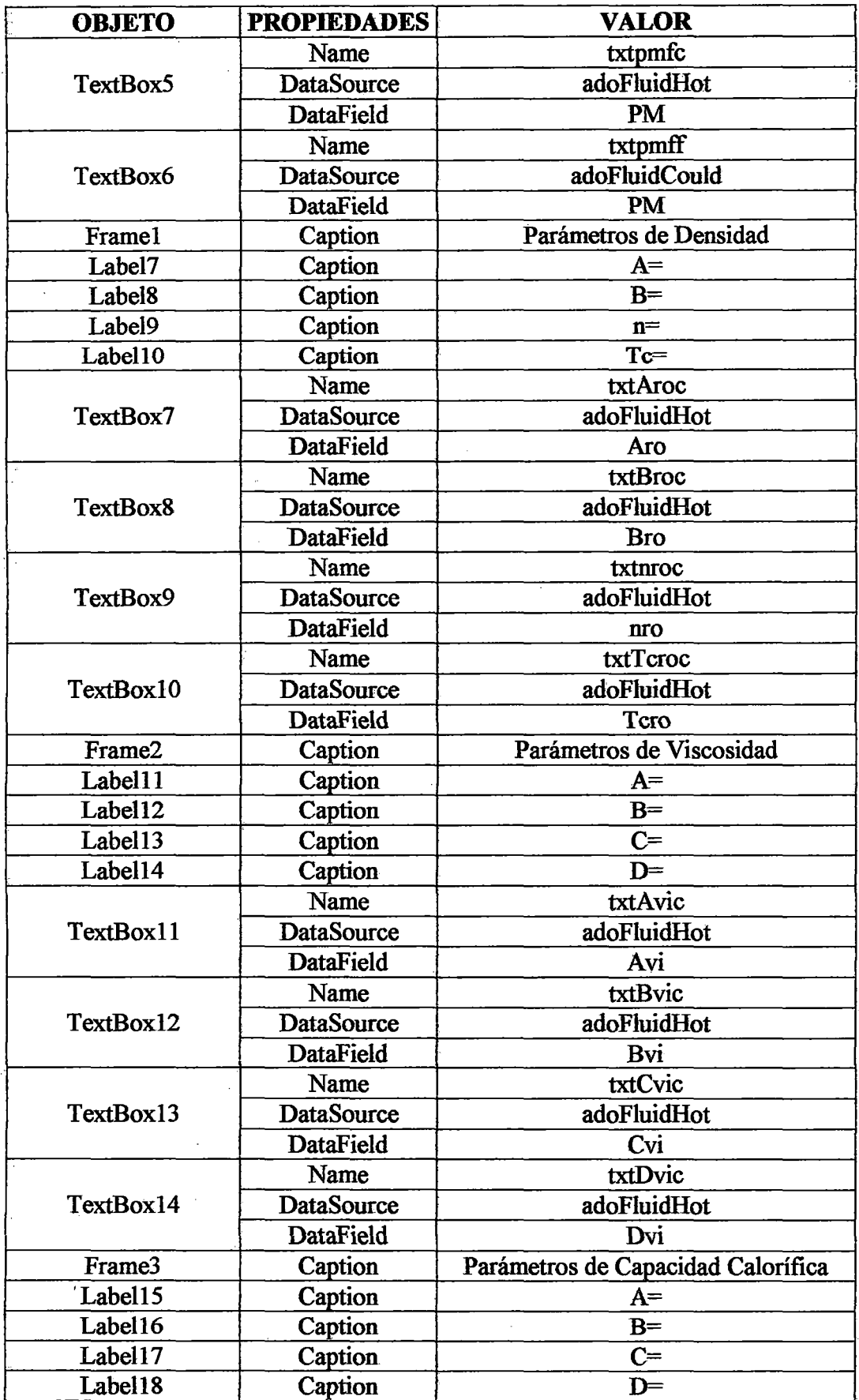

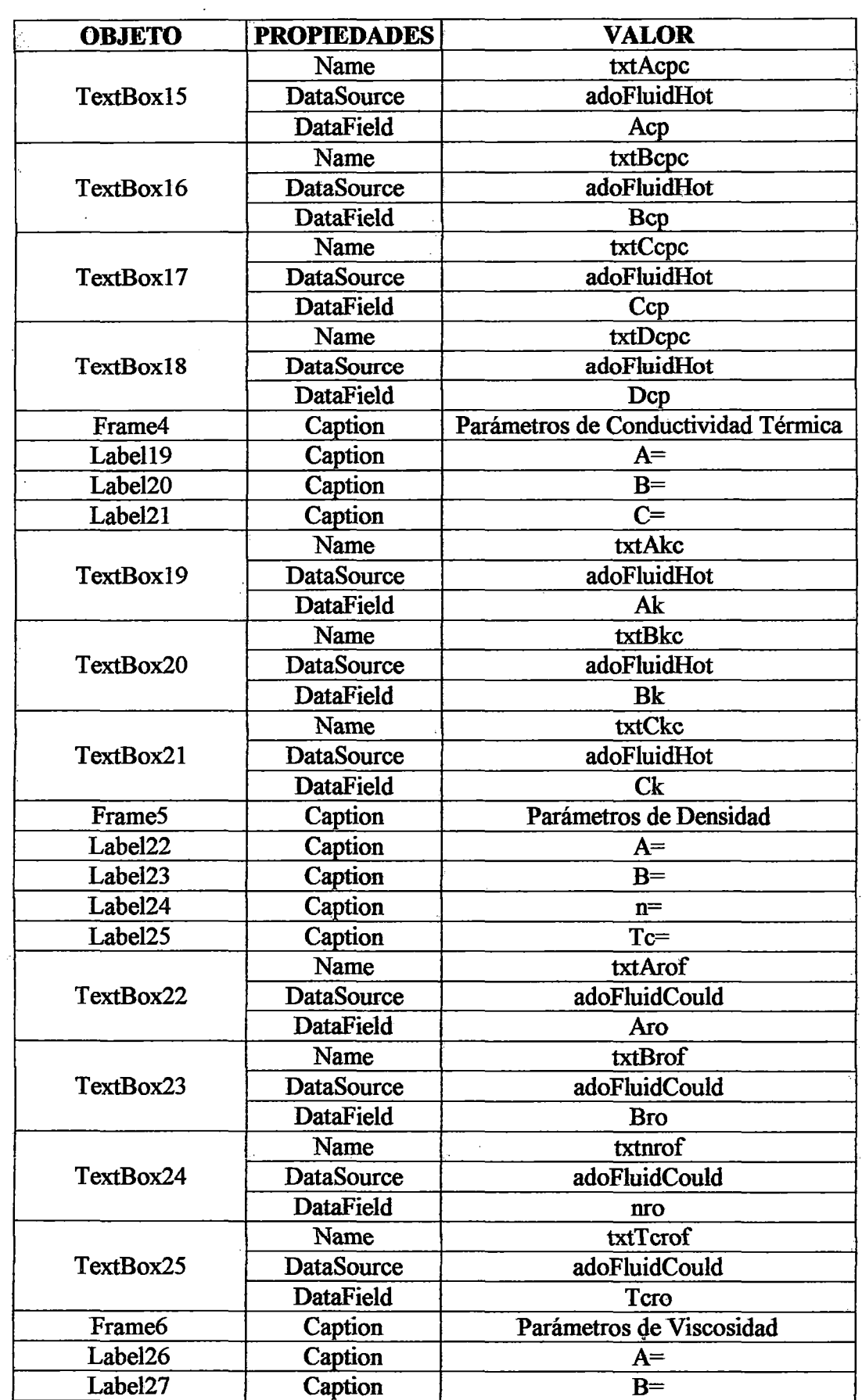

Tabla 3.6 Objetos y propiedades del formulario fluidos de proceso (continuación)

Label28 Caption C=

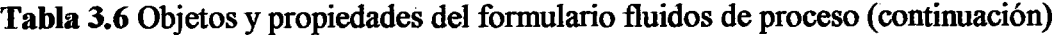

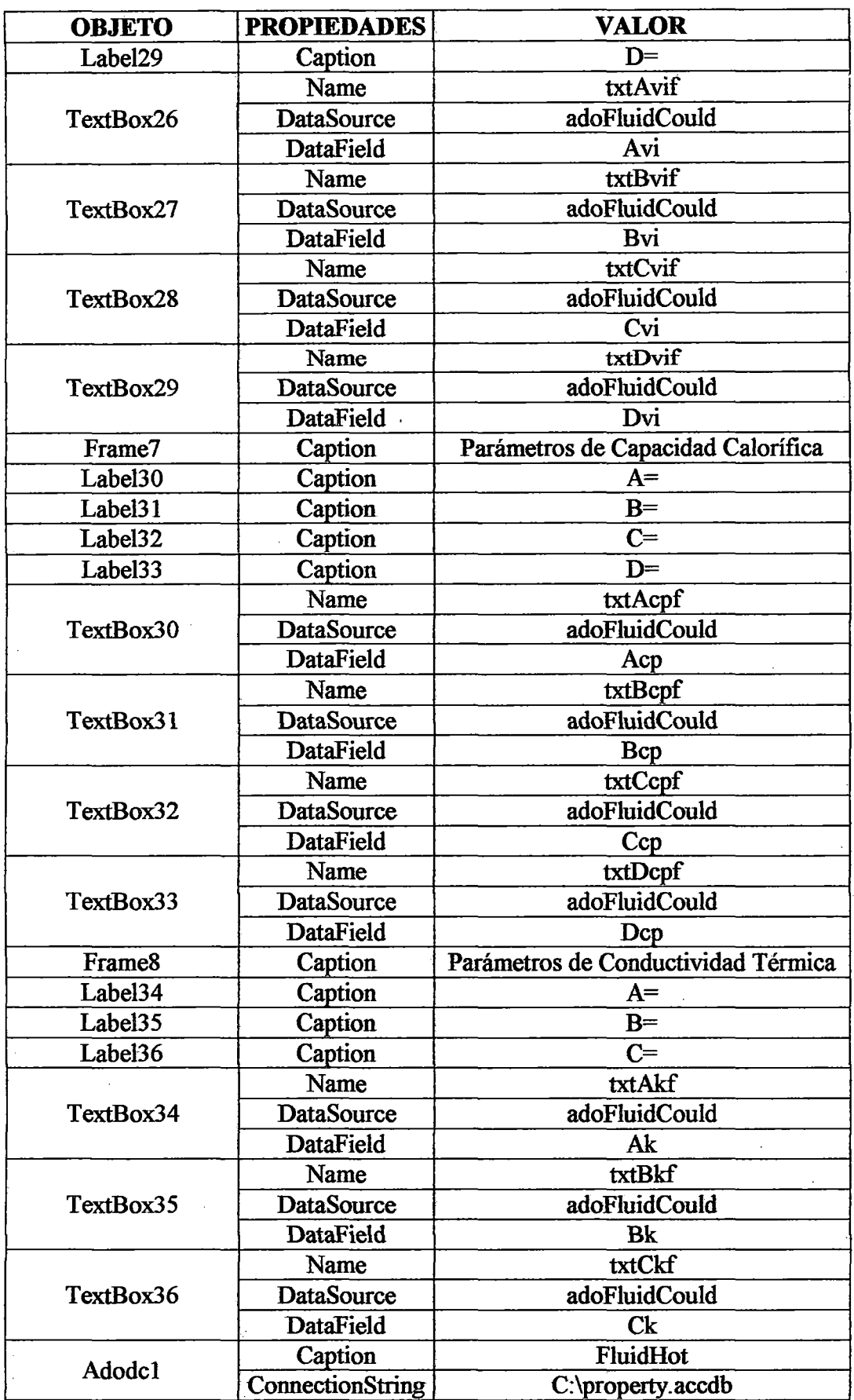

Tabla 3.6 Objetos y propiedades del formulario fluidos de proceso (conclusión)

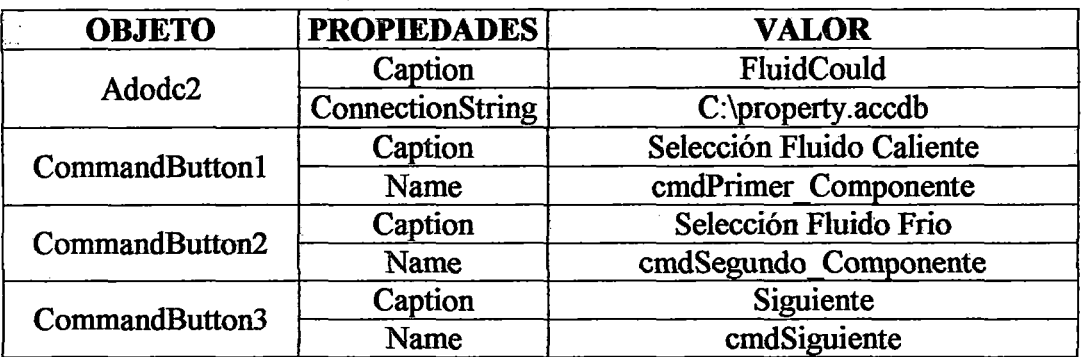

Este formulario posee la siguiente codificación:

```
Private Sub Form_Load() 
    Move(Screen.Width-Width)/2, (Screen.Height-Height)/2
End Sub 
Private Sub cmdPrimer Componente Click ()
    Nombre = InputBox\overline{(\cdot)} "Ingrese Nombre a Buscar", "Fluido
              Caliente") 
    adofluidHot. Recordset. Find('NAME = ' "aNombreak' " "')If adoFluidHot.Recordset.EOF Then 
       MsgBox("El Nombre que Ingreso No Existe, Por ") 
       Favor Intentelo de Nuevo", 64, "Msgbox" 
       adoFluidHot.Recordset.MoveFirst 
       Exit Sub 
    End If 
End Sub 
Private Sub cmdSequndo Componente Click()
    Nombre = InputBox("Ingrese Nombre a Buscar", "Fluido 
              Frio") 
    adoFluidCould.Recordset.Find("NAME = '"&Nombre&"'") 
    If adoFluidCould.Recordset.EOF Then 
       MsgBox("El Nombre que Ingreso No Existe, Por") 
       Favor Intentelo de Nuevo", 64, "Msgbox" 
       adoFluidCould.Recordset.MoveFirst 
       Exit Sub 
    End If 
End Sub 
Private Sub cmdSiguiente Click ()
    Hide 
    frmM.Show
```

```
End Sub
```
#### 3.7. Formulario Materiales

En este formulario se elige el material de los intercambiadores de calor para mostrar su conductividad térmica en un cuadro de texto, en la Tabla 3. 7 y en la Figura 3.5, se muestran las herramientas y el diseño de este formulario.

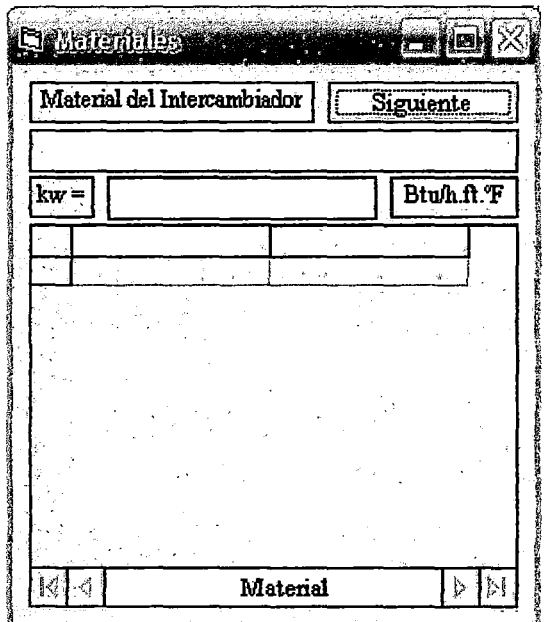

**Figura 3.5** Objetos del formulario materiales

**Tabla** 3. 7 Objetos y propiedades del formulario materiales

| <b>OBJETO</b>      | <b>PROPIEDADES</b> | <b>VALOR</b>           |
|--------------------|--------------------|------------------------|
| Label1             | Caption            | Material del Tubo      |
| Label <sub>2</sub> | Caption            | ∙kw=                   |
| Label <sub>3</sub> | Caption            | Btu/h.ft.°F            |
|                    | Name               | txtmaterial            |
| TextBox1           | <b>DataSource</b>  | adoMaterial            |
|                    | DataField          | Material               |
|                    | Name               | txtkw                  |
| TextBox2           | <b>DataSource</b>  | adoMaterial            |
|                    | DataField          | kw                     |
| Adodc              | Name               | Material               |
|                    | ConnectionString   | C:\Conductividad.accdb |
| DataGrid           | Name               | datgMaterial           |
|                    | <b>DataSource</b>  | adoMaterial            |
| CommandButton      | Caption            | Siguiente              |
|                    | Name               | cmdSiguiente           |

Este formulario posee la siguiente codificación:

```
Private Sub Form_Load() 
    Move(Screen.width-Width)/2, (Screen.Height-Height)/2
End Sub 
Private Sub cmdSiguiente_Click()
    Hide 
    frmDp.Show 
End Sub
```
## 3.8. Formulario Condiciones de Proceso

En este formulario se ingresa los datos de las condiciones de proceso: especificaciones sobre la performance térmica (taza de flujo másico, temperatura de entrada y salida), especificaciones sobre la pérdida de carga admisible de las corrientes, coeficientes de ensuciamiento requerido y la variable de la performance térmica, en la Tabla 3.8 y en la Figura 3.6, se muestran las herramientas y el diseño de este formulario.

|                | <b>FLUIDO CALIENTE</b>                    | Siguiente                  |                 | <b>FLUIDO FRIO</b>                                    |
|----------------|-------------------------------------------|----------------------------|-----------------|-------------------------------------------------------|
| $wc =$         | lbЛı                                      | Razon de Flujo Masico      | $\mathbf{wf} =$ | bh.                                                   |
| $\text{tec} =$ | Ч7.                                       | Temperatura de Entrada     | $ter =$         | ማና                                                    |
| tsc =          | ማ                                         | Temperatura de Salida      | $t$ sf $=$      | ্দ                                                    |
| dpac           | psi                                       | Caída de Presión Admisible | dpaf            | psi                                                   |
| $\mathbf{r}$ = | h.ft2.F/Btu                               | Factor de Incrustacion     | $rf =$          | h.ft2.F/Btu                                           |
| Θ              | we: tec: tsc: wf: tef: dpac: dpaf: rf: rc |                            |                 | $\mathbf O$ wf: tef: tsf: wc: tec: dpac: dpaf: rf: rc |

Figura 3.6 Objetos del formulario condiciones de proceso

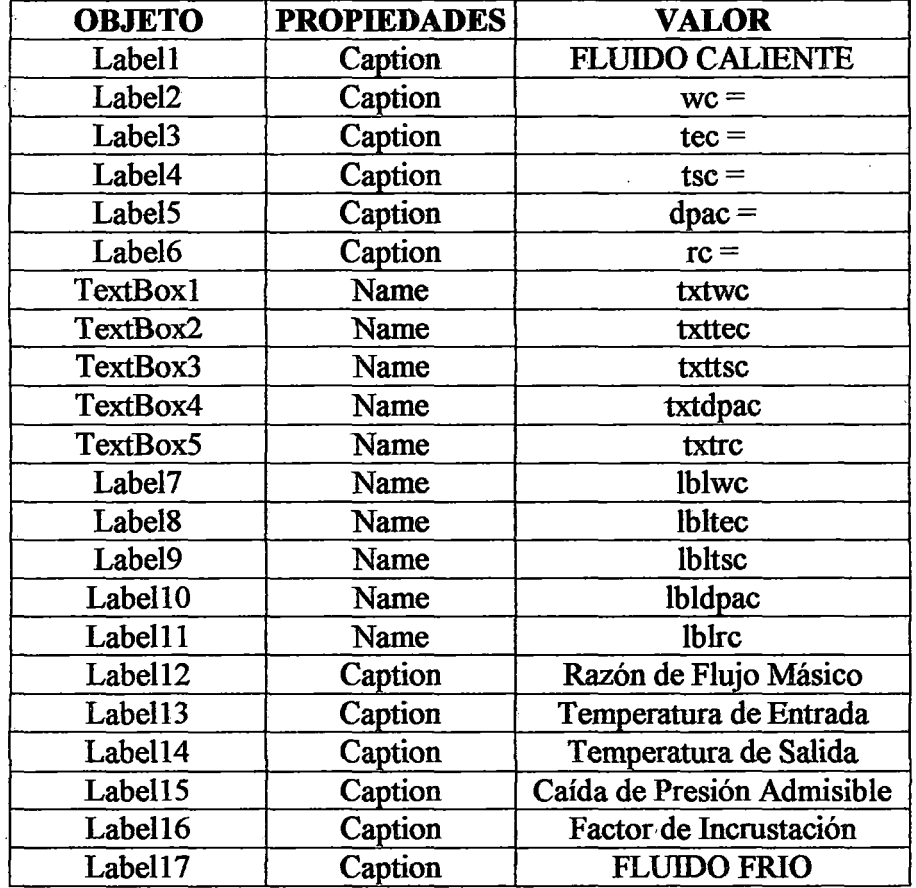

Tabla 3.8 Objetos y propiedades del formulario condiciones de proceso

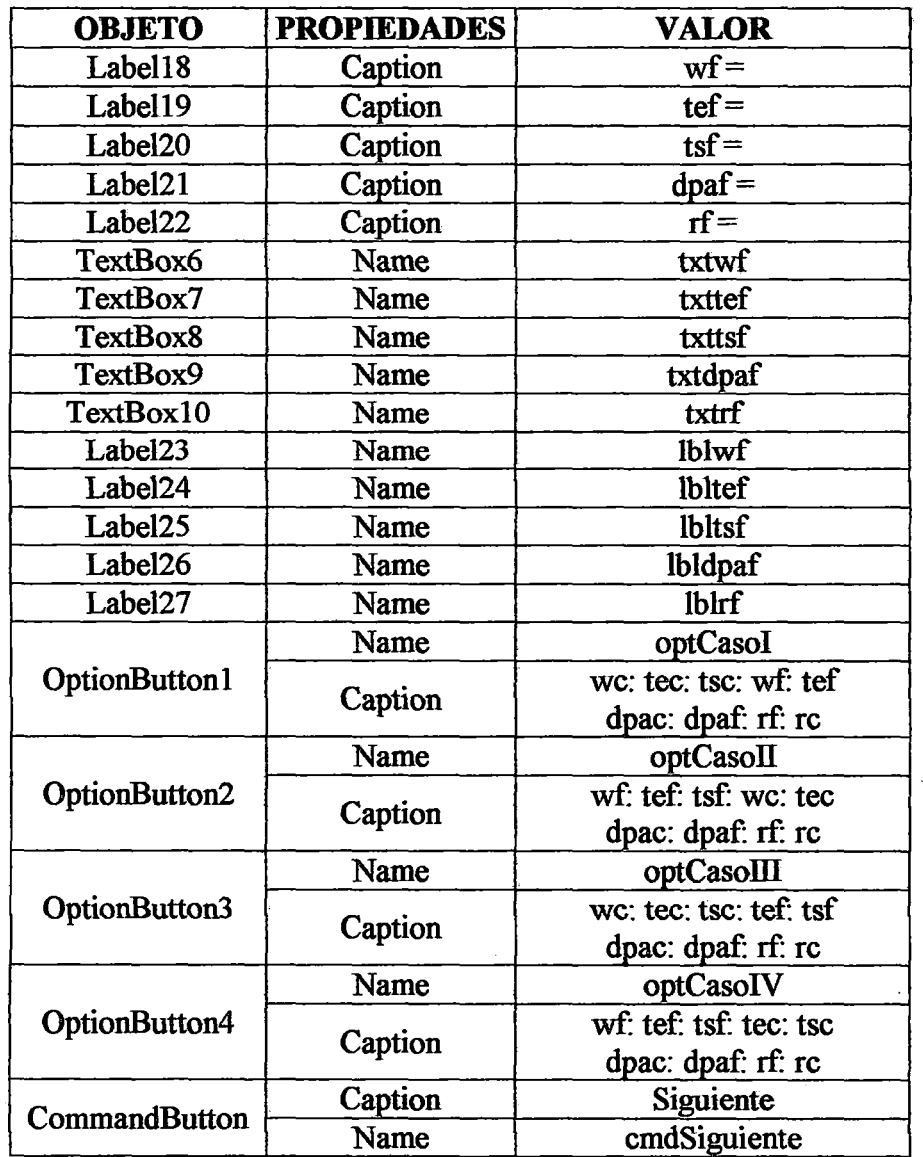

## **Tabla 3.8** Objetos y propiedades del formulario condiciones de proceso (conclusión)

Este formulario posee la siguiente codificación:

```
Private Sub Form Load()
    Move(Screen.Width-Width)/2, (Screen.Height-Height)/2 
    optCasoi.Value = True 
End Sub 
Private Sub optCasoI Click()
    txttsf.Enabeled = Truetxttsc.Enabled = True 
    txt.f.Fnabled = Truetxtwc.Enabled = True 
    txttsf = n\pitxttsf.Enabled = False 
End Sub 
Private Sub optCasoII Click()
    txttsf.Fnabled = True
```

```
txtsc.Enabled = Truetxt.wf.Enabled = Truetxtwc.Enabled = True 
    txttsc = n_ntxttsc.Enabled = False 
End Sub 
Private Sub optCasoIII Click ()
    txttsf.Enabled = True 
    txttsc.Enabled = True 
    txt.wf.Enabeled = Truetxtwc.Enabled 
True 
    txtwf = <sup>rmf</sup></sup>
    txtwf.Enabled 
False 
End Sub 
Prívate Sub optCasoIV Click()
    txtst.f.Fnabled = Truetxttsc.Enabled = True 
    txt.f.Fnabled = Truetxtwc.Enabled = True
    txtwc = <sup>nn</sup></sup>
    txtwc.Enabled 
False 
End Sub 
Private Sub txtwc Validate(ByVal Cancel As Boolean)
    If Not IsNumeríc(txtwc) Then 
       MsgBox "Dato Erróneo", 48, "MsgBox" 
       Cancel = Truetxtwc = ^{\text{iii}}txtwc.SetFocus 
    End If 
End Sub 
Private Sub txttec Validate(Cancel As Boolean)
    If Not IsNumeric(txttec) Then 
       MsgBox "Dato Erróneo", 48, "MsgBox" 
       Cancel = Truetxttec = \mathbb{R}^ntxttec.SetFocus 
    End If 
End Sub 
Private Sub txttsc Validate(Cancel As Boolean)
    If Not IsNumeric(txttsc) Then 
       MsgBox "Dato Erróneo", 48, "MsgBox" 
       Cancel = True 
       txttsc = ""txttsc.SetFocus 
    End If 
End Sub 
Private Sub txtdpac Validate(Cancel As Boolean)
    If Not IsNumeric(txtdpac) Then 
       MsgBox "Dato Erróneo", 48, "MsgBox" 
       Cancel = True 
       txtdpac = ""
```

```
txtdpac.SetFocus 
    End If 
End Sub 
Prívate Sub txtrc_Valídate(Cancel As Boolean) 
    If Not IsNumeríc(txtrc)Then 
       MsgBox "Dato Erróneo", 48, "MsgBox" 
       Cancel = True 
       txtrc = <sup>iii</sup></sup>
       txtrc.SetFocus 
    End If 
End Sub 
Private Sub txtwf Validate(Cancel As Boolean)
    If Not IsNumeric(txtwf) Then 
       MsgBox "Dato Erróneo", 48, "MsgBox" 
       Cancel = Truetxtwf = nmtxtwf.SetFocus 
    End If 
End Sub 
Private Sub txttef Validate(Cancel As Boolean)
    If Not IsNumeric(txttef) Then 
       MsgBox "Dato Erróneo", 48, "MsgBox" 
       Cancel = Truetxttef = ""txttef.SetFocus 
    End If 
End Sub 
Prívate Sub txttsf_Valídate(Cancel As Boolean) 
    If Not IsNumeríc(txttsf) Then 
       MsgBox "Dato Erróneo", 48, "MsgBox" 
       Cancel = True 
       txttsf = ntxttsf.SetFocus 
    End If 
End Sub 
Prívate Sub txtdpaf_Validate(Cancel As Boolean) 
    If Not IsNumeric(txtdpaf) Then 
       MsgBox "Dato Erróneo", 48, "MsgBox" 
       Cancel = Truetxtdpaf = ^{\pi i}txtdpaf.SetFocus 
    End If 
End Sub 
Private Sub txtrf Validate(Cancel As Boolean)
    If Not IsNumeric(txtrf) Then 
       MsgBox "Dato Erróneo", 48, "MsgBox" 
       Cancel = Truetxtrf = <sup>64</sup></sup>
       txtrf.SetFocus 
    End If
```

```
End Sub 
Private Sub cmdSiguiente Click ()
     If optCasoi.Value = True Then 
        If txtwc = ^{\text{u}} or txttec = ^{\text{u}} or txttsc = ^{\text{u}} or
            txtwf = ^{\text{H}} or txttef = ^{\text{H}} Then
            MsgBox "Faltan Ingresar Datos", 48, "MsgBox" 
            Exit Sub 
        End If 
     End If 
     If optCasoII.Value = True Then
        If txtwc = ^{HB} Or txttec = ^{HB} Or txtwf = ^{BB} Or
            txttef = n<sup>s</sup> Or txttsf = n<sup>th</sup> Then
            MsgBox "Faltan Ingresar Datos", 48, "MsgBox" 
            Exit Sub 
        End If 
     End If 
     If optCasoIII.Value = True Then
        If txtwc = ^{\text{min}} Or txttec = ^{\text{min}} Or txttsc = ^{\text{min}} Or
            txttef = n \times n txttsf = n \times n Then
            MsgBox "Faltan Ingresar Datos", 48, "MsgBox" 
            Exit Sub 
        End If 
     End If 
     If optCasoIV.Value = True Then
        If txttec = ^{BB} Or txttsc = ^{BB} Or txtwf = ^{BB} Or
            txttef = ^{\text{m}} Or txttsf = ^{\text{m}} Then
            MsgBox"Faltan Ingresar Datos", 48, "MsgBox" 
            Exit Sub 
        End If 
     End If 
     If txtdpac = *** Or txtrc = *** Or txtdpaf = *** Or
        txtrf = "" Then
        MsgBox "Faltan Ingresar Datos", 48, "MsgBox"
        Exit Sub 
     End If 
     Hide 
     frmic.Show 
End Sub
```
#### **3.9. Formulario Tipo de Intercambiador**

**En este formulario el usuario elige el tipo de equipo (intercambiador) con el que desea trabajar, en la Tabla 3.9 y en la Figura 3.7, se muestran las herramientas y el diseño de este formulario.** 

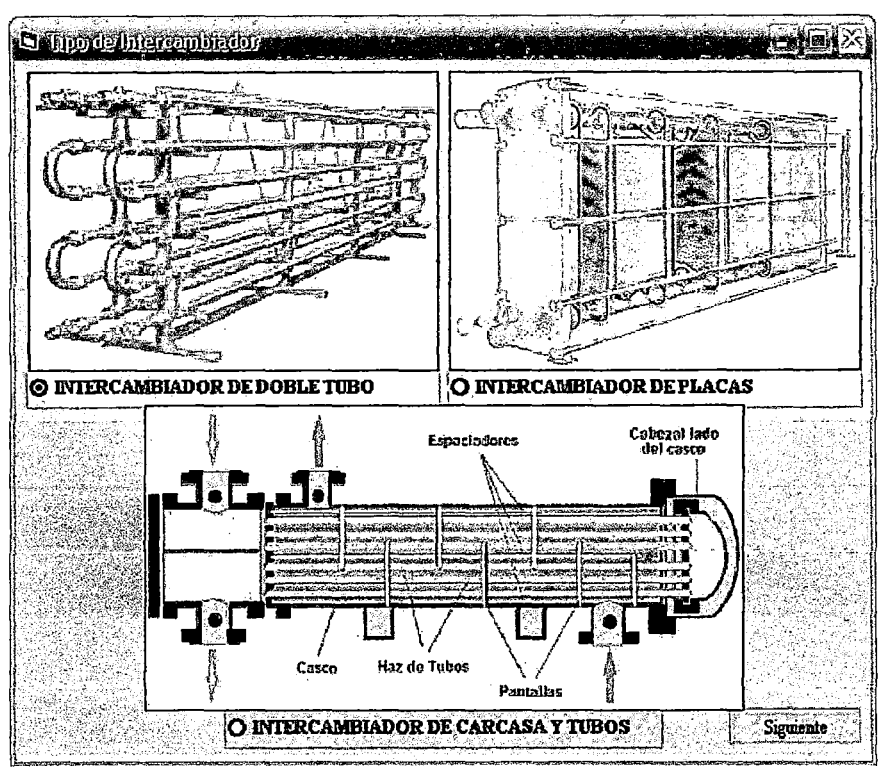

Figura 3.7 Objetos del formulario tipo de intercambiador

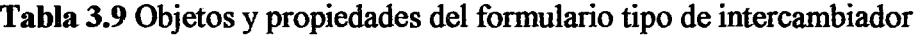

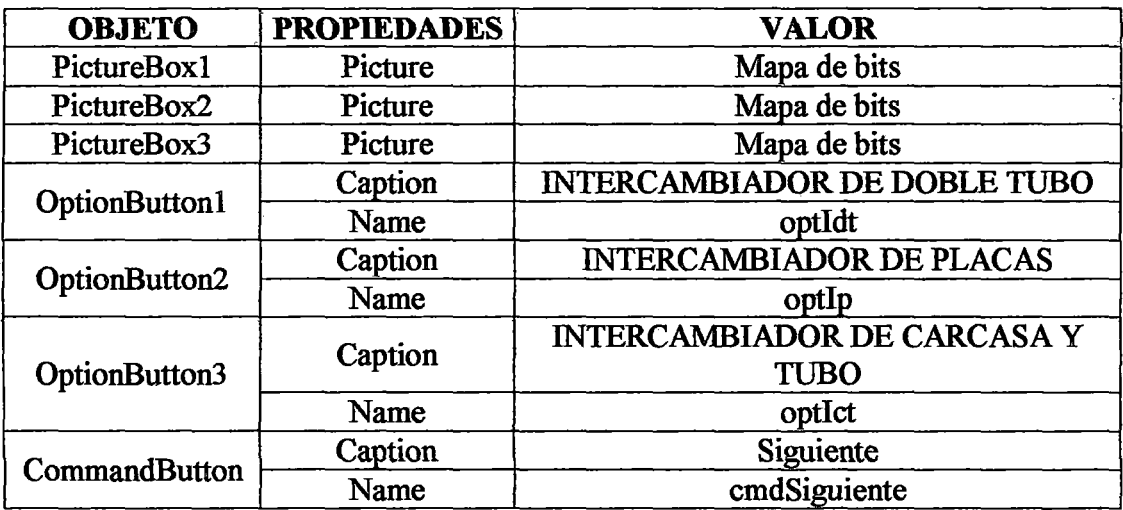

Este formulario posee la siguiente codificación:

```
Private Sub Form_Load() 
    Move(Screen.width-Width)/2, (Screen.Height-Height)/2
    optidt.Value = True 
End Sub 
Private Sub cmdSiguiente Click()
    If optidt.Value = True Then 
       If frmU.optEnglish.Value = True Then 
          frm.Idt.lbll.Caption = "ft" 
       El se 
          frmidt.lbll.Caption = "m"
```

```
End If 
       Hide 
       frmidt.Show 
    End If 
    If optict.Value = True Then 
       If frmU.optEnglish.Value = True Then 
          frmIct.lbll.Caption = "ft"
       El se 
           frmIct.lbll.Caption = mEnd If 
       Hide 
       frmict.Show 
    End If 
    If optip.Value 
True Then 
       Hide 
       frmip.Show 
    End If 
End Sub
```
## **3.10. Formulario Intercambiador de Calor de Doble Tubo**

En este formulario se ingresa los parámetros de entrada necesarios para el cálculo del intercambiador de calor de doble tubo: limitación geográfica (longitud de los tubos), ubicación del fluido caliente, tipo de flujo y N' de cedula de los tubos, en la Tabla 3.10 y en la Figura 3.8, se muestran las herramientas y el diseño de este formulario.

Un botón "Calcular" que da inicio a los cálculos, una vez que se tiene toda la información requerida y los parámetros de entrada necesarios para el cálculo del equipo. Un botón "Siguiente" que permite mostrar la hoja de reporte de diseño, una vez finalizados los cálculos. El cálculo de diseño para este tipo de intercambiadores se realizó por el método de Kem.

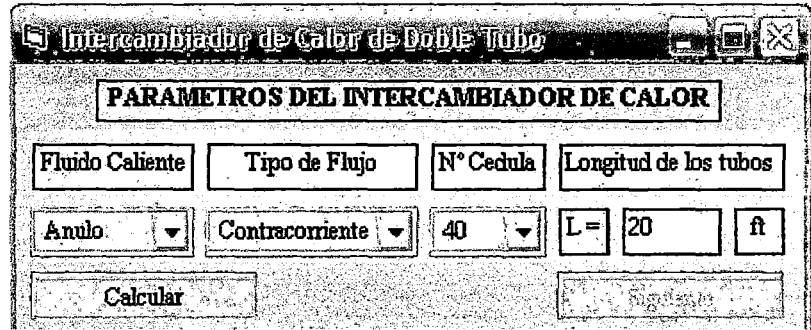

**Figura 3.8** Objetos del formulario intercambiador de calor de doble tubo

**Tabla 3.10** Objetos y propiedades del formulario intercambiador de calor de doble tubo

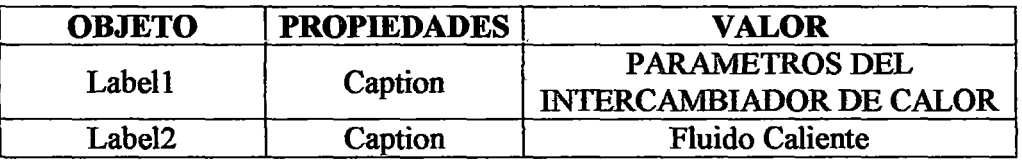

## Tabla 3.10 Objetos y propiedades del formulario intercambiador de calor de doble tubo (conclusión)

 $\ddot{\phantom{a}}$ 

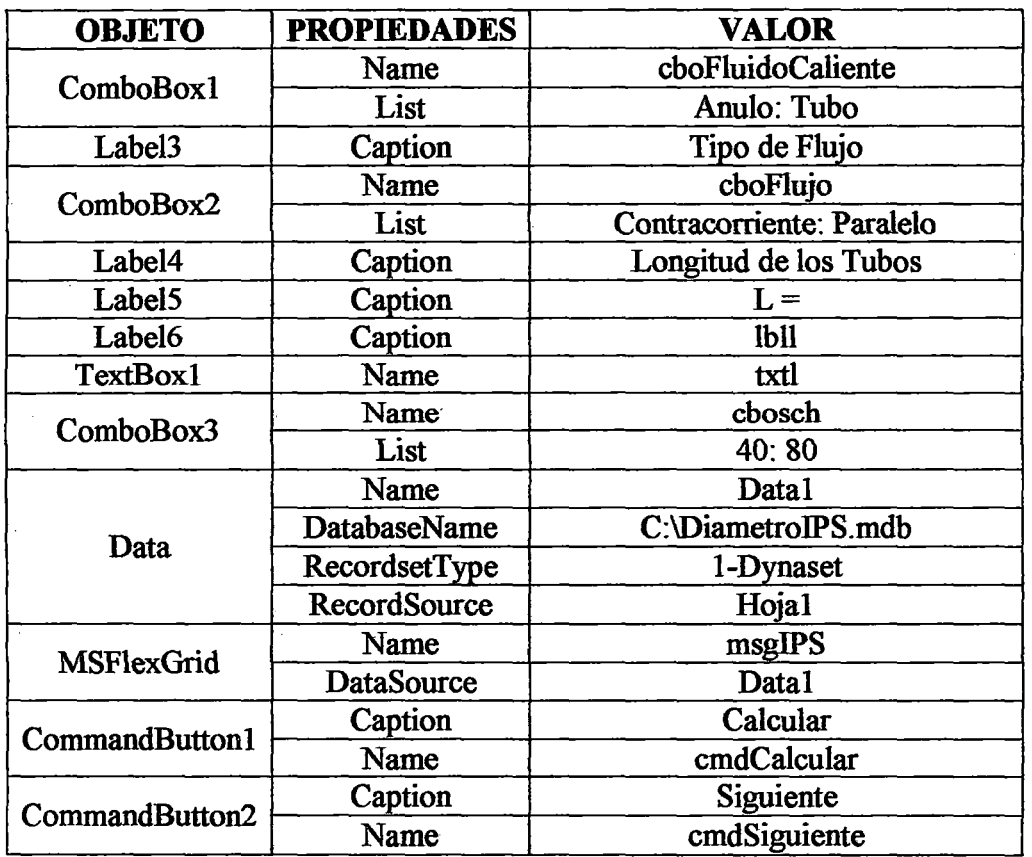

Este formulario posee la siguiente codificación:

```
Prívate Sub Form_Load(} 
    Move(Screen.width-Width)/2, (Screen.Height-Height)/2
End Sub 
Prívate Sub txtl_Validate(Cancel As Boolean) 
    If Not IsNumeric(txtl) Then 
       MsgBox "Dato Erróneo", 48, "MsgBox" 
       Cancel = Truetxt = """txtl.SetFocus 
    End If 
End Sub 
Prívate Sub GmdCalcular_Click() 
     If cboFluidoCaliente.Text = 1
"' Or cboFlujo.Text = 117 Or cbosch. Text = 117 Then
       MsgBox "Faltan Seleccionar Datos", 48, "MsgBox" 
       Exit Sub 
    End If 
    If frmU.optEnglish.Value = True Then
       1 = \text{Val}(\text{txt}) * 0.3048El se 
                                      \sim \star1 = \text{Val}(\text{txt})
```

```
End If 
Call DatosProceso 
If cboFlujo.Listindex = O Then 
   dtml=((tec-tsf)-(tsc-tef))/Log((tec-tsf)/ 
   (tsc-tef)) 
El se 
   dtml=((tec-tef)-(tsc-tsf))/Log((tec-tef)/ 
   (tsc-tsf)) 
End If 
If cbosch.Listindex = O Then 
   nschi = 1 : nschf = 35El se 
   nschi = 2 : nschf = 36End If 
For i = nschi To nschf Step 2
    dnti = msgIPS.FextMatrix(i,2)scht = msgIPS.FextMatrix(i,3)diti = Val(msqIPS.TextMatrix(i,4))*0.0254
    deti = Val(msqIPS.TextMatrix(i,5))*0.0254
    For j = i + 2 To nschf Step 2
        dite = Val(msqIPS.TextMatrix(i, 4)) * 0.0254If dite < deti Then 
           j = j + 2End If 
        dnte = msgIPS.FextMatrix(i,2)scha = msgIPS.FextMatrix(j, 3)dite = Val(msgIPS.TextMatrix(j,4))*0.0254
        dete = Val(msqIPS.TextMatrix(j,5))*0.0254
        Call solveI
        If dpt < dpat And dpa < dpaa And exceso > O 
           And exceso \leq 15 Or i = nschf Then
           Exit For 
        End If 
    Next j 
    If dpt < dpat And dpa < dpaa And exceso > O And 
       exceso < 15 Or i = n \text{ schf} - 2 Then
       Exit For 
    End If 
Next i 
If dpt < dpat And dpa < dpaa And exceso > O And 
   exceso < 15 Then 
   MsgBox "Se Determino los Parametros del 
   Intercambiador" & vbCrLf & "para las
   Condiciones de Proceso", 64, "Msgbox" 
El se 
   MsgBox "No exister el Intercambiador" & vbCrLf 
   & "para las Condiciones de Proceso",48,"Msgbox" 
   End 
End If
```
If **cboFluidoCaliente.Listlndex** = O Then

rpt1.Sections("S2").Controls("lblnameft").Caption =  $f$ rmP.txtnameff rpt1.Sections("S2").Controls("lblformuleft").Caption = frmP.txtformuleff rpt1.Sections(" $S2$ ").Controls("lblpmft").Caption = frmP.txtpmff rpt1.Sections("S2").Controls("lblnamefa").Caption =  $frmPr}$ .txtnamefc  $rpt1. Sections("S2")$ . Controls("lblformulefa"). Caption =  $frm1. sections('S2")$ .  $rpt1$ . Sections("S2"). Controls("lblpmfa"). Caption =  $frm1$ . txtpmfc El se  $rot1$ . Sections("S2"). Controls("lblnameft"). Caption =  $frmP$ . txtnamefc  $rot1$ . Sections("S2"). Controls("lblformuleft"). Caption = frmP. txtformulefc rpt1. Sections("S2"). Controls("lblpmft"). Caption =  $f_{\text{rm}}P$ . txtpmfc rptl.Sections("S2").Controls("lblnamefa").Caption = frmP.txtnameff rptl. Sections("S2"). Controls("lblformulefa"). Caption = frmP.txtformuleff rptl.Sections("S2"). Controls("1blpmfa").Caption = frmP .txtpmff End If If  $\mathbf{f}\mathbf{r}$  frmU.optEnglish. Value = True Then rptl.Sections("S2").Controls("lblm").Caption = "lblh" rpt1.Sections("S2").Controls("1blte").Caption = "°F" rptl.Sections("S2").Controls("lblts").Caption = "°F" rptl.Sections("S2").Controls("lblr").Caption = "h.ft2.°F/Btu" rptl.Sections("S2").Controls("lb1dpa").Caption = "psi" rpt1.Sections("S2").Controls("lblmt").Caption =  $Format(mt / 0.45359237, "0.00")$ rpt 1. Sections("S2"). Controls("Ibltet"). Caption = Format(9 / 5 \* (tet - 273.15) + 32, "0.00") rpt1.Sections("S2").Controls("Ibltst").Caption = Format(9 / 5 \* (tst - 273.15) + 32, "0.00") rptl.Sections("S2").Controls("lbldpat").Caption = Fonnat(dpat /6894.757, "0.00") rpt1.Sections("S2").Controls("lblrt").Caption =  $Format(rt / 0.17612, "Scientific")$ rpt1.Sections("S2").Controls("lblma").Caption = Format(ma /  $0.45359237$ , " $0.00$ ") rpt1.Sections("S2").Controls("Ibltea").Caption = Format(9 / 5  $*$  (tea - 273.15) + 32, "0.00") rpt1.Sections("S2").Controls("Ibltsa").Caption = Format(9 / 5 \* (tsa - 273.15) + 32, "0.00") rptl.Sections("S2").Controls("lbldpaa").Caption = Fonnat(dpaa /6894.757, "0.00") rpt1.Sections("S2").Controls("lblra").Caption = Format(ra  $/$  0.17612, "Scientific") rptl.Sections("S2").Controls("lblro").Caption = "lb/ft3" rptl.Sections("S2").Controls(''lblvi").Caption = ''lb/ft.h" rptl.Sections("S2").Controls("lb1cp").Caption = "Btullb.°F" rpt1.Sections("S2").Controls("lblk").Caption = "Btu/h.ft. $P$ " rpt1.Sections("S2").Controls("lblrot").Caption =  $Format(rot * 0.062428, "0.00")$ rptl.Sections("S2").Controls("lblvit").Caption = Fonnat(vit \* 2419.11773, "0.00") rptl.Sections("S2").Controls("lblcpt").Caption = Fonnat(cpt \* 0.23885, "0.00") rpt1.Sections("S2").Controls("lblkt").Caption =  $Format(kt * 0.57782, "0.00")$ rpt1.Sections("S2").Controls("lblroa").Caption =  $F$ ormat(roa \* 0.062428, "0.00") rpt1.Sections("S2").Controls("lblvia").Caption = Format(via \* 2419.11773, "0.00") rptl.Sections("S2").Controls("lblcpa").Caption = Fonnat(cpa \* 0.23885, "0.00") rpt l. Sections("S2"). Controls("lblka"). Caption = Format(ka  $*$  0.57782, "0.00") rptl.Sections("S2").Controls("lbldn").Caption = "plg" rpt1.Sections("S2").Controls(" $b$ lbldi").Caption = "in" rpt1.Sections("S2").Controls("lblde").Caption = "in" rpt1.Sections("S2").Controls("lblaf").Caption = "ft2" rpt1.Sections("S2").Controls("lblg").Caption = "lb/ft2.h" rptl.Sections("S2").Controls("lblh").Caption = "Btulh.ft2."F" rptl.Sections("S2").Controls("lblv").Caption = "ft/s" rptl.Sections("S2").Controls("1bldit").Caption = Fonnat(diti *1* 0.0254, "0.00") rpt1.Sections("S2").Controls("lbldet").Caption =  $Format(deti / 0.0254, "0.00")$ rpt1.Sections("S2").Controls("lblaft").Caption =  $Format(at * 10.76365, "0.00")$ rpt1.Sections("S2").Controls("lblgt").Caption =  $Format(gt * 737.35605, "0.00")$ rptl.Sections("S2").Controls("lblht").Caption = Format(ht \* 0.17612, "0.00")

rptl.Sections("S2").Controls("lblvt").Caption = Fonnat(vt \* 3.2808, "0.00") rpt1.Sections("S2").Controls("lbldia").Caption =  $Format(dite / 0.0254, "0.00")$ rpt 1. Sections("S2"). Controls("lbldea"). Caption =  $F$ ormat(dete / 0.0254, "0.00") rpt1.Sections("S2").Controls("lblafa").Caption =  $F$ ormat(aa \* 10.76365, "0.00") rpt1.Sections("S2").Controls("Iblga").Caption =  $Format(ga * 737.35605, "0.00")$ rpt1.Sections("S2").Controls("lblha").Caption = Format(ha  $*$  0.17612, "0.00") rpt1.Sections("S2").Controls("lblva").Caption =  $\text{Format}(va * 3.2808, "0.00")$ rptl.Sections("S2").Controls("lbldpc").Caption = "psi" rpt1.Sections("S2").Controls("lbldpct").Caption =  $Format(dpt / 6894.757, "0.000")$ rptl.Sections("S2").Controls("lbldpca").Caption = Format(dpa 1 6894.757, "0.000") rptl.Sections("S2"). Controls("lblq"). Caption = "BTU/h" rptl.Sections("S2").Controls("lbll").Caption = "ft" rpt1.Sections("S2").Controls("lblkw").Caption = "Btu/h.ft.ºF" rpt1.Sections("S2").Controls("lblu").Caption = "Btu/h.ft2. $P$ " rptl.Sections("S2").Controls("Jblar").Caption = "ft2" rptl.Sections("S2"). Controls("lblad"). Caption = "ft2" rptl.Sections("S2").Controls("lblqt").Caption = Format( $q * 0.94782$ , " $0.00$ ") rpt1.Sections("S2").Controls("lbllt").Caption =  $Format(lt * 3.2808, "0.00")$ rpt1.Sections("S2").Controls(" $b$ lblla").Caption = Format( $t$  \* 3.2808, "0.00") rpt1.Sections("S2").Controls("lblkwt").Caption =  $Format$ (kw  $*$  0.57782, "0.00") rpt1.Sections("S2").Controls("lblkwa").Caption =  $Format$ (kw  $*$  0.57782, "0.00") rpt1.Sections("S2"):Controls("lblut"):Caption = Format(ud  $*$  0.17612, "0.00") rpt1.Sections("S2").Controls("Iblartc").Caption =  $Format(ar * 10.76365, "0.00")$ rptl.Sections("S2").Controls("lbladtc").Caption = Fonnat(ad \* 10.76365, "0.00") Else rpt1.Sections("S2").Controls("lblm").Caption = "kg/h" rptl.Sections("S2").Controls("lblte").Caption = "°C" rptl.Sections("S2").Controls("lblts").Caption = "°C" rpt1.Sections("S2").Controls("lblr").Caption = "m2.K/W" rptl.Sections("S2").Controls("lbldpa").Caption = "Pa" rpti.Sections("S2").Controls("lblmt").Caption = Fonnat(mt, "0.00") rptl.Sections("S2").Controls("lbltet").Caption = Format(tet- 273.15, "0.00") rptl.Sections("S2").Controls("lbltst").Caption = Format(tst - 273.15, "O .00") rptl.Sections("S2"). Controls("lbldpat"). Caption = Format(dpat, "0. 00") rpt1. Sections("S2"). Controls("lblrt"). Caption = Format(rt, "Scientific") rptl.Sections("S2").Controls("lblma").Caption = Format(ma, "0.00") rptl.Sections("S2").Controls("lbltea").Caption = Format(tea- 273.15, "0.00") rptl.Sections("S2").Controls("lbltsa").Caption = Format(tsa- 273.15, "0.00") rptl.Sections("S2").Controls("lbldpaa").Caption = Format(dpaa, "0.00")' rptl.Sections("S2"). Controls("lblra"). Caption = Format(ra, "Scientific") rptl.Sections("S2"). Controls("lblro"). Caption = "kg/m3" rptl.Sections("S2"). Controls("lblvi"). Caption = ''kg/m.s" rptl. Sections("S2"). Controls("lblcp"). Caption = "kJ/kg.K" rptl.Sections("S2").Controls("lblk").Caption= 'W/m.K" rptl.Sections("S2").Controls(''lblrot").Caption= Fonnat(rot; "0.00") rptl.Sections("S2"). Controls("lblvit").Caption = Fonnat(vit, "Scientific") rptl.Sections("S2").Controls("lblcpt").Caption = Format(cpt, "0.00") rptl.Sections("S2").Controls("lblkt").Caption = Format(kt, "0.00") rptl.Sections("S2").Controls("lblroa").Caption = Fonnat(roa, "0.00") rptl.Sections("S2"). Controls("lblvia").Caption = Format(via, "Scientific") rptl.Sections("S2").Controls("lblcpa").Caption = Fonnat(cpa, "0.00") rptl.Sections("S2").Controls("lblka").Caption = Format(ka, "0.00") rptl.Sections("S2").Controls("lbldn").Caption = "plg" rptl.Sections("S2").Controls("lbldi"). Caption = "mm" rptl.Sections("S2"). Controls("lblde").Caption = "mm"

rptl.Sections("S2").Controls("lblaf').Caption = "m2" rpt1.Sections("S2").Controls("lblg").Caption = "kg/m2.s" rptl.Sections("S2"). Controls("lblh").Caption = ''W/m2.K" rpt1.Sections("S2").Controls("lblv").Caption = "m/s" rptl.Sections("S2").Controls("lbldit").Caption = Fonnat(diti \* 1000, "0.00") rptl.Sections("S2").Controls("lbldet").Caption = Fonnat(deti \* 1000, "0.00") rpt1.Sections("S2").Controls("lblaft").Caption = Format(at, "Scientific") rptl.Sections("S2").Controls("lblgt").Caption = Fonnat(gt, "0.00") rptl.Sections("S2").Controls("lblht").Caption = Fonnat(ht, "0.00'') rptl.Sections("S2").Controls("lblvt").Caption = Format(vt, "0.00") rptl.Sections("S2").Controls("lbldia").Caption = Fonnat(dite \* 1000, "0.00") rptl.Sections("S2").Controls("lbldea").Caption = Fonnat(dete \* 1000, "0.00") rptl.Sections("S2").Controls("lblafa'').Caption = Fonnat(aa, "Scientific") rptl.Sections("S2").Controls("lblga").Caption = Fonnat(ga, "0.00") rptl.Sections("S2").Controls("lblha").Caption = Fonnat(ha, "0.00") rptl.Sections("S2"). Controls("lblva"). Caption = Format(va, "O. 00") rptl.Sections("S2").Controls("lbldpc").Caption = "Pa" rptl.Sections("S2").Controls("lbldpct").Caption = Fonnat(dpt, "0.00") rpt1. Sections("S2"). Controls("lbldpca"). Caption = Format(dpa, "0.00") rptl.Sections("S2").Controls("lblq").Caption = ''W" rptl.Sections("S2").Controls("lbll").Caption = "m" rptl.Sections("S2").Controls("lblkw").Caption = "W/m..K" rptl.Sections("S2").Controls("lblu").Caption = ''W/m2.K" rptl.Sections("S2"). Controls("lblar"). Caption = "m2" rptl.Sections("S2").Controls("lblad").Caption = "m2" rptl.Sections("S2").Controls("lblqt").Caption =  $Format(a / 3.6, "0.00")$ rptl.Sections("S2").Controls("lbllt").Caption = Format(lt, "0.00") rptl.Sections("S2").Controls("lblla").Caption = Fonnat(It, "0.00") rptl.Sections("S2").Controls("lblkwt").Caption = Fonnat(kw, "0.00") rptl.Sections("S2").Controls("lblkwa").Caption = Format(kw, "0.00") rptl.Sections("S2").Controls("lblut"). Caption = Format(ud, "0.00'') rpt1.Sections("S2").Controls("lblartc").Caption = Format(ar, "0.00") rptl.Sections("S2").Controls("lbladtc").Caption = Fonnat(ad, "0.00") End If rptl.Sections("S2").Controls("lbldnt").Caption = dnti rptl.Sections("S2").Controls("lbldna").Caption = dnte rptl.Sections("S2").Controls("lblscht''). Caption = scht rptl.Sections("S2").Controls("lblscha"). Caption = scha rpt1.Sections("S2").Controls("lblmatt").Caption = frmM.txtmaterial rpt1.Sections("S2").Controls("lblmata").Caption = frmM.txtmaterial rptl.Sections("S2").Controls("lblnht").Caption = Format(nh, "0.00") rptl.Sections("S2").Controls("lblnha").Caption = Fonnat(nh, "O. 00") rptl.Sections("S2").Controls("lblret").Caption = Format(ret, "0.00") rptl.Sections("S2").Controls("lblrea").Caption = Fonnat(rea, "0.00") rptl.Sections("S2").Controls("lblprt").Caption = Format(prt, "0.00") rptl.Sections("S2").Controls(" $bbra$ ").Caption = Format(pra "0.00") rpt1.Sections("S2").Controls("lblexceso").Caption = Format(exceso, "0.00") rptl.Sections("S2"). Controls("lblft"). Caption = Fonnat(ft, "Scientific") rptl.Sections("S2").Controls("lblfa").Caption = Fonnat(fa, "Scientific") cboFluidoCaliente.Enabled = False  $cboFlujo.  
Enabled = False$  $\cosh$  Enabled = False txtl.Enabled = False  $cmd$ Calcular.Enabled = False  $cmdSiguiente. Enabeled = True$ 

```
End Sub 
Private Sub cmdSiquiente Click()
    frmidt.Hide 
    rptl.Show 
End Sub
```
## 3.11. Formulario Intercambiador de Carcasa y Tubos

En este formulario se ingresa los parámetros de entrada necesarios para el cálculo del intercambiador de carcasa y tubos: limitación geográfica (longitud de los tubos), ubicación del fluido caliente, tipo de flujo, diámetro nominal y espesor de los tubos, arreglo del haz de tubos y "pitch", en la Tabla 3.11 y en la Figura 3.9, se muestran las herramientas y el diseño de este formulario.

Un botón "Calcular" que da inicio a los cálculos, una vez que se tiene toda la información requerida y los parámetros de entrada necesarios para el cálculo del equipo.

Un botón "Siguiente" que permite mostrar la hoja de reporte de diseño, una vez finalizados los cálculos.

El cálculo de diseño para este tipo de intercambiadores se realizó por el método deKem.

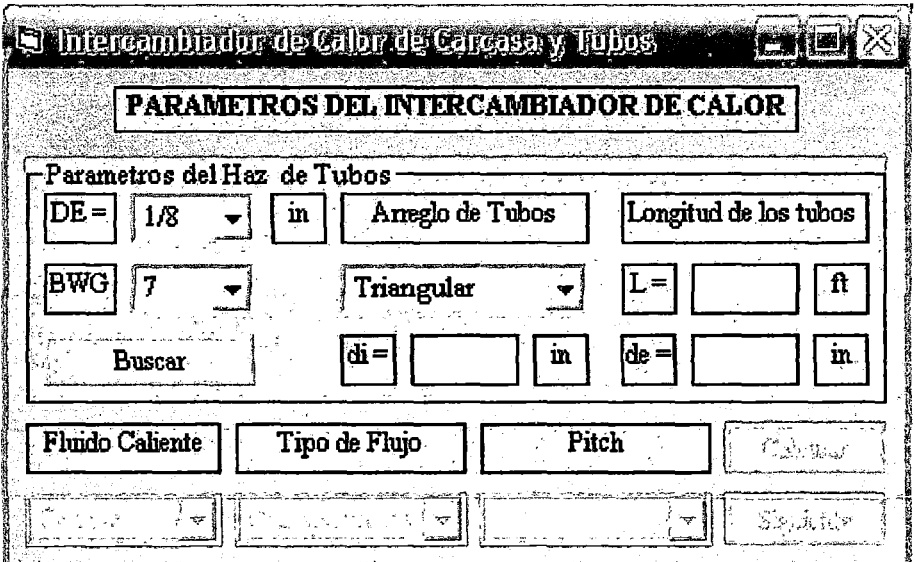

Figura 3.9 Objetos del formulario intercambiador de carcasa y tubos

Tabla 3.11 Objetos y propiedades del formulario intercambiador de carcasa y tubos

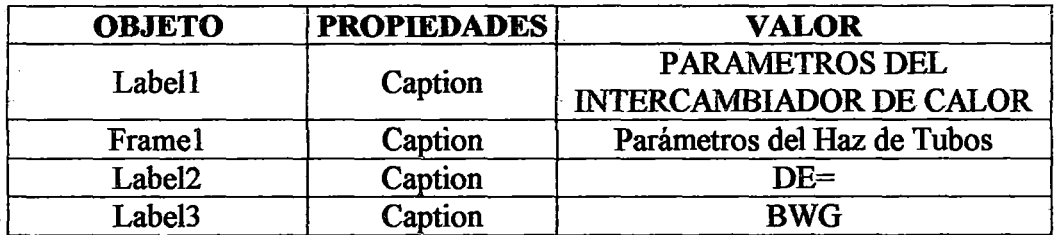

## **Tabla 3.11** Objetos y propiedades del formulario intercambiador de carcasa y tubos (conclusión)

 $\bar{z}$ 

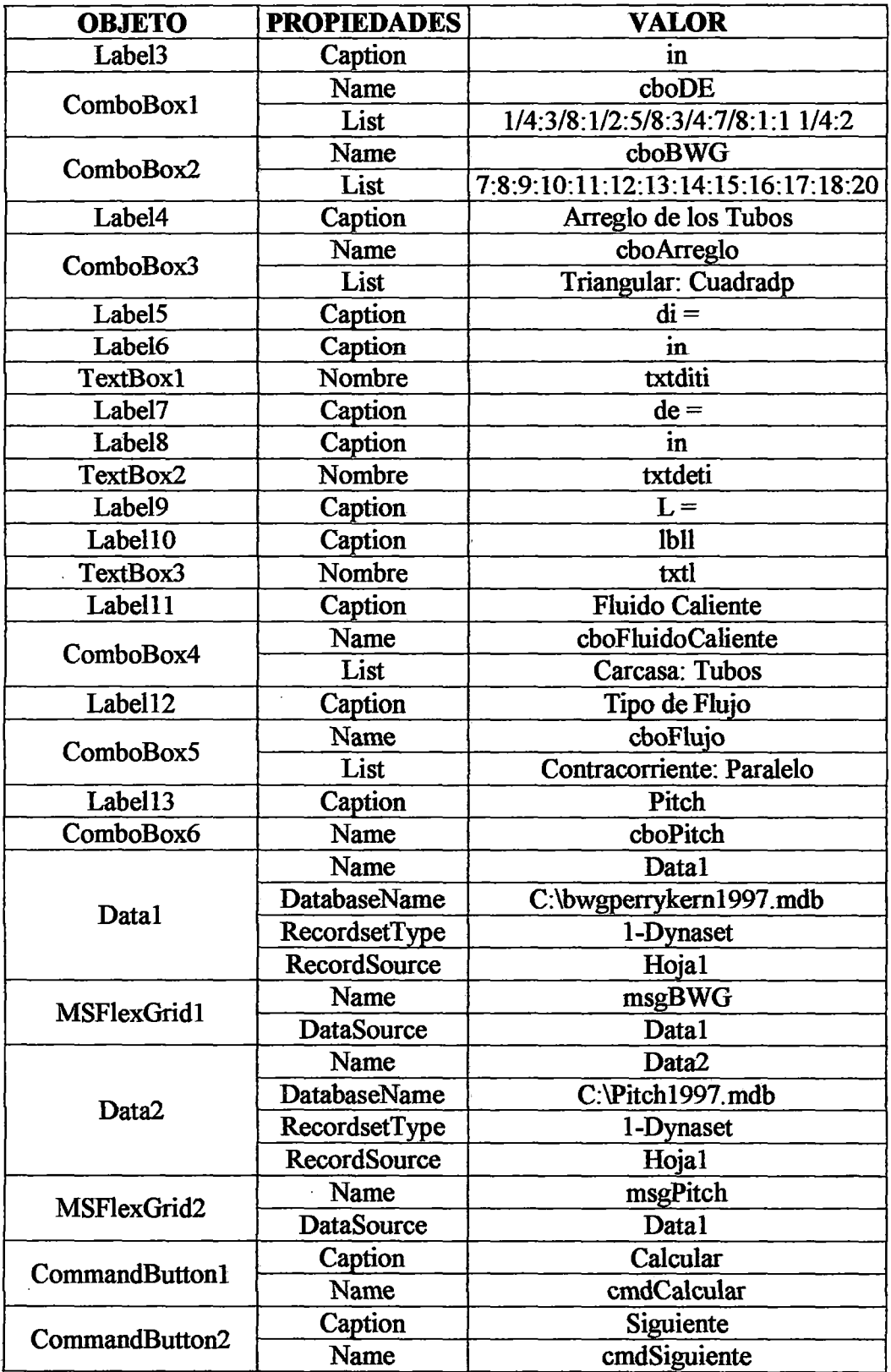

Este formulario posee la siguiente codificación:

```
Private Sub Form Load() 
    Move(Screen.Width-Width)/2, (Screen.Height-Height)/2 
End Sub 
Private Sub cmdBuscar_Click() 
    If cboDE.Text = \overline{'''} Or cboBWG.Text = \overline{'''} Or
       cboArreqlo.Fext = "" ThenMsgBox "Faltan Seleccionar Datos", 48, "MsgBox" 
       Exit Sub 
    End If 
    cboPitch.Clear 
    For i = 1 To msgBWG. Rows - 1
         If msgBWG.TextMatrix(i,2) 
cboDE Then 
           If i = 24 Then
               n = 33If cboArreqlo. ListIndex = 0 Then
                  cboPitch.Additem(0.9375) 
                  cboPitch.Additem(1) 
               El se 
                  cboPitch.Additem(1) 
               End If 
           ElseIf i = 44 Then
               n = 55cboPitch.Additem(1.25) 
           ElseIf i = 56 Then
               n = 68cboPitch.Additem(1.5625) 
           ElseIf i = 69 Then
               n = 79cboPitch.Additem(1.875) 
           End If 
           For j = i To nIf msgBWG.TextMatrix(i,3) = cboBWG Thentxtditi = msgBWG.TextMatrix(j, 4)txtxtdeti = msgBWG.TextMatrix(j,5)Exit Sub 
                End If 
           Next j 
        End If 
    Next i 
    MsgBox "El Diametro Exterior que Ingreso No Existe" 
            & vbCrLf & "Por Favor Intentelo de Nuevo",64, 
            "Msgbox" 
    Exit Sub 
End Sub 
Private Sub txtl_Validate(Cancel As Boolean) 
    If Not IsNumeric(txtl) Then 
       MsgBox "Dato Erróneo", 48, "MsgBox" 
       Cancel = Truetxt = \pi\pitxtl.SetFocus 
    End If 
End Sub
```
89

```
Private Sub GmdCalcular_Click() 
    If cboFluidoCaliente.Text = " Or cboFlujo.Text =
       n_{\text{max}} or cboPitch. Text = n_{\text{max}} or txtl. Text = n_{\text{max}} or
       txtditi.Text = ** Then
       MsgBox "Faltan Seleccionar Datos", 48, "MsgBox" 
       Exit Sub 
    End If 
    If frmU.optEnglish.Value 
True Then 
       1 = \text{Val}(\text{txt}) * 0.3048El se 
       1 = \text{Val}(\text{txt})End If 
    Call DatosProceso 
    If cboFlujo.Listindex = O Then 
       dtml=((tec-tsf)-(tsc-tef))/Log((tec-tsf)/ 
       (tsc-tef)) 
    El se 
       dtml=((tec-tef)-(tsc-tsf))/Log((tec-tef)/ 
       (tsc-tsf))End If 
    diti = Val(txtditi)*0.0254de ti 
Val(txtdeti)*0.0254 
    If cboArreglo.Listindex = 1 Then 
       If cboPitch = "1" Then
          ji = 3 : jf = 7 :pt = 1*0.0254
       ElseIf cboPitch = "1.25" Then
          ji = 8 : jf = 12 : pt = 1.25*0.0254ElseIf cboPitch = "1.5625" Then
          ji = 13: jf = 17:pt = 1.5625*0.0254ElseIf cboPitch = "1.875" Then
          \pi i = 18: \pi f = 22: pt = 1.875*0.0254
       End If 
    El se 
       If cbofitch = "0.9375" Then
          ji = 23: jf = 27:pt = 0.9375*0.0254ElseIf cboPitch = "1" Then
          ji = 28: jf = 32:pt = 1*0.0254ElseIf cboPitch = "1.25" Then
          ji = 33 : jf = 37:pt = 1.25*0.0254ElseIf cboPitch = "1.5625" Then
          ji = 38: jf = 42:pt = 1.5625*0.0254ElseIf cboPitch = "1.875" Then
          ji = 43: jf = 47:pt = 1.875*0.0254End If 
    End If 
    For i = 1 To 17
        dite = Val(msqPitch.TextMatrix(i,2)) *0.0254
        For j = ji To jfnt = Val(msgPitch.FextMatrix(i, j))If nt = 0 Then
```

```
El se 
                If j = ji Then
                    npt = 1 : n = 1ElseIf j = ji + 1 Then
                    npt = 2 : n = 1ElseIf j = ji + 2 Then
                    npt = 4 : n = 2ElseIf j = ji + 3 Then
                    npt = 6 : n = 3ElseIf j = ji + 4 Then
                     npt = 8 : n = 4End If 
                For npc = 1 To nr = (tec-tsc)/(tsf-tef)s = (tsf-tef)/(tec-tef)If r = 1 Then
                        P = s/(npc-npc*s+s)ftt = (P*(r^2+1)^0.5/(1-P))Log((2/P-1-r+(r^2+1)^0.5)/(2/P-1-r-(r^2+1)^0.5))
                    El se 
                        P = (1-(r*s-1)/(s-1))<sup>(1/npc)</sup>)
/(r-((r*s-1)/(s-1))^(1/npc))ftt = ((r^2+1)^0.5/(r-1))* Log((1-P)/(1-P*r))/Log((2/P-1-r+(r^2+1)^0.5)/(2/P-1-r-
(r^2+1)^0.5)
                     End If 
                     If ftt > 0.75 Then
                        wi=dite/S:w=(dite-dite/5)/10 
                        For eb = wi To dite Step w
                            Call solveI
                     End 
If 
                            If dpt < dpat And dpa < dpaa 
                               And exceso > 0 And exceso
                               < 20 Then 
                               Exit For 
                             End If 
                         Next eb 
                         If j = j1 + 3 Then
                            If npc = 1 Then
                               npc = 2End If 
                         End If 
                     If dpt < dpat And dpa < dpaa And 
                        exceso > 0 And exceso < 20 Then
                        Exit For 
                     End If 
                Next npc 
            End If 
            If dpt < dpat And dpa < dpaa And exceso > O
               And exceso < 20 Then 
               Exit For 
            End If 
        Next j 
        If dpt < dpat And dpa < dpaa And exceso > O And
```
```
exceso < 20 Then 
                         Exit For 
                     End If 
               Next i 
               If dpt < dpat And dpa < dpaa And exceso > O And 
                   exceso < 20 Then 
                   MsgBox "Se Determino los Parametros del 
                              Intercambiador" & vbCrLf & "para las 
                             Condiciones de Proceso", 64, "Msgbox" 
               El se 
                   MsgBox "No exister el Intercambiador" & vbCrLf 
                              & "para las Condiciones de Proceso", 48, 
                              "Msgbox" 
                   End 
               End If 
If cboFluidoCaliente.Listlndex = O Then 
  rpt3.Sections("S2"). Controls("lblnameft"). Caption = frmP .txtnameff 
  rpt3.Sections("S2").Controls("lblformuleft").Caption = frmP.txtformuleff
  rpt3.Sections("S2").Controls("lblpmft").Caption = frmP.txtpmff
  rpt3.Sections("S2").Controls("lblnamefa").Caption = frmP.txtnamefc 
  rpt3.Sections("S2"). Controls("lblformulefa"). Caption = frmP .txtformulefc 
  rpt3.Sections("S2").Controls("lblpmfa").Caption = frmP.txtpmfc
  rpt3.Sections("S2").Controls("lblnameft").Caption = frmP.txtnamefc
  rpt3. Sections("S2"). Controls("lblformuleft"). Caption = frmP.txtformulefc
  rpt3.Sections("S2"). Controls("lblpmft").Caption = frmP .txtpmfc 
  rpt3.Sections("S2").Controls("lblnamefa").Caption = frmP .txtnameff 
  rpt3.Sections("S2").Controls("lblformulefa").Caption = frmP.txtformuleff 
  rpt3. Sections("S2"). Controls("lblpmfa"). Caption = frmP.txtpmff
End If
If \mathbf{f}\mathbf{r} frmU.optEnglish. Value = True Then
  rpt3.Sections("S2"). Controls("lblm"). Caption = "lb/h" 
  rpt3.Sections("S2").Controls("lblte").Caption = "°F"
  rpt3.Sections("S2").Controls("lblts").Caption = "°F"
  rpt3.Sections("S2"). Controls("lblr").Caption = "h.ft2.°F /Btu" 
  rpt3.Sections("S2").Controls("lbldpa").Caption = "psi" 
  rpt3.Sections("S2").Controls("lblmt").Caption = Format(mt 1 0.45359237, "0.00") 
  rpt3.Sections("S2").Controls("lbltet").Caption = Fonnat(9 15 * (tet- 273.15) + 32, "0.00") 
  rpt3.Sections("S2").Controls("lbltst").Caption = Format(9 / 5 * (tst - 273.15) + 32, "0.00")
  rpt3.Sections("S2").Controls("lbldpat").Caption = Format(dpat 16894.151, "0.00") 
  rpt3. Sections("S2"). Controls("lblrt"). Caption = Format(rt / 0.17612, "Scientific")rpt3.Sections("S2").Controls("lblma").Caption = Fonnat(ma 1 0.45359237, "0.00") 
  rpt3. Sections("S2"). Controls("lbltea"). Caption = Format(9/5 * (tea - 273.15) + 32, "0.00")
  rpt3.Sections("S2").Controls("lbltsa").Caption = Format(9/5 * (tsa- 273.15) + 32, "0.00") 
  rpt3.Sections(''S2").Controls("lbldpaa").Caption = Format(dpaa 16894.151, "0.00") 
  rpt3.Sections("S2").Controls("Iblra").Caption = Format(ra/0.17612, "Scientific")rpt3.Sections("S2"). Controls("lblro"). Caption = "lb/ft3" 
  rpt3. Sections("S2"). Controls("lblvi"). Caption = "lb/ft.h" 
  rpt3 .Sections("S2"). Controls("lblcp").Caption = "Btu/lb. °F" 
  rpt3.Sections("S2").Controls("lblk").Caption = "Btulh.ft.°F" 
  rpt3.Sections("S2").Controls("lblrot").Caption = Format(rot * 0.062428, "0.00")
```
Else

rpt3.Sections("S2").Controls("lblvit").Caption = Format(vit \* 2419.11773, "0.00")

rpt3.Sections("S2").Controls("lblcpt").Caption =  $Format(cpt * 0.23885, "0.00")$ 

rpt3. Sections("S2"). Controls("lblkt"). Caption =  $Format(kt * 0.57782, "0.00")$ . rpt3.Sections("S2").Controls("lblroa").Caption =  $Format($ roa \* 0.062428, "0.00") rpt3. Sections("S2").Controls("lblvia"). Caption = Format(via \* 2419.11773, "0.00") rpt3. Sections("S2"). Controls("lblcpa"). Caption =  $Format(cpa * 0.23885, "0.00")$ rpt3.Sections("S2").Controls("lblka").Caption = Format(ka  $*$  0.57782, "0.00") rpt3.Sections("S2").Controls("lblq").Caption = ''BTU/h" rpt3.Sections("S2"). Controls("lblkw").Caption = "Btulh.ft.°F" rpt3 .Sections("S2"). Controls("lbldi ").Caption = "in" rpt3.Sections("S2"). Controls("lblde"). Caption = "in" rpt3.Sections("S2").Controls("lbll").Caption = "ft" rpt3. Sections("S2 "). Controls("lblp"). Caption = "in" rpt3.Sections("S2").Controls("lblc").Caption ="in" rpt3 .Sections("S2 "). Controls("lblb'').Caption = "in" rpt3.Sections("S2"). Controls("lblaf').Caption = "ft2" rpt3.Sections("S2").Controls("lblg").Caption = "lb/ft2.h"  $rpt3. Sections("S2")$ . Controls("lblh"). Caption = "Btu/h.ft2. $^{\circ}$ F"  $rpt3. Sections("S5")$ . Controls("lblv"). Caption = "ft/s" rpt3 .Sections("S5"). Controls("lblu").Caption = "Btulh.ft2.°F" rpt3.Sections("S5").Controls("lblar").Caption = "ft2" rpt3.Sections("S5"). Controls("lblad"). Caption = "ft2" rpt3.Sections("S5"). Controls("lbldpc"). Caption = "psi" rpt3.Sections("S2").Controls("lblqt").Caption =  $Format(q * 0.94782, "0.00")$ rpt3.Sections("S2").Controls("lblkwt").Caption =  $\text{Format}(kw * 0.57782, "0.00")$ rpt3.Sections("S2").Controls(" $b$ bldit").Caption = Format(diti / 0.0254, "0.00") rpt3.Sections("S2").Controls("lbldet").Caption = Fonnat(deti *10.0254,* "0.00") rpt3. Sections("S2"). Controls("lbldia"). Caption  $=$  Format(dite  $/ 0.0254$ , "0.00") rpt3.Sections("S2").Controls("lbllt").Caption =  $Format(1 * 3.2808, "0.00")$ rpt3.Sections("S2").Controls("lblaft").Caption =  $Format(at * 10.76365, "0.00")$ rpt3.Sections("S2").Controls("lblgt").Caption = Forrnat(gt \* 737.35605, "0.00") rpt3.Sections("S2").Controls("lblht").Caption = Fonnat(ht \* 0.17612, "0.00") rpt3.Sections("S5").Controls("lblvt").Caption =  $Format(vt * 3.2808, "0.00")$ rpt3.Sections("S2").Controls("lblafa").Caption =  $Format(aa * 10.76365, "0.00")$ rpt3.Sections("S2").Controls("lblga").Caption = Fonnat(ga \* 737.35605, "0.00") rpt3.Sections("S2").Controls("lblha").Caption =  $Format(ha * 0.17612, "0.00")$ rpt3.Sections("S5").Controls("lblva").Caption =  $Format(va * 3.2808, "0.00")$ rpt3.Sections("S5").Controls("lblut").Caption = Format(ud  $*$  0.17612, "0.00") rpt3.Sections("S5").Controls("lblartc").Caption =  $Format(ar * 10.76365, "0.00")$ rpt3.Sections("S5").Controls("lbladtc").Caption =  $Format(ad * 10.76365, "0.00")$ rpt3.Sections("S5").Controls("lbldpct").Caption =  $F$ ormat(dpt / 6894.757, "0.000") rpt3.Sections("S5").Controls("lbldpca").Caption = Fonnat(dpa /6894.757, "0.000") rpt3.Sections("S2").Controls("lblpt").Caption = Format(pt *1* 0.0254, "0.00") rpt3.Sections("S2").Controls("Iblct").Caption =  $Format(cct / 0.0254, "0.00")$ rpt3.Sections("S2").Controls("lblbt").Caption = Fonnat(eb *10.0254,* "0.00") Else rpt3 .Sections("S2"). Controls("lblm"). Caption = ''kglh" rpt3.Sections("S2").Controls("lblte").Caption = "°C" rpt3.Sections("S2 ").Controls("lblts").Caption = "°C" rpt3.Sections("S2").Controls("lblr").Caption = "m2.K/W" rpt3.Sections("S2").Controls("lbldpa").Caption = "Pa" rpt3.Sections("S2"). Controls("lblmt"). Caption = Fonnat(mt, "O. 00") rpt3.Sections("S2").Controls("lbltet").Caption = Fonnat(tet- 273.15, "0.00") rpt3.Sections("S2").Controls("lbltst").Caption = Fonnat(tst- 273.15, "0.00") rpt3.Sections("S2"). Controls("lbldpat"). Caption = Fonnat(dpat, "O .00") rpt3.Sections("S2").Controls("lblrt").Caption = Fonnat(rt, "Scientific") rpt3.Sections("S2").Controls("lblma").Caption = Forrnat(ma, "0.00")

rpt3.Sections("S2").Controls("lbltea").Caption = Format(tea- 273.15, "0.00") rpt3.Sections("S2").Controls("lbltsa").Caption = Format(tsa- 273.15, "0.00")  $rot3$ . Sections("S2"). Controls("lbldpaa"). Caption = Format(dpaa, "0.00") rpt3.Sections("S2").Controls("lblra").Caption = Fonnat(ra, "Scientific") rpt3.Sections("S2"). Controls("lblro"). Caption = ''kg/m3" rpt3. Sections("S2"). Controls("lblvi"). Caption = " $k\varrho/m.s$ "  $rpt3. Sections("S2")$ . Controls("lblcp"). Caption = "kJ/kg.K" rpt3.Sections("S2").Controls("lblk").Caption = ''W /m.K" rpt3.Sections("S2").Controls("lblrot").Caption = Format(rot, "0.00") rpt3.Sections("S2").Controls("lblvit").Caption = Format(vit, "Scientific")  $rpt3. Sections("S2")$ . Controls("lblcpt"). Caption =  $Format(cpt, "0.00")$ rpt3.Sections("S2").Controls("lblkt").Caption = Fonnat(kt, "0.00")  $rpt3. Sections("S2")$ . Controls("lblroa"). Caption = Format(roa, "0.00") rpt3.Sections("S2").Controls("lblvia"). Caption = Fonnat(via, "Scientific") rpt3.Sections("S2").Controls("lblcpa").Caption = Format(cpa, "0.00") rpt3.Sections("S2").Controls("lblka").Caption = Fonnat(ka, "0.00") rpt3.Sections("S2").Controls("lblq").Caption = ''W" rpt3.Sections("S2").Controls("lblkw").Caption = ''W /m.K"  $rpt3. Sections("S2")$ . Controls("lbldi"). Caption = "mm" rpt3.Sections("S2"). Controls("lblde"). Caption = "mm" rpt3.Sections("S2").Controls("lbll").Caption = "m"  $rpt3. Sections("S2")$ . Controls("lblc"). Caption = "mm" rpt3.Sections("S2").Controls("lblb").Caption = "mm" rpt3.Sections("S2").Controls("lblaf").Caption  $=$  "m2" rpt3.Sections("S2").Controls("lblg'').Caption = ''kg/m2.s" rpt3.Sections("S2").Controls("lblh").Caption = "W/m2.K" rpt3.Sections("S5").Controls("lblv").Caption *="mis"*  rpt3.Sections("S5").Controls("lblu").Caption = ''W/m2.K" rpt3.Sections("S5").Controls("lblar").Caption = "m2" rpt3 .Sections("S5"). Controls("lblad"). Caption = "m2" rpt3. Sectíons("S5"). Controls(''lbldpc"). Captíon = "Pa" rpt3.Sections("S2").Controls("lblqt").Caption =  $Format(q / 3.6, "0.00")$ rpt3.Sections("S2"). Controls("lblkwt"). Caption = Fonnat(kw, "0.00") rpt3.Sections("S2").Controls("lbldit").Caption = Fonnat(diti \* 1000, "0.00'') rpt3.Sections("S2").Controls(''lbldet").Caption = Format(deti \* 1000, "0.00") rpt3.Sections("S2").Controls("lbldia").Caption = Format(dite \* 1000, "0.00") rpt3.Sections("S2").Controls("Iblit").Caption =  $\text{Format}(l, "0.00")$ rpt3.Sections("S2").Controls("lblaft").Caption = Format(at, "Scientific") rpt3.Sections("S2").Controls("lblgt").Caption = Fonnat(gt, "0.00") rpt3.Sections("S2").Controls("lblht").Caption = Fonnat(ht. "0.00") rpt3.Sections("S5").Controls("lblvt'').Caption = Format(vt, "0.00") rpt3.Sections("S2").Controls("lblafa").Caption = Fonnat(aa, "Scientific") rpt3 .Sections("S2"). Controls("lblga"). Caption = Format(ga, "0.00") rpt3.Sections("S2").Controls("lblha").Caption = Fonnat(ha, "0.00") rpt3.Sections("S5").Controls("lblva").Caption = Format(va, "0.00") rpt3.Sections("S5").Controls("lblut").Caption = Format(ud, "0.00") rpt3.Sections("S5'').Controls("lblartc").Caption = Format(ar, "0.00") rpt3.Sections("S5").Controls("lbladtc").Caption = Format(ad, "0.00") rpt3.Sections("S5").Controls("lbldpct").Caption = Fonnat(dpt, "0.00") rpt3.Sections("S5").Controls("lbldpca").Caption = Format(dpa, "0.00") rpt3.Sections("S2").Controls("lblpt").Caption = Format(pt \* 1000, "0.00") rpt3.Sections("S2").Controls("lblct").Caption = Format(cct \* 1000, "0.00") rpt3.Sections("S2").Controls("lblbt").Caption = Format(eb \* 1000, "0.00") End If

```
rpt3.Sections("S2").Controls("lblmatt").Caption = fimM.txtmaterial 
rpt3.Sections("S2").Controls("lbldnt").Caption = dnt 
rpt3.Sections("S2").Controls("lblnt").Caption = Format(nt, "0.0")rpt3.Sections{"S2").Controls("lblnpa").Caption = Format(npc, "0.0") 
rpt3.Sections{"S2").Controls("lblnpt").Caption = Format(npt, "0.0") 
rpt3. Sections("S2"). Controls("lblnb"). Caption = \text{Format}(\text{Round}(1 / e\text{b}) - 1, "0.0")rpt3.Sections("S2").Controls("lbldt").Caption = frmlct.cboArreglo.Text 
rpt3.Sections("S2").Controls("lblbwgt").Caption= Format(bwgt, "0.0") 
rpt3.Sections("S5").Controls(''lblexceso").Caption = Format(exceso, "0.00") 
rpt3.Sections("S5").Controls("lblft").Caption = Format(ft, "Scientific") 
rpt3.Sections("S5"). Controls("lblfa"). Caption = Format(fa, "Scientific") 
rpt3.Sections("S2").Controls("lblret").Caption = Format(ret, "0.00") 
rpt3.Sections("S2").Controls("lblrea").Caption = Format(rea, "0.00") 
rpt3.Sections("S2").Controls("lblprt").Caption = Format(prt, "0.00") 
rpt3.Sections("S2").Controls("lblpra").Caption = Format(pra, "0.00") 
cboFluidoCaliente.Enabled = False 
cboFlujo.<br>Enabled = FalsecboPitch.Enabeled = Falsetxt. Enabled = False
cmdCalcular .Enabled = False 
cmdSiguiente.Enabled = True 
         End Sub 
         Private Sub cmdSiguiente Click() 
               frmIct.Hide
               Rpt3.Show 
         End Sub
```
### **3.12. Formulario lntercambiador de Placas**

En este formulario se ingresa los parámetros de entrada necesarios para el cálculo del intercambiador de placas: tipo de flujo, en la Tabla 3.12 y en la Figura 3.10, se muestran las herramientas y el diseño de este formulario. Un botón "Calcular" que da inicio a los cálculos, una vez que se tiene toda la información requerida y los parámetros de entrada necesarios para el cálculo del equipo.

Un botón "Siguiente" que permite mostrar la hoja de reporte de diseño, una vez fmalizados los cálculos. El cálculo de diseño para este tipo de intercambiadores se realizó por el método de Chester &Jensen.

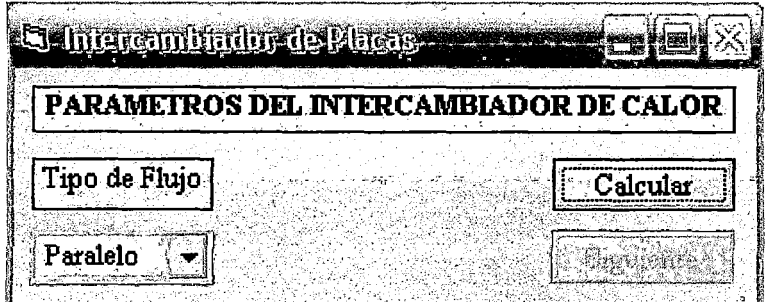

**Figura 3.10** Objetos del formulario intercambiador de placas

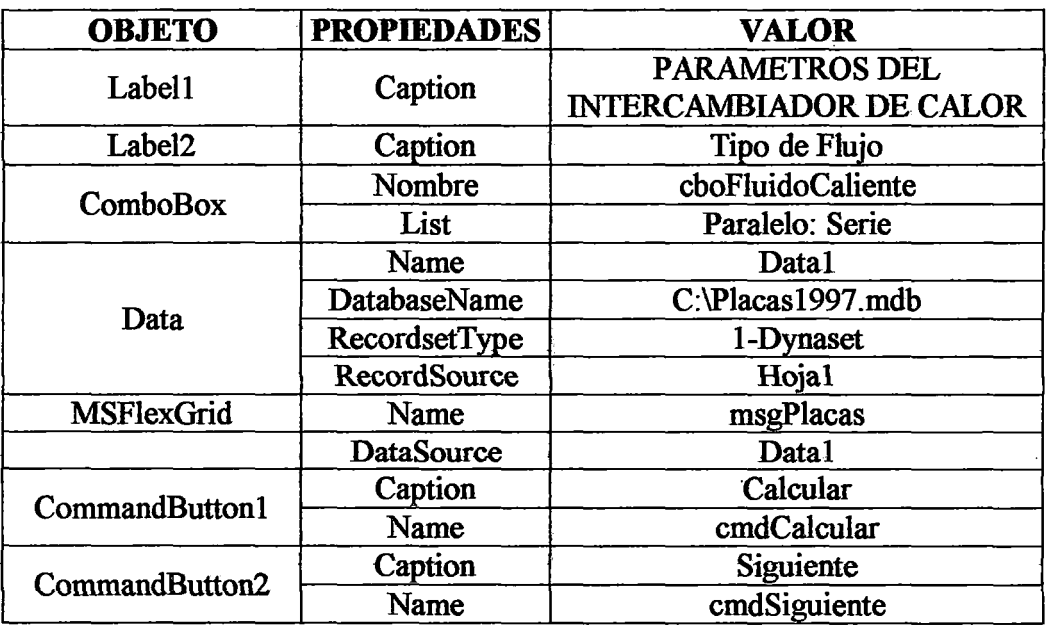

#### **Tabla 3.12 Objetos y propiedades del formulario intercambiador de placas**

**Este formulario posee la siguiente codificación:** 

```
Private Sub Form Load()
    Move(Screen.Width-Width)/2, (Screen.Height-Height)/2 
End Sub 
Private Sub CmdCalcular_Click() 
    If cboFlujo.Text = \pi<sup>n</sup> Then
       MsgBox "Faltan Seleccionar Datos", 48, "MsgBox" 
       Exit Sub 
    End If 
    Call DatosProceso 
    prc = 1000*cpc*vic/kc:prf = 1000*cpf*vif/kfdt1 = tec-tsf: dt2 = tsc-tefIf dt1 = dt2 Then
       dt1 = dt1El se 
       dtl 
(dt1-dt2)/Log(dt1/dt2) 
    End If 
    For i = 1 To 12
        alp = Val(msqPlacas.TextMatrix(i, 4))dp = Val(msqPlacas.TextMatrix(i,8)) *0.001ep = Val(msgPlacas.TextMatrix(i,7)) *0.001ap = Val(msqPlacas.TextMatrix(i,3)) *0.001nmp = Val(msqPlacas.TextMatrix(i,5))For n = 1 To 5
            For np = 1 To nmpIf Round((np)/2) = np/2 Then
                   n = 1 : ncp = 1ncc = np/2 + 1 : ncpf = np/2ncpc = ncp : ncpf = ncpsig = True
```

```
Else
   ncp = (np+1)/(2*n)encp = Round(ncp)ncc = (np+1)/2 : ncf = (np+1)/2ncpc = ncp : ncpf = ncpIf ncp = encp Then
       sig = TrueElse
       sig = FalseEnd If
End If
If sig = True Then
   de = (4*ap*dp)/(2*ap+2*dp)s = ap*dp:af = s*ncpgc = mc/(af*3600): rec = de*gc/vicIf rec < 400 Then
       hci = 0.742*1000*cpc*qc* (rec*-0.62 * (prc^-0.667)
   Else
       hci = 0.2536*(kc/de)*(rec^0.65)*(prc^0.4)End If
   qf = mf/(af*3600):ref = de*qf/vif
   If ref < 400 Then
       hfi = 0.742*1000*cpf*gf*(ref'-0.62) * (prf^-0.667)
   Else
       hfi = 0.2536*(kf/de)*(ref^0.65)*(prf^0.4)End If
   Avit=Avif:Bvit=Bvif:Cvit=Cvif:
   Dvit=Dvif:hit=hfi:vit=vif
   Avia=Avic:Bvia=Bvic:Cvia=Cvic:
   Dvia=Dvic:hia=hci:via=vic
   tmt = tmf : tma = tmc : tiw = (tmc + tmf) / 4Call Solv
   view = vi(Rvic, Bvic, Cvic, Dvic, tw)vifw = vi (Avif, Bvif, Cvif, Dvif, tw)
   hc = hci*(vic/vicw) 0.14
   hf = hfi \times (vif/vifw) 0.14u = 1/((1/hc) + rc + (ep/kw) + rf + (1/hf))ft = 0.96 : an = q/(3.6*u*dtl*ft)
   ad = np * alpexceso = (ad-an)*100/anfc = 0.6/rec^0.3lp = alp(ap:l = lp*n:dport = 0.1\text{dpcc} = 4 \cdot \text{fc} \cdot \text{gc} \cdot 2 \cdot 1 / (\text{de} \cdot \text{roc})\text{dpc} = 1.3/2 \cdot \text{n}/\text{roc} \cdot (\text{mc}/(\text{pi}/4 \cdotdport^2)/3600)^2
   \frac{dp}{dx} = \frac{dp}{dx} + \frac{dp}{dx}ff = 0.6/ref^0.3
```
dpcf =  $4*ff*gf^2*1/(de*rof)$  $dpcpf = 1.3/2*n/rof*(mf/(pi/4*$ dport^2)/3600^2  $dpcf = dpcf + dpcpf$ End If If dpcc < dpac And dpcf < dpaf And exceso  $> 0$  And exceso < 15 Then Exit For End If Next np If dpcc < dpac And dpcf < dpaf And exceso > O And exceso < 15 Then Exit For End If Next n If dpcc  $\leq$  dpac And dpcf  $\leq$  dpaf And exceso  $>$  0 And exceso < 15 Then Exit For End If Next i If dpcc < dpac And dpcf < dpaí And exceso > O And exceso < 15 Then MsgBox "Se Determino los Parametros del Intercambiador" & vbCrLf & "para las Condiciones de Proceso", 64, "Msgbox" El se MsgBox "No exister el Intercambiador" & vbCrLf & "para las Condiciones de Proceso", 48, "Msgbox" End End If rpt2.Sections("S2").Controls("lblnameff").Caption = frmP.txtnameff rpt2.Sections("S2").Controls("lblformuleff").Caption = frmP.txtformuleff rpt2.Sections("S2"). Controls("lblpmff').Caption = frrnP .txtpmff rpt2.Sections("S2").Controls("lblnamefc").Caption = frmP .txtnamefc rpt2.Sections("S2").Controls("lblformulefc").Caption = frrnP .txtformulefc rpt2.Sections("S2").Controls("lb1pmfc").Caption = frrnP .txtpmfc If  $f$ frmU.optEnglish.Value = True Then rpt2.Sections("S2").Controls("lblm").Caption = "lb/h" rpt2.Sections("S2").Controls("lblte").Caption = "°F" rpt2.Sections("S2").Controls("lblts").Caption  $=$  " $\Phi$ " rpt2.Sections("S2").Controls("lblr").Caption = "h.ft2.°F/Btu"

rpt2.Sections("S2"). Controls("lbldpa"). Caption = "psi"

rpt2.Sections("S2").Controls("lblmf").Caption =  $Format(mf/0.45359237, "0.00")$ 

rpt2.Sections("S2").Controls("lbltef").Caption = Format(9 / 5  $*$  (tef - 273.15) + 32, "0.00")

rpt2.Sections("S2").Controls("lbltsf").Caption =  $Format(9 / 5 * (tsf - 273.15) + 32, "0.00")$ 

rpt2. Sections("S2"). Controls("lbldpaf"). Caption =  $Format(dpaf / 6894.757, "0.00")$ 

rpt2.Sections("S2").Controls("lblrf").Caption =  $Format(f/0.17612, "Scientific")$ rpt2.Sections("S2").Controls("lblmc").Caption = Format(mc *1 0.45359131,* "0.00") rpt2.Sections("S2").Controls("lbltec").Caption = Format( $9/5$  \* (tec - 273.15) + 32, "0.00") rpt2.Sections("S2").Controls("lbltsc").Caption =  $Format(9 / 5 * (tsc - 273.15) + 32, "0.00")$ rpt2.Sections("S2").Controls("lb1dpac").Caption = Format(dpaa /6894.757, "0.00") rpt2.Sections("S2").Controls("lblrc").Caption = Format(rc/ 0.17612, "Scientific") rpt2.Sections("S2"). Controls("lblro"). Caption = "lb/ft3" rpt2.Sections("S2"). Controls("lblvi "). Caption = "lb/ft.h"  $rpt2. Sections("S2")$ . Controls("lblcp"). Caption = "Btu/lb. $°F"$ rpt2.Sections("S2").Controls("lblk").Caption = "Btu/h.ft.°F" rpt2.Sections("S2").Controls("lblrof').Caption = Format(rof\* 0.062428, "0.00") rpt2.Sections("S2").Controls("lblvif').Caption = Format(vif \* 2419.11773, "0.00") rpt2.Sections("S2").Controls("lblcpf').Caption = Format(cpf\* 0.23885, "0.00") rpt2. Sections("S2"). Controls("lblkf"). Caption =  $\text{Format}(kf * 0.57782, "0.00")$ rpt2.Sections("S2").Controls("lblroc").Caption = Format(roc \* 0.062428, "0.00") rpt2.Sections("S2"). Controls("lblvic"). Caption = Fonnat(vic \* 2419.11773, "0.00'') rpt2.Sections("S2").Controls("lblcpc").Caption = Fonnat(cpc \* 0.23885, "0.00") rpt2.Sections("S2").Controls("lblkc").Caption =  $Format(kc * 0.57782, "0.00")$ rpt2.Sections("S2").Controls("lbldpc").Caption  $=$  "psi" rpt2.Sections("S2").Controls("lbldpcf").Caption =  $Format(dpcf / 6894.757, "0.000")$ rpt2. Sections("S2"). Controls("lbldpcc"). Caption = Format(dpcc / 6894.757, "0.000") rpt2.Sections("S2").Controls("lblg").Caption = "lb/ft2.h" rpt2.Sections("S2").Controls("lblh").Caption = "Btu/h.ft2.°F" rpt2.Sections("S2").Controls("lblkw").Caption = "Btu/h.ft.°F"  $rpt2. Sections("S2")$ . Controls("Iblu"). Caption = "Btu/h.ft2. $°F"$ rpt2.Sections("S2").Controls("lblar").Caption = "ft2" rpt2.Sections("S2").Controls("lblad").Caption = "ft2" rpt2.Sections("S2").Controls("lblgf').Caption = Format(gf\* 737.35605, "0.00") rpt2.Sections("S2").Controls("lblhf").Caption =  $Format(hf * 0.17612, "0.00")$ rpt2.Sections("S2").Contro1s("lblkwp").Caption = Format(kw \* 0.57782, "0.00") rpt2.Sections("S2").Controls("lblut").Caption =  $Format(u * 0.17612, "0.00")$ rpt2.Sections("S2").Controls("lblartc").Caption =  $Format(ar * 10.76365, "0.00")$ rpt2.Sections("S2").Controls("lbladtc").Caption = Format(ad \* 10.76365, "0.00") rpt2.Sections("S2").Controls("lblgc").Caption =  $Format(gc * 737.35605, "0.00")$ rpt2.Sections("S2").Controls("lblhc").Caption = Format(hc \* 0.17612, "0.00") rpt2.Sections("S2").Controls("lblq").Caption = "BTU/h" rpt2.Sections("S2").Controls("lblualp").Caption = "ft2" rpt2.Sections("S2").Controls("lbludp").Caption ="in" rpt2.Sections("S2"). Controls("lbluep''). Caption = "in" rpt2.Sections("S2"). Controls("lbluap"). Caption = "in" rpt2.Sections("S2").Controls("lblqt").Caption =  $Format(q * 0.94782, "0.00")$ rpt2.Sections("S2").Controls("lblalp").Caption =  $Format($ alp \* 10.76365, "0.000")rpt2.Sections("S2").Controls("lbldp").Caption =  $Format(dp / 0.0254, "0.00")$ rpt2.Sections("S2").Controls("lblep").Caption = Fonnat{ep *10.0254,* "0.00") rpt2.Sections("S2").Controls(" $blap$ ").Caption = Format(ap / 0.0254, "0.00") **Else** rpt2.Sections("2 ").Controls("lblm").Caption = "kg/h" rpt2.Sections("S2").Controls("lblte").Caption = "°C" rpt2.Sections("S2").Controls("lblts").Caption = "°C" rpt2.Sections("S2").Controls("lblr").Caption = "m2.K/W" rpt2.Sections("S2"). Controls("lbldpa"). Caption = "Pa" rpt2.Sections("S2"). Controls("lblmf'). Caption = Fonnat(mt: "0.00") rpt2.Sections("S2").Controls("lbltef').Caption = Format(tef- 273.15, "0.00") rpt2.Sections("S2").Controls("lbltsf').Caption = Format(tsf- 273.15, "0.00")  $rpt2. Sections("S2")$ . Controls("Ibldpaf"). Caption =  $Format(dpat, "0.00")$ 

rpt2.Sections("S2"). Controls("lblrf'').Caption = Format(rf, "Scientific") rpt2.Sections("S2").Controls("lblmc").Caption = Fonnat(mc, "0.00") rpt2.Sections("S2").Controls("lbltec").Caption = Format(tec- 273.15, "0.00") rpt2.Sections("S2").Controls("lbltsc").Caption = Fonnat(tsc- 273.15, "0.00") rpt2.Sections("S2"). Controls("lbldpac").Caption = Fonnat(dpac, "0.00") rpt2.Sections("S2").Controls("lblrc").Caption = Fonnat(rc, "Scientific")  $rpt2. Sections("S2")$ . Controls("lblro"). Caption = "kg/m3"  $rot2. Sections("S")$ . Controls("lblvi"). Caption = "kg/m.s" rpt2.Sections("S2"). Controls("lblcp"). Caption = "kJ/kg.K" rpt2.Sections("S2").Controls("lblk").Caption = ''W /m.K" rpt2.Sections("S2").Controls("lblrof').Caption = Fonnat(rof, "0.00") rpt2.Sections("S2").Controls("lblvif').Caption = Fonnat(vif, "Scientific") rpt2.Sections("S2").Controls("Iblcpf').Caption = Fonnat(cpf, "0.00") rpt2.Sections("S2").Controls("lblkf').Caption = Format(kf, "0.00") rpt2.Sections("S2").Controls("lblroc").Caption = Format(roc, "0.00") rpt2. Sections("S2"). Controls("lblvic"). Caption = Format(vic, "Scientific•') rpt2.Sections("S2").Controls("lblcpc").Caption= Fonnat(cpc, "0.00") rpt2.Sections("S2").Controls("lblkc").Caption = Fonnat(kc, "0.00") rpt2.Sections("S2").Controls("Ibldpc").Caption = "Pa" rpt2.Sections("S2"). Controls("lbldpcf').Caption = Format( dpcf, "0. 00") rpt2.Sections("S2").Controls("lbldpcc"). Caption = Format(dpcc, "0. 00") rpt2.Sections("S2").Controls("lblg").Caption = "kg/m2.s" rpt2.Sections("S2").Controls("lblh").Caption = ''W /m2.K" rpt2.Sections("S2").Controls("lblkw"). Caption = ''W /m.K" rpt2.Sections("S2").Controls("lblu").Caption = ''W/m2.K'' rpt2.Sections("S2'').Controls("lblar").Caption = "m2" rpt2.Sections("S2"). Controls("lblad"). Caption = "m2" rpt2.Sections("S2").Controls("lblgf').Caption = Format(gf, "0.00") rpt2.Sections("S2").Controls("lblhf').Caption = Format(hf, "0.00") rpt2.Sections("S2").Controls("lblkwp").Caption = Format(kw, "0.00") rpt2.Sections("S2").Controls("lblut").Caption =  $Format(u, "0.00")$  $rpt2. Sections("S2")$ . Controls("Iblartc"). Caption = Format(ar, "0.00") rpt2.Sections("S2").Controls("lbladtc").Caption = Fonnat(ad, "0.00") rpt2.Sections("S2").Controls("lblgc").Caption = Fonnat(gc, "0.00") rpt2.Sections("S2").Controls("lblhc").Caption = Format(hc, "0.00") rpt2.Sections("S2"). Controls("lblq").Caption = ''W" rpt2.Sections("S2").Controls("Iblualp").Caption = "m2" rpt2.Sections("S2").Controls("lbludp").Caption ="mm" rpt2.Sections("S2").Controls("lbluep").Caption ="mm" rpt2.Sections("S2").Controls("lbluap").Caption ="m" rpt2.Sections("S2").Controls("lblqt").Caption =  $Format(q / 3.6, "0.00")$ rpt2.Sections("S2").Controls("lblalp ").Caption = Format(alp, "0.000") rpt2.Sections("S2").Controls("lbldp").Caption = Format(dp \* 1000, "0.00") rpt2.Sections("S2").Controls("lblep").Caption =  $Format(ep * 1000, "0.00")$ rpt2.Sections("S2").Controls("lblap"}.Caption = Fonnat(ap, "0.00") End If rpt2.Sections("S2").Controls("lblref').Caption = Format(ref, "0.00") . rpt2.Sections("S2").Controls("lblrec").Caption = Fonnat(rec, "0.00") rpt2.Sections("S2").Controls("lblprf').Caption = Format(prf, "0.00") rpt2.Sections("S2").Controls("lblprc").Caption = Format(prc, "0.00") rpt2.Sections("S2").Controls("lblexceso").Caption = Format(exceso, "0.00") rpt2.Sections("S2").Controls("lblff").Caption = Format(ff, "Scientific") rpt2.Sections("S2").Controls("lblfc").Caption = Format(fc, "Scientific") rpt2.Sections("S2").Controls("lblnc").Caption = Format(n, "0.00") rpt2.Sections("S2").Controls("Iblnf').Caption = Fonnat(n, "0.00")

```
rpt2.Sections("S2").Controls("lblncpc").Caption = Format(ncpc, "0.00") 
rpt2.Sections("S2").Controls("lblncpf').Caption = Format(ncpf: "0.00") 
rpt2.Sections("S2").Controls("lblncc").Caption = Fonnat(ncc * n, "0.00") 
rpt2. Sections("S2"). Controls("lblncf"). Caption = \text{Format}(ncf * n, "0.00")rpt2.Sections("S2").Controls("lblnp").Caption = Format(np, "0.00") 
rpt2.Sections("S2").Controls("lblmatp").Caption = frmM.txtmaterial 
cmdSiguiente.Enabled = True 
cmdCalcular.Enabled = False 
         End Sub 
         Private Sub emdSiguiente_Click{) 
               frmip.Hide 
               Rpt2 .Show 
         End Sub
```
#### **3.13. Modulo**

Este módulo contiene el conjunto de funciones y procedimientos (sin interfaz gráfica de usuario) para determinar todas las especificaciones de la performance térmica, densidad, viscosidad dinámica, calor especifico y conductividad térmica; además determina la temperatura de la pared; y por ultimo determina los parámetros de diseño del intercambiador (doble tubo y carcasa y tubos).

Este módulo contiene las variables y procedimientos o funciones públicos (se puede acceder libremente desde cualquier punto del proyecto)

Dividir un programa muy grande en una serie de módulos mucho más pequeños y manejables. A estos módulos se les suele denominar de distintas formas (subprogramas, subrutinas, procedimientos, funciones, etc.). La idea es dividir un programa grande en un conjunto de subprogramas o funciones más pequeñas que son llamadas por el programa principal; éstas a su vez llaman a otras funciones más específicas y así sucesivamente.

Este formulario posee la siguiente codificación:

Public mc, tec, tsc, dpac, rc, pmc, tmc As Double Public mf, tef, tsf, dpaf, rf, pmf, tmf As Double Public Avif, Bvif, Cvif, Dvif As Double Public Avie, Bvic, Cvic, Dvie As Double Public Avit, Bvit, Cvit, Dvit As Double Publie Avia, Bvia, Cvia, Dvia As Double Public roc, vic, ke, cpc As Double Publie rof, vif, kf, epf As Double Public mt, tet, tst, dpat, rt, pmt As Double Publie ma, tea, tsa, dpaa, ra, pma As Double Public rot, vit, kt, cpt As Double Publie roa, via, ka, epa As Double Public pi, l, kw, nh As Double Publie diti, deti, dite, dete, lt, dtml As Double Public vt, at, gt, ht, dpt, ft, ret, rt, hit, tmt As Double Publie va, aa, ga, ha, dpa,fa,rea,pra,hia,tma As Double Public q, ar, ad, exceso, ud, tw, tiw, m, pm As Double

```
Public nt, npt, ftt, cct, npc, eb, pt, bwgt As Double 
Public dnt As String 
Public Function ro(A,B,Tc,n,t)
    ro = (A/B<sup>2</sup>/(1-t/Te)<sup>2</sup>n)) *1000
End Function 
Public Function cp(pm,A,B,C,D,t) 
    cp = (A+B*t+C*t^{2}+D*t^{3})/pmEnd Function 
Public Function vi(A, B, C, D, t)vi = 10^(A+B/t+C*t+D*t^2)*0.001End Function 
Public Function k(A, B, C, t)
    k = 10^{\circ} (A+B* (1-t/C) ^{\circ} (2/7))
End Function 
Public Function fcp(m, pm, A, B, C, D, te, ts, q)
    fcp = m*(A+B*(tetts)/2)+C*(tetts)/2)^2+D*(tetts)(2)^3) * (ts-te)-q*pm
End Function 
Public Function fdcp(m, pm, A, B, C, D, te, ts, q)
    fdcp = m*(B/2+C/2*(tetts)+3/8*D*(tetts)^2)*(ts-te)+m*(A+B*(tets)/2)+C*(tets)/2)^2D*2+D*(tets)/2)^3End Function 
Sub Solve 
    Do 
        ts = tsi-fcp(m,pm,A,B,C,D,te,tsi,q)/fdep(m,pm,A,B,C,D,te,tsi,q) 
        z = Abs(ts-tsi)tsi = tsLoop Until z < 0.0001End Sub 
Public Function fw(A,B,C,D,tmt,hit,vit,Ac,Bc,Cc,Dc,tma,
                    hia,via,tw) 
    vitw = 10^{(A+B/tw+C*tw+D*tw^2)*0.001}viaw = 10^(Act+BC/tw+Cc*tw+Dc*tw^2)*0.001fw = \text{hia*vitw/vit*}(\text{tma-tw})-\text{it*diti/deti*viaw/via*}(tw-tmt.) 
End Function 
Public Function fdw(A,B,C,D,tmt,hit,vit,Ac,Bc,Cc,Dc,
                 tma, hia, via, tw) 
    vitw = 10^{(A+B/tw+C*tw+D*tw^2)*0.001}viaw = 10^{6} (ActBc/tw+Cc*tw+Dc*tw^2)*0.001vidtw = 10^(A+B/tw+C*tw+D*tw^2)*0.001*tlog(10)*(-B/tw^2+C+2*D*tw)vidaw = 10^{(Ac+BC/tw+CC*tw+DC*tw^2)*0.001*tlog(10)*(-BC/tw^2+Cc+2*Dc*tw)fdw = \text{hia}/\text{vit*}(\text{vidtw*}(\text{tma-tw})-\text{vitw})-\text{hit}/\text{via*dit}/deti*(vidaw*(tw-tmt)+viaw)
```

```
End Function 
Sub Solv() 
    Do 
         tw = tu - fw(Avit,Bvit,Cvit,Dvit,tmt,hit,vit,
               Avía, Bvia,Cvia,Dvia,tma,hia,via,tiw)/ 
               fdw(Avit,Bvit,Cvit,vit,tmt,hit,vit,Avia, 
              Bvia,CVia,Dvia,tma,hia,via,tiw) 
         z = Abs(tw-tiw)tiw = tw 
    Loop Until z < 0.0001End Sub 
Sub DatosProceso()
    pi = 3.14159265pmf = Val(frmP.txtpmf)pmc = Val(frmP.txtpmc)\text{Aroc} = \text{Val}(\text{frmP.txt} \text{Aroc})Broc = Val(frmP.txtBroc)T\text{croc} = \text{Val}(\text{frmP.txtTccoc})\text{nroc} = \text{Val}(\text{frmP.txt} \text{nroc})Acpc 
= Val(frmP.txtAcpc) 
     Bcpc = Val(frmP.txtBcpc)Ccpc = Val(frmP.txtCcpc)Dcpc = Val(frmP.txtDcpc)Avíe 
Val(frmP.txtAvic) 
     Bvic 
Val(frmP.txtBvic) 
     Cvic = Val(frmP.txtCvic)Dvic = Val(frmP.txtDvic)
     Akc = Val(frmP.txtAkc)
     Bkc = Val(frmP.txtBkc)
     Ckc 
Val(frmP.txtCkc) 
    Arot = Val(frmP.txtArof)Brof = Val(frmP.txtBrof) 
    Tcrof = Val(frmP.txtTcrof)nref = Val(frmP.txtnref)Acpf 
Val(frmP.txtAcpf) 
     Bcpf 
Val(frmP.txtBcpf) 
     C \text{cpf} = \text{Val}(f \text{rmP.txtC} \text{cpf})D \text{cpf} = \text{Val}(f \text{rmP.txt} \text{Dcpf})Avif 
Val(frmP.txtAvif) 
     B\texttt{vif} = \texttt{Val}(\texttt{frmP.txtBvif})Cvit = Val(frmP.txtCvit)Dvif = Val(frmP.txtDvif)
     Akf = Val(frmP.txtAkf)
     Bkf = Val(frmP.txtBkf)
     Ckf = Val(frmP.txtCkf)
```
..

```
If frmU.optEnglish.Value = True Then 
   rf = Val(frmD.txtrf)*0.17612dpf = (Val(txtdpf))^*6894.757rc = Val(frmD.txtrc)*0.17612dpc = Val(txtdpc)*6894.757El se 
   rf = Val(txtrf)dpf = Val(txtdpf)rc = Val(txtrc)dpc = Val(txtdpc)End If 
If frmDp.optCasoi.Value = True Then 
   If frmU.optEnglish.Value = True Then 
      mc = (Val(frmDp.txtwc))*0.4536
      tec = 5/9*(Val(frmDp.txttec) - 32) + 273.15tsc = 5/9* (Val (frmDp.txttsc)-32)+273.15
      tmc = (tecttsc)/2mf = Val(frmDp.txtwf)*0.4536tef = 5/9* (Val (frmDp.txttef)-32)+273.15
   El se 
      mc = Val(frmDp.txtwc)tec = Val(frmDp.txttec)+273.15tsc = Val(frmDp.txttsc)+273.15tmc = (tec+tsc)/2mf = Val(frmDp.txtwf)tef = Val(frmDp.txttef)+273.15End If 
   \text{roc} = \text{ro}(\text{Aroc}, \text{Broc}, \text{Troc}, \text{nroc}, \text{tmc})cpc = cp(pmc, Acpc, Bcpc, Ccpc, Dcpc, tmc)vie vi (Avíe, Bvie, CVie, Dvie, tmc) 
   kc = k(Akc, Bkc, Ckc, tmc)q = mc*cpc*(tec - tsc): m = mf: pm = pmfA = \text{Acpf} : B = \text{Bcpf} : C = \text{Ccpf} : D = \text{Dcpf}te = tef : tsi = tecCall Solve 
   tsf = tstmf = (tef + tsf)/2\text{rof} = \text{ro}(\text{Arof}, \text{Brof}, \text{Terof}, \text{nrof}, \text{tmf})\text{cpf} = \text{cp}(\text{pmf}, \text{Repf}, \text{Bepf}, \text{Ccpf}, \text{Depf}, \text{tmf})vif = vi(Avif, Bvif, Cvif, Dvif, tmf)
   kf = k(Akf, Bkf, Ckf, tmf)End If 
If frmDp.optCasoII.Value = True Then
   If frmU.optEnglish.Value = True Then 
      mf = Val(frmDp.txtwf)*0.4536tef = 5/9*(Val(frmDp.txttef)-32)+273.15
      tsf = 5/9*(Val(frmDp.txttsf)-32)+273.15tmf = (teff + tsf)/2mc = Val(frmD.txtwc)*0.4536tec = 5/9* (Val (frmDp.txttec)-32)+273.15
   El se 
      mf = Val(frmDp.txtwf)
```

```
tef = Val(frmDp.txttef)+273.15tsf = Val(frmDp.txttsf)+273.15
       tmf = (tef + tsf)/2mc = Val(frmDp.txtwc)tec = Val(frmDp.txttec)+273.15End If 
   \text{rof} = \text{ro}(\text{Arof}, \text{Brof}, \text{Trof}, \text{nrof}, \text{tmf})\text{cpf} = \text{cp}(\text{pmf}, \text{Repf}, \text{Bepf}, \text{Ccf}, \text{Depf}, \text{tmf})vif = vi(Avif, Bvif, Cvif, Dvif, tmf)
   kf = k(Akf, Bkf, Ckf, tmf)q = m f * c p f * (t s f - t e f) : m = -mc : pm = pmcA = Acpc : B = Bcpc : C = Ccpc : D = Dcpcte = tec : tsi = tefCall Solve 
   \texttt{tsc} = \texttt{ts}tmc = (tecttsc)/2roe 
ro(Aroe, Broe, Teroe, nroe, tme) 
   cpc = cp(pmc, Acpc, Bcpc, Ccpc, Dcpc, tmc)
   vic = vi(Avic, Bvic, Cvic, Dvic, tmc)
    kc = k(Akc, Bkc, Ckc, tmc)End If 
If frmDp.optCasoiii.Value = True Then 
   If frmU.optEnglish.Value = True Then 
       mc = Val(frmDp.txtwc)*0.4536tec = 5/9* (Val (frmDp.txttec)-32)+273.15
       tsc = 5/9* (Val (frmDp.txttsc)-32)+273.15
       tmc = (tecttsc)/2tef = 5/9*(Val(frmDp.txttef)-32)+273.15
       tsf = 5/9* (Val (frmDp.txttsf)-32)+ 273.15
       tmf = (tef + tsf)/2El se 
       mc = Val(frmDp.txtwc)tec = Val(frmDp.txttec)+273.15tsc = Val(frmDp.txttsc)+273.15tmc = (tect+tsc)/2tef = Val(frmDp.txttef)+273.15tsf = Val(frmDp.txttsf)+273.15
       tmf = (tef + tsf)/2End If 
   roc = ro(Aroc, Broc, Tcroc, nroc, tmc)cpc = cp(pmc, Acpc, Bcpc, Ccpc, Dcpc, tmc)\forallic = \foralli(A\forallic, B\forallic, C\forallic, D\forallic, tmc)
   kc = k(Akc, Bkc, Ckc, tmc)\text{rof} = \text{ro}(\text{Arof}, \text{Brof}, \text{Trof}, \text{nrof}, \text{tmf})\text{cpf} = \text{cp}(\text{pmf}, \text{Repf}, \text{Bepf}, \text{Ccf}, \text{Depf}, \text{tmf})vif = vi(Avif, Bvif, Cvif, Dvif, tmf)
   kf = k(Akf, Bkf, Ckf, tmf)q = mc*cpc*(tec-tsc): mf = q/(cpf*(tsf-tef))End If
```
If frmDp.optCasoiV.Value = True Then If frmU.optEnglish.Value = True Then

```
mf = Val(frmDp.txtwf)*0.4536tef = 5/9*(Val(frmDp.txttef)-32)+273.15
            tsf = 5/9*(Val(frmDp.txttsf)-32)+273.15tmf = (tef + tsf)/2tec = 5/9*(Val(frmDp.txttec)-32)+273.15tsc = 5/9* (Val(frmDp.txttsc)-32)+273.15
            tmc = (tecttsc)/2El se 
            mf = Val(frmDp.txtwf)tef = Val(frmDp.txttef)+273.15tsf = Val(frmDp.txttsf)+273.15
            tmf = (tef + tsf) / 2tec = Val(frmDp.txttec)+273.15tsc = Val(frmDp.txttsc)+273.15tmc = (tecttsc)/2End If 
        \text{rof} = \text{ro}(\text{Arof}, \text{Brof}, \text{Trof}, \text{nrof}, \text{tmf})\text{cpf} = \text{cp}(\text{pmf}, \text{Repf}, \text{Bepf}, \text{Ccf}, \text{Depf}, \text{tmf})vif = vi(Avif, Bvif, Cvif, Dvif, tmf)
        kf = k(Akf, Bkf, Ckf, tmf)\text{roc} = \text{ro}(\text{Aroc}, \text{Broc}, \text{Troc}, \text{nroc}, \text{tmc})cpc = cp(pmc, Acpc, Bcpc, Ccpc, Dcpc, tmc)vic = vi(Avic, Bvic, Cvic, Dvic, tmc)kc = k(Akc, Bkc, Ckc, tmc)q = m f \star c p f \star (t f - t e f) : mc = q / (c p c \star (t e c - t s c))End If 
End Sub 
Sub solveI
     If frmic.optidt.Value = True Then 
         at = pi^*((\text{diti})^2)/4aa = pi*(((\text{dite})^2) - ((\text{det}i)^2))^2de = ((\text{dite}^2) - (\text{deti}^2)) / \text{deti}dep = (dite-deti) 
    End If 
     If frmic.optict.Value = True Then 
        aut = pi*( (diti)^2) /4:ntp = nt/npt
        at = aut*ntp: C = pt-detiaa = dite*C*eb/ptIf frmict.cboArreglo.Listindex = O Then 
            de = 8*(0.5*0.86*pt^2) - (0.5*pi*deti^2)/4)/(pi*deti) 
        El se 
            de = 4*(p+2)-(pi*deti^2)/4)/(pi*deti)End If 
    End If 
     If frmidt.cboFluidoCaliente.Listindex 
O Or 
        frmict.cboFluidoCaliente.Listindex 
O Then mt=mf:rot=rof:vit=vif:kt=kf 
        cpt=cpf:dpat=dpaf:rt=rf 
        ma=mc:roa=roc:via=vic:ka=kc
```

```
cpa=cpc:dpaa=dpac:ra=rc
   tet=tef:tst=tsf:tea=tec:tsa=tsc:pmt=pmf:pma=pmc
   Avit=Avif:Bvit=Bvif:Cvit=Cvif:Dvit=Dvif
   Avia=Avic:Bvia=Bvic:Cvia=Cvic:Dvia=Dvic
   tmt = tmf : tma = tmcElse
   mt=mc:rot=roc:vit=vic:kt=kc
   cpt=cpc:dpat=dpac:rt=rc
   ma=mf:roa=rof:via=vif:ka=kf
   cpa=cpf:dpaa=dpaf:ra=rf
   tet=tec:tst=tsc:tea=tef:tsa=tsf:pmt=pmc:pma=pmf
   Avit=Avic:Bvit=Bvic:Cvit=Cvic:Dvit=Dvic
   Avia=Avif:Bvia=Bvif:Cvia=Cvif:Dvia=Dvif
   tmt=tmc:tma=tmfEnd If
qt = mt/(at*3600): ret = qt*diti/vitprt = 1000*cpt*vit/kt: vt = qt/rotIf ret < 10000 Then
   If ret < 2100 Then
      hit = 1.86*(kt/diti)*(ret*prt*diti/l)^(1/3)Else
      hit = 0.116*(kt/diti)*(ret'(2/3)-125)*prt'(1)(3) * (1 + (dit1/1) (2/3))End Tf
Else
   hit = 0.027*(kt/diti)*ret^0.8*prt^(1/3)End If
qa = ma/(aa*3600): rea = qa*de/viapra = 1000*cpa*via/ka : va = qa/roaIf frmIc.optIdt.Value = True Then
   If rea < 1000 Then
      If rea < 2100 Then
         hia = 1.86*(ka/de)*(rea*prt*de/l)^(1/3)Else
         hia = 0.116*(ka/de)*(rea'(2/3)-125)*pra'(1/3)*(1+(de/1)^(2/3))End If
   Else
      hia = 0.027*(ka/de)*rea^0.8*pra'(1/3)End If
Else
    hia = 0.36*(ka/de)*(rea^0.55)*(pra^0.33)End If
\text{tiv} = (\text{tmc}+\text{tmf})/4Call Solv
vitw = vi(Rvic, Bvic, Cvic, Dvic, tw)viaw = vi(Rvif, Bvif, Cvif, Dvif, tw)
```

```
ht = hit*(vit/vitw) ^0.14:ha = hia*(via/viaw) ^0.14
uc = 1/(1/ht+(deti/(2*kw))*Log(deti/diti)+1/ha)r = (rt*deti/diti) + rai: ud = 1/(1/uc+r)If frmic.optidt.Value = True Then 
   ftt = 1End If 
ar = q/(3.6*ud*ftt*dt)]If frmlc.optldt.Value = True Then 
   lt = ar/(pi*deti): nhh = lt/(2*1)nh = Round(nhh)If nh < nhh Then 
       nh = nh+1End If 
   ad = 2*nh*(1*pi*deti)El se 
   ad = nt * pi * det i * 1End If 
exceso = (ad-ar)*100(ar)If ret < 2100 Then 
   ft = 64/\text{ret}: mt = -0.25El se 
   \text{ft} = 0.0035+0.264 / (\text{ret}^0.42) : \text{mt} = -0.14End If 
If frmic.optidt.Value = True Then 
   nt = 2*nhdpt = (vit/vitw) \nmtr(4*ft*nt*lt*rot*(vt)^2) / (2*diti)
El se 
   dprt = (vit/vitw) \nrightleftharpoons (4*ft*npt*1*rot*(vt)^2) / (2*diti)
   dpest = (4<sup>*</sup>npt<sup>*</sup>gt<sup>2</sup>)/(2<sup>*</sup>rot)dpt = dprt+dpestEnd If 
If frmIc.optIdt.Value = True Then
   rea = ga*dep/viaEl se 
   rea = ga*de/via
End If 
If frmIc.optIdt.Value = True Then
   If rea < 2100 Then 
       fa = 64/rea: ma = -0.25El se 
       fa = 0.0035+0.264/(rea^0.42):ma = -0.14End If 
   dpra = (via/viaw)'ma*(4*fa*nt*1*roa*(va)'2)/(2*dep) 
   dpes = (nt*ga^2)/(2*roa)dpa = dpes+dpra 
El se 
   If rea < 500 Then
```

```
fa = Exp(5.1858-1.7645*Log(res) + 0.13357*(Log(res))^2Else
           fa = 1.728*rea^(-0.188)End If
       dpa = (via/viaw)^{-1}-0.14)*fa*(dite/de)*(1/eb)*\text{roa}*\text{va}^2/2End If
End Sub
```
# 3.14. DataReport Hoja de Especificación del ICDT

En este DataReport se muestra la solución de diseño del intercambiador de calor de doble tubo (ICDT). Esta hoja de reporte puede ser guardada o impresa por el usuario con el fin de acceder a ella para una comparación posterior, en la Tabla 3.11 y en la Figura 3.13, se muestran las herramientas y el diseño de este formulario.

|              |                                  | <b>Call®</b>                                                   |  |
|--------------|----------------------------------|----------------------------------------------------------------|--|
| 僵            | $Z$ oom $ 75%$                   |                                                                |  |
|              |                                  | Resultados: Diseño de Intercambiador de Calor de Doble Tubo    |  |
|              |                                  | 15:17:51<br>sidado, 16 de noviendre de 2013                    |  |
|              | <b>PARAMETROS</b>                | <b>UNITAD</b><br><b>TUBO EXTERIOR</b><br><b>TUE O INTERIOR</b> |  |
|              | Nombre del Finido                |                                                                |  |
|              | Formula                          |                                                                |  |
|              | Peso Molecular                   | hg/mol                                                         |  |
|              | Razon de Flujo Masico            |                                                                |  |
|              | Temperatura de Ektroda           |                                                                |  |
|              | Temperatura de Salida            |                                                                |  |
|              | Caida de Presion Admisible       |                                                                |  |
|              | Resistencia de Incurstacion      |                                                                |  |
|              | Densidad                         |                                                                |  |
|              | Viscosided                       |                                                                |  |
|              | Calor Especifico                 |                                                                |  |
|              | Conductividad Termica            |                                                                |  |
|              | Razón de Transferencia de Calor  |                                                                |  |
|              | Material de los Tubos            |                                                                |  |
|              | Diametro Nominal                 |                                                                |  |
|              | Numero de Cedula                 | h.                                                             |  |
|              | Numero de Horquillas             | $\mathbf{N}^{\prime}$                                          |  |
|              | Longitud de los Tubos            |                                                                |  |
|              | Conductividad de los Tubos       |                                                                |  |
|              | Diametro Interior                |                                                                |  |
|              | Diametro Exterior                |                                                                |  |
|              | Area de Finjo                    |                                                                |  |
|              | Velocidad de Masa                |                                                                |  |
|              | Reynolds                         | Adipensional                                                   |  |
|              | Prendel                          | Adinensional                                                   |  |
|              | Coef. Individual de Pelicula     |                                                                |  |
|              | Coef. Global de Transf. de Calor |                                                                |  |
|              | Area Requerido                   |                                                                |  |
|              | Atea de Diseño                   |                                                                |  |
|              | Exceso de Area                   | ٧.                                                             |  |
| Páginas: 114 |                                  |                                                                |  |

Figura 3.11 Objetos del DataReport resultados de diseño del ICDT

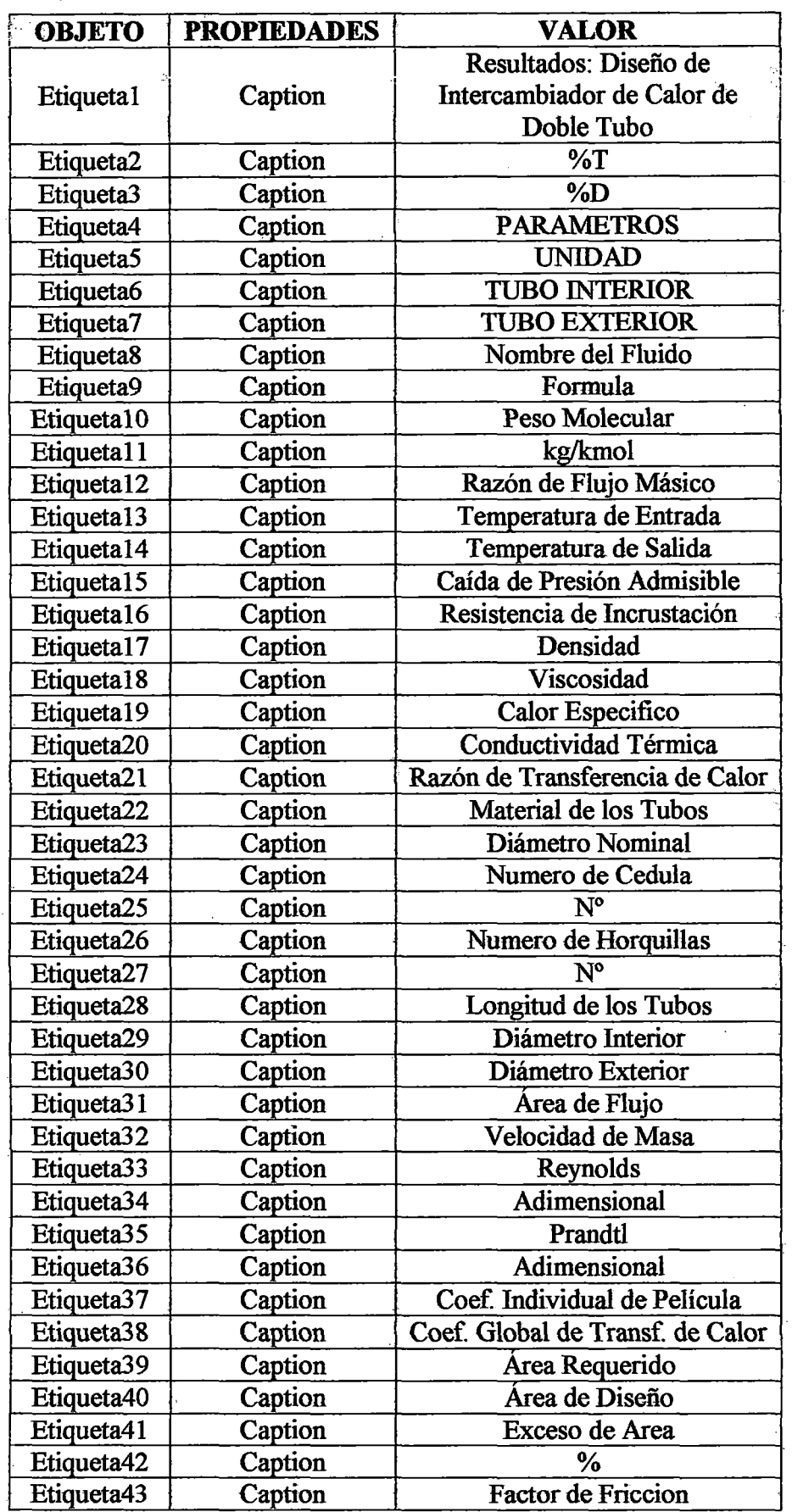

**Tabla 3.13** Objetos y propiedades del DataReport resultados de diseño: ICDT

# Tabla 3.13 Objetos y propiedades del DataReport resultados de diseño: ICDT<br>(continuación)

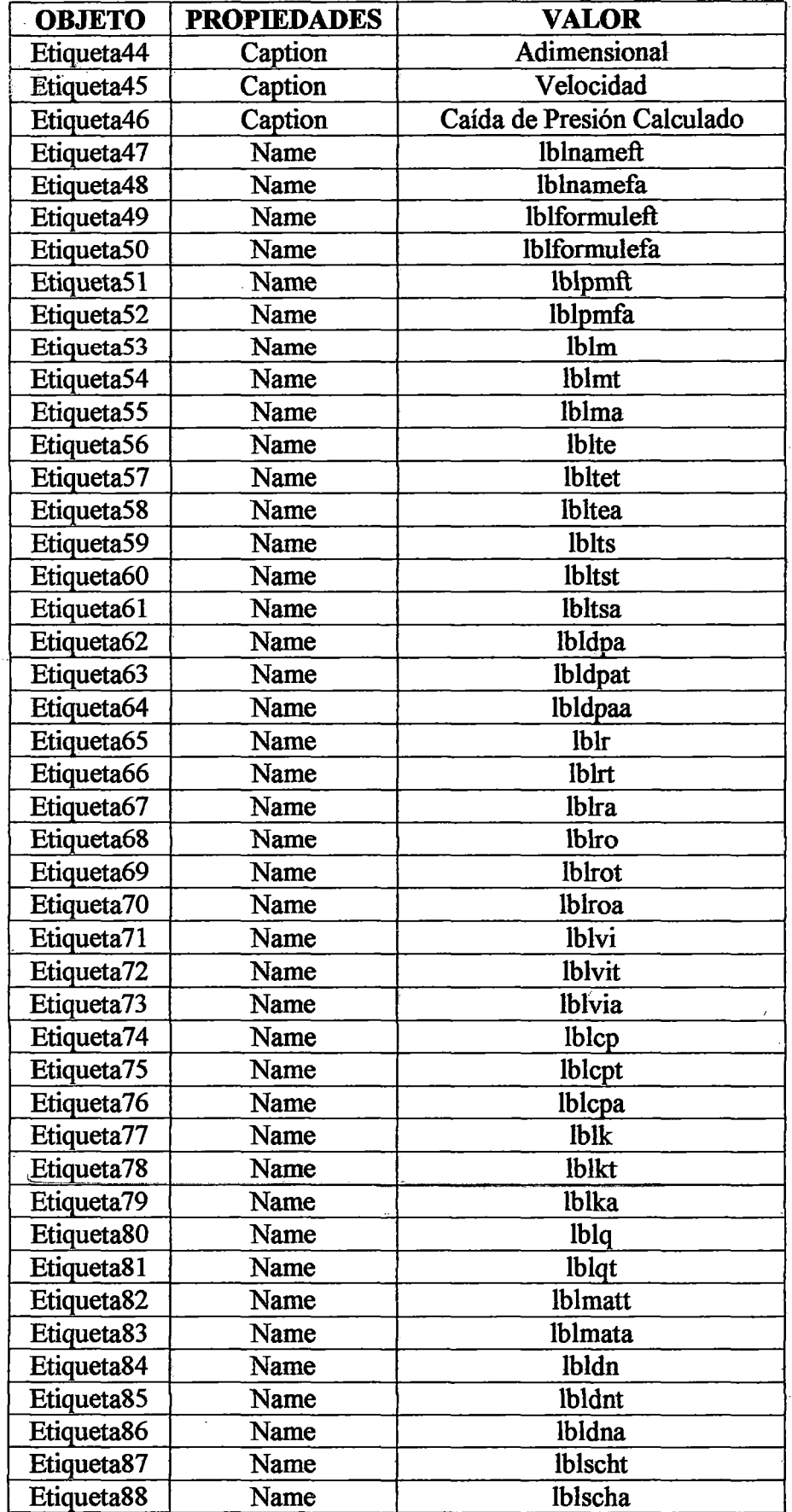

J.

# Tabla 3.13 Objetos y propiedades del DataReport resultados de diseño: ICDT<br>(conclusión)

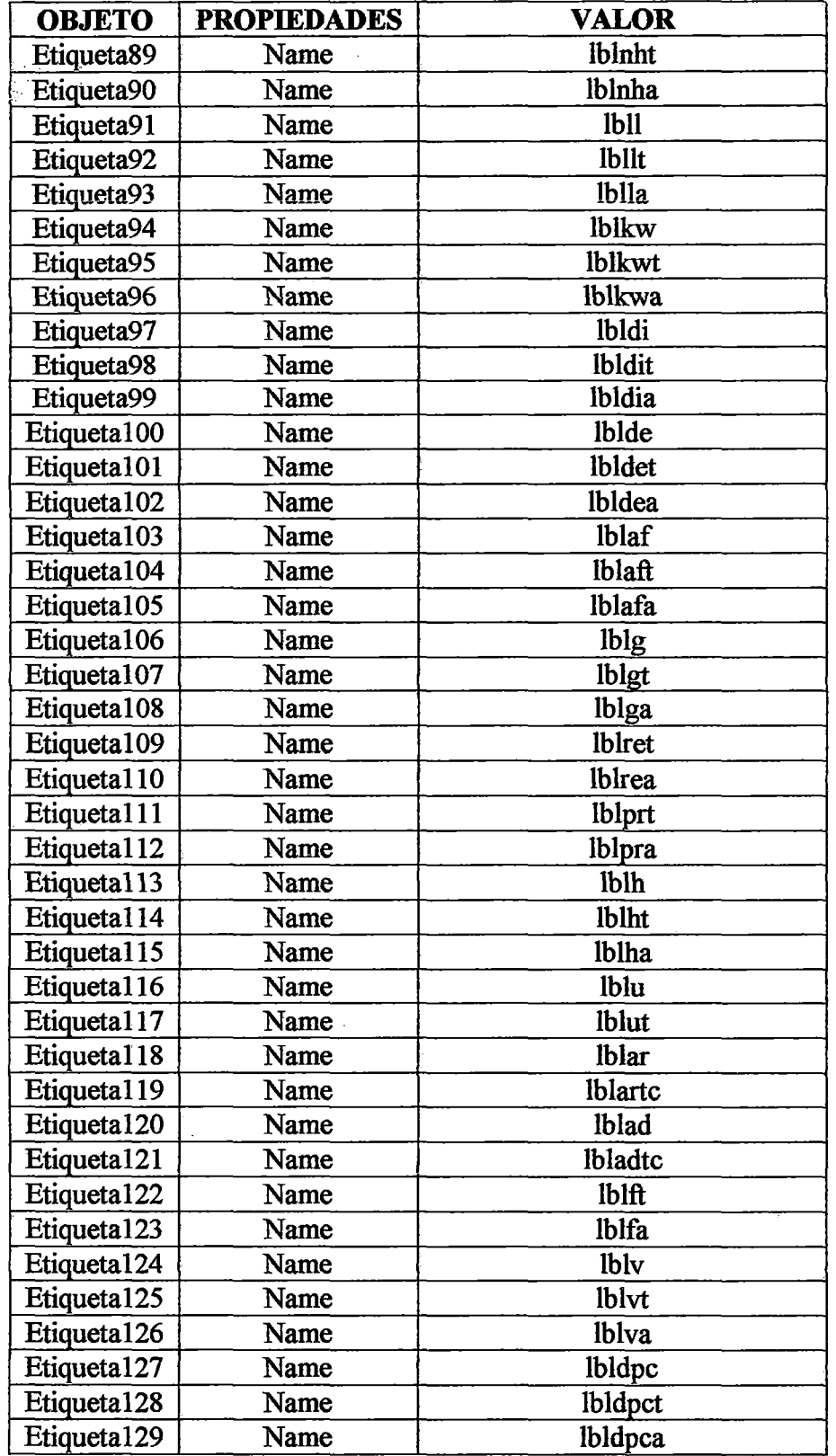

 $\hat{\mathcal{A}}$ 

 $\bar{\beta}$ 

## 3.15. DataReport Hoja de Especificación del ICCT

En este DataReport se muestra la solución de diseño del intercambiador de calor de carcasa y tubos (ICCT). Esta hoja de reporte puede ser guardada o impresa por el usuario con el fin de acceder a ella para una comparación posterior, en la Tabla 3.14 y en la Figura 3.12, se muestran las herramientas y el diseño de este formulario.

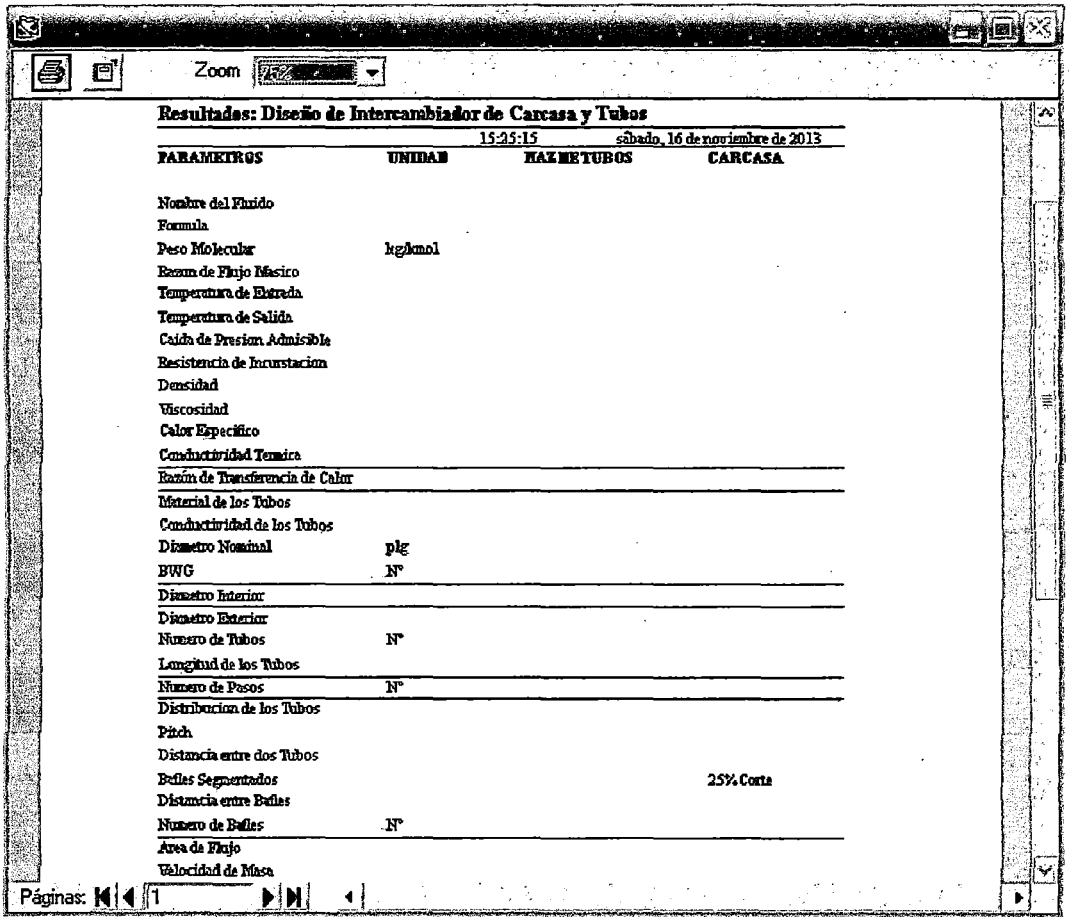

Figura 3.12 Objetos del DataReport resultados de diseño: ICCT

| <b>OBJETO</b> | <b>PROPIEDADES</b> | <b>VALOR</b>               |  |  |
|---------------|--------------------|----------------------------|--|--|
|               |                    | Resultados: Diseño de      |  |  |
| Etiqueta1     | Caption            | Intercambiador de Calor de |  |  |
|               |                    | Carcasa y Tubos            |  |  |
| Etiqueta2     | Caption            | $\%T$                      |  |  |
| Etiqueta3     | Caption            | %D                         |  |  |
| Etiqueta4     | Caption            | <b>PARAMETROS</b>          |  |  |
| Etiqueta5     | Caption            | <b>UNIDAD</b>              |  |  |
| Etiqueta6     | Caption            | <b>HAZ DE TUBOS</b>        |  |  |
| Etiqueta7     | Caption            | <b>CARCASA</b>             |  |  |
| Etiqueta8     | Caption            | Nombre del Fluido          |  |  |
| Etiqueta9     | Caption            | Formula                    |  |  |
| Etiqueta10    | Caption            | Peso Molecular             |  |  |

Tabla 3.14 Objetos y propiedades del DataReport resultados de diseño: ICCT

# **Tabla 3.14** Objetos y propiedades del DataReport resultados de diseño: ICCT (continuación)

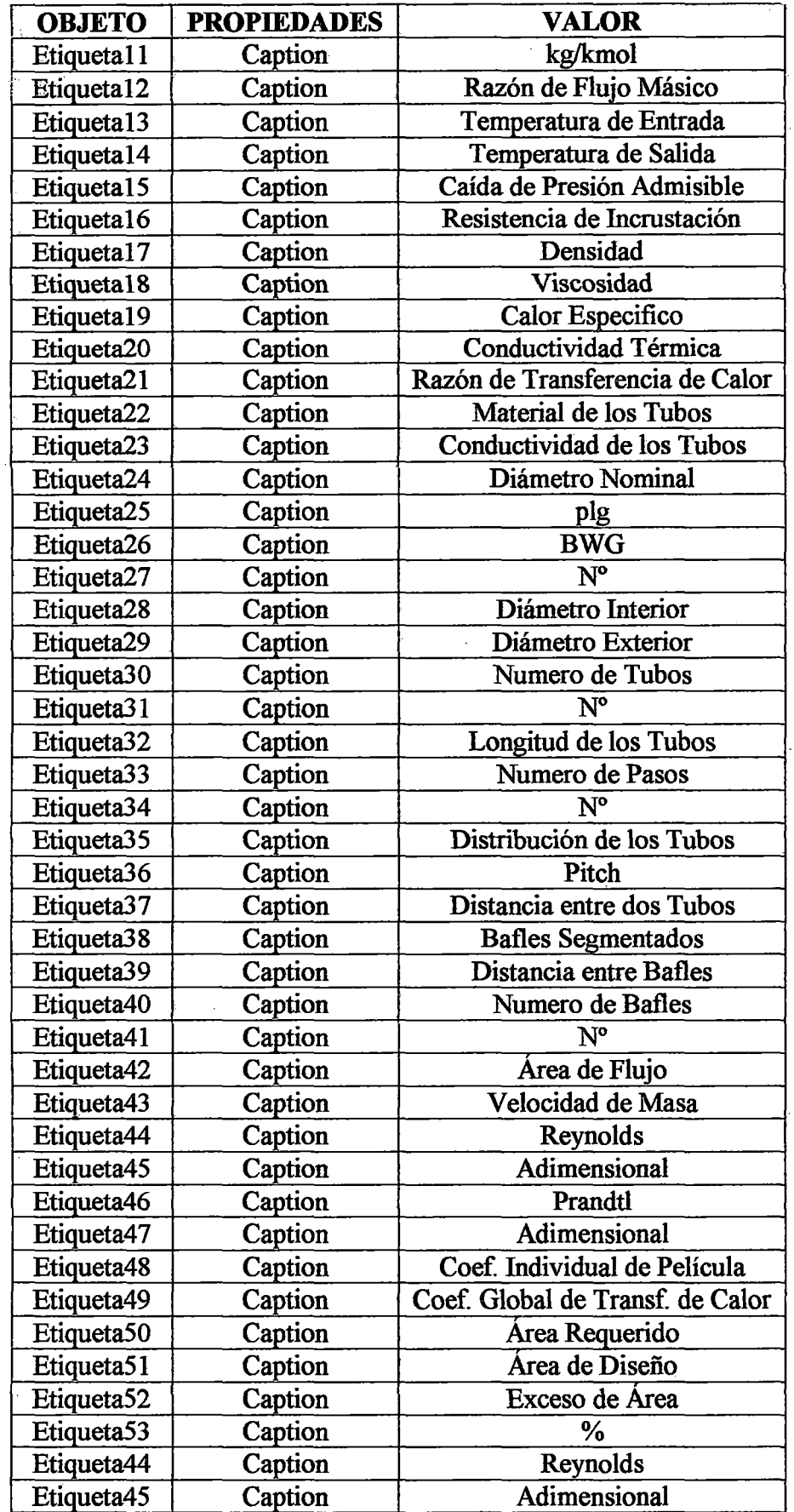

 $\bullet$  $\bullet$   $\bullet$   $\bullet$   $\bullet$   $\bullet$ 

 $\sim$   $\lambda$ 

 $\hat{\boldsymbol{\beta}}$ 

# **'Fabla 3.14** Objetos y propiedades del DataReport resultados de diseño: ICCT (continuación)

 $\overline{\phantom{a}}$ 

 $\mathcal{L}_{\mathcal{A}}$ 

 $\sim$ 

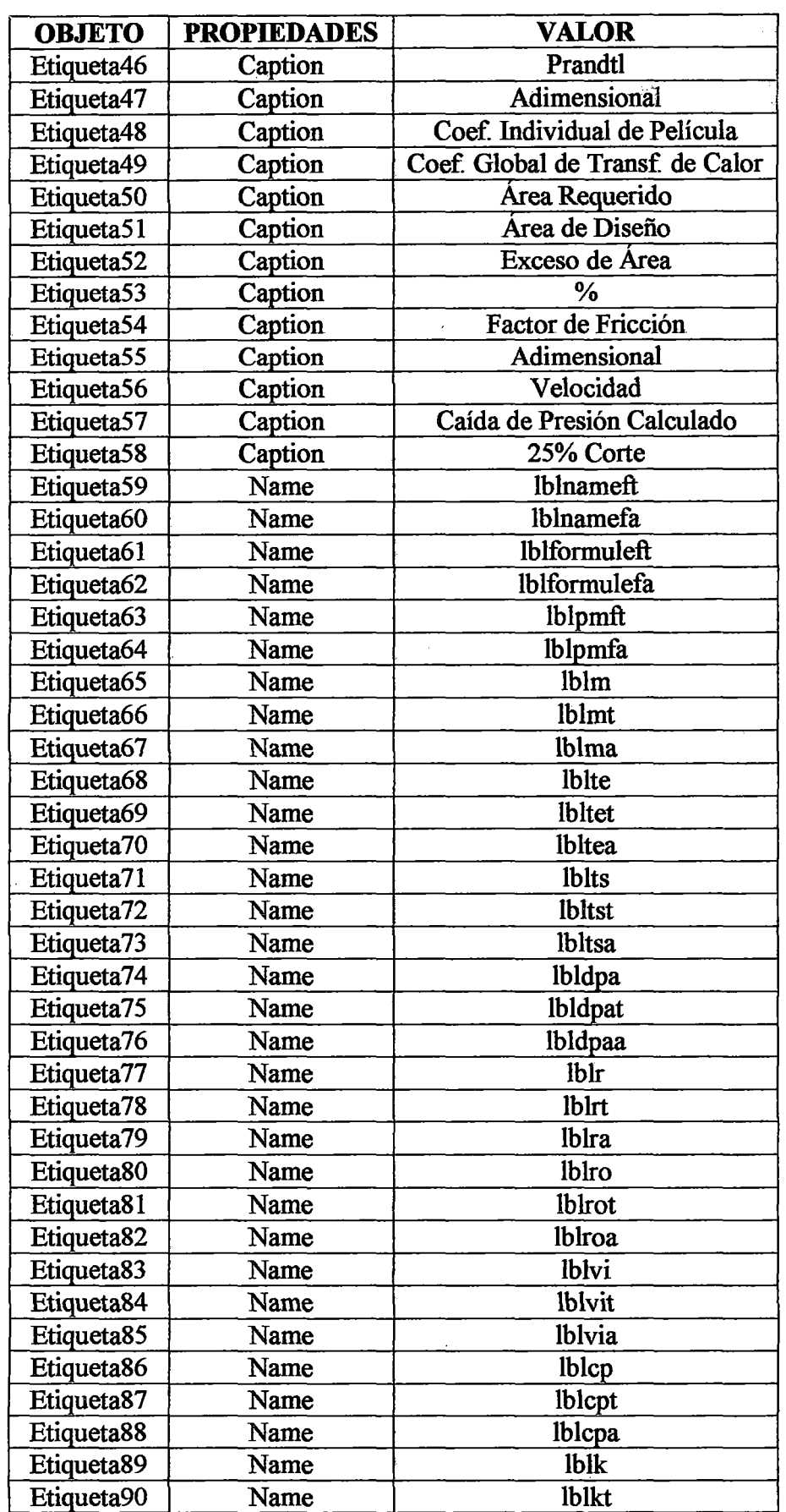

 $\hat{\boldsymbol{\beta}}$ 

 $\sim$ 

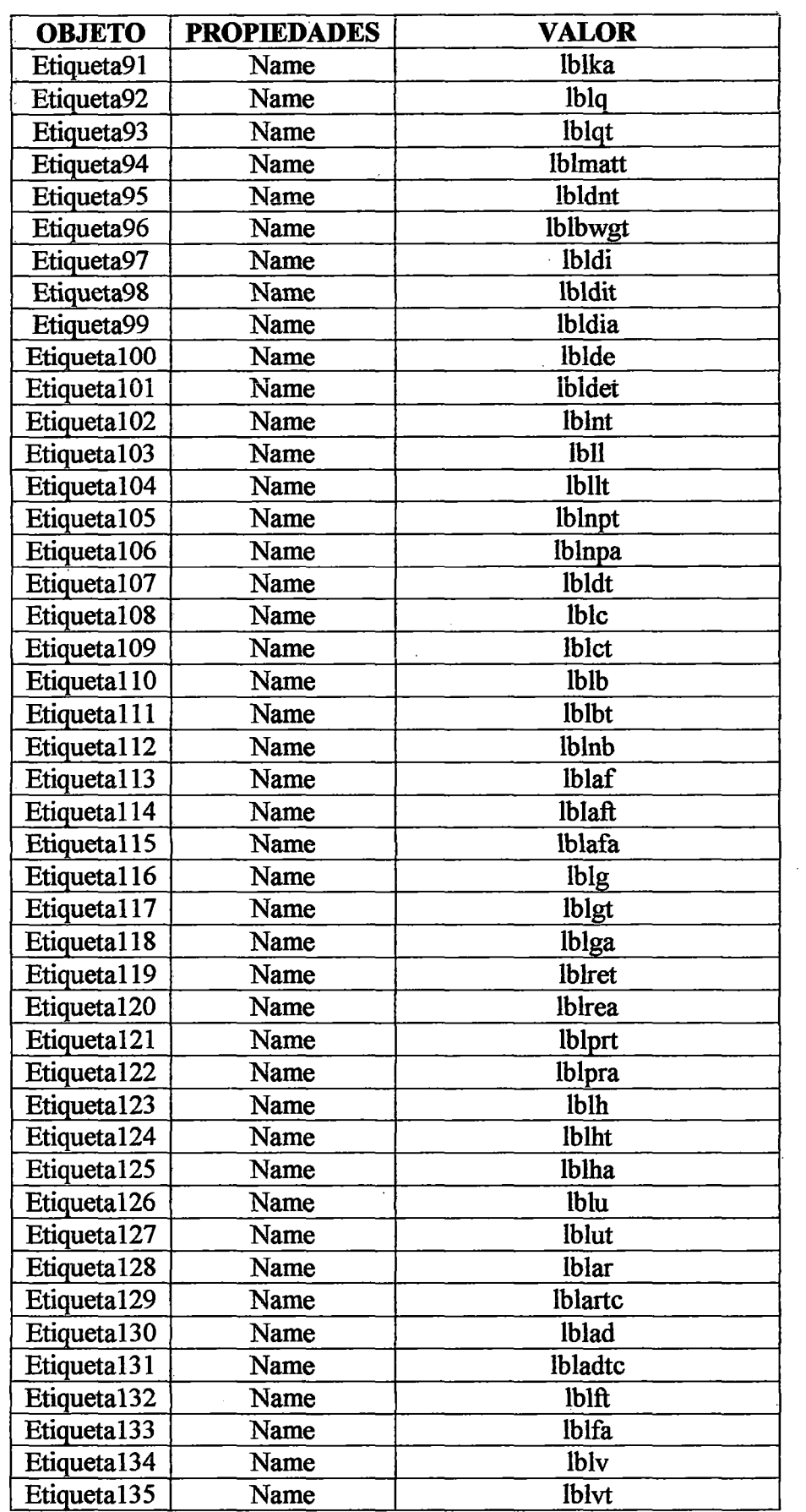

# Tabla 3.14 Objetos y propiedades del DataReport resultados de diseño: ICCT<br>(continuación)

 $\bar{z}$ 

 $\ddot{\phantom{a}}$ 

Tabla 3.14 Objetos y propiedades del DataReport resultados de diseño: intercambiador de calor de carcasa y tubos (conclusión)

| <b>OBJETO</b>           | <b>PROPIEDADES</b> | <b>VALOR</b>   |  |
|-------------------------|--------------------|----------------|--|
| Etiqueta136             | Name               | <b>lb</b> lva  |  |
| Etiqueta137             | Name               | <b>lbldpc</b>  |  |
| Etiqueta <sub>138</sub> | Name               | <b>lbldpct</b> |  |
| Etiqueta139             | Name               | <b>lbldpca</b> |  |

## 3.16. DataReport Hoja de Especificación del ICP

En este DataReport se muestra la solución de diseño del intercambiador de calor de placas (ICP). Esta hoja de reporte puede ser guardada o impresa por el usuario con el fin de acceder a ella para una comparación posterior, en la Tabla 3.15 y en la Figura 3.13, se muestran las herramientas y el diseño de este formulario.

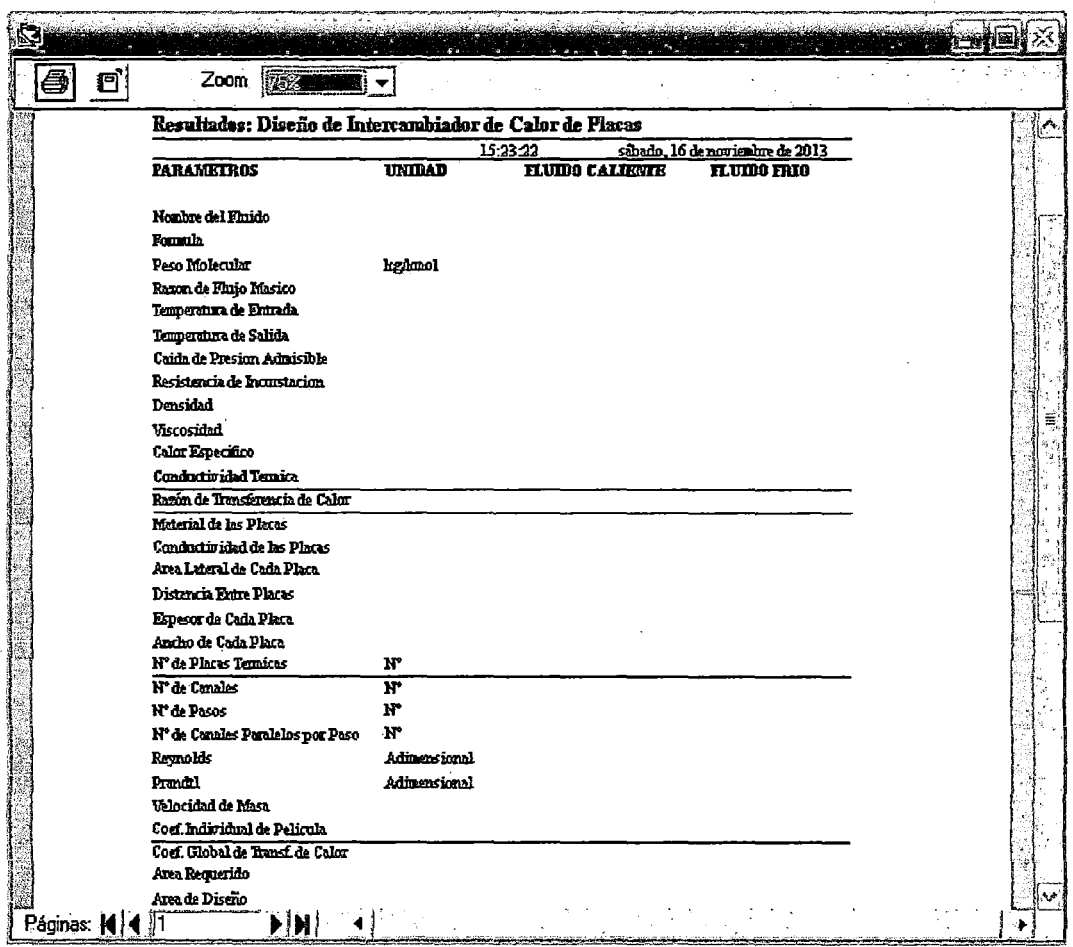

Figura 3.13 Objetos del DataReport resultados de diseño: ICP

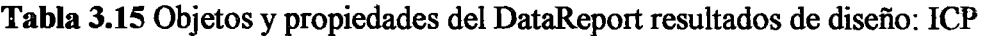

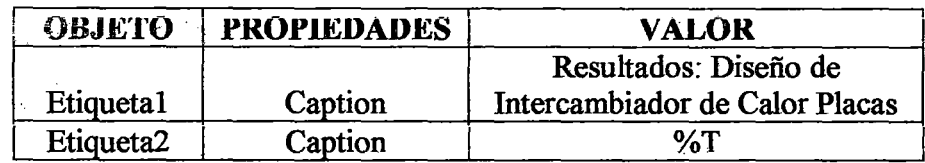

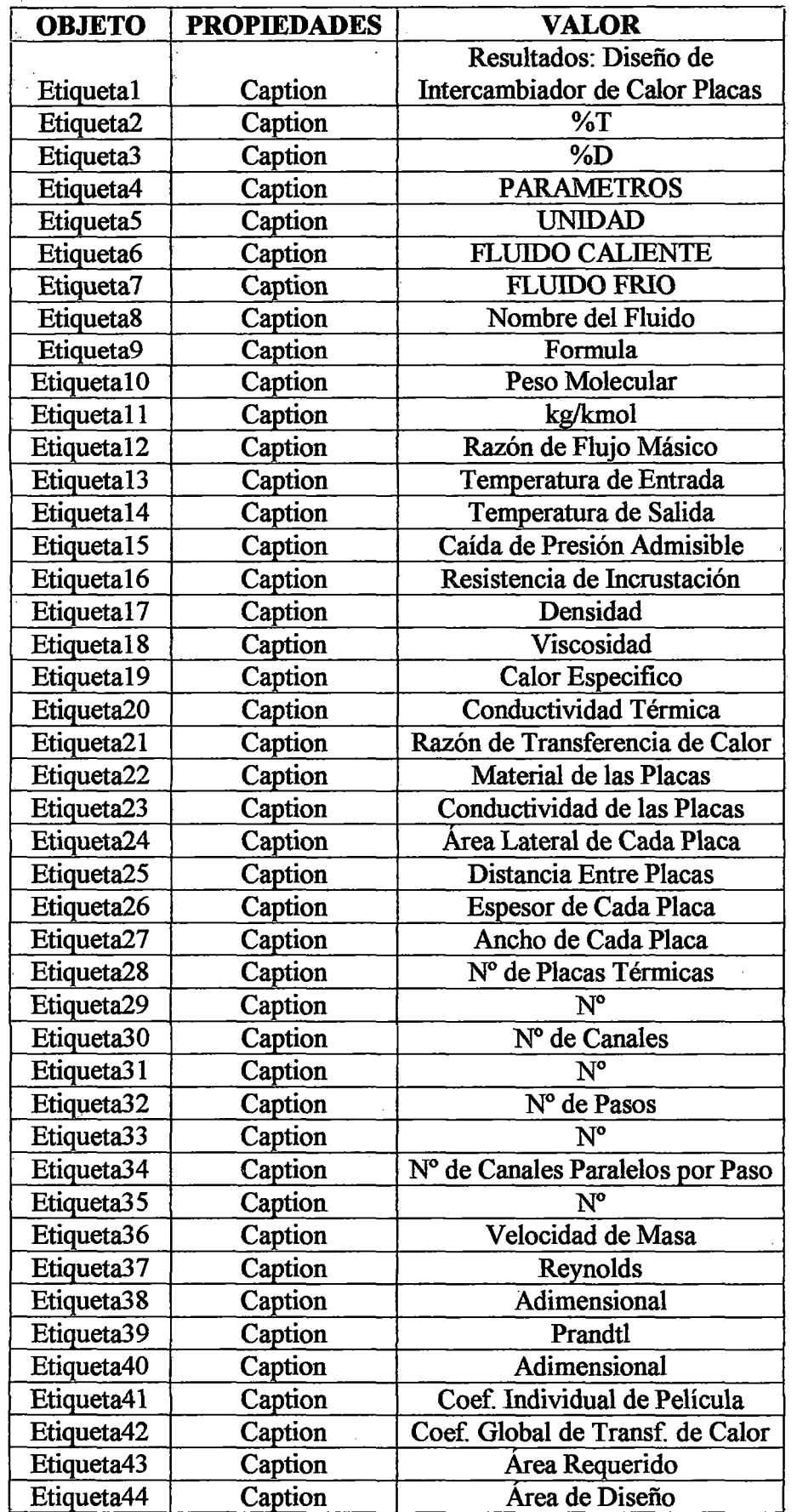

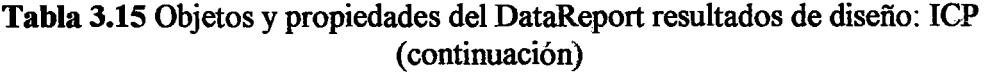

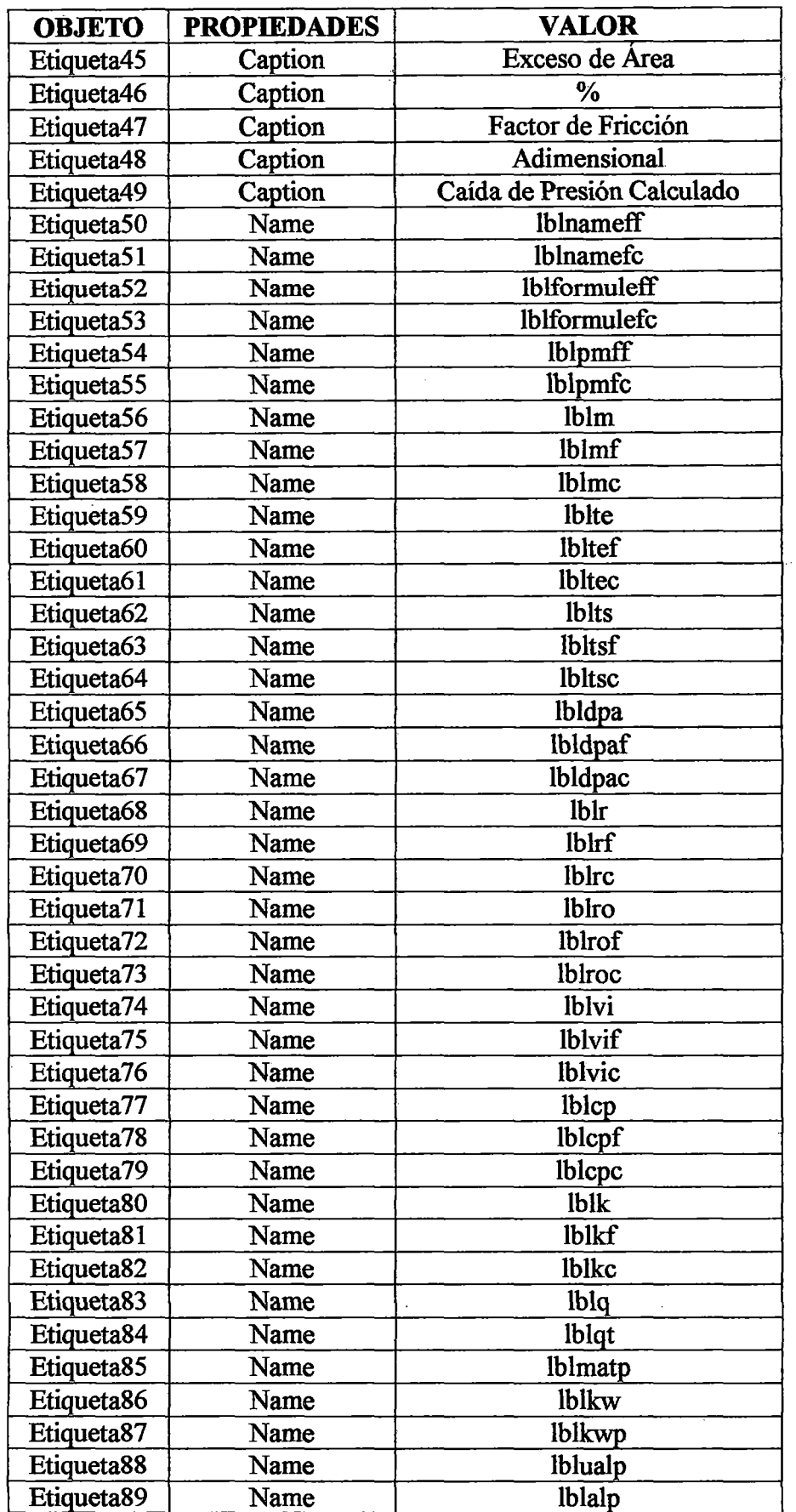

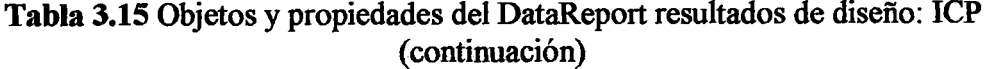

l,

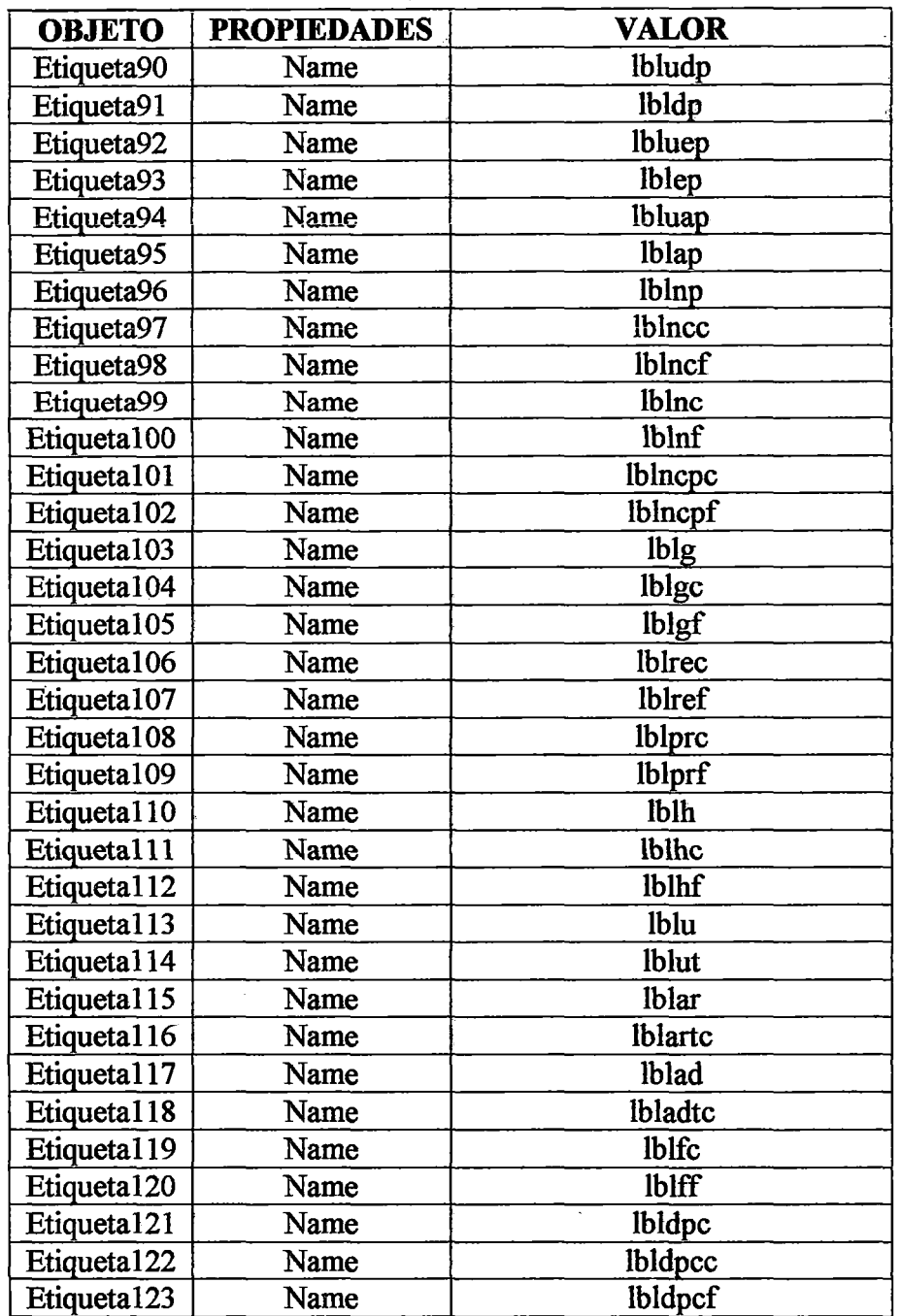

# Tabla 3.15 Objetos y propiedades del DataReport resultados de diseño: ICP {conclusión)

 $\mathcal{A}$ 

 $\hat{\mathcal{A}}_0$ 

 $\mathcal{L}_{\mathcal{A}}$ 

 $\bar{z}$ 

 $\bar{\beta}$ 

 $\sim$ 

#### **CAPITULO IV**

### APLICACIÓN Y EVALUACIÓN DEL SOFIW ARE

Para comprobar y verificar los resultados y el buen funcionamiento del programa DIC, se resolvieron problemas planteados en la bibliografia especializada de Transferencia de Calor, todo esto con la finalidad de comparar los resultados obtenidos por el programa con los reportados por dichas fuentes. Una vez verificados y analizados estos resultados, se podrá avalar y garantizar el uso del programa, siempre y cuando no se violen los límites establecidos del mismo.

El esquema de validación se ha dividido en tres secciones (una para cada tipo de intercambiador), donde se presentarán los resultados de las variables más importantes dentro del diseño de los mismos, así como también el porcentaje de desviación, para finalmente establecer las discusiones pertinentes en cada uno de los casos estudiados.

#### 4.1. Entorno del Software

Se han implantado herramientas dentro del programa que facilitan su uso, y hacen de esta manera que el mismo se muestre más amigable con el usuario.

También se creó la modalidad de impresión de la hoja de resultados. Una vez introducidos los datos requeridos y se haya desarrollado el procedimiento de cálculo, se presentará una ventana con los resultados de las variables más importantes en el estudio de los intercambiadores de calor, la cual podrá ser guardado o impreso por el usuario.

El programa DIC, es un paquete que permite diseñar intercambiadores de calor de placas, doble tubo y carcasa, de forma sencilla, rápida y agradable al usuario. Es decir, el programa considera el diseño de los equipos de intercambio de calor más usados en la industria: los intercambiadores de carcasa y tubos y los intercambiadores de placas, a diferencia de los paquetes comerciales existentes que cuentan solamente con uno de ellos, generalmente de carcasa y tubos.

Para la ejecución del software es necesario hacer un cambio de configuración de idioma (solo en caso de que esta no coincida), para ello se siguen los siguientes pasos:

Ingresar al Panel de control del sistema, tal como se muestra en la Figura 4 .l.

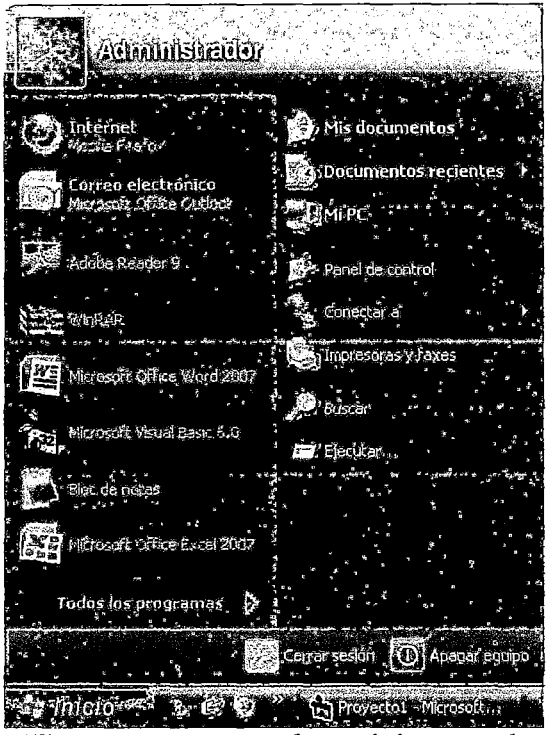

Figura 4.1 Ingreso al panel de control

Ingresar a Configuración regional y de idioma, Click en personalizar, y en Símbolo decimal escribir "."; luego Click en Aplicar, después en Aceptar, como se muestra en la Figura 4.2.

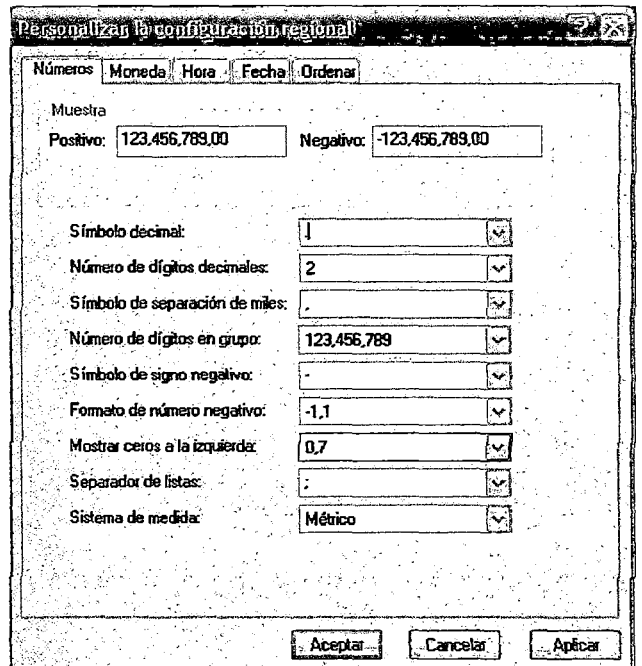

Figura 4.2 Configuración regional

# 4.2. Diseño de Intercambiador de Calor de Doble Tubo

El diseño de intercambiadores de doble tubo, es el más sencillo de los intercambiadores estudiados en este trabajo. Los parámetros de diseño para este tipo de intercambiador, son:

- Diámetro Nominal del Tubo Interior y Exterior
- Numero de Cedula del Tubo Interior y Exterior
- Diámetro Interno del Tubo Interior y Exterior
- Diámetro Externo del Tubo Interior y Exterior
- Área de Diseño
- Numero de Horquillas
- Longitud de los Tubos
- *M>* Calculado en el Tubo Interior y Exterior

### 4.2.1. Problema N°l

Se desean calentar 9820 lb/h de benceno frío de 80 a 120 °F usando tolueno caliente que se enfría de 160 a 100 °F. A cada corriente se le asignara un factor de obstrucción de 0.001 h.ft<sup>2</sup>.ºF/BTU, y la caída de presión permitida para cada corriente es de 10.0 psi. Se dispone de \_cierto numero de horquillas de 20 ft de longitud de 2 por 1 - J/4 plg IPS. ( $k_w = 104.2$  Btu/h.ft.°F). El fluido caliente circula por el anillo. ¿Cuántas horquillas se requieren?

Fuente: Donald Q. Kern, "Procesos de Transferencia de Calor", pág. 143.

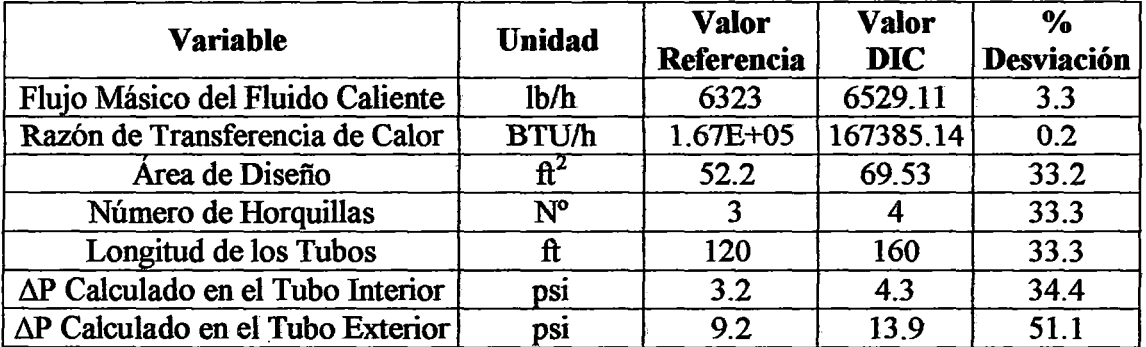

Tabla 4.1 Resultados del problema  $N^{\circ}$  1

#### Análisis de Resultados:

Los porcentajes de desviación de todas las variables son relativamente bajos.

Los principales errores se atribuyen al uso de cifras significativas en los cálculos y a la sensibilidad de los cálculos de las desviaciones para cifras de bajo rango numérico. Este porcentaje de error se le puede atribuir al hecho de que Visual Basic 6.0 trabaja con un número considerado de decimales, mientras que el método Kem es menos riguroso en este aspecto, trayendo como consecuencia esta diferencia entre el programa y la bibliografia. En las caídas de presión en el ánulo y en el tubo interior la desviación llega hasta un 60% para ambos casos. Sin embargo, estas desviaciones elevadas se deben principalmente a lo dicho, de que el cálculo del porcentaje de error en números bajos es muy sensible a cualquier variación.

1 O 000 lb/h of benceno se desean calentar de 60 a 120 °F por intercambio de calor con una corriente de anilina que se enfría de 150 a 100 °F. Un numero de 16ft de horquillas consistente de 2 in por 1.25 in cedula 40 tubería de acero inoxidable ( $k = 9.4$  Btu/h.ft. <sup>o</sup>F) son disponibles y pueden ser usado para este servicio. A cada corriente se le asignara un factor de obstrucción de 0.001 h.ft<sup>2</sup>.ºF/BTU. Una máxima caída de presión de 20 psi es especificado para cada corriente. El fluido caliente circula por el anillo. Determinar el número y configuración de horquillas que son requeridos. ·

Fuente: Robert .W. Serth, "Process Heat Transfer Principies and Applications", pág. 133.

| <b>Variable</b>                  | <b>Unidad</b>     | Valor<br>Referencia | <b>Valor</b><br><b>DIC</b> | $\%$<br>Desviación |
|----------------------------------|-------------------|---------------------|----------------------------|--------------------|
| Flujo Másico del Fluido Caliente | 1 <sub>b</sub> /h | 9692                | 10011.02                   | 3.3                |
| Razón de Transferencia de Calor  | <b>BTU/h</b>      | 252000              | 253338.34                  | 0.5                |
| Área de Diseño                   | $\bar{f}t^2$      | 83.44               | 83.44                      | 0.0                |
| Número de Horquillas             | $N^{\circ}$       | 6                   | O                          | 0.0                |
| Longitud de los Tubos            | ft                | 192                 | 192                        | 0.0                |
| AP Calculado en el Tubo Interior | DS1               | 7.95                | 8.14                       | 2.4                |
| ∆P Calculado en el Tubo Exterior | DS1               | 47.5                | 51.28                      | 8.0 <sup>°</sup>   |

Tabla 4.2 Resultados del problema W 2

#### Análisis de Resultados:

Para este caso, se encuentran valores de desviación muy bajos. En las caídas de presión en el anillo el error llega hasta un 10 %, el cual se encuentra dentro de los límites aceptables (basados en el hecho de que las correlaciones empleadas en este método tienen un margen de error hasta del 20 %).

#### 4.2.3. Problema N° 3

Agua fluye a razón de 5000 kglh será calentado desde 20 a 35°C por agua caliente a 140 °C. Unos 15 °C de caída de temperatura del agua caliente son permitidos. Un número de 3.5 m de horquillas de 3 in por 2 in a contracorriente intercambiador de calor de doble tubo con anillo y tubería, cada uno conectado en serie, pueden ser usado. El agua caliente fluye a través del tubo interior. Los factores de fricción son:  $R_{fc}$  = 0.000176 m<sup>2</sup>.K/W,  $R_f = 0.000352$  m<sup>2</sup>.K/W. Asumir que la tubería esta hecho de acero al carbono ( $k_w = 54$  W/m.K = 31.20 Btu/h.ft.°F). El intercambiador de calor es aislado en contra de las perdidas de calor. El fluido caliente circula por el tubo interior. Calcular el número de horquillas.

Fuente: Kakac, S. and H. Liu, ''Heat Exchangers: Selection, Rating and Thermal Design", pág. 198.

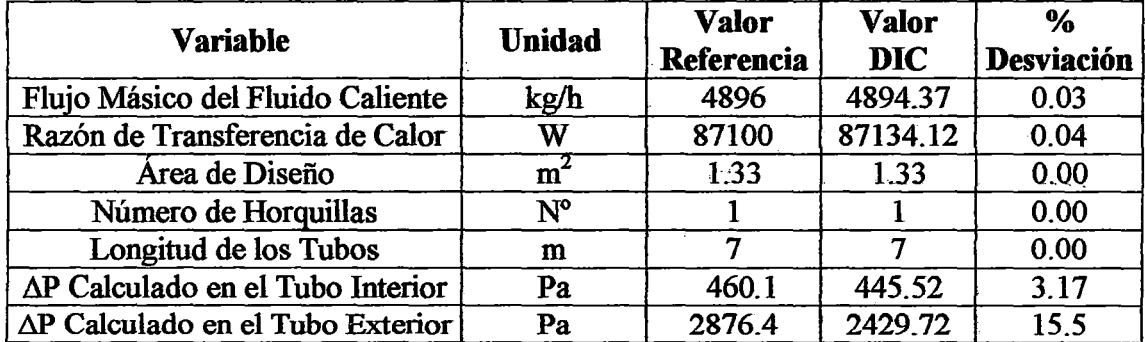

Tabla 4.3 Resultados del problema *W* 3

# Análisis de Resultados:

Una vez más, los resultados son similares a los obtenidos en los tres casos anteriores, donde puede observarse que en todas las variables a excepción de las caídas de presión, se encuentran por debajo del 1 %, mientras que para las caídas de presión es de un 20 %, resultado que se justifica con las explicaciones ya hechas en los casos anteriores.

A manera de conclusión se puede decir que los resultados son bastante satisfactorios para este tipo de intercambiadores, atribuyendo los principales errores al uso de cifras significativas en los cálculos y a la sensibilidad de los cálculos de las desviaciones para cifras de bajo rango numérico.

Puesto que no es posible modificar la sección de flujo del fluido del tubo interno sin afectar el anulo, resulta que el diseño de un intercambiador de calor de este tipo es dificil de optimizar, y con frecuencia debe permitirse en el diseño que una de las corrientes quede con una pérdida de carga muy holgada para poder satisfacer el AP máximo fijado por la otra.

# 4.3. Diseño de Intercambiador de Carcasa y Tubos

El diseño de intercambiadores de carcasa y tubo, es el diseño más complejo de los intercambiadores que se estudian en este trabajo, debido a que se coñsideran muchas más variables y efectos producidos por las mismas, además de que el proceso de cálculo para estos equipos es más largo y complicado. Los parámetros de diseño para este tipo de intercambiador, son:

- Tipo de intercambiador (Cabezal fijo, tubos en U, cabezal flotante, etc.)
- Diámetro de los tubos y arreglo de los mismos (cuadrado o triangulo)
- Ubicación de los fluidos en el equipo (tubos o carcasa)
- Numero de carcasas y numero de pasos de las mismas
- Numero de tubos y numero de pasos en los tubos. Diámetro de carcasa
- Longitud de los tubos
- Tipo y espaciado de los deflectores
- Caídas de Presión (lado de los tubos y carcasa)
- Coeficiente global de transferencia de calor
- Área total de transferencia de calor

# 4.3.1. Problema N° 4

Diseñar un intercambiador para sub-enfriar condensado proveniente de un condensador de metanol a 95 °C hasta 40 °C. El flujo de masa del metanol es de 100 000 kglh. Como medio de enfriamiento se debe usar agua a 25 °C la cual se calienta hasta 40 °C. Asumir factor de incrustación para el metanol  $0.0002 \text{ m}^2$ .K /W y para el agua  $0.00033$ m2 .K /W, y la caída de presión permitida para cada corriente es de  $25kPa$ . Usar  $3/4$  plg de,  $17 BWG$ ,  $16 ft$   $(4.83 m)$  de largo y arreglo triangular de 15/16 plg.  $(k_w = 50 \text{ W/m.K} = 28.89 \text{ Btu/h.ft.}$ <sup>o</sup>F). El fluido caliente circula por la carcasa. Si la caída de presión máxima admisible en el lado de la carcasa es 260 kPa y en el haz de tubos 6. 7 kPa.

Fuente: Gavin Towler and Ray Sinnott, "Chemical Engeenering Design'', pág. 836

| <b>Variable</b>                   | <b>Unidad</b>  | <b>Valor</b><br>Referencia | Valor<br><b>DIC</b> | ℅<br>Desviación |
|-----------------------------------|----------------|----------------------------|---------------------|-----------------|
| Flujo Másico del Fluido Frio      | kg/h           | 248000                     | 249834              | 0.7             |
| Razón de Transferencia de Calor   | W              | 4340000                    | 4350487             | 0.2             |
| Pitch                             | mm             | 24.0                       | 23.81               | 0.8             |
| Ubicación de los Fluidos          |                | Carcasa                    | Carcasa             |                 |
| Número de Pasos de Carcasa        | $N^{\circ}$    |                            |                     | 0.0             |
| Número de Tubos                   | $N^{\circ}$    | 964                        | 938                 | 2.7             |
| Número de Pasos en los Tubos      | $N^{\circ}$    | $\overline{2}$             | 2                   | 0.0             |
| Diámetro de Carcasa               | mm             | 838.0                      | 838.2               | 0.0             |
| Longitud de los Tubos             | m              | 4.83                       | 4.83                | 0.0             |
| Tipo de Deflectores               |                | $25\%$ Corte               | 25 % Corte          |                 |
| Espaciado de los Bafles           | mm             | 457.0                      | 391.16              | 14.4            |
| Número de Bafles                  | $N^{\circ}$    | 9                          | 11                  | 22.2            |
| Area de Diseño                    | m <sup>2</sup> | 292.0                      | 271.14              | 7.1             |
| AP Calculado en la Carcasa        | Pa             | 24000                      | 24729               | 3.0             |
| $\Delta P$ Calculado en los Tubos | Pa             | 6400                       | 6629                | 3.6             |

Tabla 4.4 Resultados del problema N° 4

#### Análisis de Resultados:

Los resultados obtenidos para este tipo de intercambiador son bastante aceptables, ya que se observa que los porcentajes de desviación son menores a 15 % para todas las variables analizadas, mientras que para el número de bafles es 25 %.

Las probables desviaciones, igual que en el caso de los intercambiadores de doble tubo, pueden haber sido causados por el uso de las cifras significativas en los cálculos, además de la estimación de las propiedades físicas, las cuales son determinadas . para cada una de éstas, por una ecuación general, que representa sólo una aproximación de estas propiedades. Así mismo, se sabe también que las correlaciones empleadas para estimar los coeficientes de transferencia de calor, tienen un error asociado según la bibliografia, y pudiera estar influyendo también en los resultados. El resto de las variables muestra valores de desviación aceptables que no generan ningún tipo de problema.

# 4.3.2. Problema  $N^{\circ}$  5

Agua destilada con una razón de flujo de masa de 80 000 kg/h entra a un intercambiador a 35°C y sale a 25°C. El calor debe ser transferido a 140 000 kg/h de agua cruda procedentes desde un suministro a 20 °C. Los bafles están espaciados 12 in. Un paso en la carcasa y tubo es preferible. Los tubos son 18 BWG tubos con 1 in diámetro exterior (OD  $= 0.0254$  m, ID = 0.0229 m) y ellos se colocan en forma cuadrada con paso de 1 in. El diámetro de la carcasa es 15.25 in. Un tamaño de pitch de *1.15* in y una distancia libre entre dos tubos (Clearance) de 0.25 in son seleccionados. ( $k_w = 54$  W/m.K = 31.20 Btu/h.ft.°F, Ft = 0.746). El fluido caliente circula por la carcasa. Calcular la longitud del intercambiador de calor y la caída de presion para cada corriente. Si la caída de presión máxima admisible en el lado de la carcasa es 200 kPa, este intercambiador de calor es apropiado?

Fuente: Kakac, S. and H. Liu, "Heat Exchangers: Selection, Rating and Thermal Design", pág. 335.

| <b>Variable</b>                   | <b>Unidad</b>    | Valor<br>Referencia | Valor<br><b>DIC</b> | $\%$<br><b>Desviación</b> |
|-----------------------------------|------------------|---------------------|---------------------|---------------------------|
| Temp. de Salida Fluido Frio       | $\rm ^{o}C$      | 25                  | 25.7                | 2.8                       |
| Razón de Transferencia de Calor   | W                | 928500              | 929040              | 0.1                       |
| Pitch                             | $\mathbf{in}$    | 31.75               | 31.75               | 0.0                       |
| Ubicación de los Fluidos          |                  | Carcasa             | Carcasa             |                           |
| Número de Pasos de Carcasa        | $N^{\circ}$      |                     |                     | 0.0                       |
| Número de Tubos                   | $N^{\circ}$      | 81                  | 81                  | 0.0                       |
| Número de Pasos en los Tubos      | $N^{\circ}$      |                     |                     | 0.0                       |
| Diámetro de Carcasa               | mm               | 387.35              | 387.35              | 0.0                       |
| Longitud de los Tubos             | $\mathbf{m}$     | 12.43               | 13.06               | 5.1                       |
| Tipo de Deflectores               |                  | 25 % Corte          | 25 % Corte          |                           |
| Espaciado de los Bafles           | mm               | 304.8               | 304.8               | 0.0                       |
| Número de Bafles                  | $N^{\circ}$      | 40                  | 42                  | 5.0                       |
| Área de Diseño                    | $\overline{m}^2$ | 80.35               | 84.43               | 5.1                       |
| ∆P Calculado en la Carcasa        | Pa               | 71417.61            | 75633.66            | 5.9                       |
| $\Delta P$ Calculado en los Tubos | Pa               | 9695.31             | 12096.89            | 19.4                      |

Tabla 4.5 Resultados del problema  $N^{\circ}$  5
#### **Análisis de Resultados:**

Los resultados obtenidos para este tipo de intercambiador son bastante aceptables, ya que se observa que los porcentaies de desviación son menores a 6 % para todas las variables analizadas, mientras que para la caída de presión en el haz de tubos es de 20 %.

Una de las posibles causas de estas desviaciones, provenga del cálculo y estimación de las propiedades fisicas, las cuales son determinadas para cada una de éstas, por una ecuación general, que representa sólo una aproximación de estas propiedades. Así mismo, se sabe también que las correlaciones empleadas para estimar los coeficientes de transferencia de calor, tienen un error asociado según la bibliografia, y pudiera estar influyendo también en los resultados. El resto de las variables muestra valores de desviación aceptables que no generan ningún tipo de problema ni particularidad.

#### **4.3.3. Problema N° 6**

Un intercambiador de calor es diseñado para calentar agua cruda por el uso de agua condensada a 67°C y 0.2 bar, con el flujo en el lado de la carcasa con una taza de flujo másico de 50 000 kg/h. el calor es transferido a 30 000 kg/h de agua de ciudad procedentes desde un suministro a 17 °C (Cp = 4148 J/kg.K). Un paso en la carcasa y tubo es preferible. Una resistencia total de incrustación de 0.000176 m<sup>2</sup>.K/W es recomendado y la. sobre superficie de diseño no puede ser encima de 35%. Una velocidad máxima de ilquido refrigerante de 1.5 m/s es recomendado para prevenir el desgaste. Una longitud máxima de 5 m de tubo es requerido por limitación de espacio. El material del tubo es acero al carbono ( $k_w = 60$  W/m.K = 34.67 Btu/h.ft.°F). Agua cruda fluye dentro de 3/4 tubos, 17 BWG rectos (19 mm OD con 16 mm ID). Los tubos son colocados en forma cuadrada con una proporción de pitch 1.25 in (1 in). El espaciado de bafles (9.15 in) es aproximadamente 0.6 el diámetro de la carcasa 15.25 in y el corte de bafles es 25 %. La máxima caída de presión en el lado de la carcasa es *5*  psi (34 473.25 Pa). La temperatura de salida del agua no puede ser mayor que 40°C. El fluido caliente circula por la carcasa. Calcular la longitud del intercambiador de calor y la caída de presión para cada corriente. Utilizar dos pasos en el lado de los tubos.

Fuente: Kakac, S. and H. Liu, "Heat Exchangers: Selection, Rating and Thermal Design", pág. 311.

| <b>Variable</b>                   | <b>Unidad</b>    | Valor<br>Referencia | <b>Valor</b><br><b>DIC</b> | %<br><b>Desviación</b> |
|-----------------------------------|------------------|---------------------|----------------------------|------------------------|
| Temp. de Salida Fluido Caliente   | $\rm ^{\circ}C$  | 53                  | 53.2                       | 0.4                    |
| Razón de Transferencia de Calor   | W                | 801600              | 801491.85                  | 0.0                    |
| Pitch                             | in               |                     |                            | 0                      |
| Ubicación de los Fluidos          |                  | Carcasa             | Carcasa                    |                        |
| Número de Pasos de Carcasa        | $N^{\circ}$      |                     |                            | 0.0                    |
| Número de Tubos                   | $N^{\circ}$      | 124                 | 124                        | 0.0                    |
| Número de Pasos en los Tubos      | $N^{\circ}$      | $\mathbf{2}$        | $\mathbf{2}$               | 0.0                    |
| Diámetro de Carcasa               | mm               | 390                 | 387.35                     | 0.7                    |
| Longitud de los Tubos             | m                | 3.67                | 3.43                       | 6.5                    |
| Tipo de Deflectores               |                  | 25 % Corte          | 25 % Corte                 |                        |
| Espaciado de los Bafles           | mm               | 250                 | 250                        | 0.0                    |
| Número de Bafles                  | $N^{\circ}$      | 14                  | 13                         | 7.1                    |
| Área de Diseño                    | $\overline{m}^2$ | 27.16               | 25.43                      | 6.4                    |
| ∆P Calculado en la Carcasa        | Pa               | 18636.63            | 19587.34                   | 5.1                    |
| $\Delta P$ Calculado en los Tubos | Pa               | 4790.96             | 4516.04                    | 5.7                    |

Tabla 4.6 Resultados del problema N° 6

### Análisis de Resultados:

Los resultados obtenidos para este tipo de intercambiador son bastante aceptables, ya que se observa que los porcentajes de desviación para todas las variables analizadas son menores a 10 %.

En conclusión, el método de diseño para intercambiador de carcasa y tubos mostró resultados satisfactorios, los cuales han servido de soporte para realizar una buena validación de este programa.

## 4.4. Diseño de Intercambiador de Placas

Lós intercambiadóres de placas són lós intercambiadóres más módernos de la actualidad, ya que los mismos proporcionan grandes áreas de intercambio de calor en espacios fisicos relativamente pequeños. El diseño de este equipo se basó principalmente en el modelo utilizado por Chester  $\&$  Jensen, cuyo uso está limitado al hecho de que se deben conocer completamente las características del modelo de la placa a estudiar, para la obtención de los resultados. Los parámetros de disefto para este tipo de intercambiador, son:

- Área lateral de cada placa
- Distancia entre placas
- Espesor de las placas
- Ancho de cada placa
- Número de placas que trae el intercambiador
- Número de canales paralelos por paso
- Número de pasos
- Número de canales
- Material

### 4.4.1. Problema N°7

Se desea enfriar 100 000 kg/h de metanol desde 95 °C hasta 40°C, usando agua ligeramente salado como líquido de refrigeración que entra a 25°C y sale a 40°C. Especificar la unidad ( $k_w = 12.1$  Btu/h.ft. °F) que satisfaga la operación. Asumir factor de incrustación para el metano! 0.0001 m<sup>2</sup>.K  $/W$  y para el agua 0.00017 m<sup>2</sup>.K /W, y la caída de presión permitida para cada corriente es de 80kPa. Diámetro puerto 100 mm.

Fuente: Gavin Towler and Ray Sinnott, "Chemical Engeenering Design", pág. 924

| <b>Variable</b>                  | <b>Unidades</b>  | <b>Valor</b><br>Referencia | <b>Valor</b><br><b>DIC</b> | %<br>Desviación |
|----------------------------------|------------------|----------------------------|----------------------------|-----------------|
| Flujo Másico del Fluido Frio     | kg/h             | 248000                     | 249834.21                  | 0.7             |
| Razón de Transferencia de Calor  | W                | 4.34E+06                   | 4350487.57                 | 0.2             |
| Área lateral de cada Placa       | m <sup>2</sup>   | 0.75                       | 0.75                       | 0.0             |
| Distancia entre Placas           | mm               | 3                          | 3                          | 0.0             |
| <b>Espesor de las Placas</b>     | mm               | 0.75                       | 0.75                       | 0.0             |
| Ancho de Cada Placa              | m                | 0.5                        | 0.5                        | 0.0             |
| Número de Placas                 | $N^{\circ}$      | 121                        | 122                        | 0.8             |
| Número de Canales                | $N^{\circ}$      | 122                        | 123                        | 2.5             |
| Número de Pasos                  | $N^{\circ}$      |                            |                            | 0,0             |
| N° de Canales Paralelos por Paso | $N^{\circ}$      | 60                         | 61                         | 1.7             |
| Area de Diseño                   | $\overline{m}^2$ | 90.75                      | 90.75                      | 0,0             |
| ∆P Calculado del Fluido Caliente | Pa               | 16659                      | 16546.18                   | 0.7             |
| ∆P Calculado del Fluido Frio     | Pa               | 77546                      | 77150.57                   | 0.5             |

Tabla 4.7 Resultados del problema N' 7

## Análisis de Resultados:

Los resultados obtenidos para este tipo de arreglo son bastante aceptables, ya que los mismos se encuentran ubicados dentro de los márgenes de error permisible.

Las pequeñas desviaciones pudiera adjudicarse al uso de las cifras significativas en el modelo de cálculo, así como el cálculo aproximado de las propiedades físicas de los fluidos, a través de ecuaciones generales, que aunque sean buenas aproximaciones, no garantizan que los resultados sean los más exactos, que tienen errores asociados hasta dei 20%, además de que los ejemplos utilizados no emplean correlaciones para estimar estas propiedades, si no que utilizan valores constantes.

## 4.4.2. Problema N°8

Se desea enfriar 200 000 kg/h de solución diluida de carbonato de potasio desde 70 °C hasta 30°C, usando agua de refrigeración como líquido de refrigerante, que entra a 20  $^{\circ}$ C y sale a 60 $^{\circ}$ C. Un

intercambiador compacto-placas ( $k_w = 9.2$  Btu/h.ft.<sup>o</sup>F) es disponible con las siguientes especificaciones: Numero de placas 329, dimensión efectiva de placas: largo 1.5 m, ancho 0.5 m, espesor 0.75 mm, ancho de canal 3 mm, configuración de flujo dos pasos: dos pasos, diámetro puerto 150 mm. Verificar si este intercambiador es adecuado para satisfacer la tasa de transferencia de calor requerido y estimar la caída de presión para cada comente. Tomar las propiedades fisicas del la solución diluida de carbonato de potasio como igual para el agua.

Fuente: Gavin Towler and Ray Sinnott, "Chemical Engeenering Design", pág. 960

| <b>Variable</b>                  | <b>Unidades</b>           | <b>Valor</b><br><b>Referencia</b> | <b>Valor</b><br><b>DIC</b> | %<br>Desviación |
|----------------------------------|---------------------------|-----------------------------------|----------------------------|-----------------|
| Flujo Másico del Fluido Frio     | kg/h                      | 200000                            | 200008.57                  | 0.0             |
| Razón de Transferencia de Calor  | W                         | 9296300                           | 9281877.21                 | 0.2             |
| Área lateral de cada Placa       | $\overline{m}^2$          | 0.75                              | 0.75                       | Ö.Ö             |
| Distancia entre Placas           | mm.                       | 3                                 | 3                          | 0.0             |
| <b>Espesor de las Placas</b>     | mm                        | 0.75                              | 0.75                       | 0.0             |
| Ancho de Cada Placa              | $\mathbf{m}$              | 0.5                               | 0.5                        | 0.0             |
| Número de Placas                 | $N^{\circ}$               | 329                               | 328                        | 0.3             |
| Número de Canales                | $\mathbf{N}^{\mathbf{o}}$ | 328                               | 329                        | 0.3             |
| Número de Pasos                  | $N^{\circ}$               | $\overline{2}$                    | $\overline{2}$             | 0.0             |
| N° de Canales Paralelos por Paso | $N^{\circ}$               | 82                                | 82                         | 0.0             |
| Área de Diseño                   | m <sup>2</sup>            | 245                               | 245.25                     | 0.0             |
| ∆P Calculado del Fluido Caliente | Pa                        | 33052                             | 32632.81                   | 1.3             |
| ∆P Calculado del Fluido Frio     | Pa                        | 33052                             | 33648.47                   | 1.8             |

Tabla 4.8 Resultados del problema  $N^{\circ}$  8

## Análisis de Resultados:

Los resultados obtenidos para este tipo de arreglo son bastante aceptables, ya que los mismos se encuentran ubicados dentro de los márgenes de error permisible.

En conclusión se tiene, que el diseño es aplicable a estos tres tipos de intercambiadores, por lo que el programa es perfectamente válido para el diseño de intercambiadores de calor.

#### **' CAPITULO V**

#### **MANTENIMIENTO DEL SOFTWARE**

#### **5.1. Limitaciones del Programa**

- La base de datos del software consta de 500 componentes.
- Los fluidos de proceso son puros.
- El software implementado es solo para intercambiadores de calor sin cambio de fase, lo que quiere decir que no se podrá trabajar con fluidos que dentro del intercambiador cambien de estado físico, ya que los resultados no serán los correctos, debido a la ausencia de correlaciones para el cálculo del coeficiente individual de transferencia de calor y la caída de presión.
- El cálculo de intercambiadores de carcasa y tubo no incluye los cálculos para intercambiadores en forma de "U".
- En el método Kem para intercambiadores de carcasa y tubos, está basado únicamente en los cálculos para un 25 % de corte de los deflectores.
- El software implementado está limitado a intercambiadores de calor: carcasa y tubos, doble tubo y placas.
- Solo se realiza el diseño térmico (Como resultado de este diseño debe surgir la información sobre las características geométricas básicas del equipo, como ser diámetro, longitud, número y arreglo de tubos, número de pasos en carcasa y en tubos, diámetro de carcasa, tipo y cantidad de deflectores y dimensionamiento de conexiones).
- No se realiza el diseño mecánico (espesores, serie de conexiones, tipo de juntas, etc.)
- No se elaboran los planos de detalle. No se calculan costos.

### 5.2. **Visualización de Resultados**

Los resultados obtenidos se muestran en la ventana del DataReport, esta información brinda los parámetros de diseño, los cuales dependen del tipo de intercambiador (doble tubo, carcasa y tubos y placas) y de las condiciones de proceso.

#### 5.3. **Análisis de Resultados**

En el Capítulo IV se realiza las evaluaciones comparativas de los resultados de un problema resuelto con los resultados generados por el software, observando que estos no difieran con significación apreciable en la mayoría de los casos. La causa de diferencias observadas se debe a:

La desviación de resultados calculados depende principalmente a las exactitudes de los datos termodinámicos, correlaciones y parámetros utilizadas en el proceso de diseño. El redondeo secuencial de propiedades (en el cálculo manual) genera desviaciones por arrastre de error.

Los resultados calculados en el capítulo IV están en función a los datos basados fundamentalmente en propiedades termodinámicas de sustancias puras parámetros de correlación obtenidos de los manuales de Ingeniería Química, bases de datos ya elaborados (ChemCAD) y otros, las cuales han sido usados para el cálculo de las propiedades de las sustancias y el dimensionamiento de Intercambiador de Calor.

#### **5.4. Mensajes de Error**

Gran parte de los mensajes de error se presentan por:

#### **5.4.1. Configuración Regional y de Idioma**

El problema es que el valor de un número es reconocido como tal en el lenguaje Visual Basic 6.0, ya que este reconoce al punto decimal y no a la coma, la coma emplea para separar e identificar variables y constantes. Para realizar la configuración, seguir los siguientes pasos:

- Ingresar a Panel de control, Configuración regional y de idioma
- Click en personalizar
- En Símbolo decimal escribir: "."
- Click en Aplicar, después en Aceptar

#### **5.5. Mantenimiento de Base de Datos**

El software es flexible al mantenimiento de base de datos. Los nuevos datos son grabados en Access que es la fuente de la base de datos del programa.

Los resultados que se obtendrán al ejecutar nuevos fluidos de proceso dependen básicamente de la información que se ingresó y grabó en la base de datos por lo que es preferible contar con información confiable.

#### **5.6. Robustecimiento del Software**

Se refiere a las condiciones que exige secuencialmente el software, esto hace que el usuario ingrese los datos apropiados o que están dentro del rango permisible.

Si es que el usuario no ingresa el dato apropiado se inhabilitan las demás casillas siguientes que están a la espera de información. Los datos que exige el software están en función a los parámetros de las propiedades fisicas de los fluidos de proceso. Toda esta restricción en el ingreso de información se realiza mediante la codificación en Visual Basic mediante las sentencias (IF Then Else) que es parte de la codificación desarrollada en el Capítulo III.

#### **CONCLUSIONES**

- 1. Se elaboró el software DIC, en lenguaje Visual Basic 6.0 para el diseño de intercambiadores de calor sin cambio de fase, tipos: doble tubo, carcasa y tubos y placas. DIC permite diseñar intercambiadores de calor en un ambiente totalmente amigable y flexible con el usuaño. Además tiene entre otras características su fácil manejo, por ello el uso de este paquete no está limitado a personas con experiencia en el tema, incluso puede ser aplicado dentro del campo de la enseñanza como herramienta didáctica en el diseño y simulación de estos equipos, pudiendo entre otras cosas estudiar el comportamiento de los mismos al realizar modificaciones en las especificaciones del intercambiador.
- 2. Se evaluó la metodología para el diseño térmico de intercambiadores de calor sin cambio de fase, tipos: doble tubo, carcasa - tubos y placas.
- 3. Se elaboró la base de datos en Access 2007, donde se implementó las propiedades fisicas de los fluidos: calor específico, densidad, viscosidad, conductividad térmica y resistencias de incrustación. Además las características de los intercambiadores de calor: dimensiones de tubería estándar de acero IPS y BWG, disposición de los espejos de los tubos (arreglo triangular y cuadrado) y características de las placas estándar "Alfa Laval".
- 4. Se desarrolló los algoritmos de programación en lenguaje Visual Basic 6.0, que consta de 9 formularios, 1 modulo y 3 DataReport.
- 5. Se aplico el software con ejemplos desarrollados de la literatura especializada para la validación del programa. Se establecieron comparaciones entre los resultados presentados en ejemplos de fuentes bibliográficas contra los arrojados por el programa, obteniéndose resultados cercanos, con un grado de precisión aceptable.
- 6. Las diferencias se debe a: las correlaciones que emplea el software no son siempre las mismas que emplea la literatura. Estimación de las propiedades físicas, las cuales son determinadas para cada una de éstas, por una ecuación general, que representa sólo una aproximación de estas propiedades y el redondeo secuencial al momento de la resolución manual, a mayor cantidad de cálculos parciales mayor será la diferenciación de los resultados (error por arrastre).
- 7. El uso del software especializado ayuda en gran medida a mejorar los procesos de diseño de los intercambiadores de calor en todas sus etapas (simplifica los largos procesos de diseño reduciendo el riesgo de cometer errores de cálculo, sobre todos cuando se necesita realizar cálculos iterativos, proporcionando además de mayor precisión, un tiempo de cálculo en el proceso de diseño mucho más reducido. Adicionalmente facilita la comparación de diferentes parámetros de diseño, para equipos del mismo tipo pero con diferentes características o entre diferentes esquemas de los dos tipos de equipos considerados.
- 8. El software (DIC) permite evaluar de forma rápida y precisa las condiciones operativas a las cuales deberá estar sujeto el intercambiador, para cumplir un requerimiento particular (espacio, características y temperaturas requeridas por los fluidos).

## RECOMENDACIONES

- El usuaño es el que establece las unidades de trabajo, con las que ingresa los datos y con los que piensa recibir los resultados; por lo que se recomienda establecer las unidades en las que piensa recibir los resultados.
- Ingresar los datos en los rangos permisibles que exige el software, de lo contrario no se podrá activar las demás casillas de ingreso de datos y será imposible su ejecución.
- Verificar bien los datos antes de introducirlos. de manera de evitar errores en los resultados y por ende tener que reiniciar el programa.
- Anexar al programa otros métodos para el cálculo de estos íntercambiadores, a fin de establecer comparaciones entre los mismos y así poder saber de dónde se derivan las variaciones.
- Implementar las ecuaciones y procedimientos necesarios para el diseño de los intercambiadores estudiados,. pero con cambio de fase.
- Ampliar el software para intercambiadores de calor con cambio de fase
- Para los intercambiadores de placas, se recomienda investigar acerca de las características de las placas, con el fin de obtener mayor ínformación de las mismas y de esta manera aumentar labase de datos que ya se tiene.
- Para el mantenimiento de datos se recomienda sacar la información de la base de datos que ofrece el ChemCAD, este ofrece parámetros de correlaciones para determinar todas las propiedades ñsícas de sustancias puras que emplea el software.
- El método Kem es recomendable solo para proporcionar un estimado o valores de inicio para una iteración con otro método, que pudiera ser el Bell Delaware o el Wills Johnson el cual es más preciso y solo requiere poco cálculos adicionales.
- Incorporar al cálculo otros sistemas de unidades.
- Incluir procedimiento de cálculo realizados por otras normas internacionales a modo de comparación.
- Incluir nuevos procedimientos de cálculo para otros tipos de intercambiadores de calor presentes en la industria.
- Ampliar los métodos de cálculo para coeficientes de transferencia de calor y caídas de presión en equipos de carcasa y tubos, con métodos que han sido desarrollados recientemente y que hasta ahora están siendo introducidos en la literatura abierta.
- Renovar el software a medida que salgan nuevas actualizaciones de las normas que aplican.
- Incorporar un registro de datos o almacenamiento del chequeo realizado a los intercambiadores tubulares.
- Desarrollar herramientas de simulación que permitan evaluar variedad de intercambiadores de calor, a fin de encontrar el más adecuado a una situación en particular. Se recomienda seguir desarrollando este software, para futuros años, añadiendo cálculo del peso del espejo, ampliación con otros software que se han desarrollado en la compañía, para hacer un programa maestro y más versátil.
- El software es flexible al mantenimiento de datos. Toda la información de la base de datos se encuentra en Access. Los resultados que genera el programa, dependen de las propiedades y parámetros que ingresa el usuario al realizar el mantenimiento de datos.

#### **BIBLIOGRAFIA**

- 1. Birnios, B. M., "Microsoft Visual Basic 6.0", Cuarta Edición, Editorial Manuales USERS, Argentina, 2003.
- 2. Donald Q. Kern, "Procesos de Transferencia de Calor", Segunda Edición, Editorial McGraw- Hill México 1968.
- 3. Frank. P Incropera, "Fundamentos de transferencia de Calor", Segunda Edición, Editorial McGraw- Hill, México 1968.
- 4. Holman, J.P., "Transferencia de Calor", Tercera Edición, Editorial McGraw Hill, España, 1998.
- 5. Incropera, F.; De Witt D., "Fundamentos de Transferencia de Calor", Editorial Prentice Hall, Cuarta Edición, México, 1996.
- 6. Joyanes Aguilar, ''Microsoft Visual Basic 6.0", Segunda Edición, Editorial Continental, España, 1994.
- 7. Kakac, S. and H. Liu, "Heat Exchangers: Selection, Rating and Thermal Design", Segunda Edición, Editorial CRC Press. Florida, 1998.
- 8. Kerner, Jeff, "Sizing Plate Heat Exchangers", Quinta Edición, Editorial McGraw Hill, México 1993.
- 9. Kreith, F; Bonn, M., ''Principios de Transferencia de Calor", Primera Edición, Editorial McGraw Hill, México, 2001.
- 10. Luna R., "Programación en Visual Basic 6.0", Tercera Edición, Editorial Macro, Lima 1994
- 11. Mills, Anthony F., "Transferencia de Calor", Segunda Edición, Editorial McGraw Hill, España, 1997.
- 12. Moneada A L., "Diseño de Plantas de Procesos Químicos", Inst. Investigación - Universidad Nacional de Trujillo.
- 13. Peny, Robert H:, ''Manual del Ingeniero Químico", Sexta Edición, Editorial McGraw Hill, México, 1995.
- 14. Walas, Stanley M., "Chemical Process Equipment, Selection and Design", Butterworth- Heinimann, United States of America, 1990.

## ANEXO

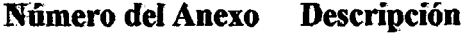

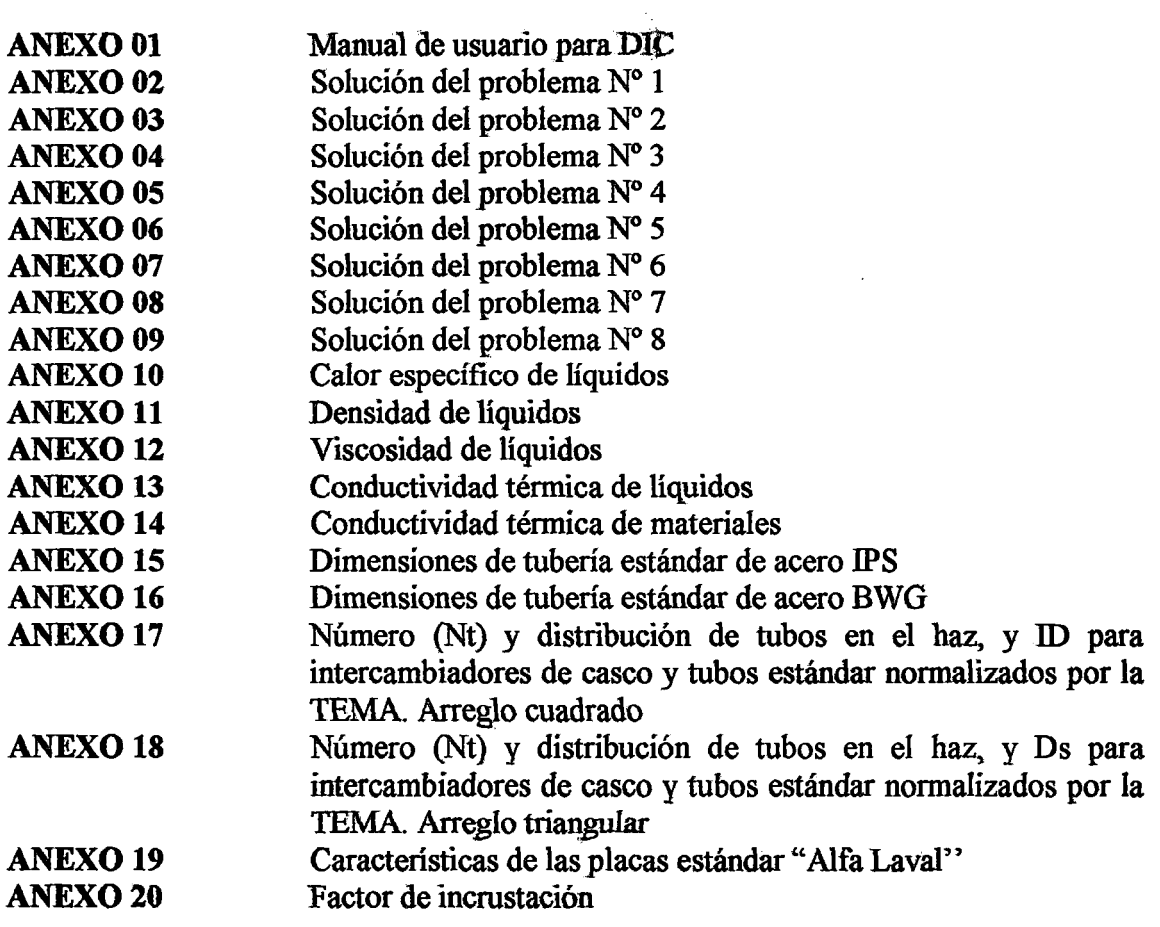

 $\mathbb{I}$ 

 $\mathcal{L}$ 

## **ANEXO 01**

## Manual de usuario para DIC

## Instalación del Software

Para comenzar con la instalación del Diseño de Intercambiador de Calor de Calor:

- **· Inserte el CD de instalación.**
- Abra la carpeta llamada "Instalador" y ejecute el archivo de instalación llamado  $\mathrm{``setup''}.$
- A continuación haga clic en el botón para iniciar la instalación.
- Posteriormente seleccione el grupo de programas en el que se instalará el sistema y haga clic en el botón continuar, el programa de instalación comenzará la copia de archivos del sistema. Espere hasta que se complete el 100% de la copia de los archivos.
- Al finalizar la instalación del sistema se mostrará el siguiente cuadro de mensaje.
- Finalmente verifique que el sistema se haya agregado en los programas del menú inicio.
- Para entrar al sistema solo haga clic en el acceso al sistema de ventas e inventarios y la aplicación comenzará a ejecutarse, si lo desea puede crear un acceso directo á1 sistema en el escñtoño.

## Instalación de la Base de Datos

Para que el sistema funcione deberá instalar la base de datos que el sistema utiliza para almacenar la información, lo cual se realizará de la siguiente manera:

- Inserte el CD de instalación.
- Abra la carpeta llamada "Base de Datos" y copie todos los archivos en la siguiente dirección:  $C$ :
- Es así como el sistemay la base de datos quedarán debidamente instalados en la maquina listos para su operación.

## Aplicación del Software

- Hacer doble Click en el icono del software.
- Seleccionar las unidades de ingeniería.
- Seleccionar los fluidos de proceso.
- **•** Seleccionar materiales.
- Ingresar las condiciones de proceso.
- Seleccionar tipo de intercambiador: doble tubo, carcasa y tubos o placas.
- Imprimir los resultados de diseño.

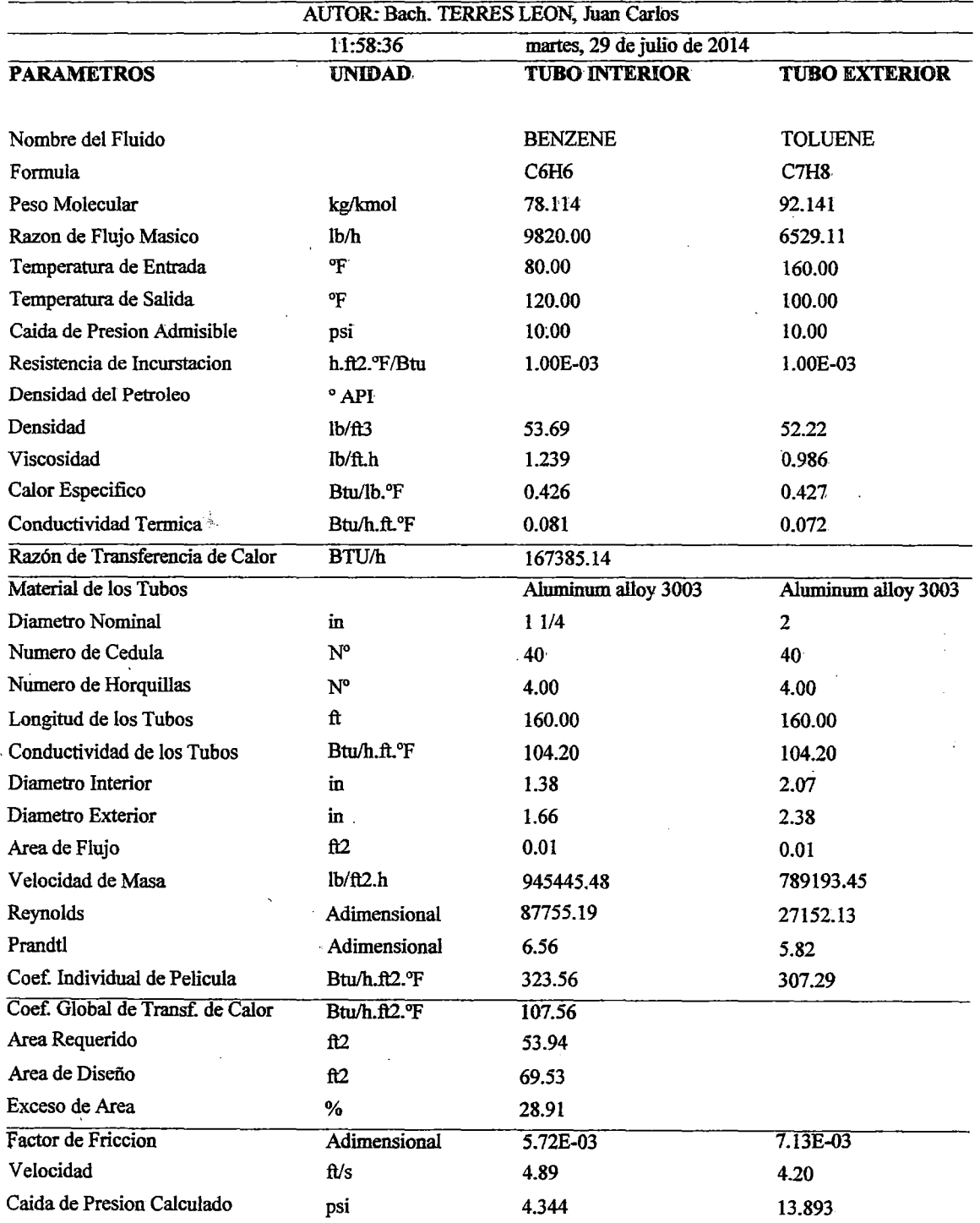

# **Hoja de Diseño: Intereambiador de Calor de Doble Tubo**

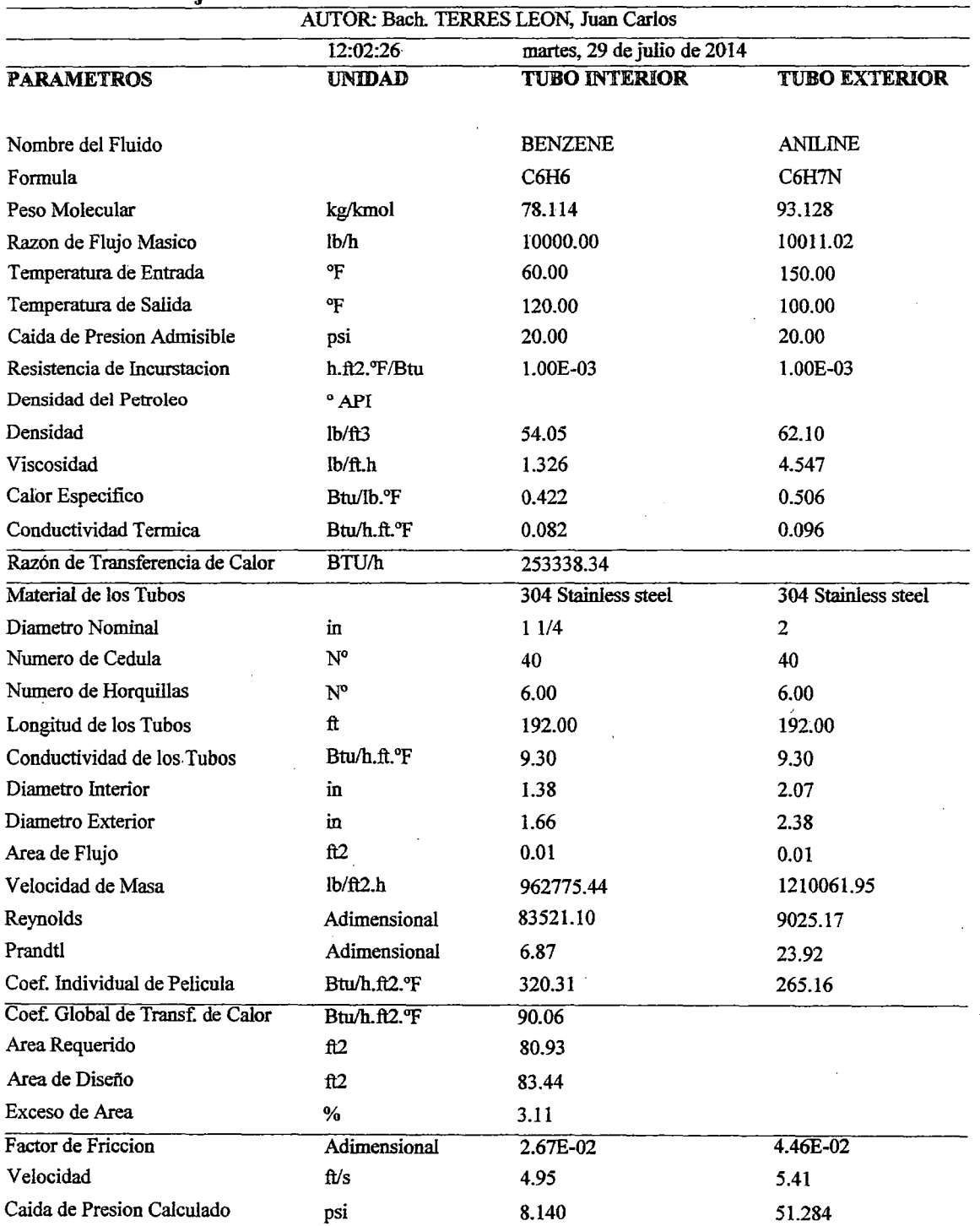

 $\mathcal{L}^{(1)}$ 

 $\ddot{\phantom{a}}$ 

# Hoja de Diseño: Intercambiador de Calor de Doble Tubo

 $\frac{1}{2} \frac{1}{2}$ 

 $\mathbb{R}^2$ 

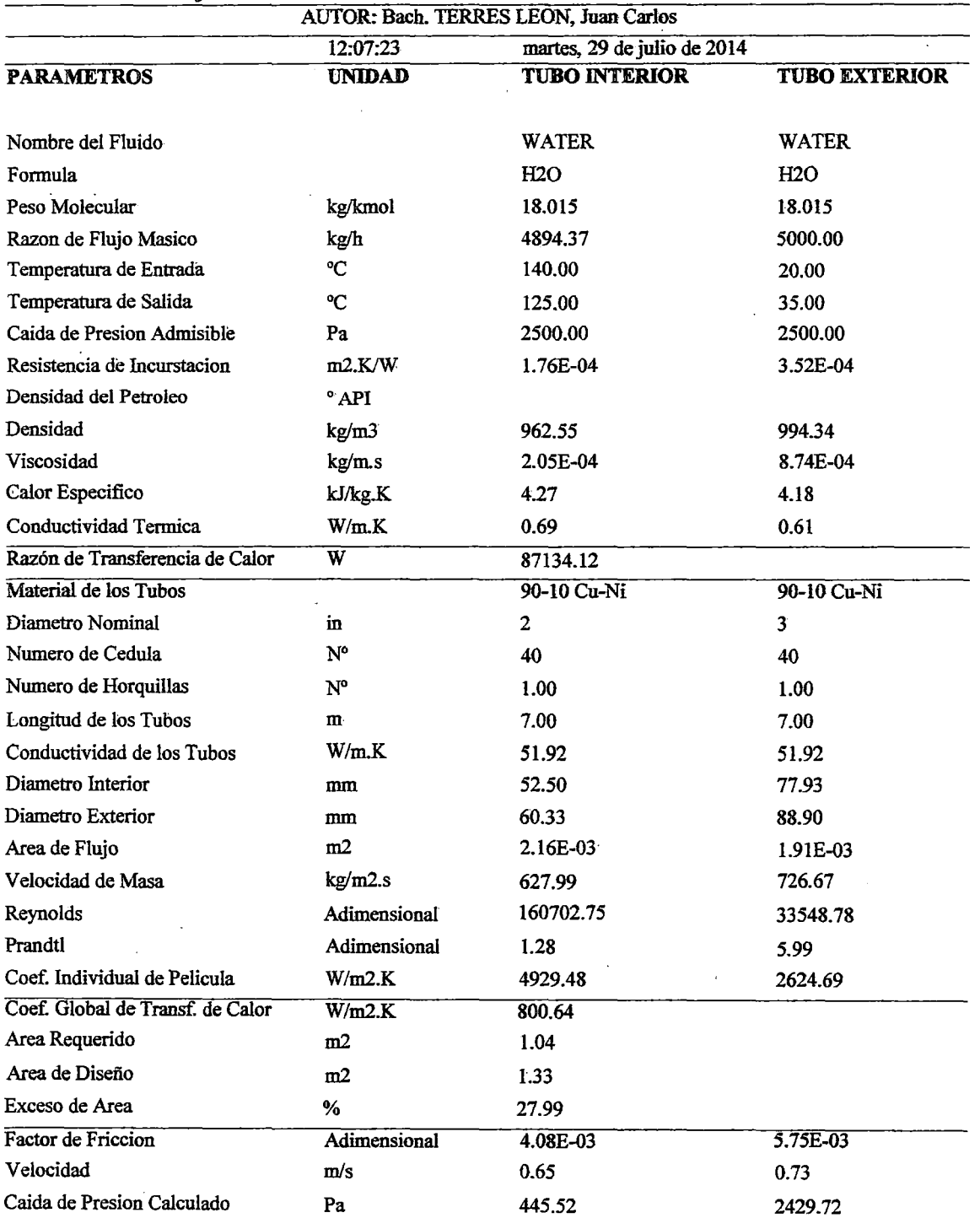

# Hoja de Diseño: Intercambiador de Calor de Doble Tubo

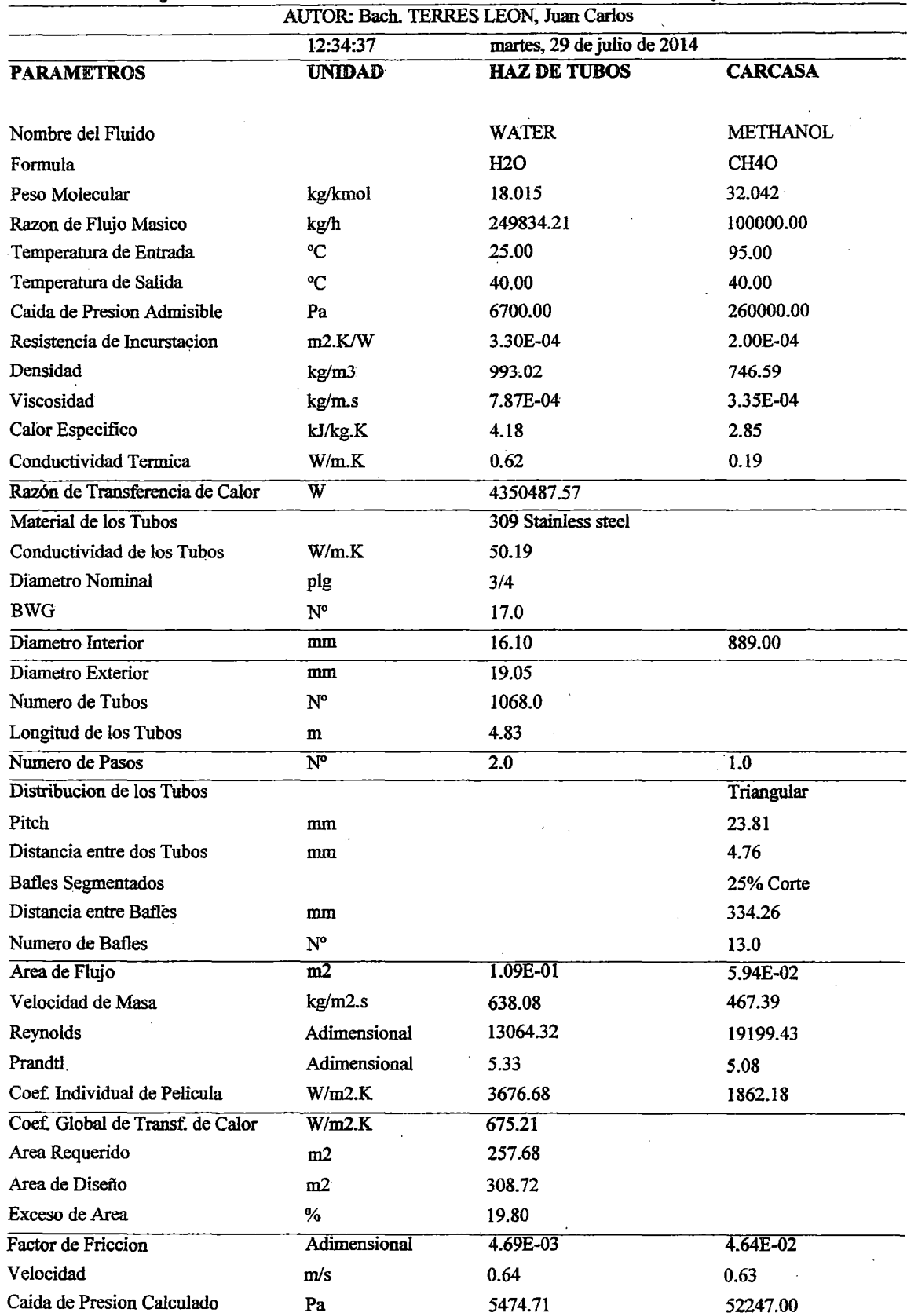

# Hoja de Diseño: Intercambiador de Calor de Carcasa y Tubos

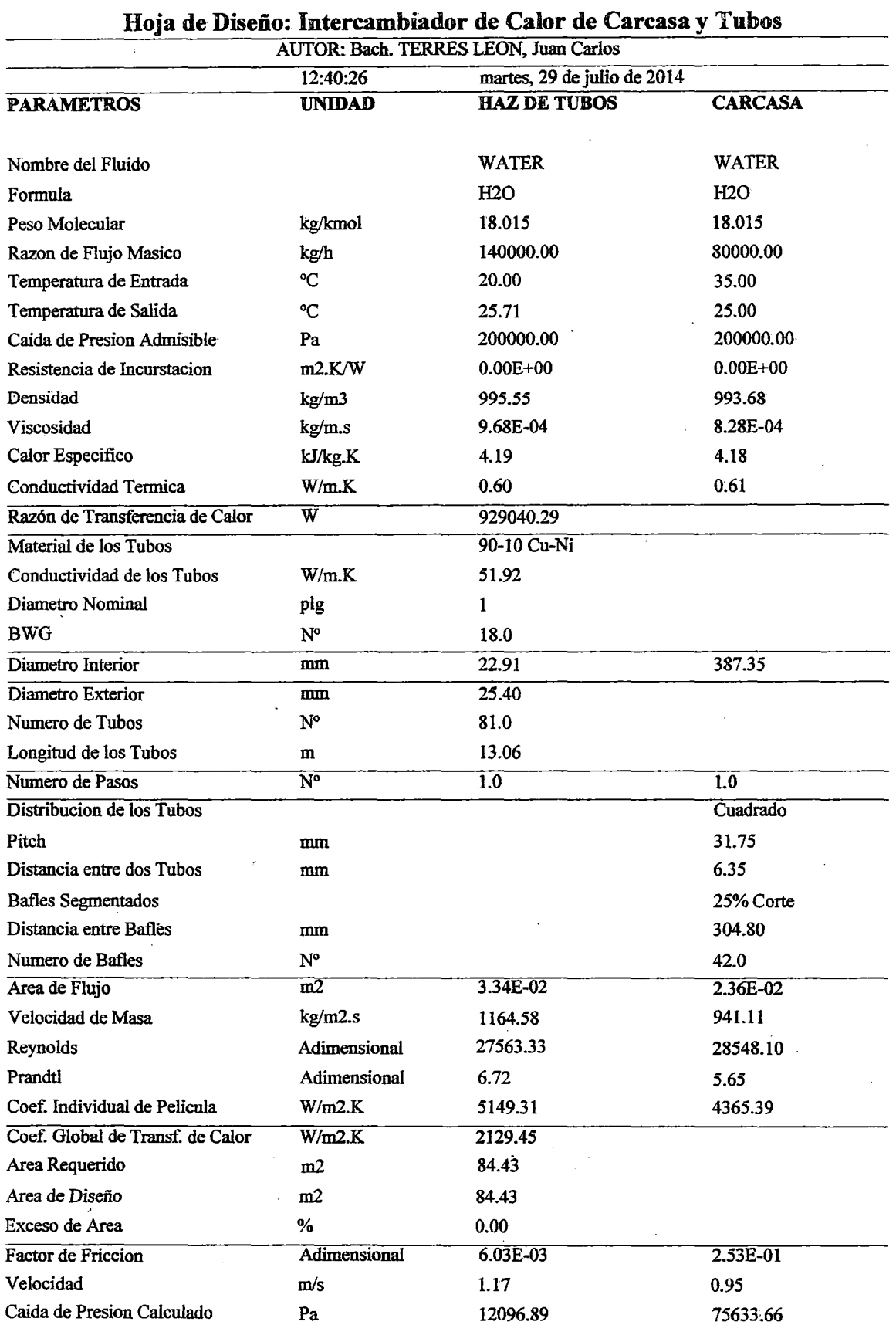

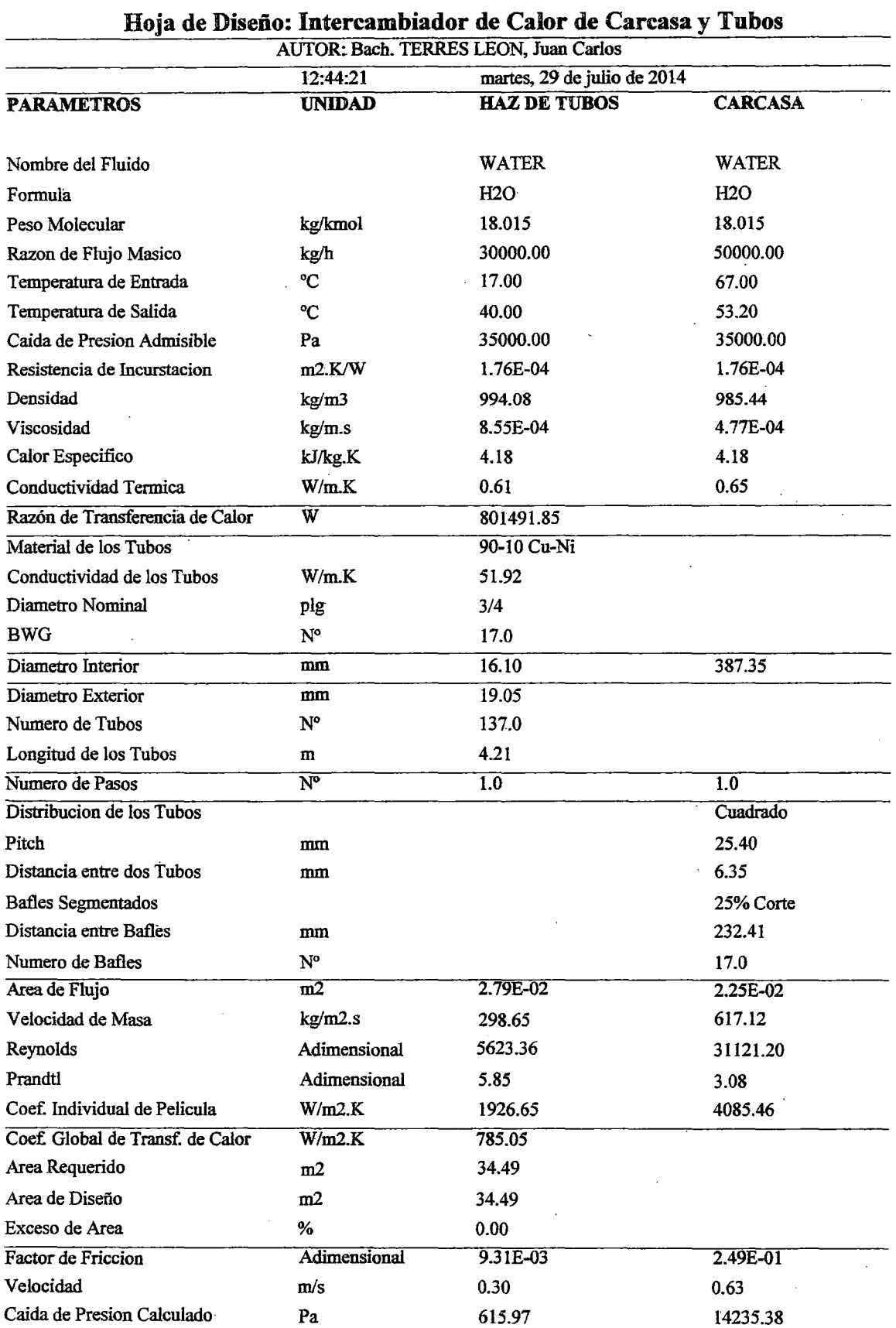

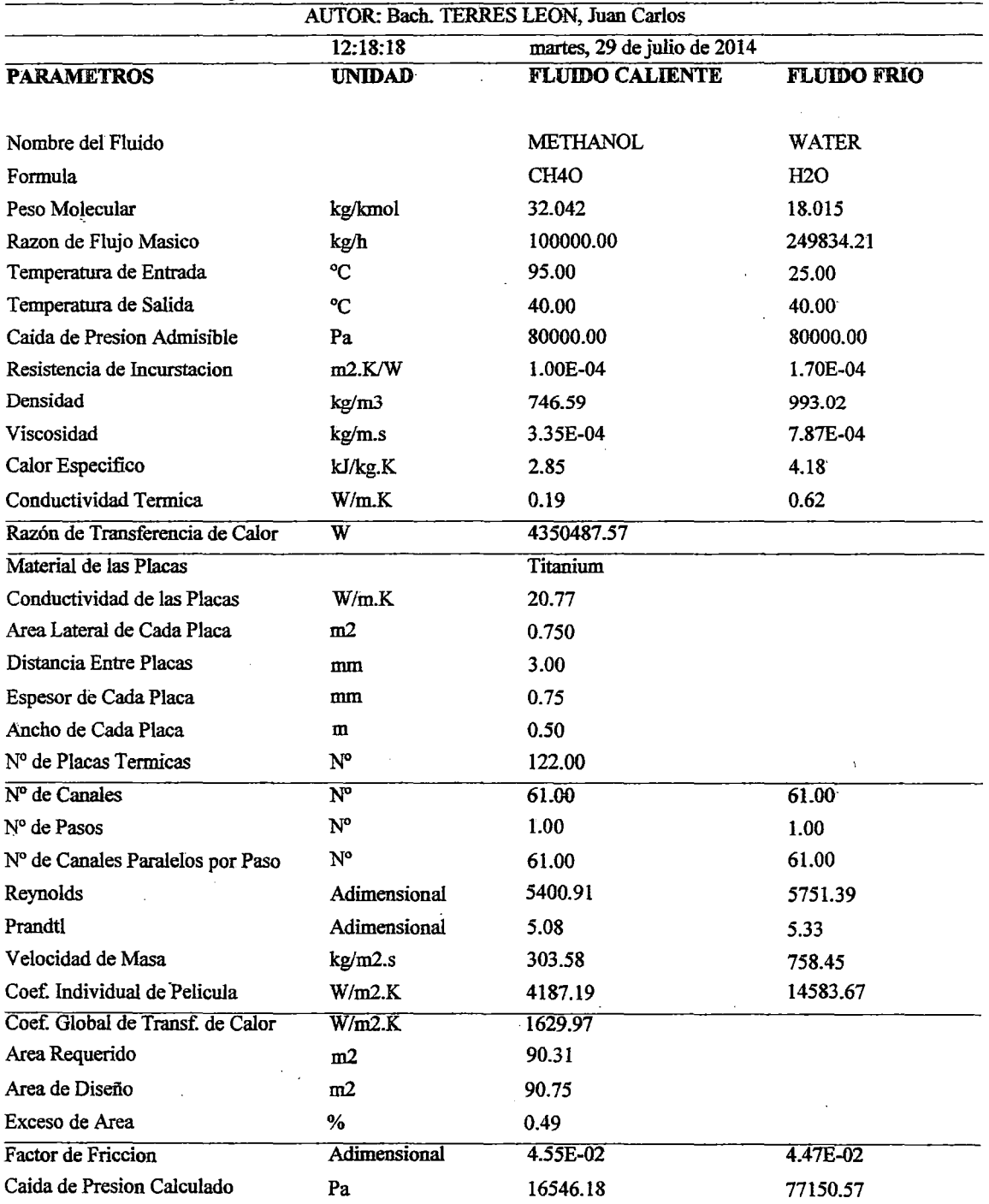

 $\ddot{\phantom{a}}$ 

**Hoja de Diseño: lntercambiador de Calor de** Placas

J.

 $\overline{\phantom{a}}$ 

 $\overline{\phantom{a}}$ 

 $\bar{\gamma}$ 

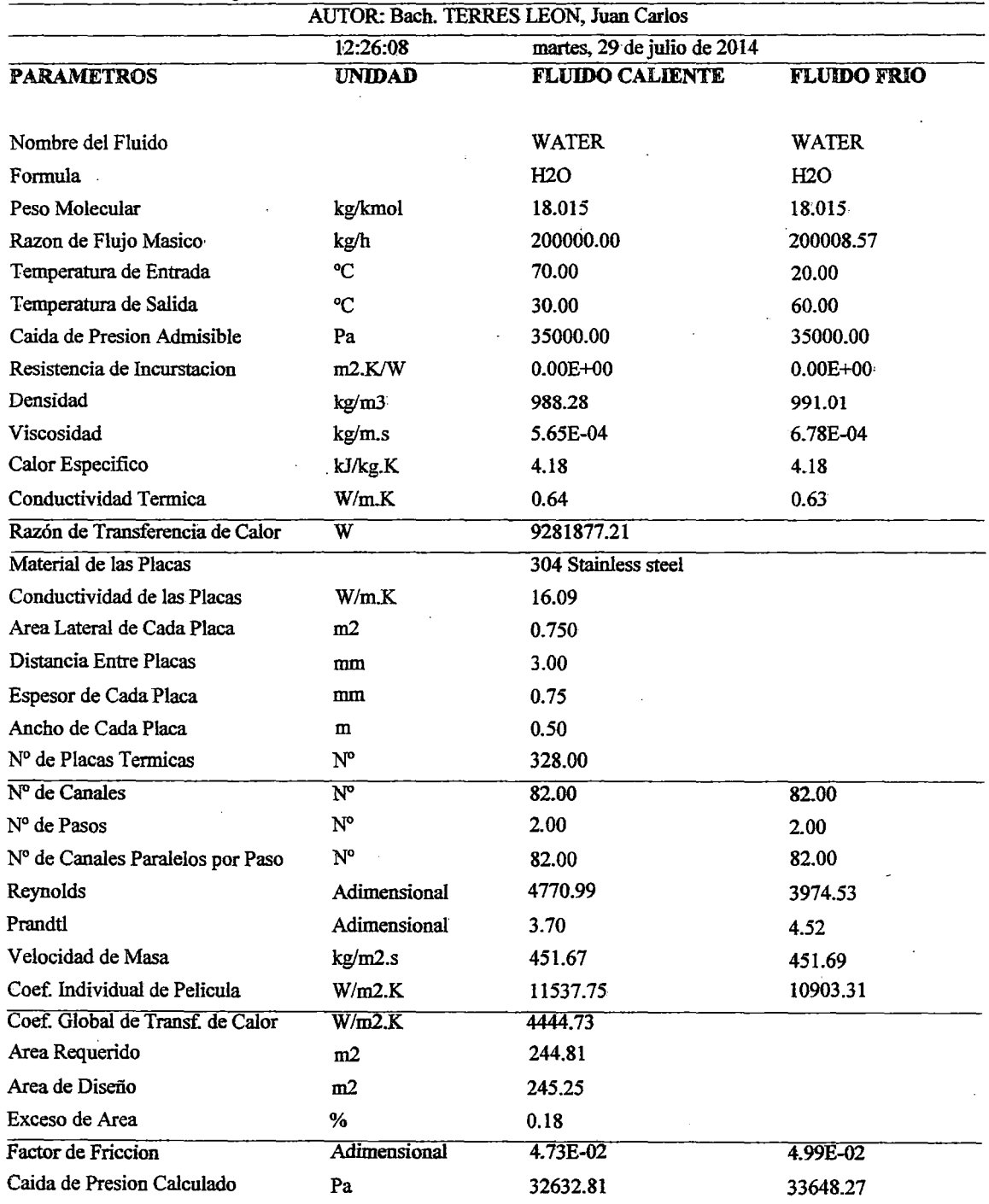

 $\sim$ 

## Hoja de Diseño: Intercambiador de Calor de Placas

## **ANEXO lO**

 $CpL = A + BT + CT<sup>2</sup> + DT<sup>3</sup>$ 

Donde:

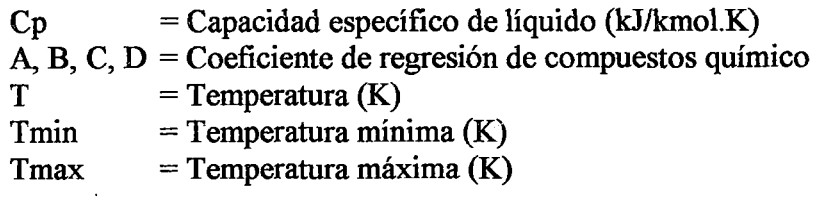

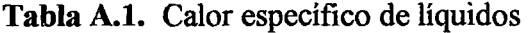

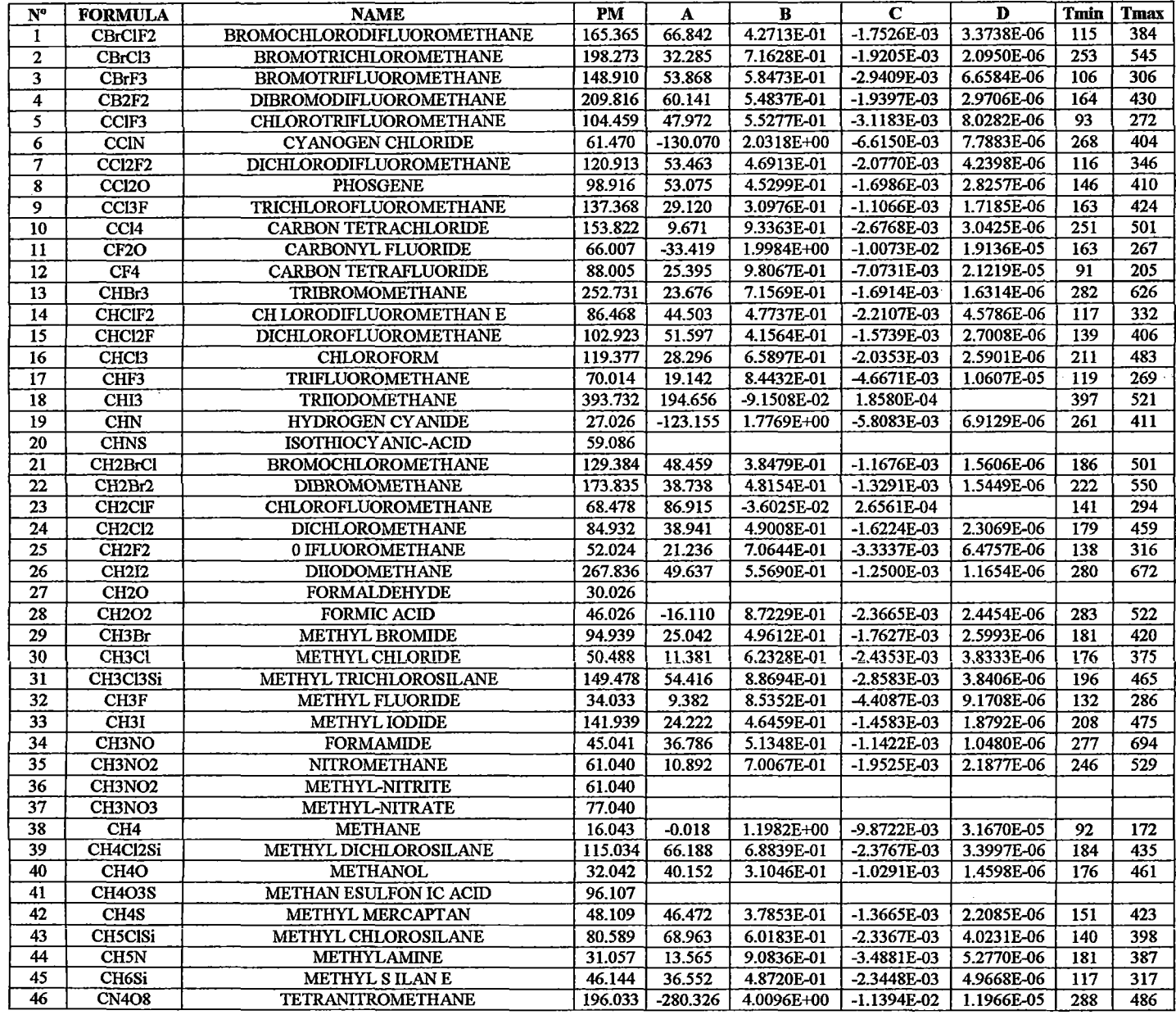

 $\bar{z}$ 

 $\hat{\mathcal{A}}$ 

 $\mathcal{A}$ 

 $\mathbb{R}^6$ 

 $\bar{\mathcal{A}}$ 

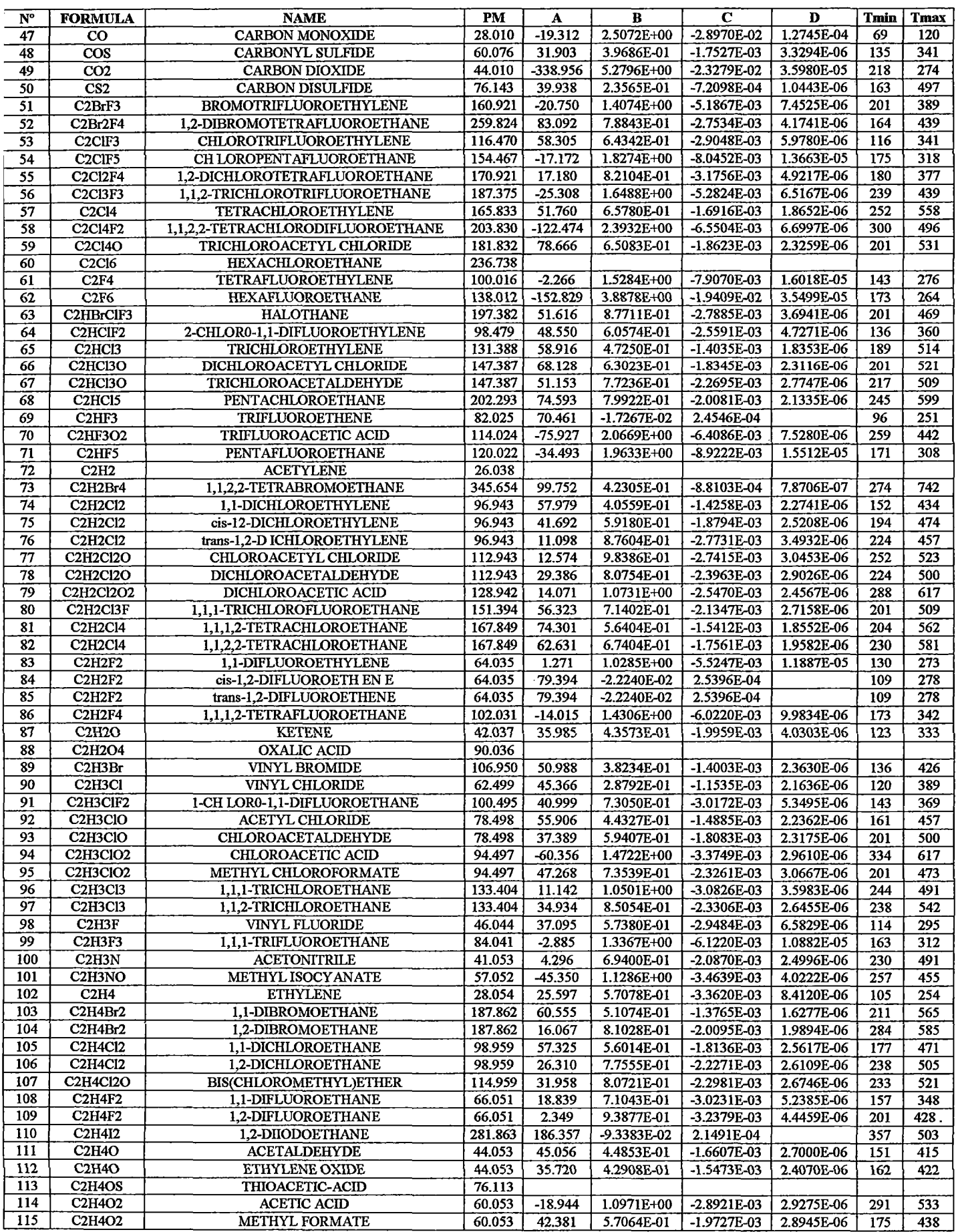

 $\ddot{\phantom{a}}$ 

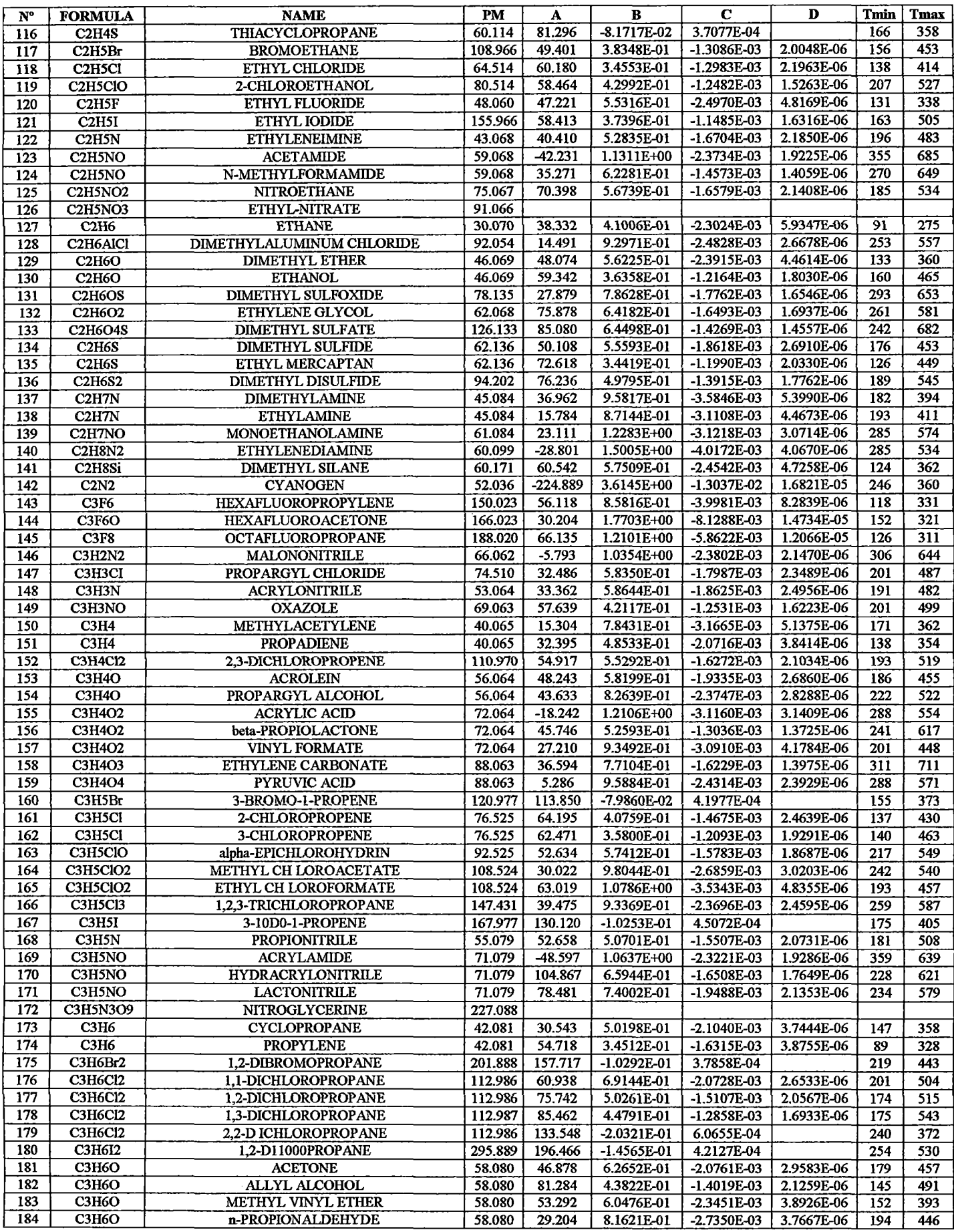

 $\sim$ 

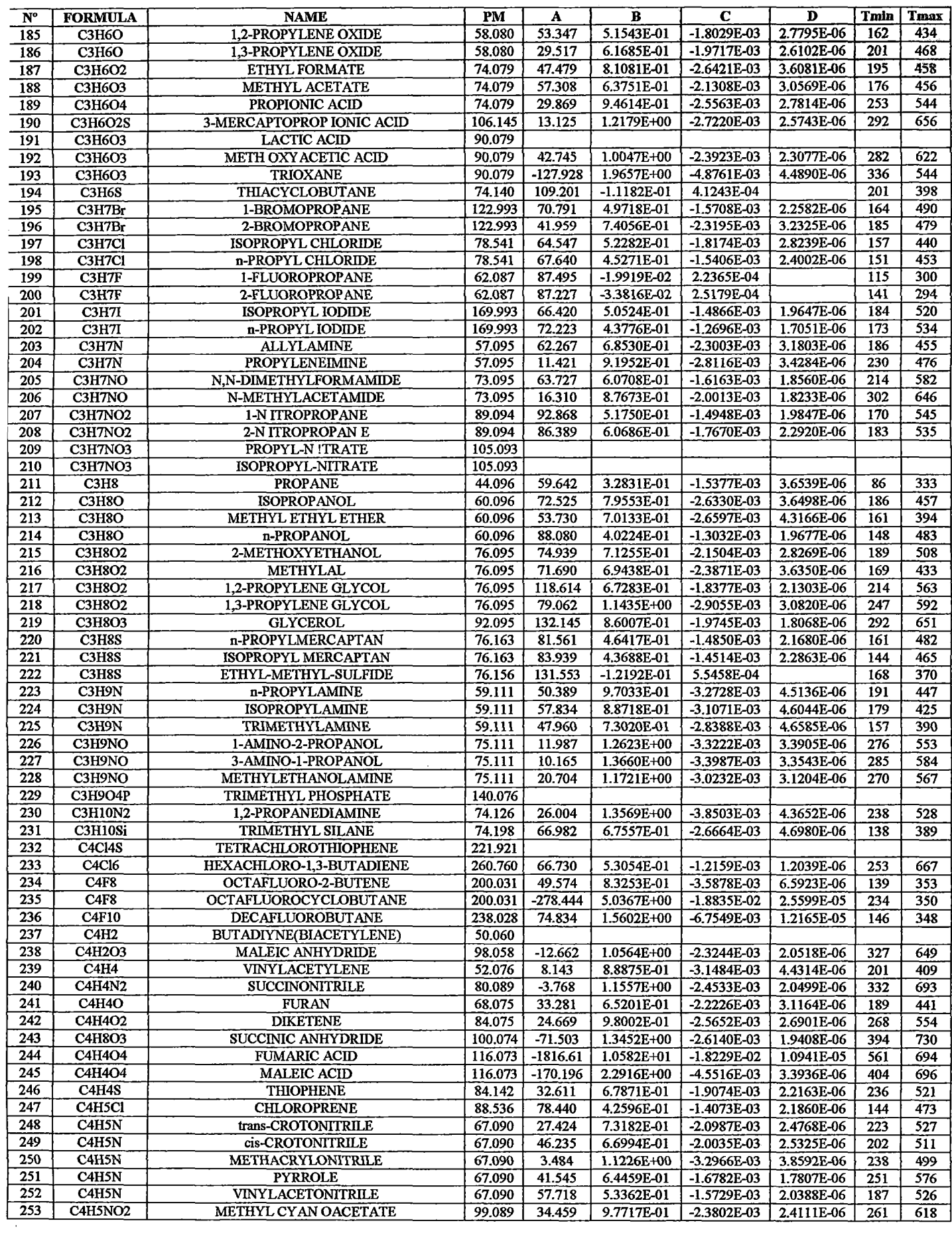

 $\mathcal{L}_{\mathcal{L}}$ 

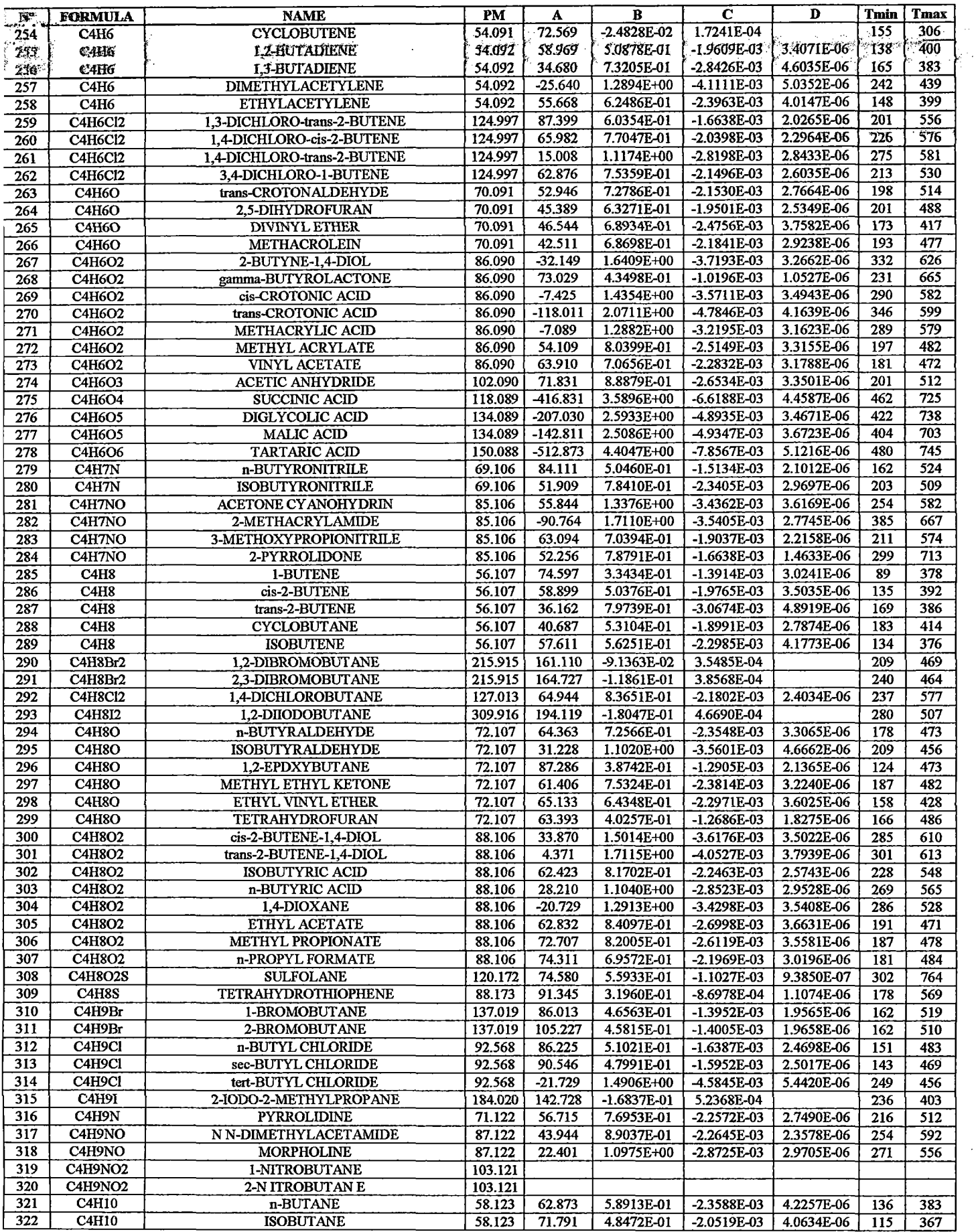

 $\hat{\mathcal{A}}$ 

 $\sim$ 

 $\sim 10$ 

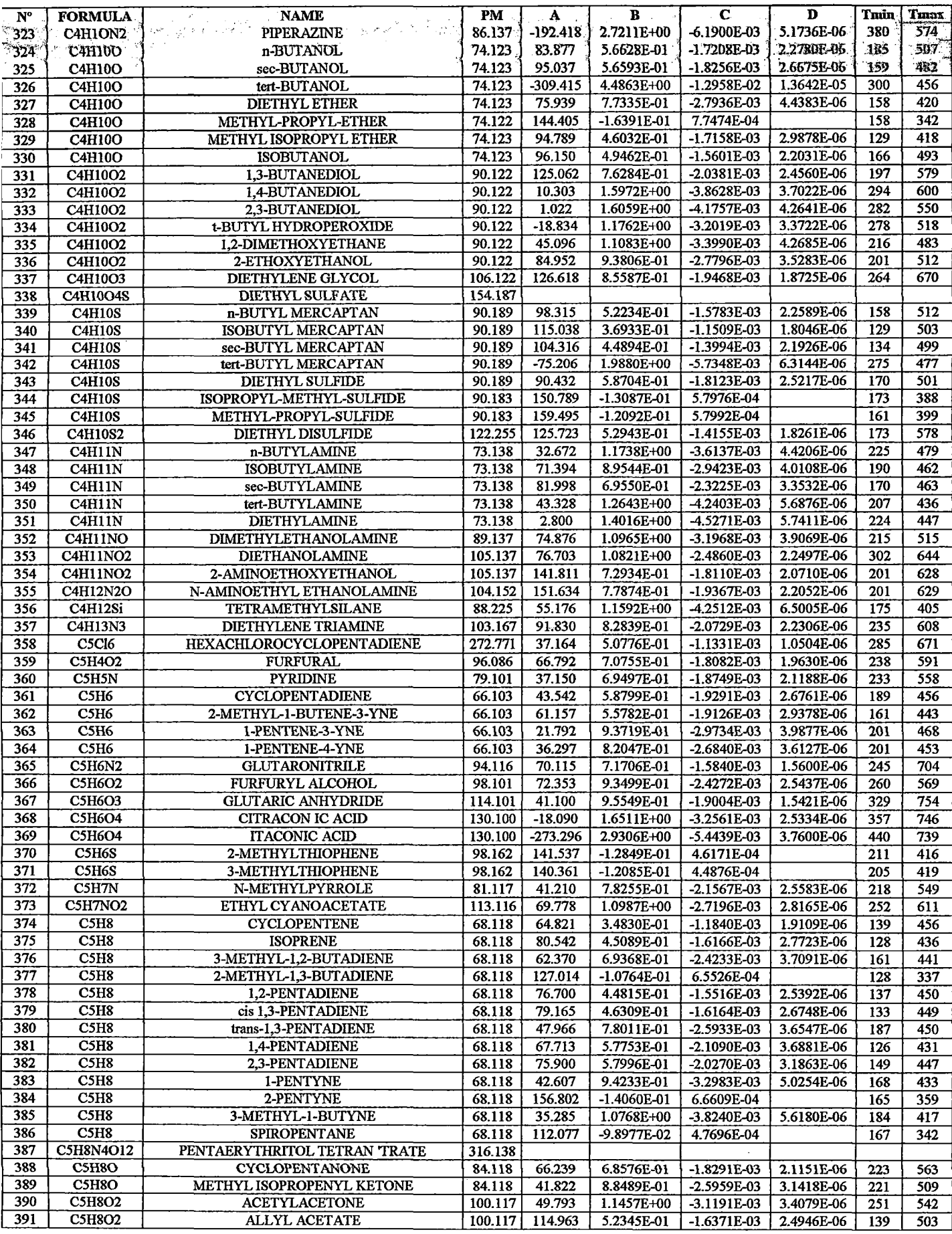

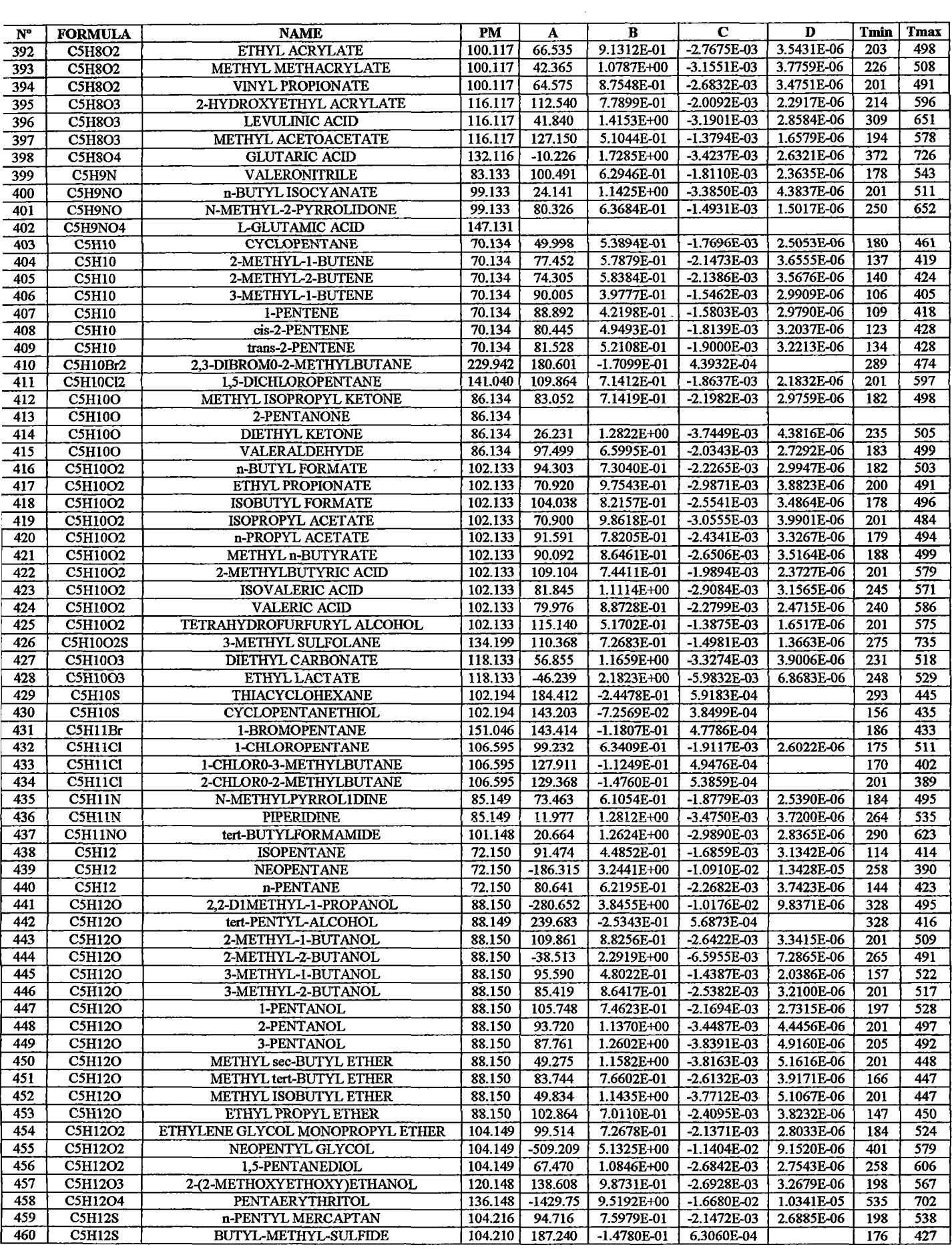

 $\sim$ 

 $\sim 10$ 

 $\hat{\boldsymbol{\beta}}$ 

 $\bar{\zeta}$ 

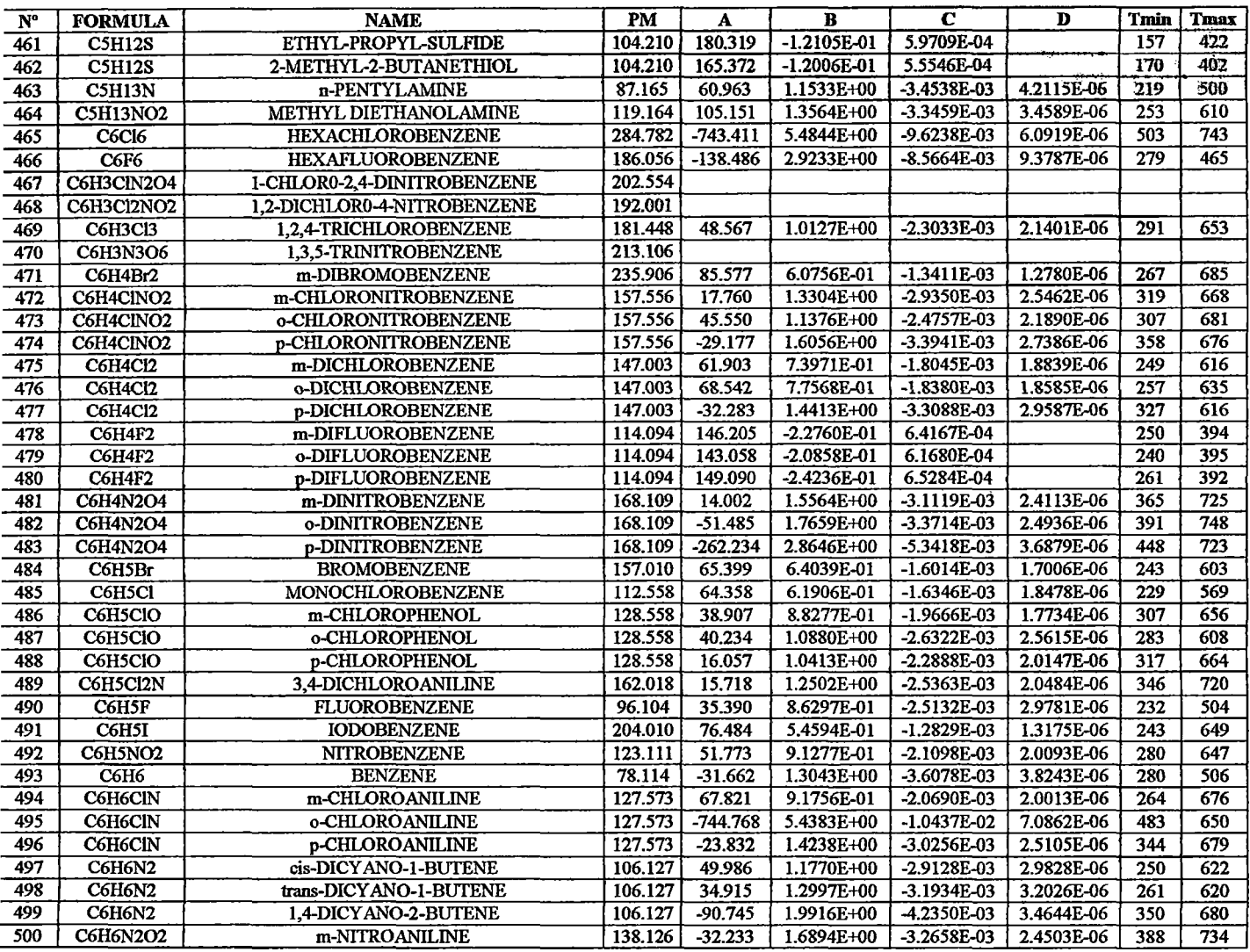

 $\frac{1}{2}$ 

Fuente: Acondicionamiento de la Base de Datos del ChemCAD 5.2.

 $\sim$ 

 $\sim 10^{-1}$ 

#### **ANEXO 11**

$$
\rho_L = AB \left(1 - \frac{T}{Tc}\right)^n
$$

Donde:

 $pL =$ Densidad de líquido (g/mL) A, **B,** n, Te= Coeficiente de regresión de compuestos químico

 $T = T$ emperatura  $(K)$ 

 $Tmin = Temperatura minima (K)$ 

 $T$ max = Temperatura máxima (K)

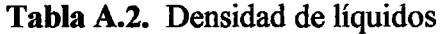

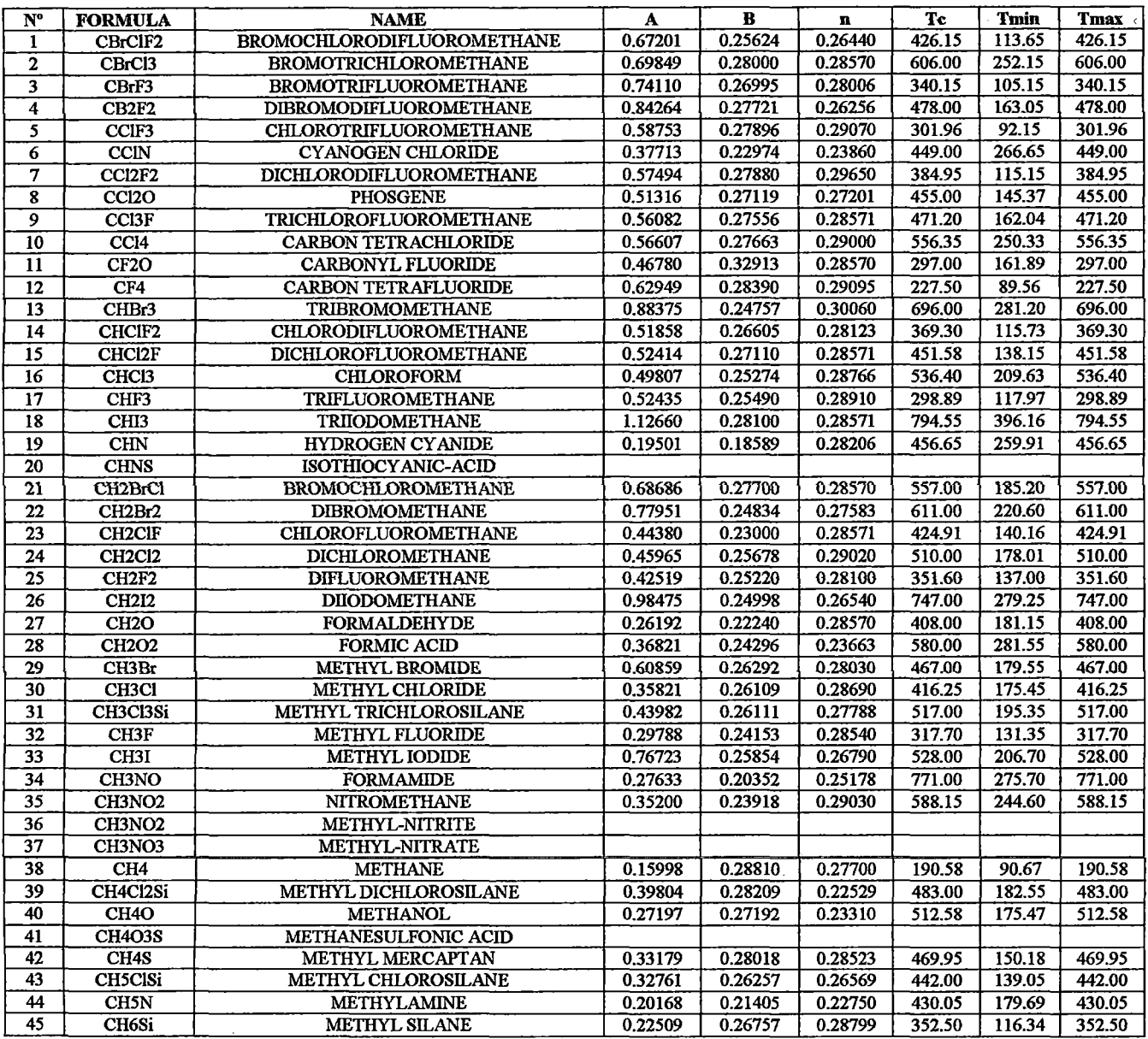

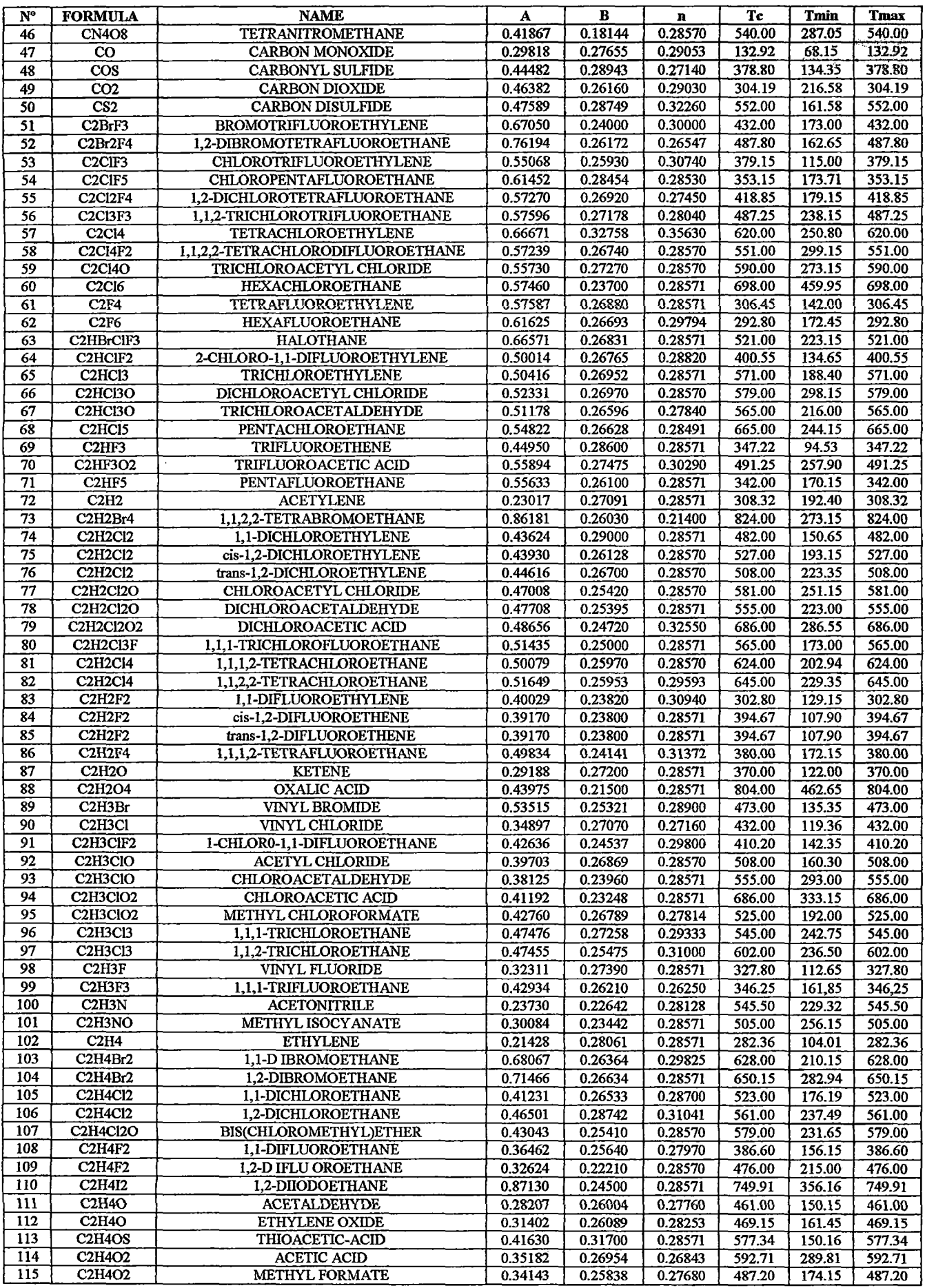

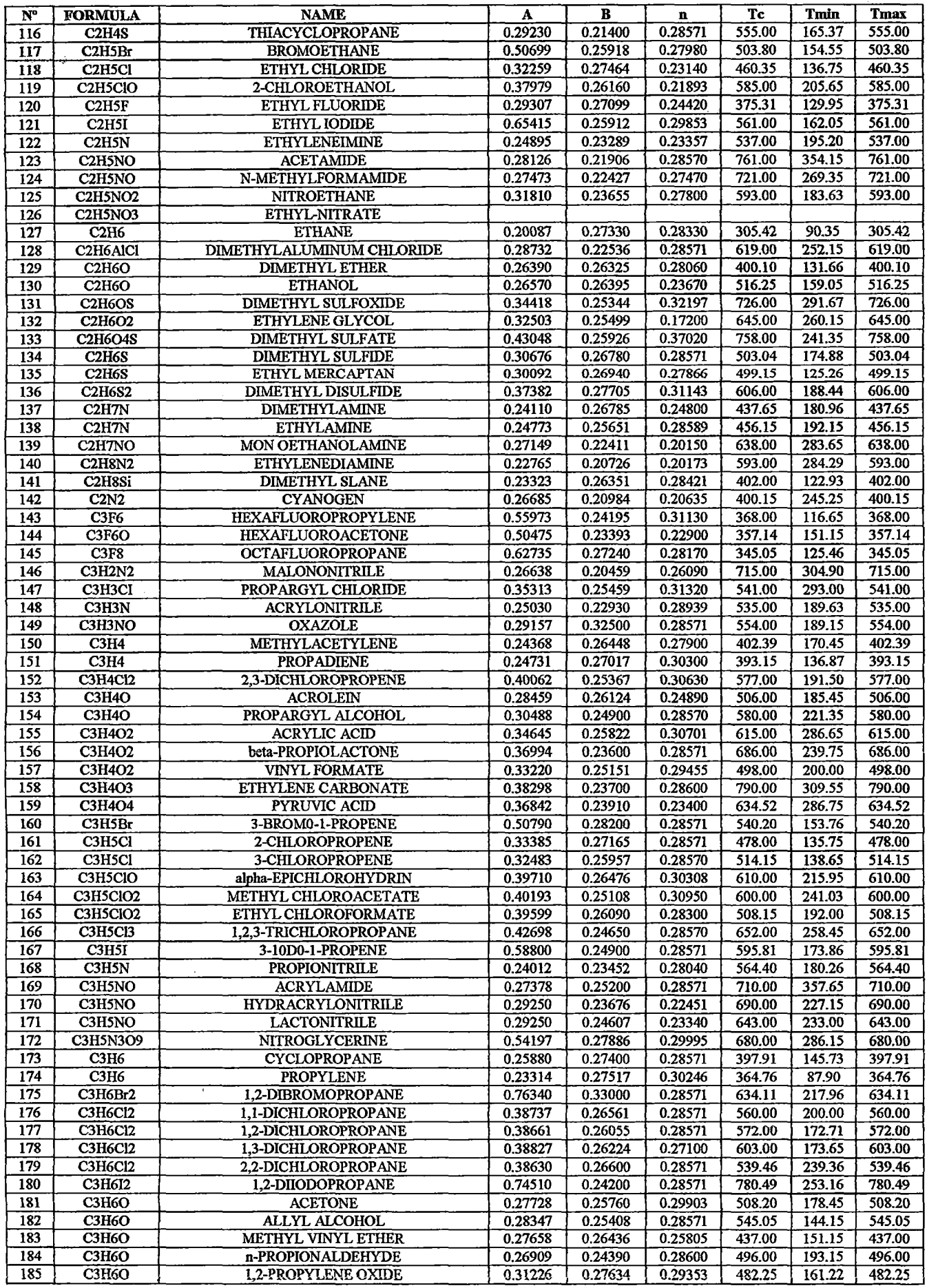

 $\frac{1}{\Lambda}$ 

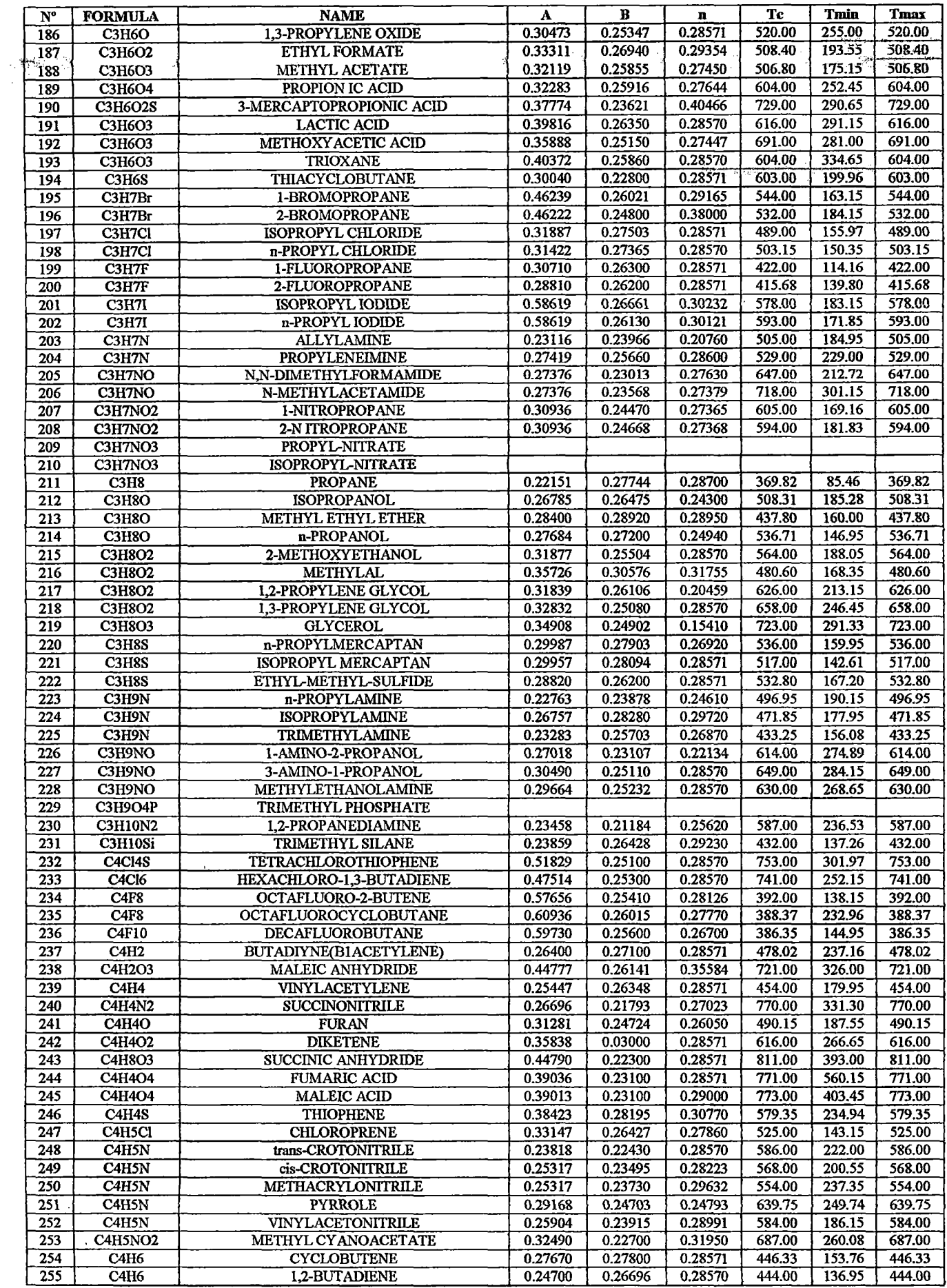

 $\hat{\mathcal{A}}$ 

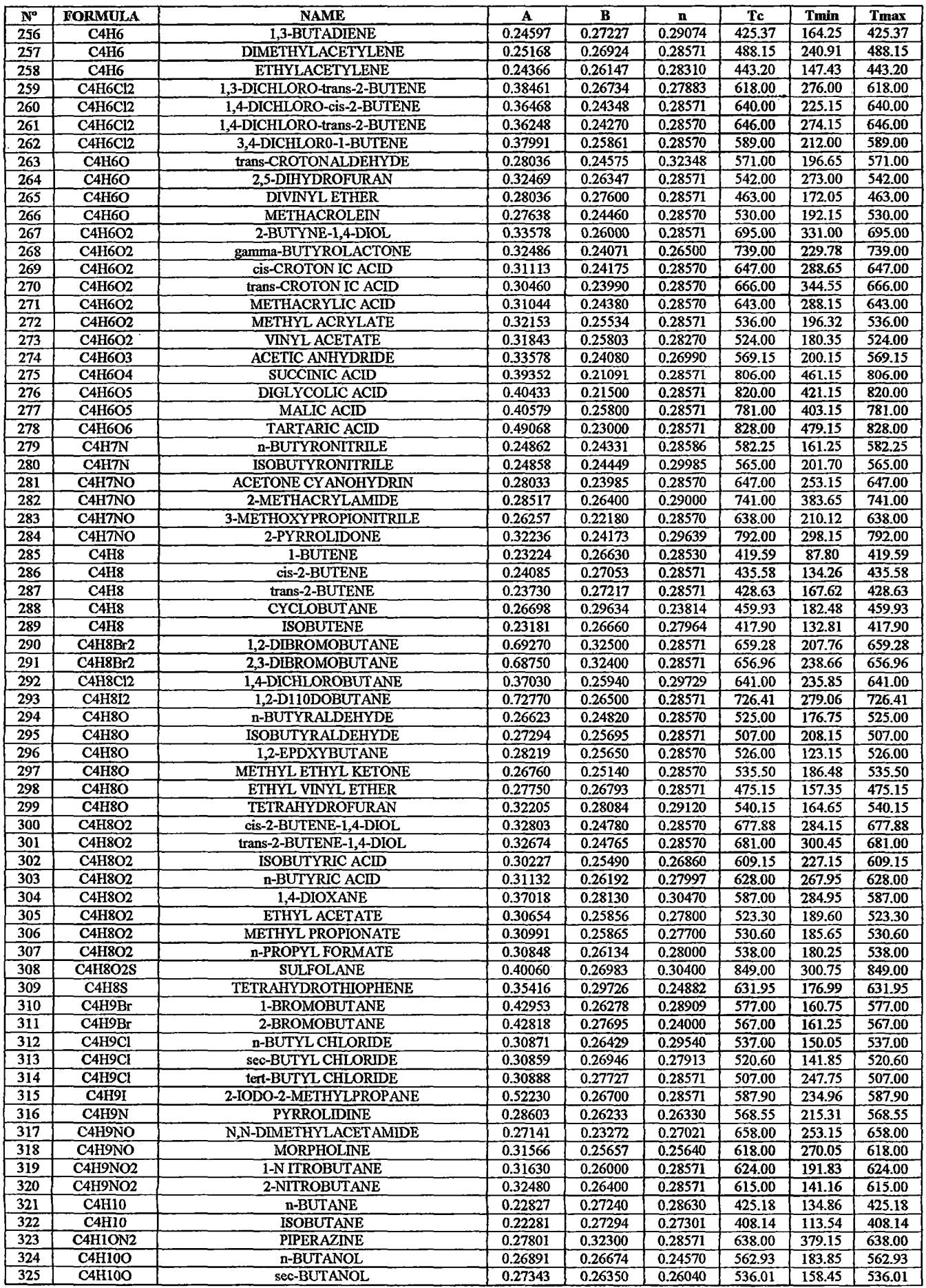

 $\cdot$  $\ddot{\phantom{a}}$ 

 $\mathcal{A}$ 

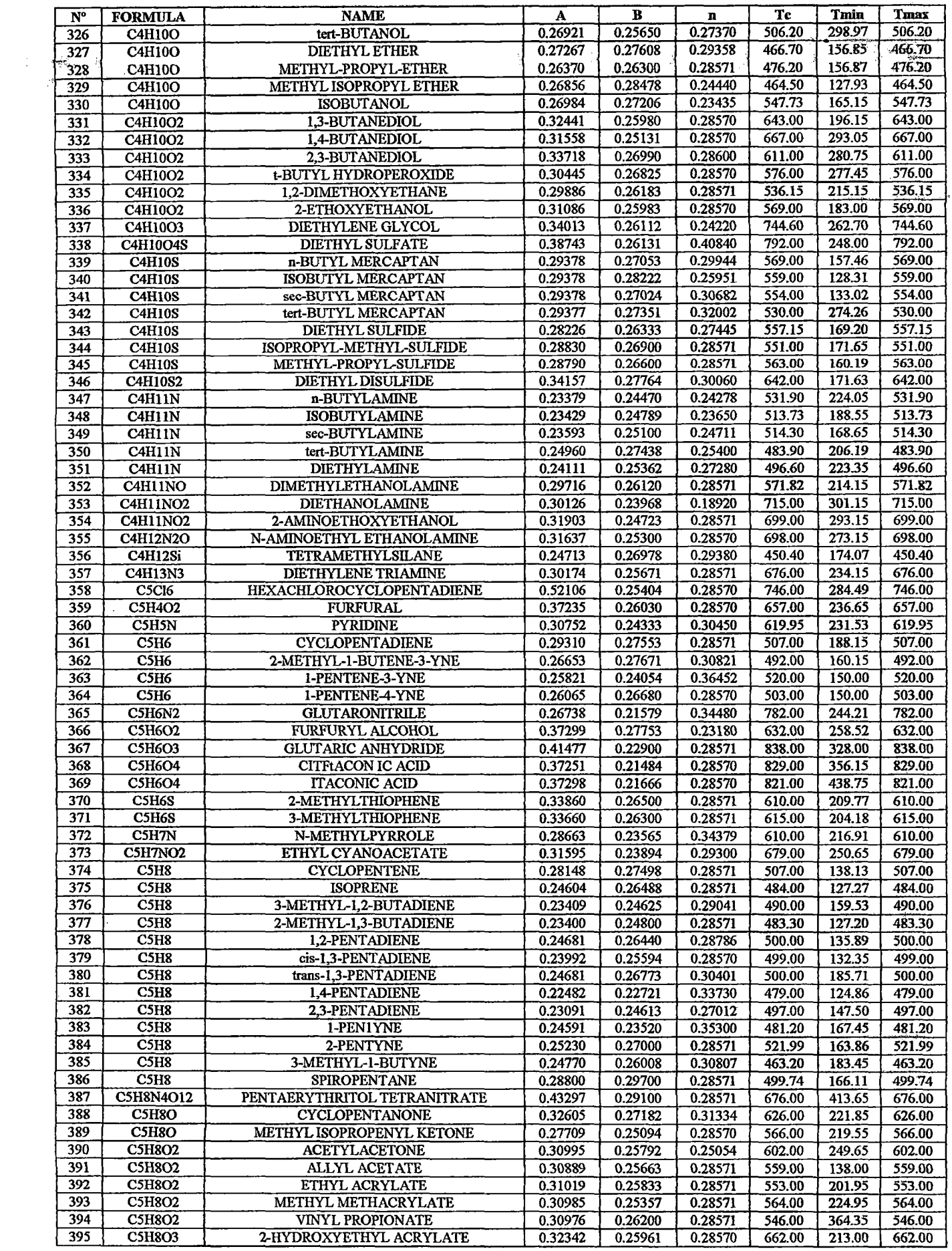

 $\ddot{\phantom{a}}$ 

 $\blacksquare$ 

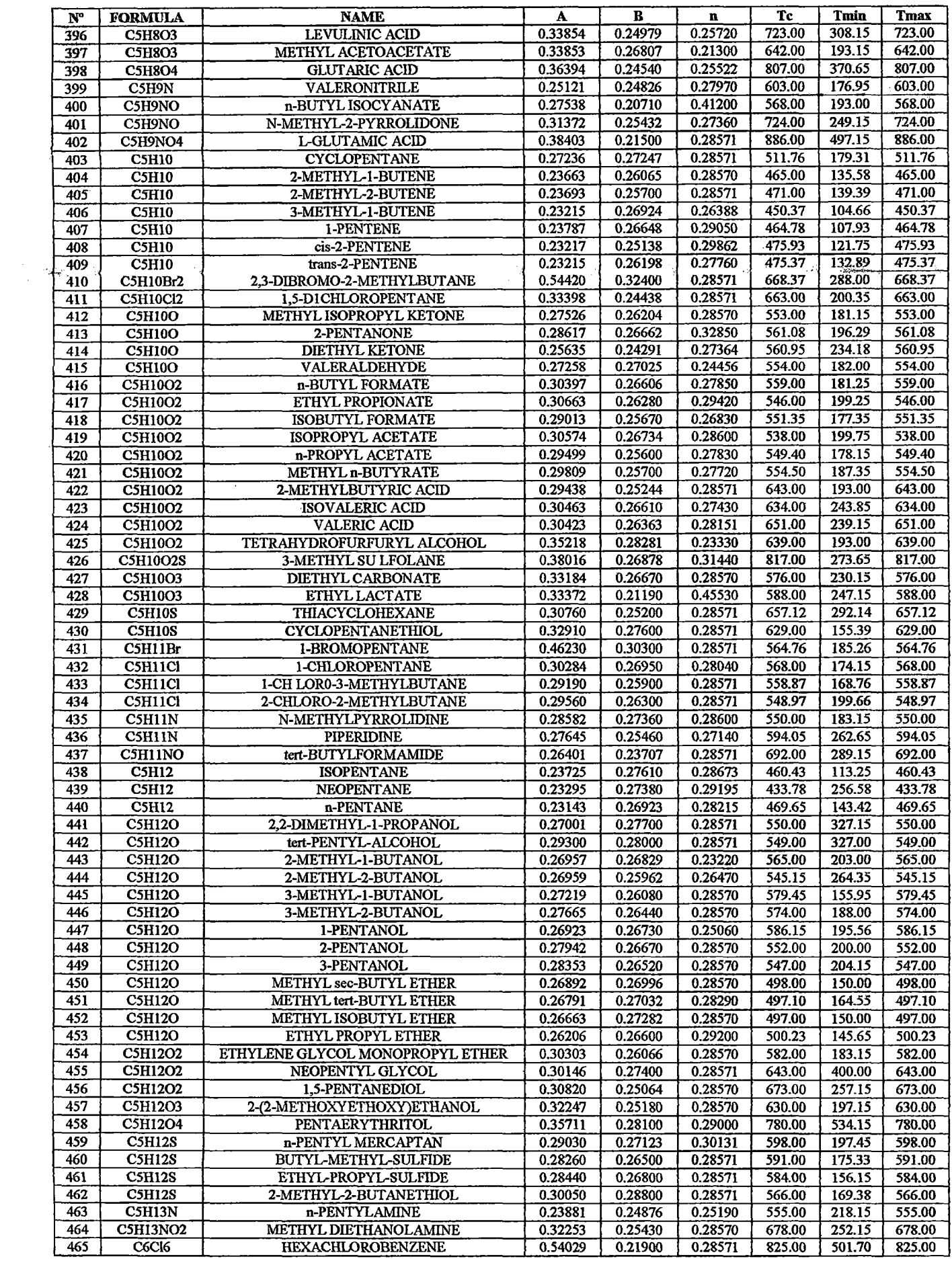

 $\mathcal{L}_{\mathcal{A}}$ 

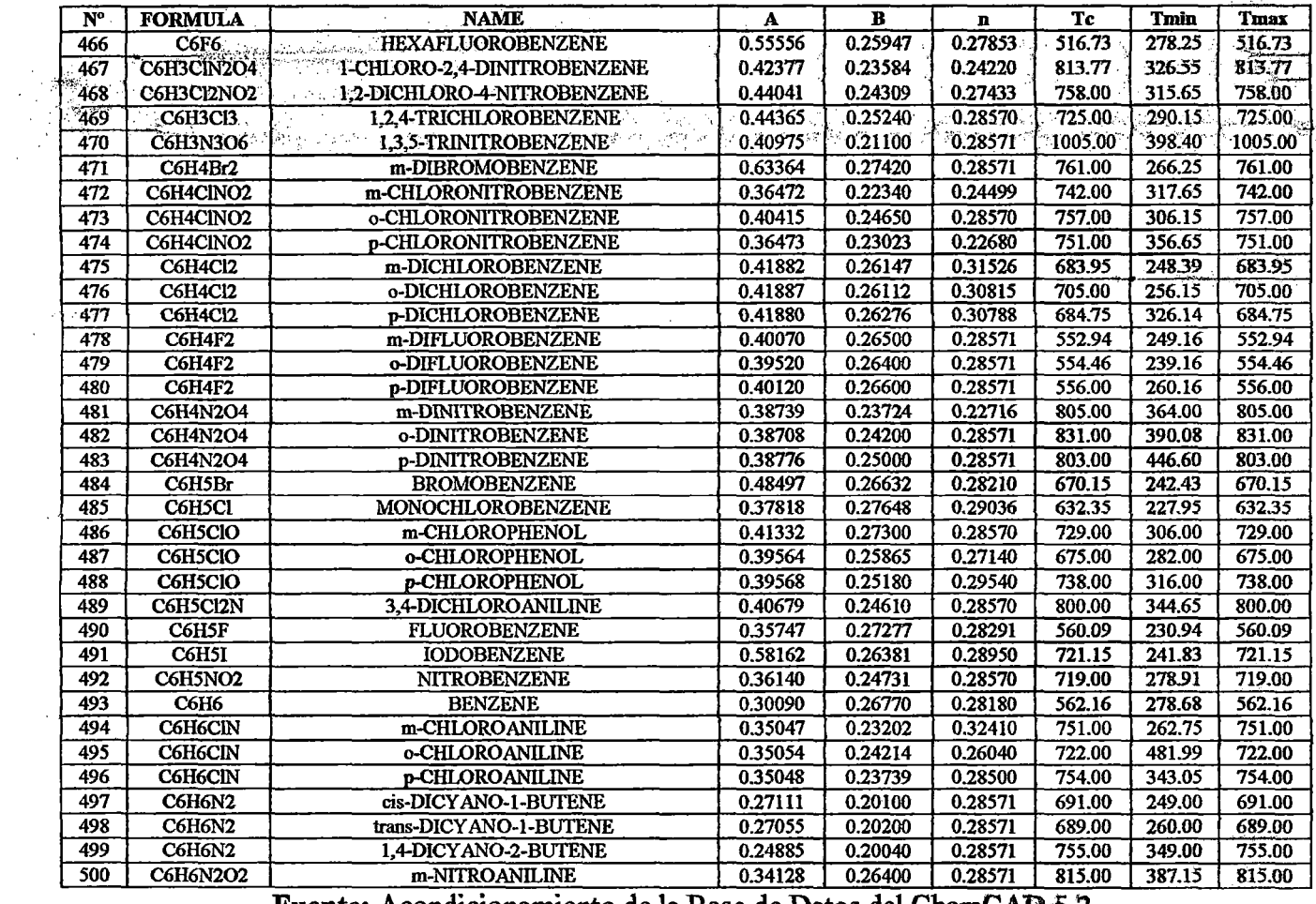

 $\bar{z}$ 

 $\sim$ 

**Fuente:** Acondicionamiento de la Base de Datos del ChemCAD 5.2.

### ANEXO 12

 $\hat{\mathcal{L}}$ 

$$
\text{Log}_{10}(\mu L)\text{=A+}\frac{B}{T}\text{+CT+DT}^2
$$

Donde:

 $\mu L$  = Viscosidad de líquido (cP)

A, B, C, D = Coeficiente de regresión de compuestos químico<br>
T = Temperatura (K)

 $T = T$ emperatura (K)<br>  $T = T$ emperatura míni

Tmin = Temperatura mínima (K)<br>Tmax = Temperatura máxima (K)

 $=$  Temperatura máxima (K)

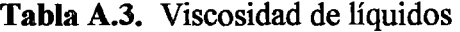

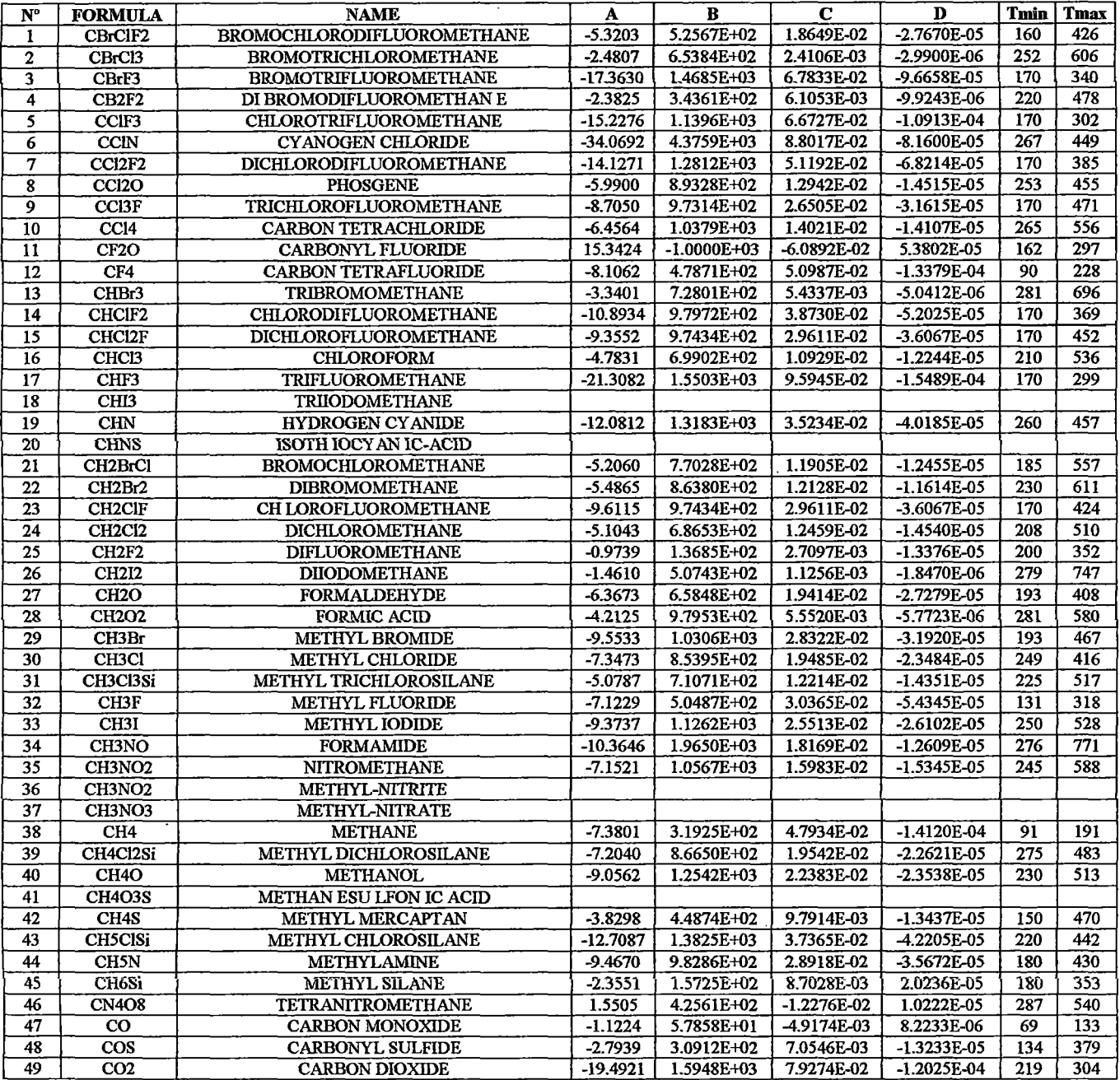
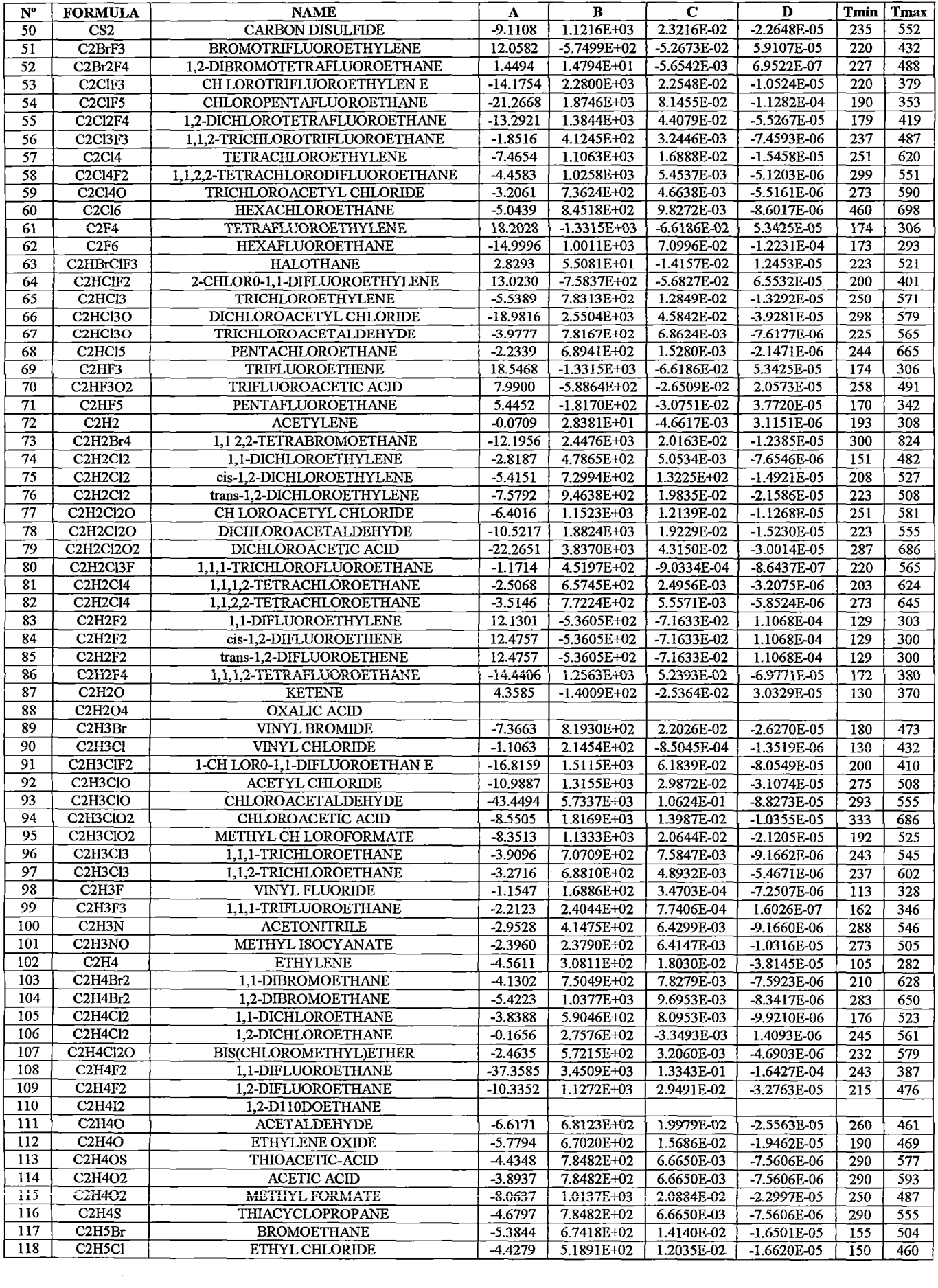

 $\hat{\boldsymbol{\beta}}$ 

 $\frac{1}{\sqrt{2}}$ 

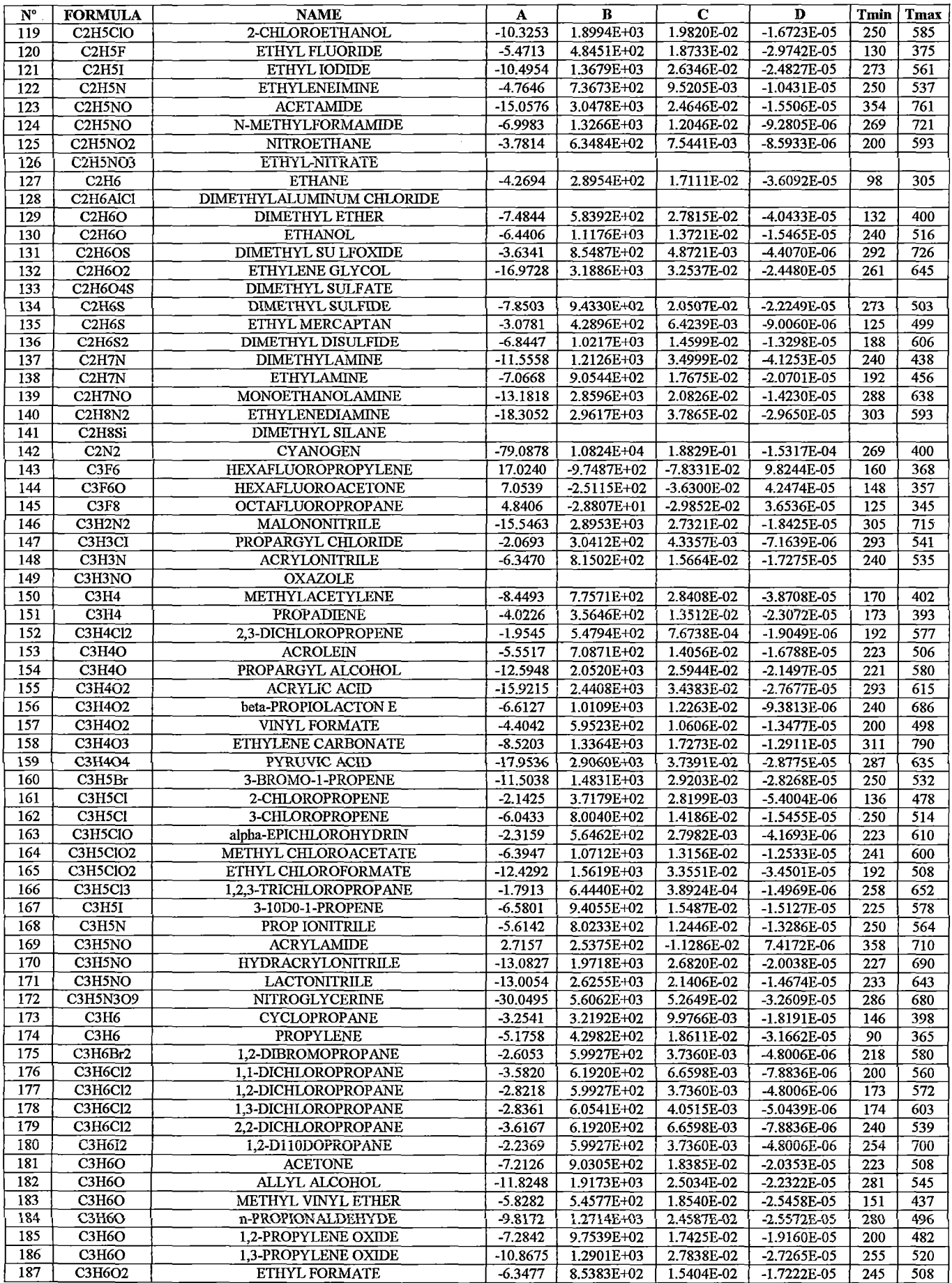

 $\mathcal{A}^{\mathcal{A}}$ 

 $\sim$ 

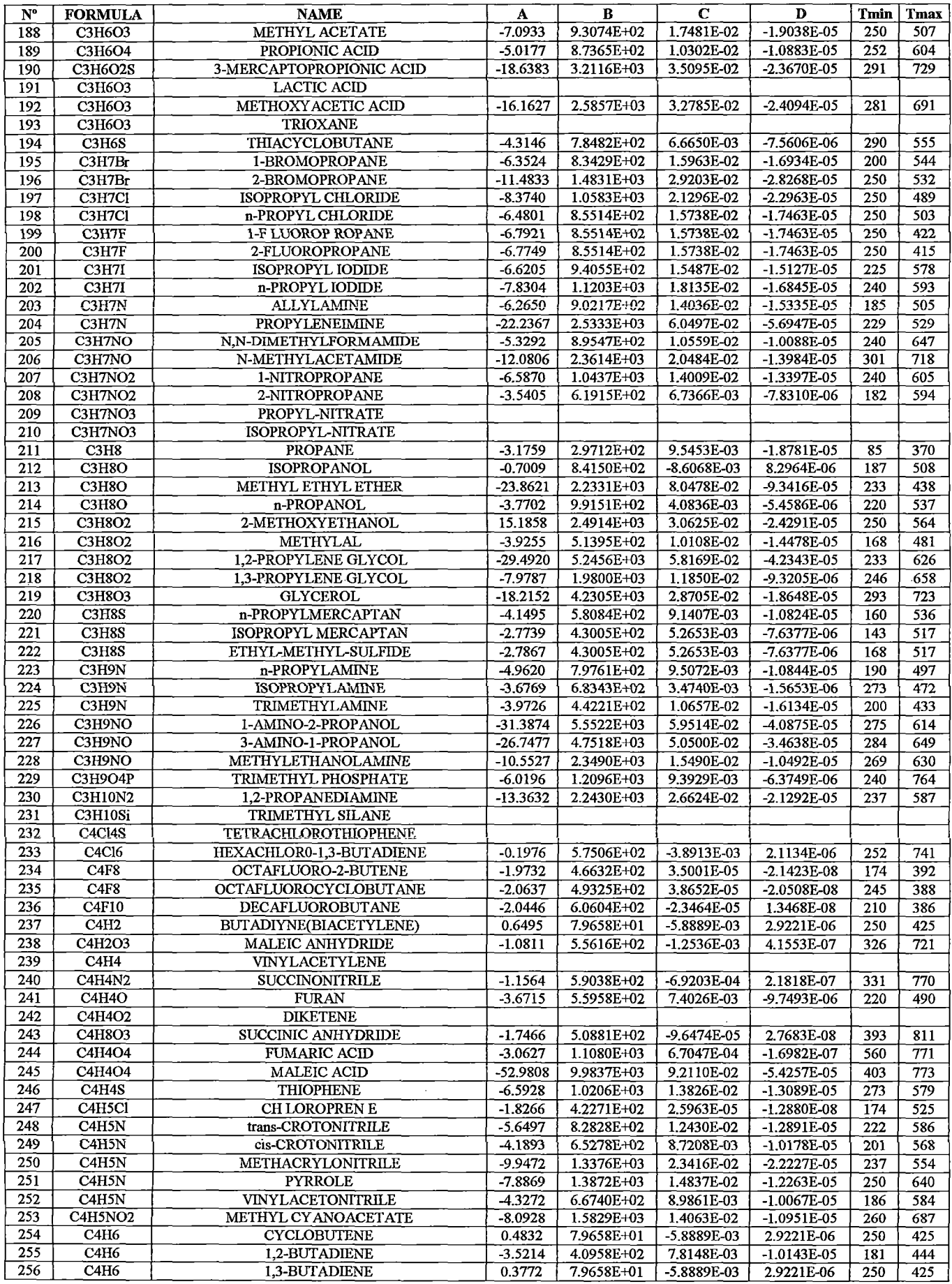

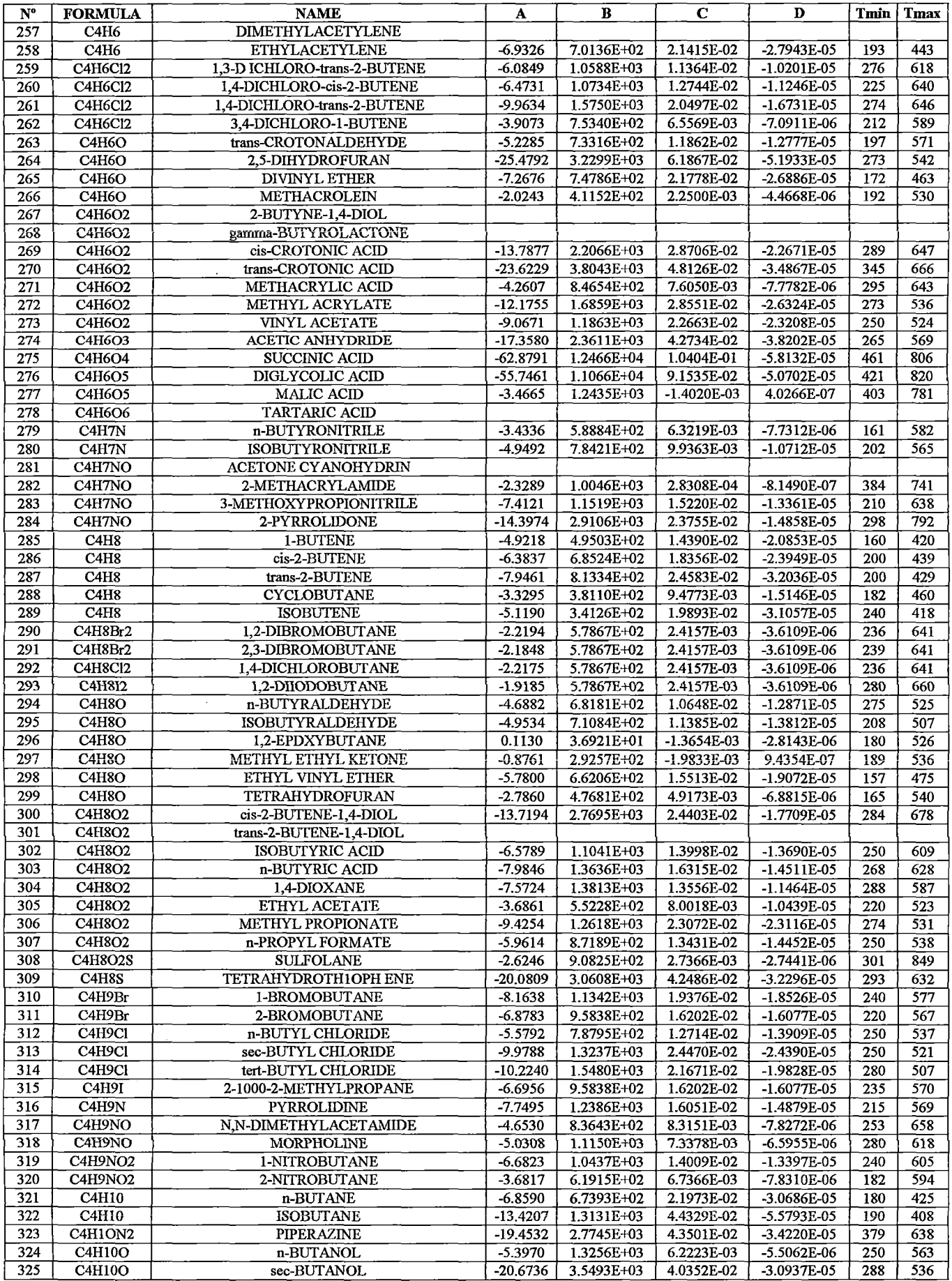

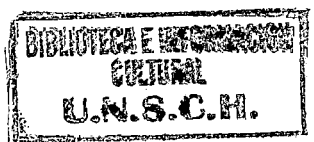

 $\bar{\beta}$ 

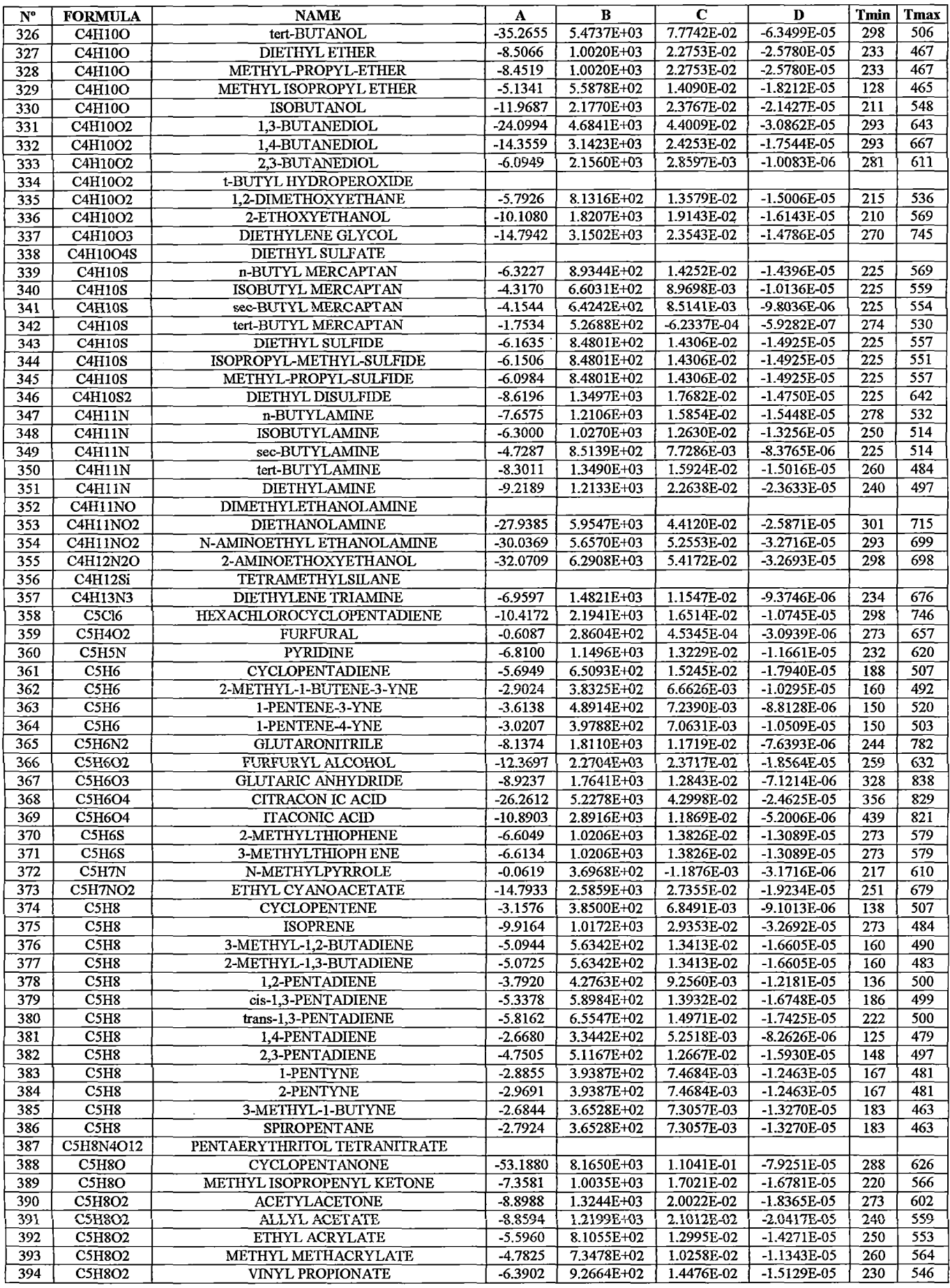

 $\sim$ 

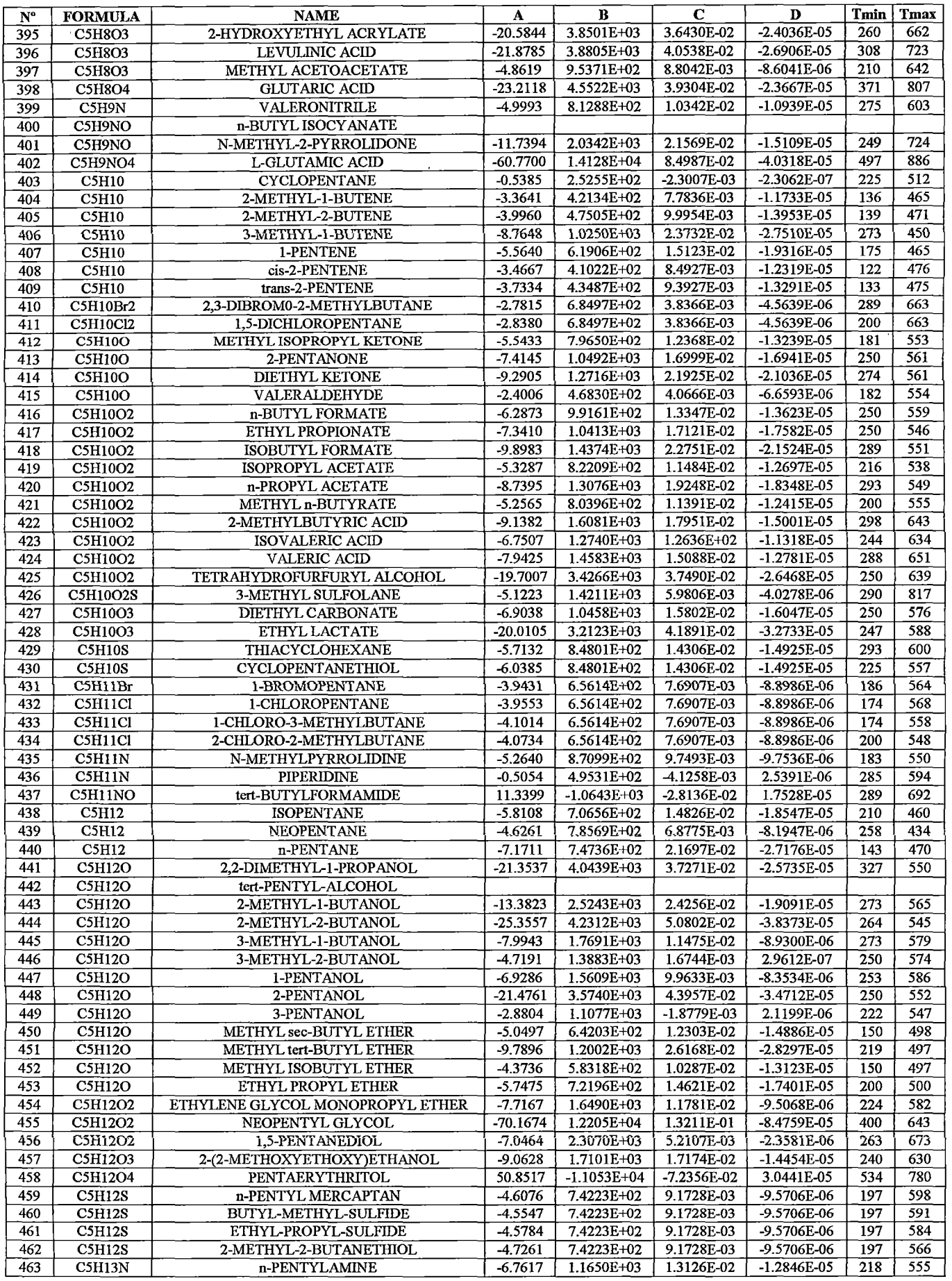

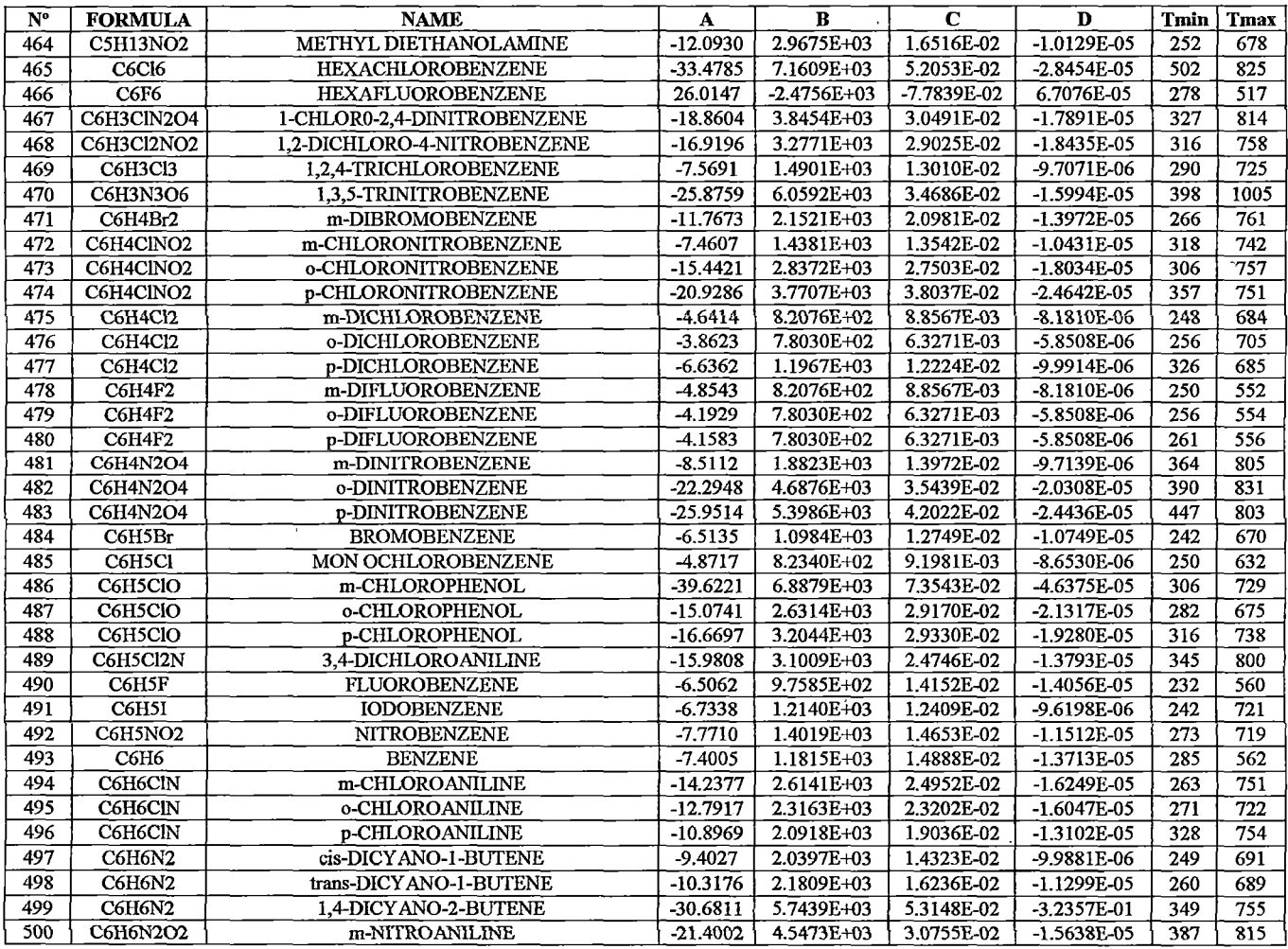

Fuente: Acondicionamiento de la Base de Datos del ChemCAD 5.2.

 $\sim$   $\sim$ 

$$
Log_{10}(kL)=A+B\left(1-\frac{T}{C}\right)^{27}
$$

Donde:

 $kL =$  Conductividad térmica de líquido (W/m.K)

A, B, C = Coeficiente de regresión de compuestos químico

 $T = T$ emperatura  $(K)$ 

 $Tmin = Temperatura minima (K)$ 

 $T$ max = Temperatura máxima (K)

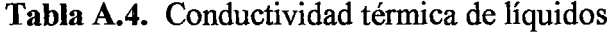

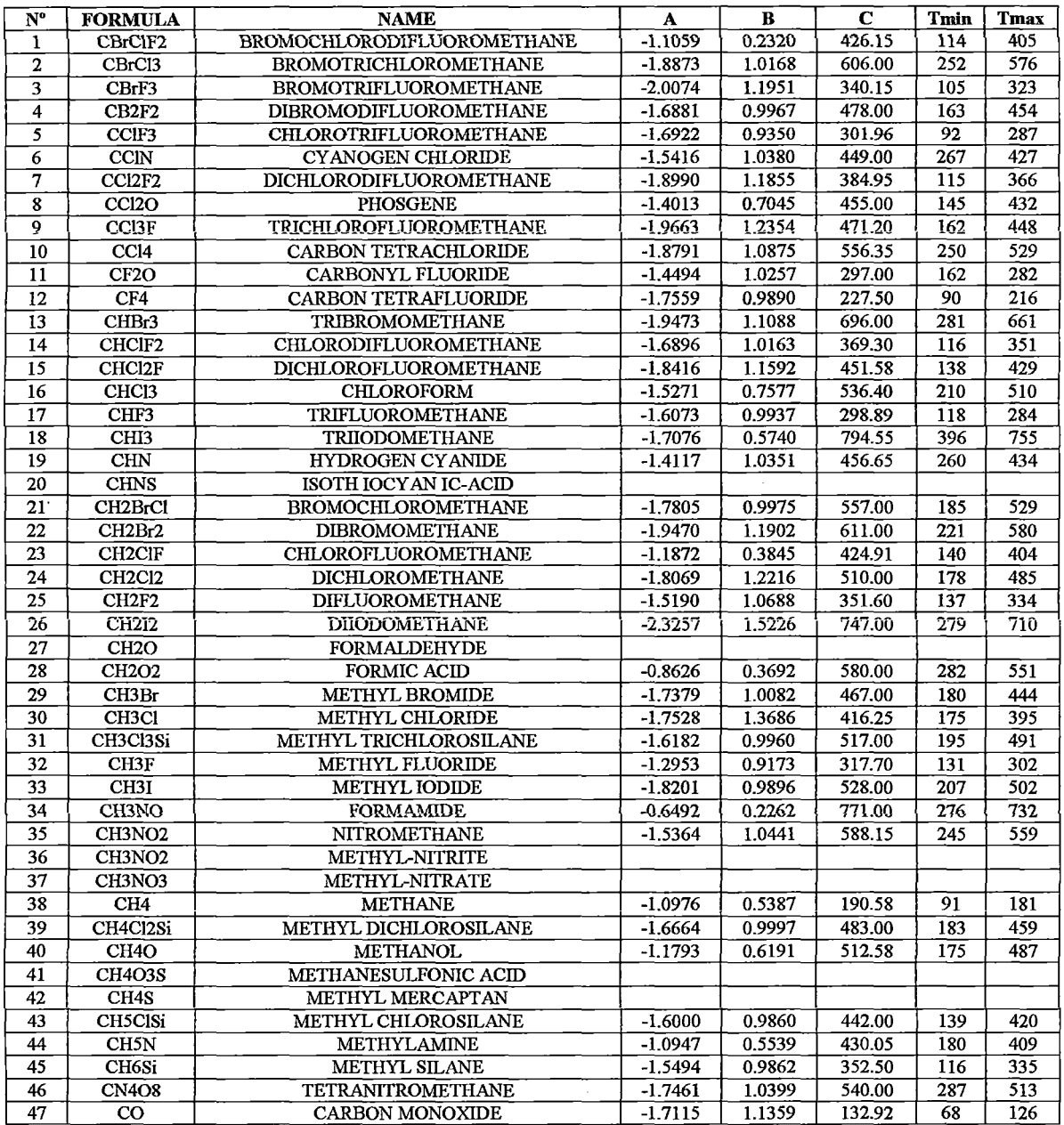

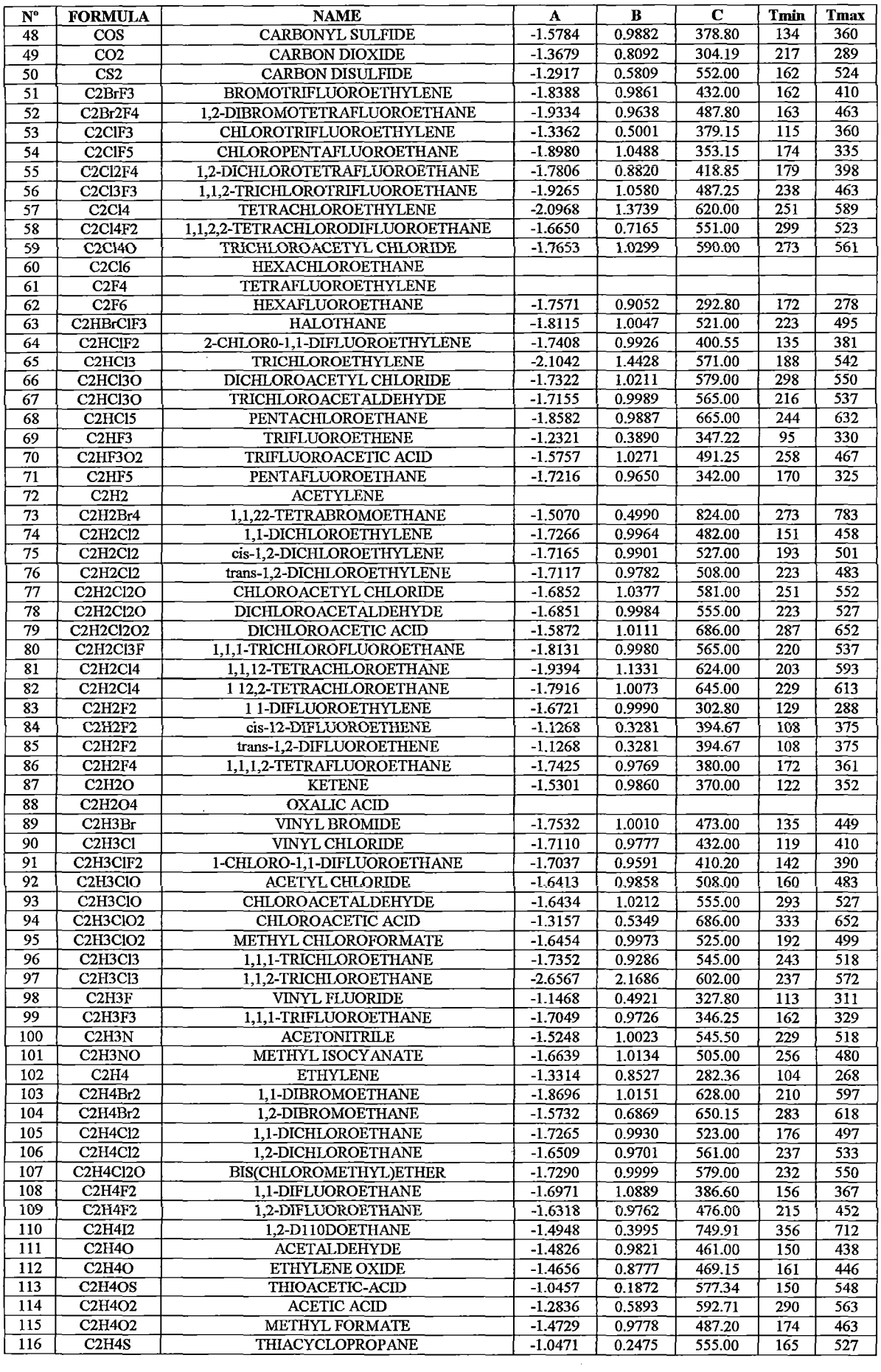

 $\sim$ 

 $\sim$ 

 $\frac{1}{2} \frac{1}{2} \frac{1}{2} \frac{1}{2} \frac{1}{2}$ 

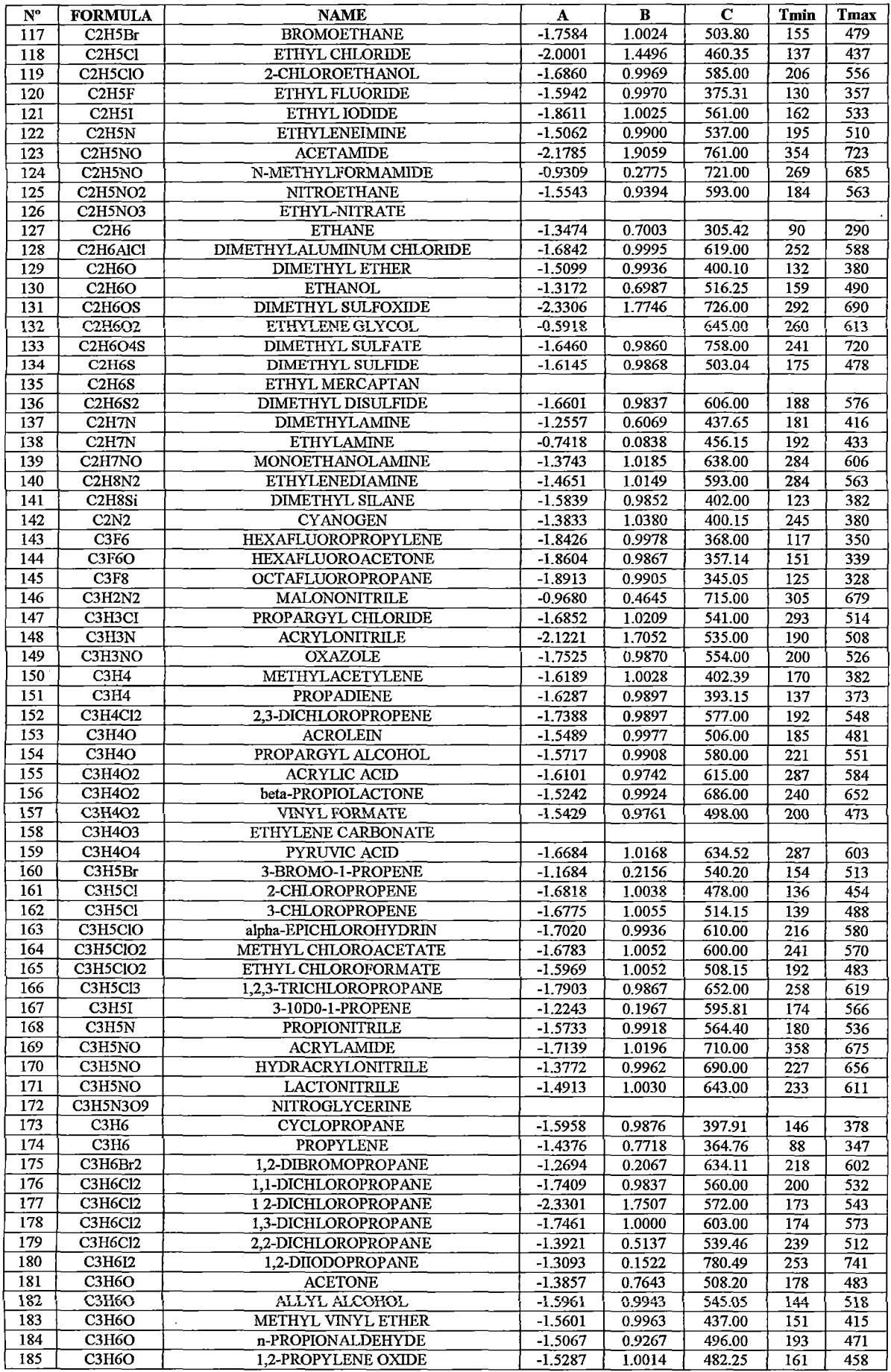

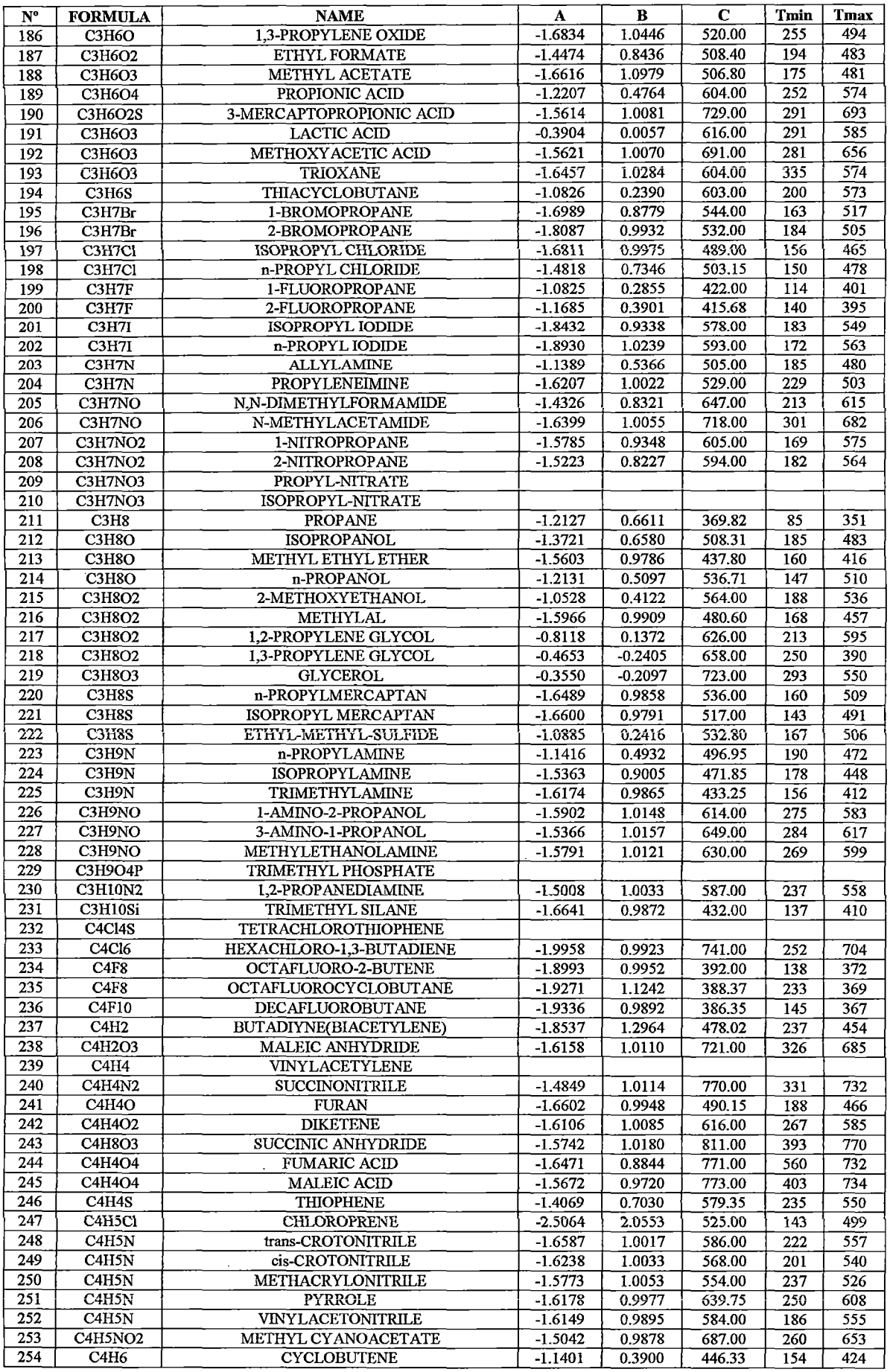

 $\hat{\mathcal{A}}$ 

 $\bar{z}$ 

 $\bar{\beta}$ 

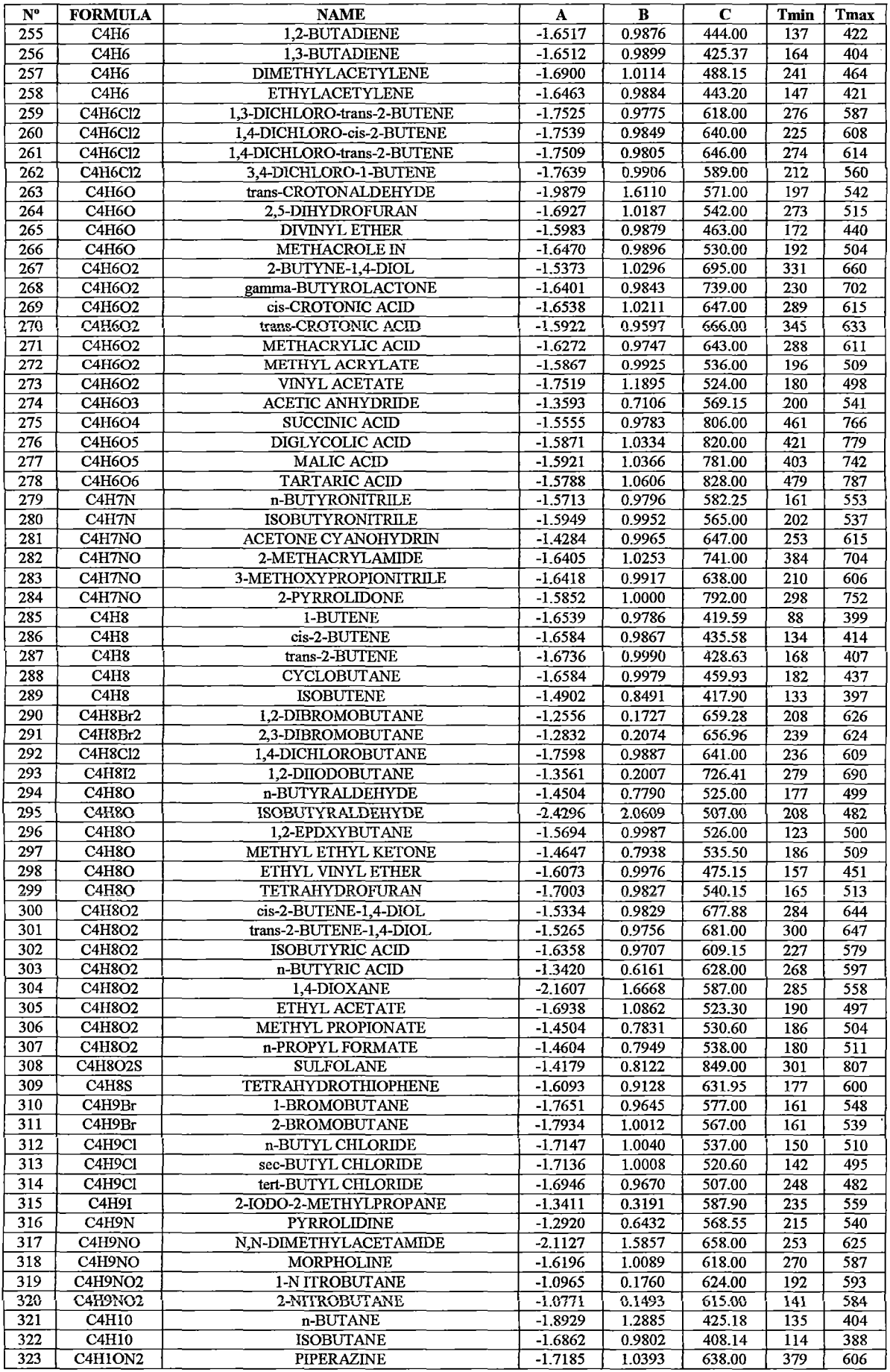

 $\hat{\boldsymbol{\beta}}$ 

 $\ddot{\phantom{a}}$ 

 $\cdot$ 

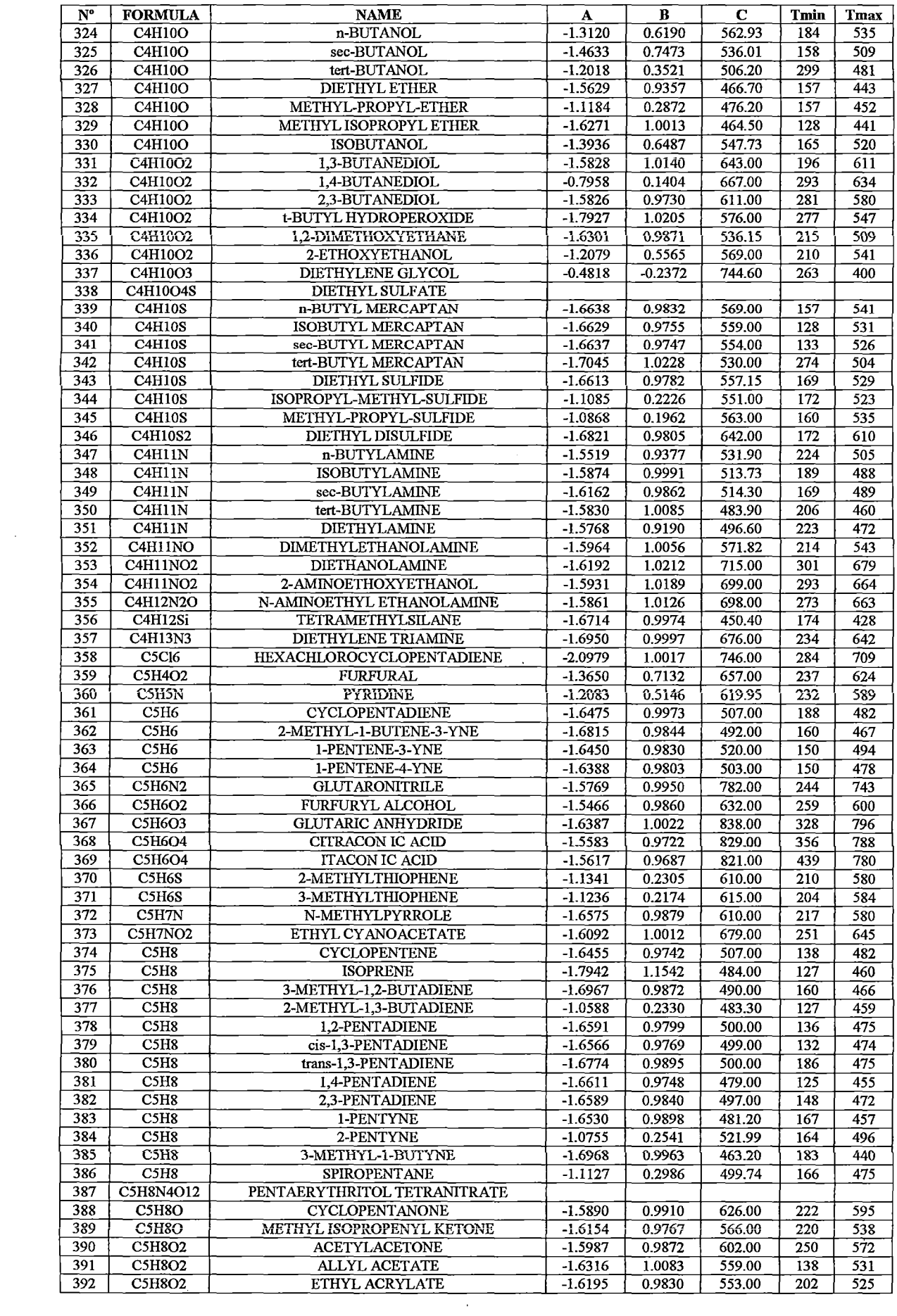

 $\sim 10^{-10}$ 

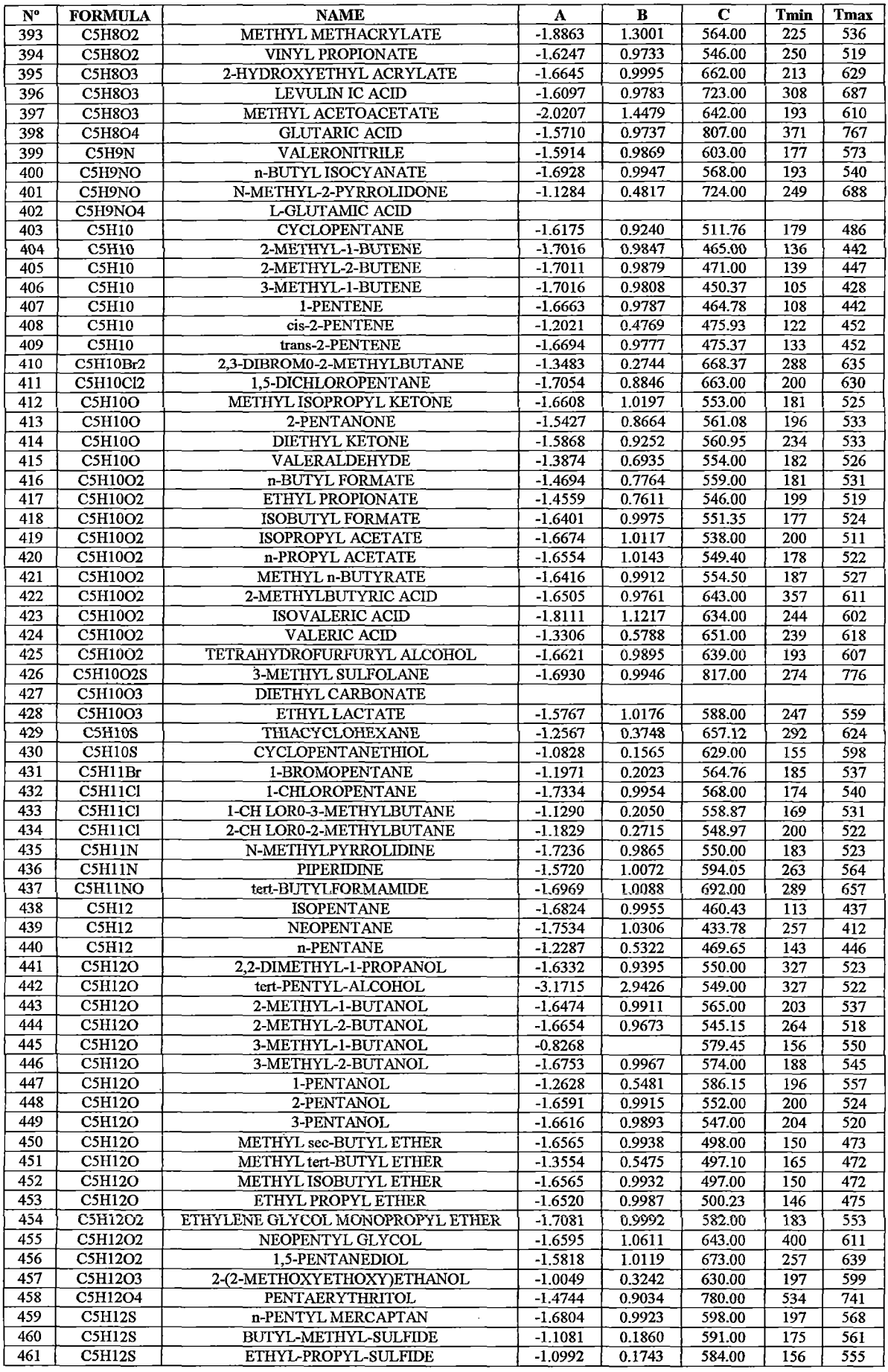

 $\hat{\boldsymbol{\theta}}$ 

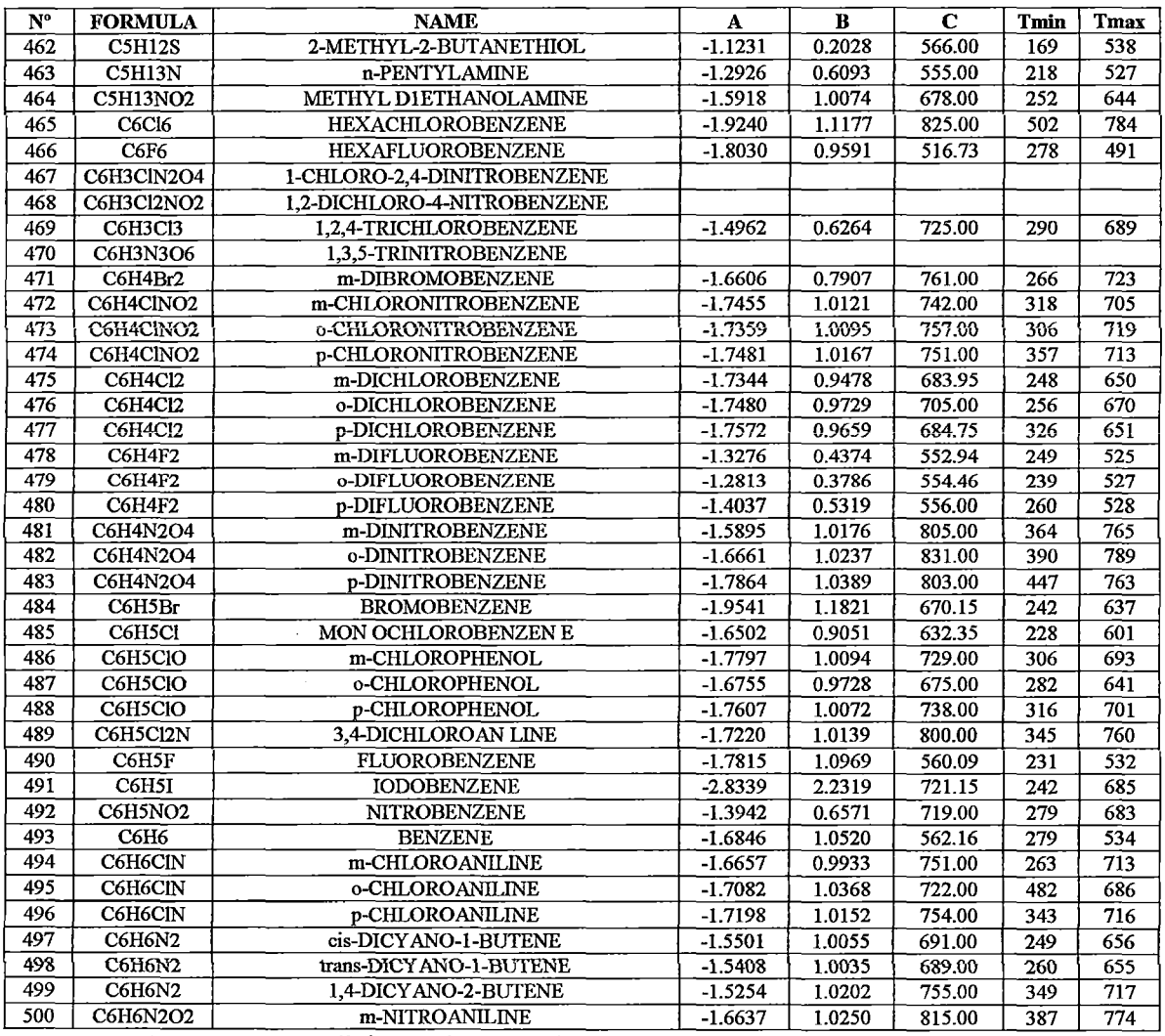

Fuente: Acondicionamiento de la Base de Datos del ChemCAD 5.2.

 $\Delta \sim 1$ 

 $\sim 10^{-1}$ 

 $\sim$   $\sim$ 

 $\sim 10^6$ 

 $\frac{1}{2} \sum_{i=1}^n \frac{1}{2} \sum_{j=1}^n \frac{1}{2} \sum_{j=1}^n \frac{1}{2} \sum_{j=1}^n \frac{1}{2} \sum_{j=1}^n \frac{1}{2} \sum_{j=1}^n \frac{1}{2} \sum_{j=1}^n \frac{1}{2} \sum_{j=1}^n \frac{1}{2} \sum_{j=1}^n \frac{1}{2} \sum_{j=1}^n \frac{1}{2} \sum_{j=1}^n \frac{1}{2} \sum_{j=1}^n \frac{1}{2} \sum_{j=1}^n \frac{1}{2} \sum_{j=$ 

 $\mathcal{L}^{\text{max}}_{\text{max}}$  ,  $\mathcal{L}^{\text{max}}_{\text{max}}$ 

# **Conductividad térmica de materiales**

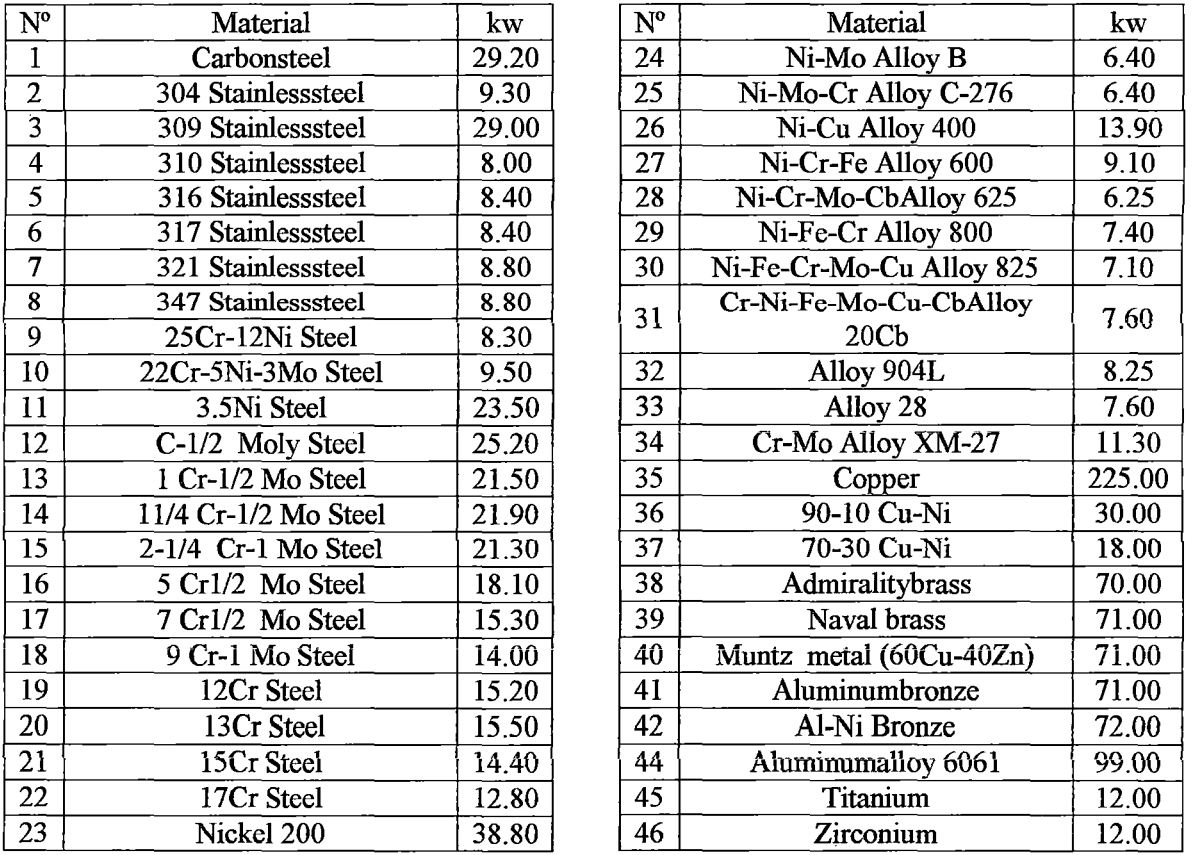

# **Tabla** A.5.Conductividad térmica de materiales

**Fuente:** Acondicionamiento de la Base de Datos del ChemCAD 5.2.

Donde:

 $\ddot{\phantom{a}}$ 

 $\overline{a}$  $\mathcal{L}$ 

 $\bar{\gamma}$ 

 $\bar{z}$ 

 $kw = (Btu/h.f.t.^{\circ}F)a 100^{\circ}F$ 

 $\frac{1}{2}$ 

 $\mathcal{J}$ 

### **Dimensiones de tubería estándar de acero IPS**

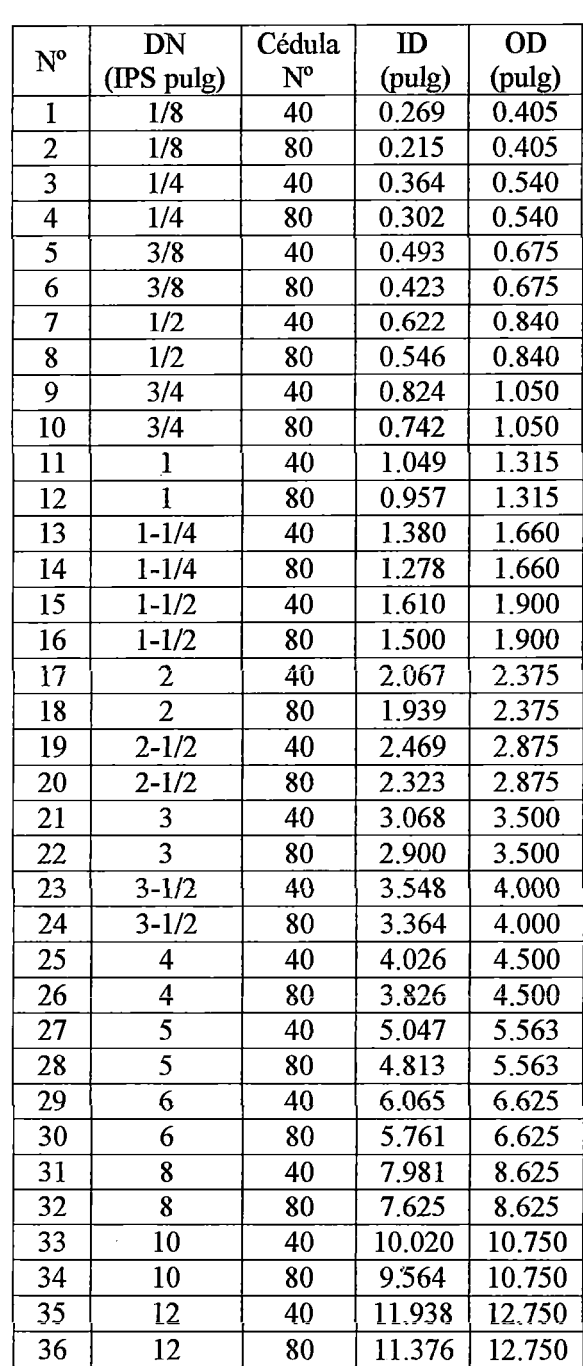

**Tabla A.6.** Dimensiones de tubería estándar de acero IPS

**Fuente:** Donald Q. Kern, "Procesos de Transferencia de Calor'', pág. 949

## Dimensiones de tubería estándar de acero BWG

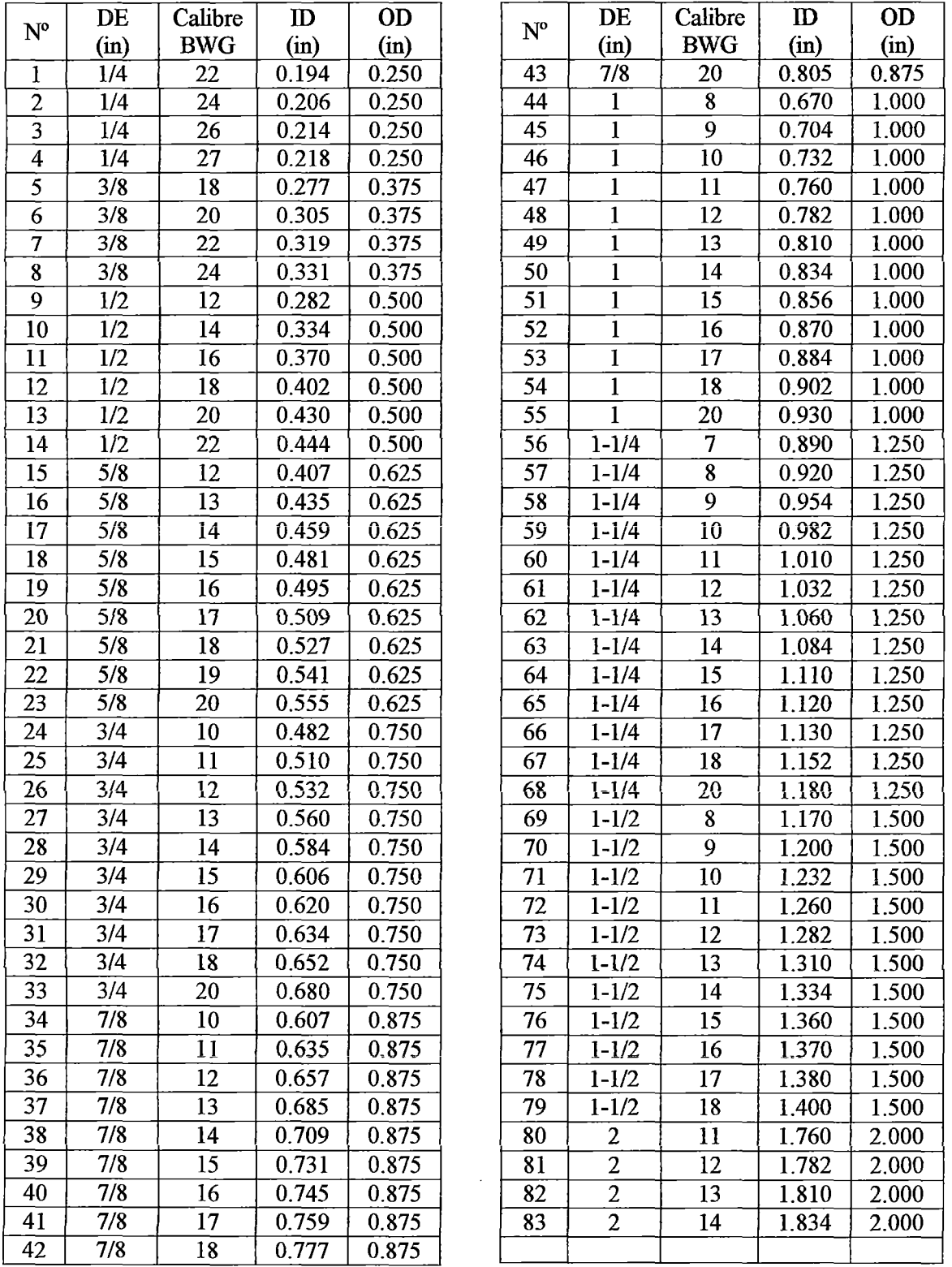

## Tabla A.7. Dimensiones de tubería estándar de acero BWG

Fuente: Donald Q. Kern, "Procesos de Transferencia de Calor", pág. 948

#### ANEXO 17

### Número (Nt) y distribución de tubos en el haz, y ID para intercambiadores de casco y tubos estándar normalizados por la TEMA. Arreglo cuadrado

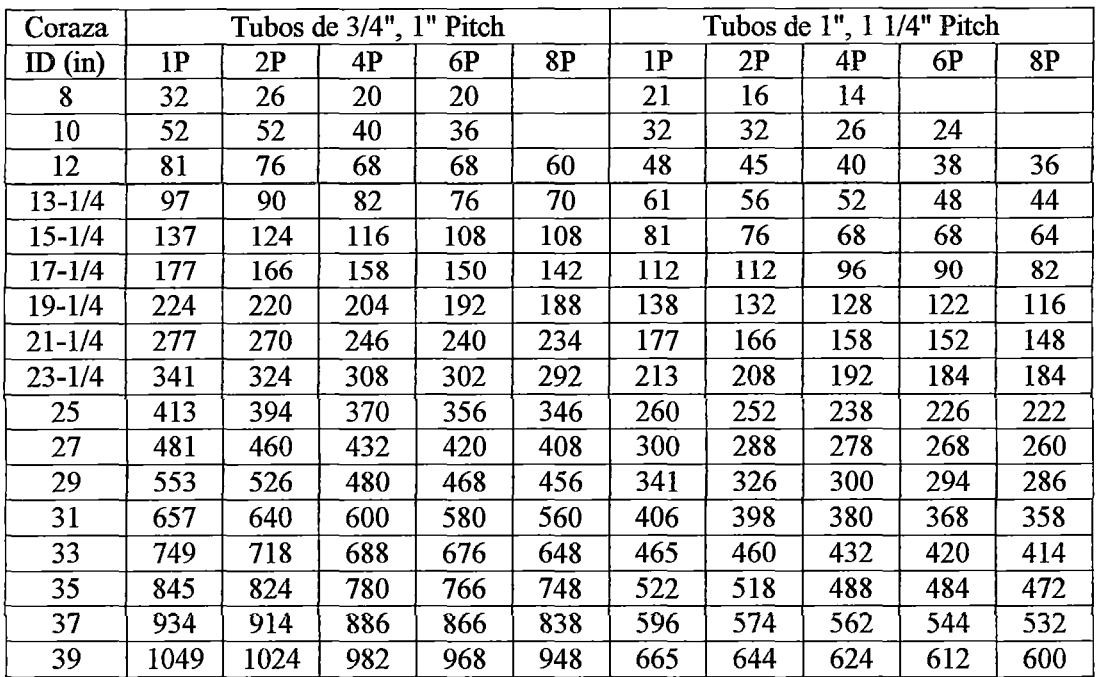

Tabla A.S. Disposición de los espejos de tubos (cuenta de tubos). Arreglo cuadrado

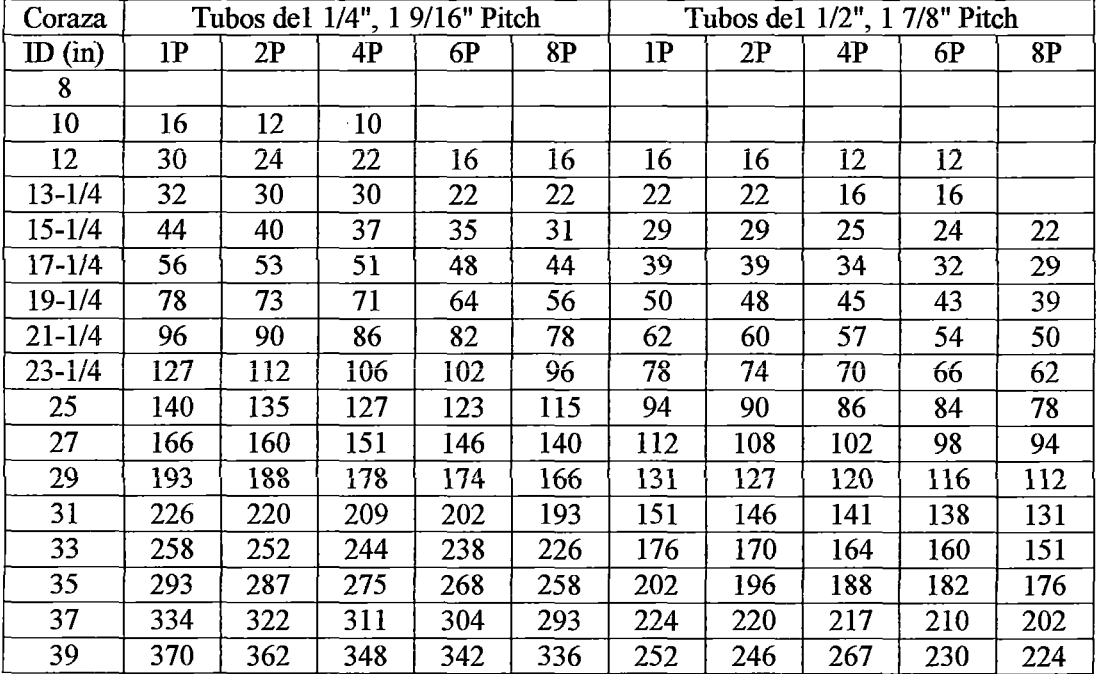

Fuente: Donald Q. Kern, ''Procesos de Transferencia de Calor", pág. 946

 $\ddot{\phantom{a}}$ 

# Número (Nt) y distribución de tubos en el haz, y Ds para intercambiadores de casco y tubos estándar normalizados por la TEMA. Arreglo triangular

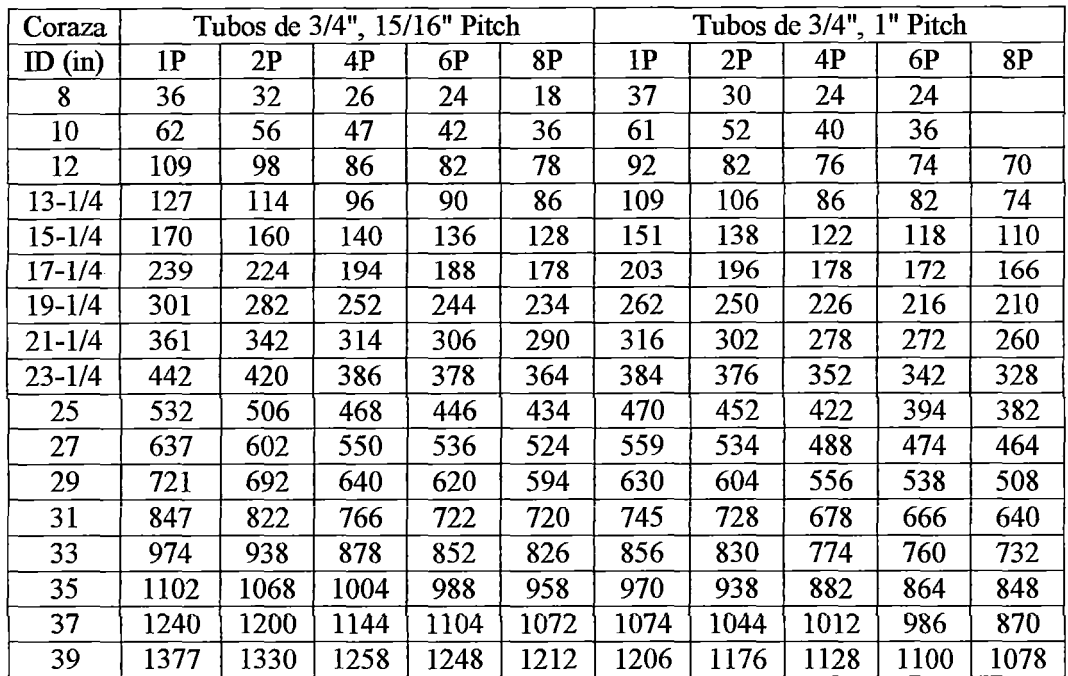

Tabla A.9. Disposición de los espejos de tubos (cuenta de tubos). Arreglo triangular

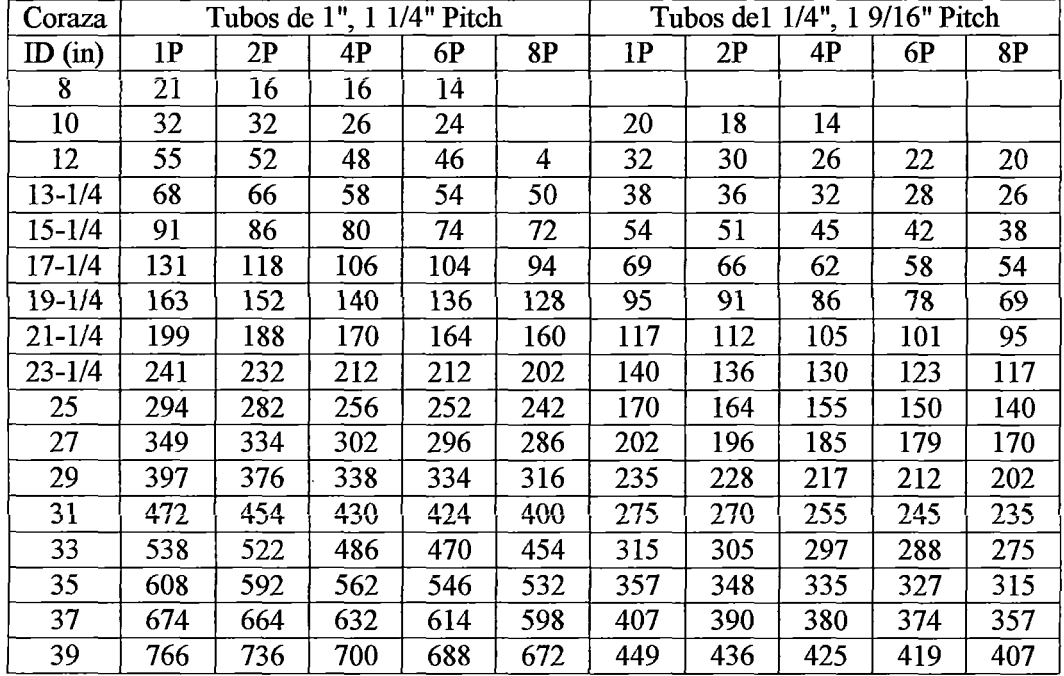

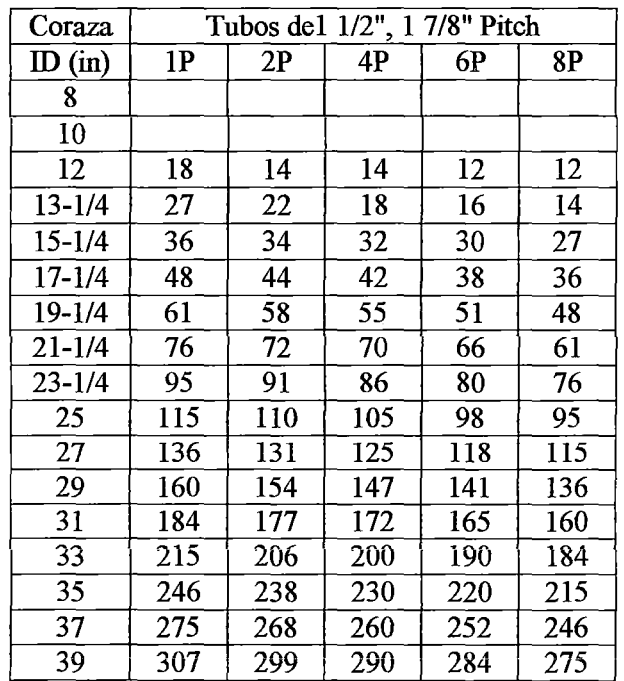

 $\bar{\beta}$ 

 $\sim$ 

 $\ddot{\phantom{a}}$ 

 $\ddot{\phantom{a}}$ 

 $\sim$   $\sim$ 

 $\hat{\mathcal{A}}$ 

 $\sim 10^7$ 

 $\sim$ 

**Fuente:** Donald Q. Kem, "Procesos de Transferencia de Calor", pág. 947

 $\mathcal{A}^{\mathcal{A}}$ 

 $\ddot{\phantom{0}}$ 

 $\ddot{\phantom{1}}$ 

 $\sim 10^{11}$ 

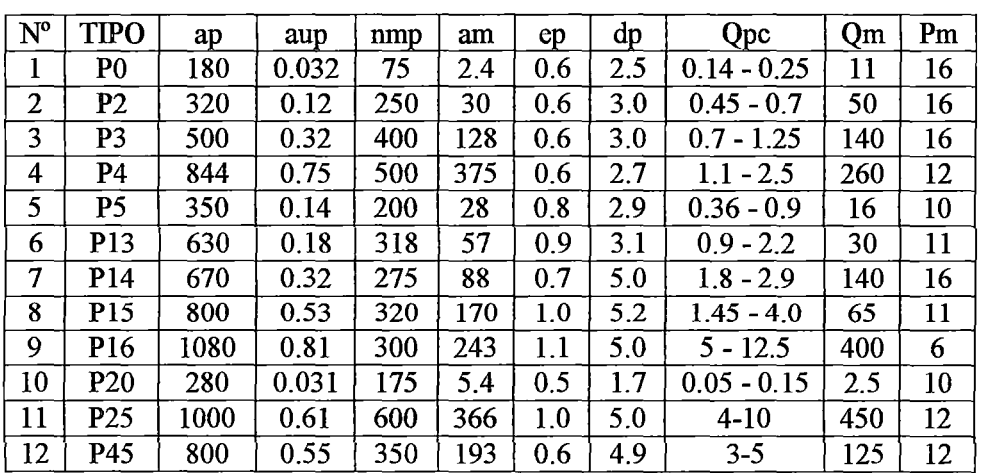

#### Características de las placas estándar "Alfa Laval''

Tabla A.10. Características de las placas estándar "Alfa Laval"

Fuente: Moncada A. L., "Diseño de Plantas de Procesos Químicos", pág. 134

Donde:

ap  $=$  Ancho de las placas (mm)

aup = Área de intercambio/placa (m<sup>2</sup>)

nmp= Número máximo de placas

am = Área de intercambio máximo (m<sup>2</sup>)

ep =Espesor de las placas (mm)

 $dp =$ Espacio entre placas (mm)

 $Qpc =$ Flujo/canal  $(m^3/h)$ 

- $Qm$  = Flujo total máximo  $(m^3/h)$
- $Pm =$ Presión máxima de diseño (atm)

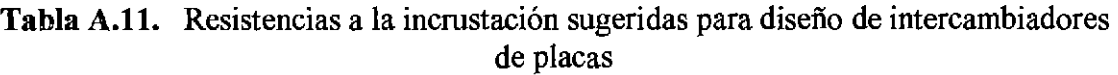

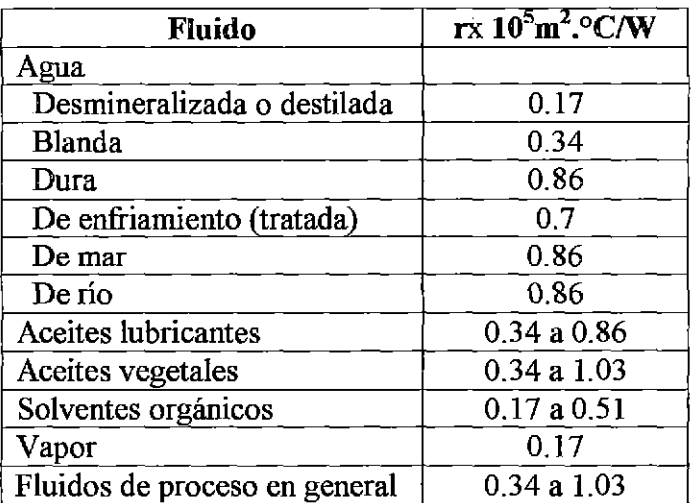

Fuente: Moneada A. L., "Diseño de Plantas de Procesos Químicos", pág. 25

Tabla A.12. Resistencias a la incrustación sugeridas para diseño de intercambiadores tubulares

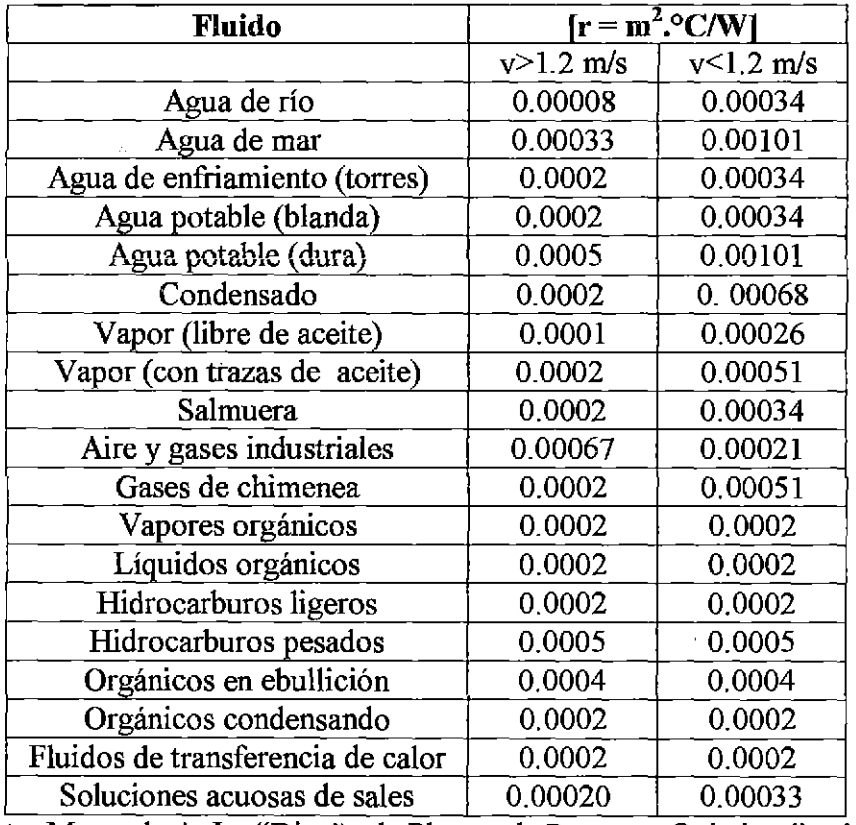

Fuente: Moneada A. L., "Diseño de Plantas de Procesos Químicos", pág. 56

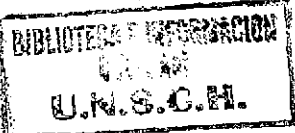